## **UNIVERSIDAD NACIONAL DE HUANCAVELICA**

(Creada con Ley N° 25265)

**FACULTAD CIENCIAS DE INGENIERÍA ESCUELA PROFESIONAL DE INGENIERÍA CIVIL – HUANCAVELICA** 

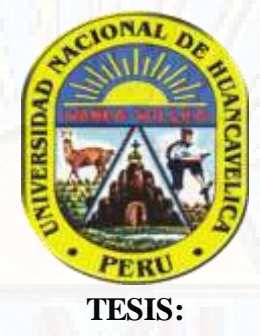

**APLICACIÓN DEL SISTEMA LAST PLANNER SYSTEM EN EL PROCESO DE PLANIFICACIÓN DE LA OBRA: "DIRECCIÓN REGIONAL DE EDUCACIÓN DE HUANCAVELICA"**

### **LÍNEA DE INVESTIGACIÓN:**

**SISTEMAR EL PROCESO DE LA SEGUNDA EL PROCESO DE LA SEGUNDA EL PROCESO DE LA SEGUNDA EL PROCESO DE LA SEGUNDA EL PROCESO DE LA SEGUNDA EL PROCESO DE LA SEGUNDA EL PROCESO DE LA SEGUNDA EL PROCESO DE LA SEGUNDA EL PROCESO D** 

**PARA OPTAR EL TÍTULO PROFESIONAL DE INGENIERO CIVIL EDUCACIÓN DE HUANCAVELICA"**

**PRESENTADO POR:** 

**BACH. PIRCA MACETAS, GROVER** 

**BACH. PIRCA MACETAS, JONATHAN** 

**HUANCAVELICA – PERÚ** 

**2019** 

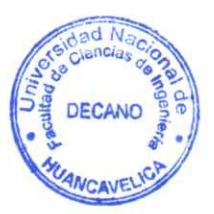

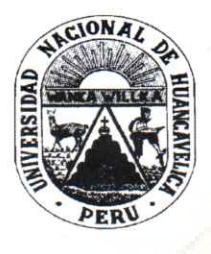

UNIVERSIDAD NACIONAL DE HUANCAVELICA

# **FACULTAD DE CIENCIAS DE INGENIERÍA**

# **ACTA DE SUSTENTACIÓN DE TESIS**

En el Auditórium de la Facultad de Ciencias de Ingeniería, a los 28 días del mes de octubre del año 2019, a horas 12:00 m., se reunieron los miembros del Jurado Calificador conformado por los siguientes: Ing. Carlos GASPAR PACO (PRESIDENTE), Arq. Abdón Dante OLIVERA QUINTANILLA (SECRETARIO), M.Sc. Marco Antonio LÓPEZ BARRANTES (VOCAL), designados con Resolución de Consejo de Facultad N° 574-2017-FCI-UNH, de fecha 20 de diciembre del 2017 y ratificados con Resolución de Decano N° 193-2019-FCI-UNH de fecha 24 de octubre del 2019, a fin de proceder con la calificación de la sustentación del informe final de titulado: "APLICACIÓN DEL SISTEMA LAST PLANNER SYSTEM EN EL PROCESO DE tesis PLANIFICACIÓN DE LA OBRA: DIRECCIÓN REGIONAL DE EDUCACIÓN DE HUANCAVELICA", presentado por los Bachilleres Grover PIRCA MACETAS y Jonathan PIRCA MACETAS para optar el Título Profesional de Ingeniero Civil; en presencia del M.Sc. Hugo Rubén LUJAN JERI como Asesor del presente trabajo de tesis. Finalizado la evaluación a horas.  $1.30$  p.m.; se invitó al público presente y a los sustentantes abandonar el recinto. Luego de una amplia deliberación por parte de los Jurados, se llegó al siguiente resultado:

### **Grover PIRCA MACETAS**

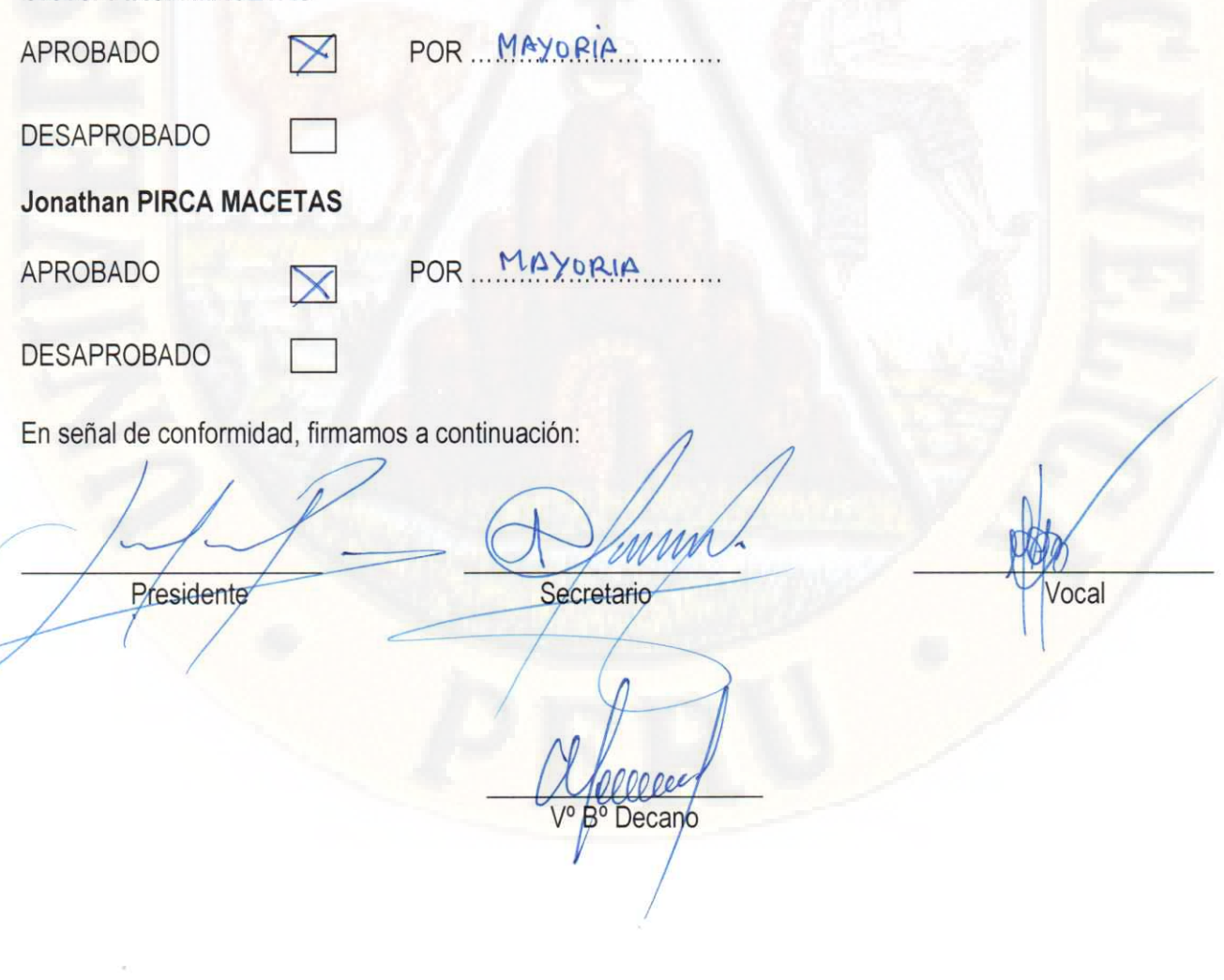

**TÍTULO:** 

# APLICACIÓN DEL SISTEMA LAST PLANNER SYSTEM EN EL PROCESO DE PLANIFICACIÓN DE LA OBRA: "DIRECCIÓN REGIONAL DE EDUCACIÓN DE HUANCAVELICA"

## **AUTORES:**

# BACH. PIRCA MACETAS, GROVER BACH. PIRCA MACETAS, JONATHAN

**ASESOR:** 

ING. LUJÁN JERÍ, HUGO RUBÉN

## <span id="page-5-0"></span>**DEDICATORIA**

A todos, quienes con su aporte hicieron posible el desarrollo integral de esta investigación.

## <span id="page-6-0"></span>**AGRADECIMIENTO**

Al Ing. Hugo Rubén Luján Jerí, asesor del proyecto de investigación y al Gobierno Regional de Huancavelica.

# ÍNDICE

<span id="page-7-0"></span>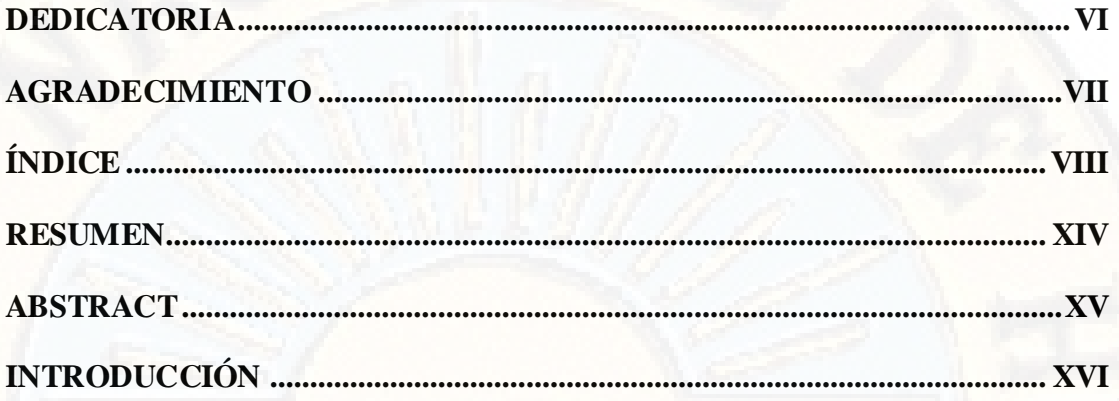

# **CAPÍTULO I**

## PLANTEAMIENTO DEL PROBLEMA

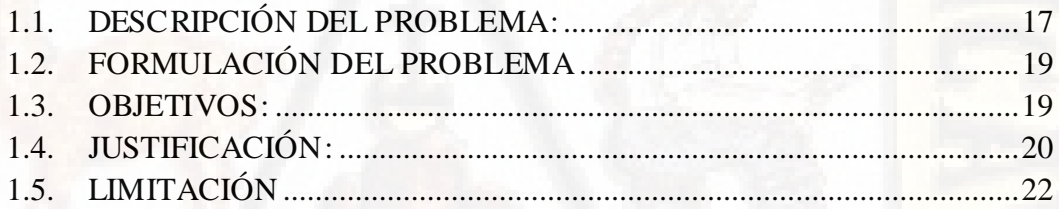

# CAPÍTULO II

# **MARCO TEÓRICO**

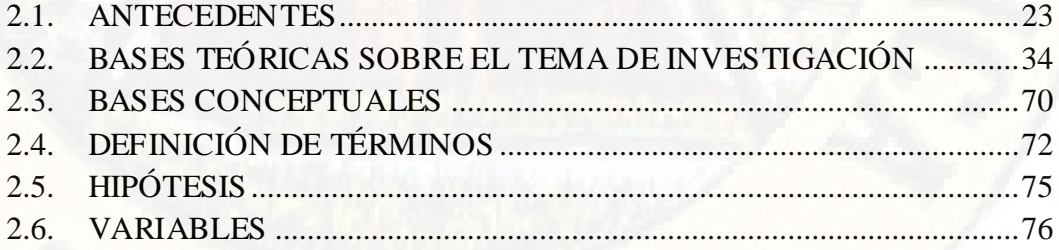

# **[CAPÍTULO III](#page-76-0)**

# **METODOLOGÍA DE LA [INVESTIGACIÓN](#page-76-1)**

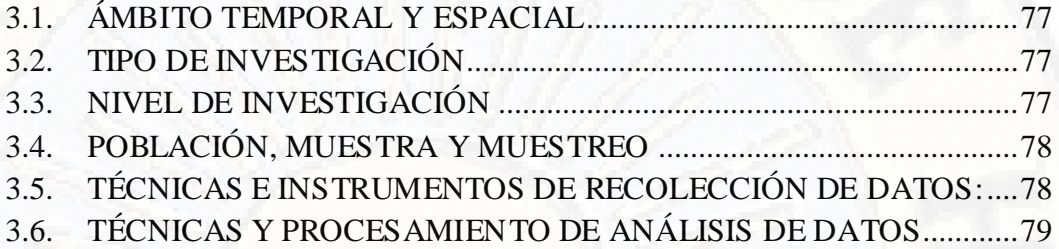

# **[CAPÍTULO IV](#page-79-0)**

## **[PRESENTACIÓN](#page-79-1) DE RESULTADOS**

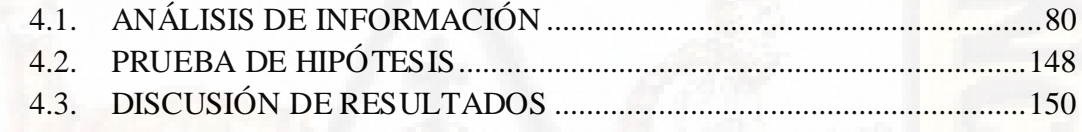

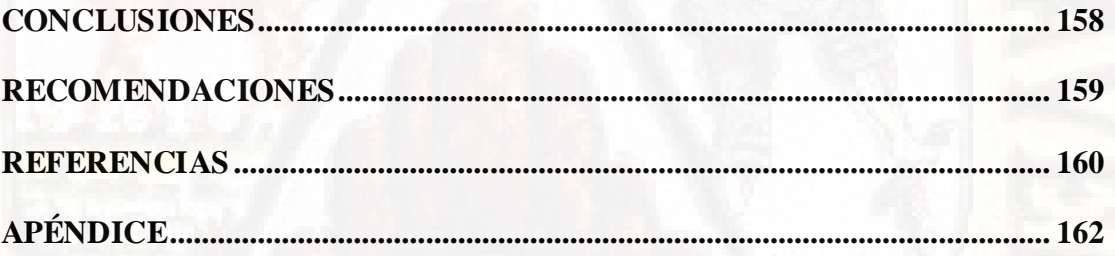

## **ÍNDICE DE ILUSTRACIONES**

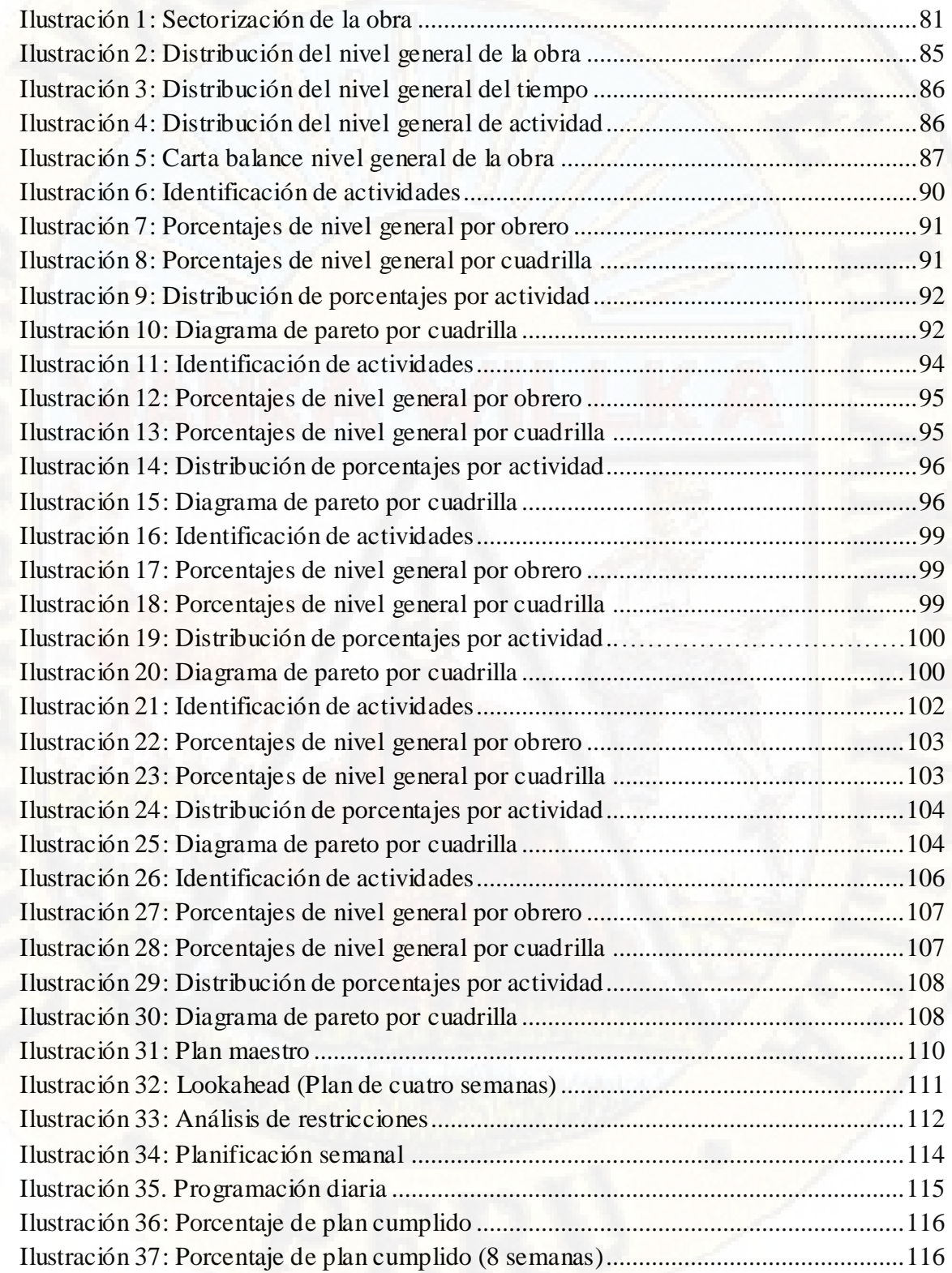

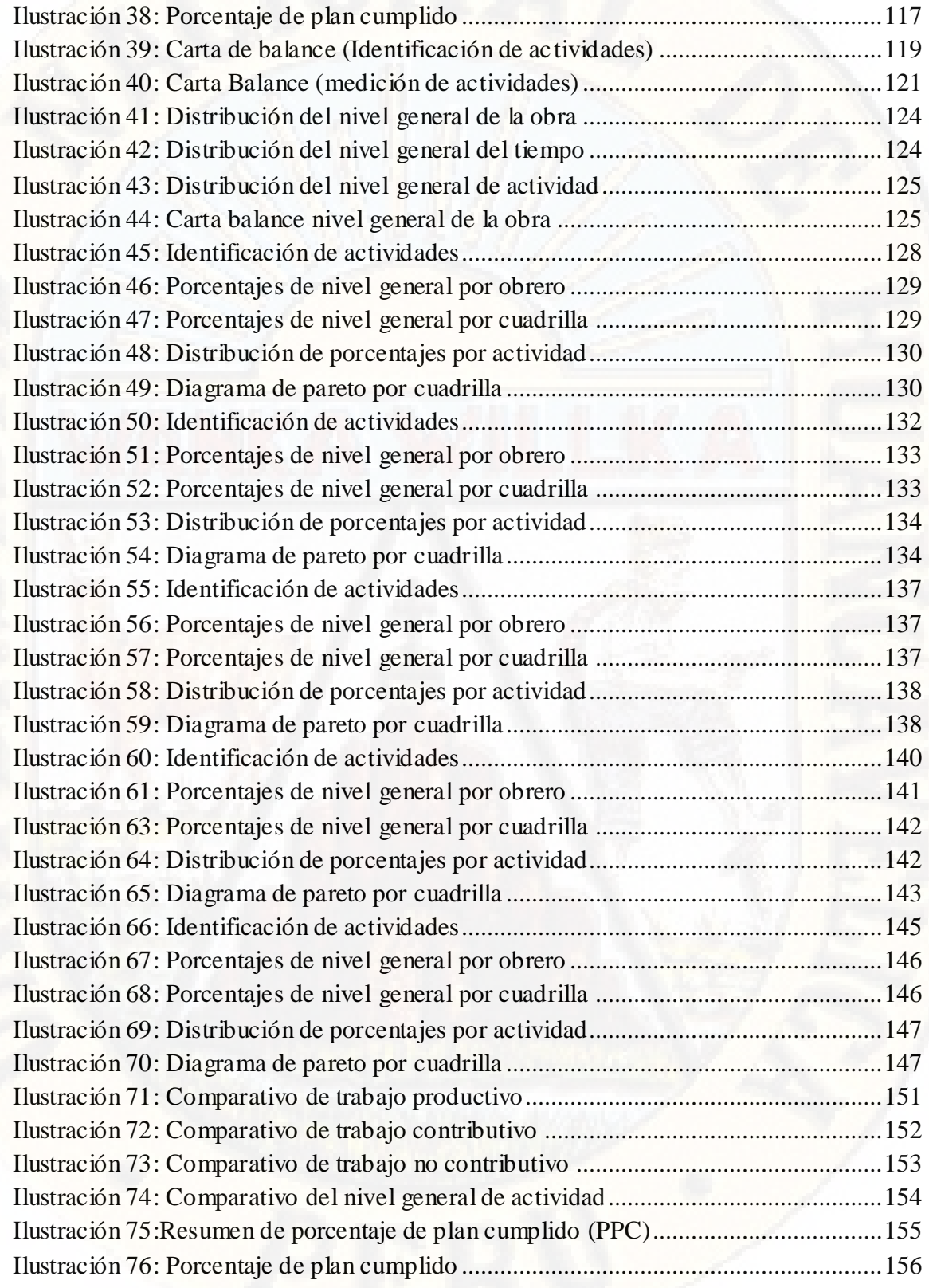

[Ilustración 77: Causas de no cumplimiento ................................................................... 157](#page-156-0)

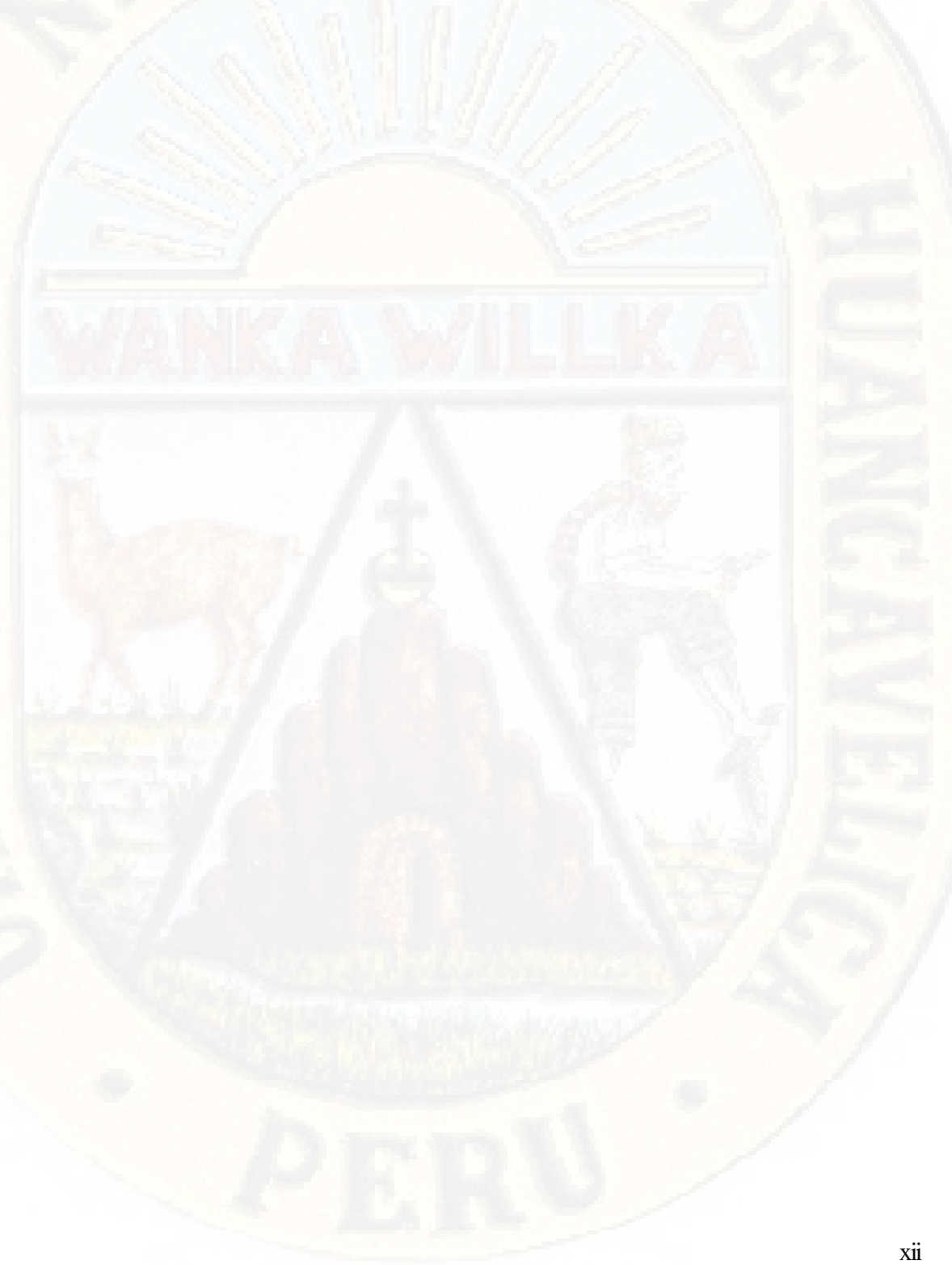

## **ÍNDICE DE TABLAS**

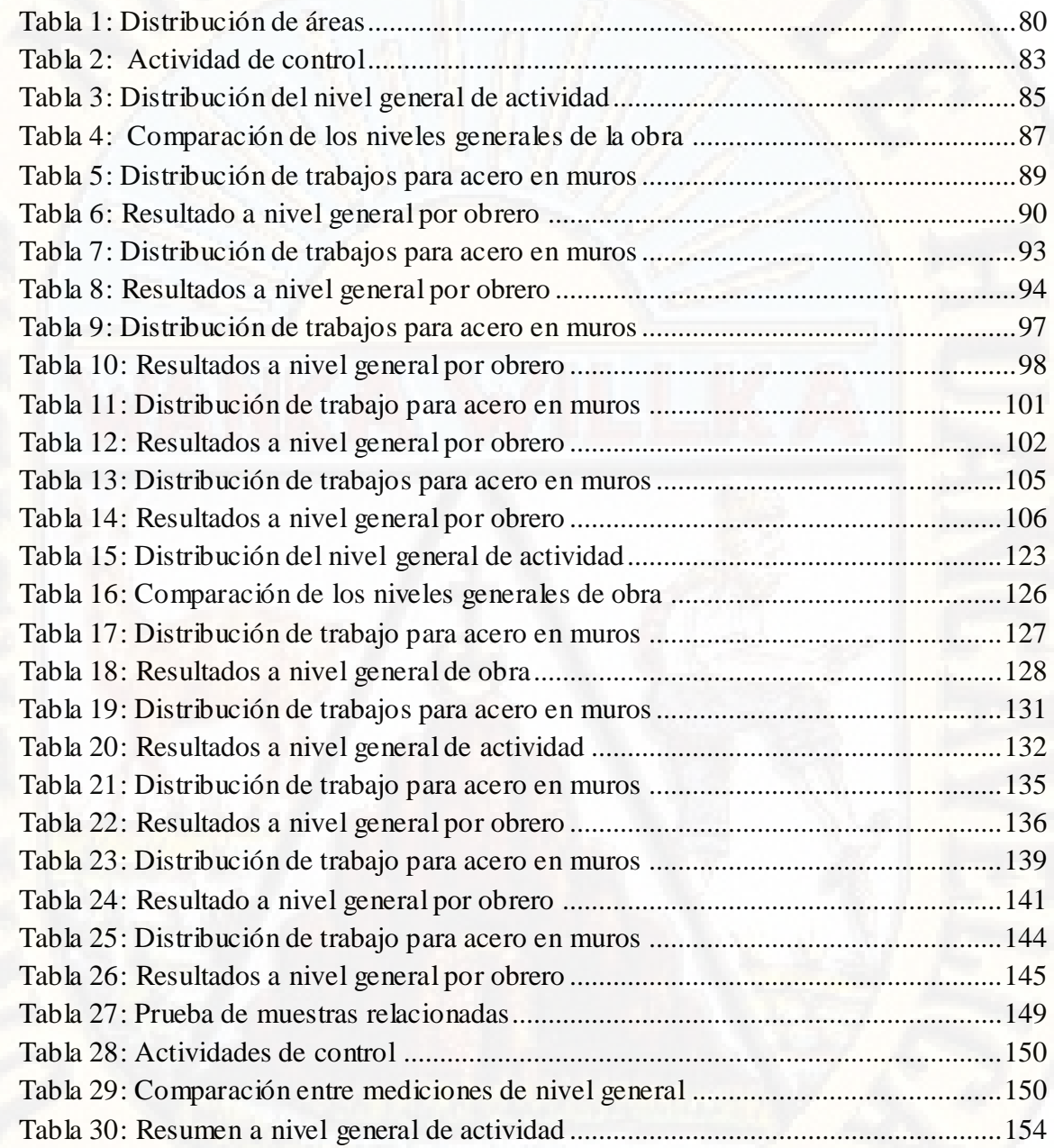

#### **RESUMEN**

<span id="page-13-0"></span>Esta investigación tiene como objetivo determinar los efectos que produce la aplicación del sistema Last Planner en el proceso de planificación de la obra: Dirección Regional de Educación Huancavelica.

El método de investigación científica empleado corresponde al inductivo, pues el sistema Last Planner se aplicó a la especialidad de estructuras y arquitectura para luego inducir a toda la obra.

El diseño de investigación corresponde al pre experimental con pre y post test de un solo grupo de control, porque a un grupo se le aplicó una prueba previa al tratamiento experimental, después se le administro el tratamiento y finalmente se aplicó una prueba posterior a la mencionada aplicación experimental.

De la investigación realizada se concluye que el nivel general de actividad se incrementa y reduce según sea el caso: Trabajo productivo (TP) se incrementó en 21.02%, trabajo contributivo (TC) y trabajo no contributivo (TNC) se redujo en 8.65% y 12.37% respectivamente.

Al analizar los resultados de desempeño de las unidades de producción se logra un porcentaje de plan cumplido (PPC) de hasta 100% manteniendo una media final de 84%, lo que es bastante alto; esto quiere decir que están altamente comprometidos con los trabajos que realizan.

Respecto a las causas de no cumplimiento (CNC) luego de haber aplicado el sistema, estos fueron reducidos a 0 eventos en las últimas cuatro semanas.

**Palabra clave**: Last Planner System, planificación.

#### **ABSTRACT**

<span id="page-14-0"></span>This research aims to determine the effects produced by the application of the Last Planner system in the work planning process: Regional Directorate of Huancavelica Education.

The scientific research method used corresponds to the inductive one, since the Last Planner system was applied to the specialty of structures and then induced the entire work.

The research design corresponds to the pre-experimental with pre and post test of a single control group, because a test was applied to a group before the experimental treatment, then the treatment was administered and finally a postmentioned test was applied experimental application

From the investigation carried out it is concluded that the general level of activity is increased and reduced as the case may be: Productive work (TP) increased by 21.02%, contributive work (TC) and non-contributory work (TNC) was reduced by 8.65% and 12.37% respectively.

When analyzing the performance results of the production units, a percentage of completed plan (PPC) of up to 100% is achieved, maintaining a final average of 84%, which is quite high; This means that they are highly committed to the work they do.

Regarding the causes of non-compliance (CNC) after having applied the system, these were reduced to 0 events in the last four weeks.

**Keywords**: Last Planner System, planning.

### **INTRODUCCIÓN**

<span id="page-15-0"></span>En la ejecución de obras en la región Huancavelica se percibe retraso en el desarrollo de su ejecución como consecuencia de la deficiente metodología de planificación aplicada, lo que finalmente conlleva a incumplimiento de plazos de ejecución.

El sistema Last Planner es una metodología de trabajo basado en la filosofía lean, consiste en garantizar un flujo de trabajo continuo, permanente y una disminución de la pérdidas o tareas que no aportan a los trabajos productivos; es un sistema de control que mejora sustancialmente el cumplimiento de actividades y la correcta utilización de recursos en los proyectos incrementando la productividad, este sistema está especialmente diseñado para mejorar el control de la incertidumbre aumentado la confiabilidad de los planes.

Para lograr todo esto, este sistema utiliza herramientas como: sectorización, descomposición del trabajo, tren de actividades, planificación maestra, planificación intermedia, análisis de restricciones, plan semanal, programación diaria, porcentaje de plan cumplido (PPC), causas de no cumplimiento (CNC), cartas de balance, etc.

La investigación se desarrolló en cuatro capítulos que se detalla de la siguiente manera: En el capítulo I se planteó el problema, capítulo II el marco teórico, capítulo III la metodología de la investigación y finalmente en el capítulo IV la presentación y discusión de resultados.

# **CAPÍTULO I**

## <span id="page-16-0"></span>**PLANTEAMIENTO DEL PROBLEMA**

## <span id="page-16-2"></span><span id="page-16-1"></span>**1.1. DESCRIPCIÓN DEL PROBLEMA:**

En las obras ejecutadas en la región Huancavelica se percibe con frecuencia obras desfasadas entre lo programado y ejecutado como consecuencia de que no existe un sistema integral de planeación y control de manera coordinada entre el área técnica, administrativa y financiera, de tal forma que se garantice la optimización de recursos, tiempo y cumplimiento de plazos en términos de calidad y satisfacción del cliente en general de todos y cada uno de los actores del proceso. Lo que finalmente conlleva a controversias por incumplimientos de plazos de ejecución y las obras inconclusas.

La construcción en nuestro país es uno de los sectores que menor grado de desarrollo ha tenido en comparación con la mayoría de los países latinoamericanos, convirtiéndose en una actividad caracterizada por grandes deficiencias y falta de efectividad. Lo que se traduce en la poca competitividad y coloca a las empresas constructoras peruanas en desventaja frente a los mercados de la economía internacional.

El sector de la industria de la construcción en el Perú es una de las actividades económicas más importantes del país debido a que a lo largo de los últimos años ha sido uno de los mayores impulsadores de la economía nacional. Actualmente, es uno de los sectores que más contribuye con el crecimiento del PBI.

En los últimos años, a pesar de que el crecimiento de la economía peruana se vio afectada por la crisis económica internacional, para el 2018 el sector construcción creció en 4.6%, porcentaje mayor que el 2.4% registrado en el 2017. Para este 2019, el sector construcción mostrará un mayor ritmo de crecimiento que el resto de las actividades productivas, alcanzando una variación positiva de 6.7%, revelando así un avance por tercer año consecutivo, indicó el Instituto de Economía y Desarrollo Empresarial de la Cámara de Comercio de Lima.

A nivel nacional, el sector construcción aumentó en 5,1% en el primer trimestre debido a la mayor ejecución de obras en viviendas, edificios, carreteras, calles, caminos y otras construcciones del sector privado y público, según informó el Instituto Nacional de Estadística e Informática; en obras privadas destacó la mayor ejecución de edificaciones residenciales: condominios y departamentos para vivienda; de obras de edificaciones no residenciales como colegios, clínicas, edificaciones para oficinas, centros comerciales y las obras de ingeniería civil desarrolladas por las empresas mineras; en el ámbito público destacó el crecimiento en infraestructura vial de carreteras, calles y caminos, vías férreas, puentes y túneles en los tres niveles de gobierno nacional, regional y local, la ejecución de obras de ingeniería civil relacionadas a las obras de infraestructura agrícola; infraestructura en agua y saneamiento (INEI, 2018).

## <span id="page-18-0"></span>**1.2. FORMULACIÓN DEL PROBLEMA**

#### **1.2.1. PROBLEMA GENERAL:**

¿Qué efectos produce la aplicación del sistema Last Planner System en el proceso de planificación de la obra: Dirección Regional de Educación Huancavelica?

### **1.2.2. PROBLEMA ESPECÍFICO:**

- ¿Qué efectos produce el nivel general de actividad en la programación de la obra: Dirección Regional de Educación de Huancavelica?
- ¿Cuáles son los efectos del porcentaje de plan cumplido (PPC) en la programación de la obra: Dirección Regional de Educación Huancavelica?
- $\triangleright$  *i*. Cómo influye las causas de no cumplimiento (CNC) en la programación de la obra: Dirección Regional de Educación Huancavelica?

#### <span id="page-18-1"></span>**1.3. OBJETIVOS:**

#### **1.3.1. OBJETIVO GENERAL:**

Determinar los efectos que produce la aplicación del sistema Last Planner System en el proceso de planificación de la obra: Dirección Regional de Educación Huancavelica.

#### **1.3.2. OBJETIVOS ESPECÍFICOS:**

- Determinar los efectos que produce el nivel general de actividad en la programación de la obra: Dirección Regional de Educación de Huancavelica.
- Determinar los efectos del porcentaje de plan cumplido (PPC) en la programación de la obra: Dirección Regional de Educación Huancavelica.

 Analizar la influencia de las causas de no cumplimiento (CNC) en la programación de la obra: Dirección Regional de Educación Huancavelica.

## <span id="page-19-0"></span>**1.4. JUSTIFICACIÓN:**

#### **1.4.1. JUSTIFICACIÓN TEÓRICA:**

En el sector construcción a nivel nacional y local se observa muy a menudo obras retrasadas y/o desfasadas entre lo programado y ejecutado, conllevando a una posible controversia por el incumplimiento de los plazos.

En la diversidad de factores que impiden la continuidad del flujo permanente de trabajo se encuentran factores climatológicos frecuentes de la zona, desde altas temperaturas a lluvias tormentosas que retrasan la continuidad del flujo productivo, además se presentan problemas como la falta de experiencia del personal que dirige la obra en temas de planificación y optimización de recursos; las imprecisiones técnicas por incompatibilidad de planos, un bajo nivel en el control de seguridad en obra, control de calidad deficiente reflejados en trabajos rehechos, la falta de capacitación del personal obrero, estos retrasos ocasionan grandes pérdidas económicas a ambas partes contractuales.

Es allí donde se requiere de un sistema integral de planeación y control de manera coordinada entre el área técnica, administrativa y financiera, de tal forma que garantice la optimización de recursos, tiempo y cumplimiento de plazos en términos de calidad y satisfacción del cliente.

Es así como la implementación del sistema de planeación y control Last Planner System implementado ya con éxito en países como Colombia, Chile, Costa Rica, Brasil, Inglaterra, Estados Unidos, entre otros, surge como una oportunidad para el crecimiento y fortalecimiento de la empresa en línea con su misión y visión de corto y mediano plazo.

La implementación del Last Planner System en un proyecto real constituye un aporte de gran valor para mejorar la confiabilidad y reducir la incertidumbre de la planeación en las obras del sector de la construcción; en tanto, se tendrá como referente para la aplicación de este sistema en otros proyectos de construcción, nutriendo el cúmulo de experiencias y casos exitosos en varias partes del mundo.

Es por ello que se plantea implementar a las obras públicas y privadas este novedoso sistema Last Planner System que garantiza un flujo de trabajo continuo, permanente y una disminución notable de las pérdidas o tareas que no aportan a los trabajos productivos.

Con respecto a la incidencia del tema abordado en la jurisdicción de la Región Huancavelica, debe referirse que no existen investigaciones con las variables de la investigación planteada, por lo que se resalta el carácter de originalidad del estudio.

Los resultados de la presente investigación tendrán relevancia social, en la medida que beneficiará a las diversas entidades involucradas en el sector construcción, en el sentido que servirá para implementar políticas de capacitaciones en temas de sistemas de gestión que contribuyan a mejorar la productividad en obra.

## **1.4.2. JUSTIFICACIÓN PRÁCTICA:**

En la ejecución de obras en la región Huancavelica se percibe retraso en el desarrollo de su ejecución como consecuencia de la deficiente metodología de planificación aplicado, lo que finalmente conlleva a incumplimiento de lo planificado; en tal sentido el propósito de esta investigación será determinar y aplicar una metodología de planeación que mejorará la deficiente planificación en obras en la región Huancavelica.

## **1.4.3. JUSTIFICACIÓN METODOLÓGICA:**

El método de investigación científica empleado corresponde al inductivo de lo particular a lo general, pues el sistema Last Planner se aplicó a las partidas de estructuras y arquitectura para luego inducir a toda la obra.

## <span id="page-21-0"></span>**1.5. LIMITACIÓN**

En las bibliotecas y centros de información virtual de la región de Huancavelica, existe escasa cantidad y calidad de libros y revistas científicas y/o tecnológicas relacionados con el tema de investigación, la cual impide el normal desarrollo del proyecto investigación; sin embargo es de necesidad concretizar el trabajo, razón por la cual procederemos con la suscripción a páginas web, la adquisición de textos enfocados al tema y realizar capacitaciones sobre el particular, para registrar información bibliográfica sobre el tema de investigación.

# **CAPÍTULO II**

## **MARCO TEÓRICO**

### <span id="page-22-2"></span><span id="page-22-1"></span><span id="page-22-0"></span>**2.1. ANTECEDENTES**

#### **2.1.1. ANTECEDENTES A NIVEL INTERNACIONAL**

En la recolección de trabajos a nivel internacional se han encontrado las siguientes investigaciones:

Diaz, (2007). Aplicación del Sistema de Planificación "Last Planner" y Lean Construction a la Construcción de un Edificio Habitacional de Mediana Altura. (Memoria para optar el título de Ingeniera Civil). Universidad de Chile. Santiago – Chile. Esta investigación tuvo como objetivo principal evaluar el sistema de planificación "Last Planner", mediante su implementación en la construcción de un edificio habitacional de mediana altura.

Se implementó el sistema en la obra durante 12 semanas. Para ver sus efectos en el proyecto se controlaron las tres principales especialidades de la obra gruesa: colocación de moldaje, armadura y hormigón. Se tomó registro semanal del avance físico y de la productividad de estas tres especialidades. Además, se controló el porcentaje de actividades completadas y las causas de no cumplimiento observadas en la programación semanal.

 Los resultados más resaltantes en la presente investigación fueron: Semanalmente se midieron el porcentaje de actividades programadas ejecutadas. En esta obra, dado que las reuniones de planificación semanal se realizaban los días martes en la mañana, la semana se consideraba de martes a lunes. Todos los días martes se repartía la programación para la semana que se iniciaba. Durante la semana se realizaban dos controles del porcentaje de actividades programadas.

Pero no solo medimos el porcentaje de actividades programadas completadas, sino que también el avance físico de la obra. Como ya dijimos antes, se focalizó el control de la producción en las tres actividades características de la obra gruesa: Enfierradura, moldajes y hormigonado. Primero se realizó la curva de producción teórica según el diagrama de barras inicial del proyecto para cada una de las especialidades mencionadas.

Así mismo se incidió en el tema de productividad, la teoría dice que si mejoro el flujo de trabajo las unidades productivas tendrán permanentemente trabajo que pueden ejecutar. Esto nos hace pensar que la productividad de los trabajadores debería aumentar a medida que pase más tiempo de implementación del sistema "Último Planificador".

Esta investigación difiere de la nuestra por caracterizarse de una inversión privada y no pública como es la nuestra, solo un factor para mencionar las causas de no cumplimiento de metas y/o programación es pues los trabajos que no agregan valor; como por ejemplo, esperas de material o falta de herramientas, estos trabajos son prácticamente mínimas, también el sector construcción en Chile por tratarse de uno de los mayores ejes que aportan a la Economía Nacional y a la vez siendo uno de los países pioneros en implementar sistemas que contribuyen a la mejora continua ya tienen experiencia en la implementación de este sistema*.* 

Botero, (2005). Last Planner, un avance en la planificación y control de proyectos de construcción - Estudio del caso de la ciudad de Medellín. (Artículo Científico). Universidad Nacional de Colombia. Medellín - Colombia. El objetivo principal de esta investigación fue divulgar los resultados de la aplicación del sistema Last Planner en proyectos de construcción en Medellín durante 2003, como parte de la investigación "Implementación de un programa de mejoramiento en gestión de la construcción".

Los resultados obtenidos mostraron una tendencia al mejoramiento cada vez que se aplica el sistema, de acuerdo con el indicador PAC (porcentaje de asignaciones completadas).

La productiva implementación de este novedoso sistema quedo comprobada con la medición realizada durante un año en los proyectos estudiados en la ciudad de Medellín, donde, cada vez que el sistema se implementó, mejoró el indicador PAC. El estudio realizado muestra un incremento en el cumplimiento de lo planificado desde el 65% en la primera semana de implementación del sistema hasta el 85% en la última semana, esta mejora continua obedece a factores como comunicación, compromiso, cultura de medición, etc.

Angeli, (2017). Implementación del Sistema Last Planner en Edificación en Altura en una Empresa Constructora: Estudio de casos de dos Edificios en las Comunas de las Condes y San miguel (Memoria para Optar el Título de Ingeniera Constructor). Universidad Andrés Bello. Santiago – Chile. El objetivo principal de esta investigación fue implementar el sistema Last Planner y analizar los datos obtenidos en dos obras de una constructora en las comunas de Las Condes y San Miguel.

Esta investigación se realiza con la finalidad de mostrar los resultados que arrojó esta implementación de la metodología antes mencionada, si es posible a través de este análisis tomar decisiones respecto a la utilidad de este sistema en la constructora y las correcciones que se pueden hacer para lograr un mejor desarrollo.

La presente tesis se realizó bajo la metodología de estudios de casos por observación participante. Toda la información se tomará en dos proyectos reales y los resultados obtenidos son válidos solo para cada caso en particular.

Los resultados más importantes en la investigación para este caso se hicieron mediante una evaluación de 13 semanas consecutivas en etapa de terminaciones, donde el programa se dividió en: Interior de departamento, fachada, caja escala y pasillos, primer piso. Cada actividad estuvo asociada a un contratista responsable o a la empresa constructora, en caso que fueran trabajos por la casa, los que a medida que fue avanzando el tiempo, fueron evaluados en forma individual, como una manera de controlar la frecuencia de las causas de no cumplimiento y poder tomar medidas al respecto.

A criterio particular el caso de los proyectos en estudio, este sistema no tuvo los resultados esperados por parte de la gerencia, pues no se logró mantener el compromiso en las obras ni la continuidad. Además, que se esperaba que esto trajera mejoras en lo económico por la disminución de los atrasos, objetivos que no se lograron. La empresa tuvo una reestructuración interna importante a raíz de los malos resultados de sus obras y el nuevo equipo no tenía las mismas convicciones respecto a esta metodología, poniendo fin a su implementación.

Castaño, (2014). Implementación del sistema de Planeación y Control "Last Planner" en el Tramo 2b del Corredor Parcial de Envigado para Mejorar la Confiabilidad y Reducir la Incertidumbre en la Construcción. (Trabajo de grado presentado para optar el título de Magíster en Ingeniería). Universidad EAFIT. Medellín – Colombia. El objetivo principal de esta investigación fue implementar el sistema Last Planner System en un proyecto de construcción de infraestructura para mejorar la confiabilidad en la planificación y reducir su incertidumbre. El tipo de investigación desarrollado fue experimental e implementado durante 20 semanas.

Uno de los resultados más importantes de esta investigación fue la evolución del PAC se resumen en un PAC promedio del 61%, afectado por picos demasiados bajos como es el caso de la semana 13 en donde se registró un PAC del 11% y las semanas 12 y 30 con resultados por debajo del 35%, los cuales incidieron notablemente en el promedio, teniendo en cuenta que el 57% de los resultados estuvieron por encima del 60% con picos de hasta el 94%, y el 14% de los resultados estuvo entre el 50% y el 59%.

Otro de los resultados en el tema de causas de no cumplimiento se clasificaron en; mano de obra, diseños, precedencia, lluvia, materiales, programación, equipos y otros, éste último para cuando la circunstancia que ocasionó el incumplimiento no podía clasificarse dentro de las anteriores.

Podemos diferir de esta investigación dado la naturaleza de este proyecto el Last Planner System no impactó la ejecución del mismo en cuanto a tiempos y efectividad y eficacia de la planeación.

Alpizar, (2017). Aplicación de Lean Construction a través de la Metodología Last Planner a Proyectos de Vivienda Social de FUPROVI. (Trabajo para optar el grado de Licenciatura en Ingeniería en Construcción). Instituto Tecnológico de costa Rica. San José – Costa Rica. El objetivo de este trabajo fue diseñar el procedimiento de aplicación de la metodología Last Planner System a proyectos de vivienda social de FUPROVI, para optimizar el proceso de planificación, seguimiento y control de las obras.

Los resultados más resaltantes en esta investigación bibliográfica se concluyeron que la filosofía Lean Construction resulta ser una adaptación de filosofías de producción de industrias, principalmente la manufacturera y que trata de mejorar la competitividad y productividad de la industria de la construcción.

También podemos mencionar en las conclusiones que para el diseño del procedimiento de aplicación del LPS para FUPROVI, fue necesario tomar en cuenta las condiciones propias de la empresa, tales como su esquema de trabajo, modelos de ejecución de proyectos, recursos disponibles, etc, ya que dicho procedimiento debe ser adaptado a estos factores.

Las reuniones de planificación semanal son, en esencia, el componente más importante del LPS, ya que mediante estas se logran involucrar a los actores dentro de objetivos del sistema, se logra tener el criterio de todos los actores y se genera un excelente canal de comunicación entre las partes, además de que promueve la cultura de cambio y de trabajo en equipo dentro de los funcionarios de la fundación.

La programación detallada del proyecto debe involucrar todo el alcance de las obras, haciendo énfasis en los aspectos que afecten la planificación inicial del proyecto, requisitos y trámites necesarios, los tiempos de inicio, plazos de entrega, atrasos, costos, recursos necesarios, etc. pues son las variables que participan directamente en el control y seguimiento, en el caso de la Fundación, debe tenerse sumo cuidado en aspectos de sumamente importante para que contemplen dentro de sus ofertas las implicaciones y exigencias que requiere la ejecución de obras para FUPROVI.

#### **2.1.2. ANTECEDENTES A NIVEL NACIONAL**

En la recolección de trabajos a nivel nacional, se han encontrado las siguientes investigaciones:

Tucto, (2017). Metodología de Aplicación de la Filosofía Lean Construction y Last Planner System en la Región San Martin. (Trabajo para optar el título profesional de ingeniero civil). Universidad Nacional de San Martin. Tarapoto – Perú. El objetivo principal de esta investigación es transmitir los conceptos teóricoprácticos con la aplicación de la filosofía Lean Construction y Last Planner System como herramienta de planificación de proyectos en la Región San Martín.

Entre los resultados en el tema de porcentaje de plan cumplido que se midió durante las 16 semanas con la consideración de días productivos desde lunes a viernes y los sábados considerados como buffers en la que se realizaban las reuniones semanales de producción, para lo cual se debía presentar los resultados del indicador PPC de la semana transcurrida (causas, dificultades y lecciones aprendidas). Finalizada esta etapa se reajustaba la planificación lookahead para las siguientes semanas.

Es por ello que aquellas actividades que cumplieron la meta semanal, tienen un cumplimiento de 100% ó "1". Por otro lado, a las actividades que presentan un avance real menor que el programado se ha colocado "0" ya que análogamente no liberaron frente a la siguiente actividad.

Es entonces, en las reuniones semanales de producción donde se muestran estos datos puntuales para ser analizados mediante "Causas de no cumplimiento", ello con la finalidad de buscar medidas correctivas para que no se repita la semana siguiente. Para analizar el cuadro de semanas acumulativas, se realizó un diagnóstico previo a la empresa desde la sede principal hacia los proyectos, por lo que se tuvo registro de productividad, logística, planificación con la finalidad de mostrar los resultados obtenidos posteriores a la implementación.

Podemos concluir que aplicando la filosofía Lean Construction para la edificación hospitalaria en Picota, se logró un 71% de la implementación del sistema con las que se pudo tener un horizonte más claro de las restricciones en las actividades a corto y mediano plazo. Además, en base a los formatos y herramientas establecidos para el proyecto del "Sistema de Producción CHT", se generó una memoria o backup de obra, lo que contribuirá a futuros análisis operativos y lecciones aprendidas de cada proceso para la mejora continua.

A criterio personal, la aplicación de este sistema para la edificación hospitalaria de Picota no fue más productiva, pues el personal que participa en el proceso necesita capacitaciones constantes y se sugiere considerar incentivos que despierten el interés y la motivación reafirmando los beneficios que traerá consigo el cambio, de otra parte, el tiempo de aplicación de este sistema fue relativamente corto.

Aguirre, (2013). Implementación del Sistema del Último Planificador para la Optimización de la Programación en la Construcción de Viviendas Masivas en el Proyecto Nueva Fuerabambas - Apurímac. (Tesis para optar el título profesional de ingeniero civil). Universidad de San Martin de Porres. Lima – Perú. El objetivo de esta investigación fue conocer la influencia del sistema del Último Planificador para implementar en la obra a través de la mejora de las herramientas de control.

Los resultados de la aplicación de este sistema nos permitieron reducir los plazos de construcción, no por un mejor sistema constructivo sino por una mejor utilización de los recursos en conversación con las áreas implicadas y así poder tener las actividades al 100%.

En el PPC se evalúa cuántas actividades del plan semanal han sido cumplidas y cuántas no lo han sido. Para aquellas actividades que no han sido cumplidas se identifica su causa de incumplimiento.

Luego de tener el registro semanal del PPC, se debe analizar cuáles son las causas de incumplimiento más frecuentes, para poder así tomar acción inmediata y saber sobre qué áreas poner mayor énfasis.

Una vez implementado el Sistema del Último Planificador se tiene un indicador desde inicio de obra para ver cómo es la evolución de cada partida de control. Las partidas de control son la suma de horas hombre del presupuesto con el avance

hecho en campo resultando una ratio diaria. En el resultado se tiene que nuestro PPC es de 73% acumulado y de los últimos 03 meses es de 85% promedio, que indica que es un buen rendimiento. Estos informes de productividad son indicadores con los cuales se monitorea el progreso o la mejora en cada una de las actividades denominadas partidas de control.

Todo proyecto en ejecución se rige a un cronograma, pero resulta que cierto cronograma fue presentado durante una licitación donde no se encontraban los integrantes de la ejecución. Así que es preferible que durante las primeras semanas se analice el tren de actividades donde no se aplique holguras.

Miranda, (2012 Implementación del Sistema Last Planner en una Habilitación Urbana. (Tesis para optar el título profesional de ingeniero civil). Pontificia Universidad Católica del Perú. Lima – Perú. El objetivo de esta investigación es llegar a entender los conceptos de la Lean Production en la construcción (denominada Lean Construction), saber dónde y cómo surgió, entender que en la construcción si se puede llevar un planeamiento adecuado, tal y como se da en el sector manufacturero. Como objetivo global es plantear una modificación del sistema de gestión tradicional de la empresa inmobiliaria en estudio, para que mediante esta modificación se pueda implementar el uso del sistema Last Planner y obtener resultados positivos luego de la retroalimentación al aplicarlo en obra.

Los resultados de la implementación piloto realizada la podemos dividir en cuantificables, que vienen a ser los indicadores PPC y la recopilación de las causas de no cumplimiento. Y también en no cuantificables que está conformado por todas las observaciones, críticas y mejoras que se vieron durante el proceso de implementación y que forman parte de la retroalimentación del sistema.

El porcentaje de plan cumplido o PPC, consiste en medir la efectividad de la programación basándose justamente en este indicador porcentual. Recordemos que el cálculo de este indicador se realiza durante las reuniones semanales, cuando se está analizando los resultados de la programación de la semana anterior, y además se considera que una asignación o actividad se considera que ha sido culminada solo si es que se ejecutó en su totalidad tal y como fue programada.

Somos conscientes que con el período tan corto de implementación no es posible decir que el gráfico es un histórico completo con el cual se pueden hacer grandes mejoras, pero sí podemos comentar lo que rescatamos de estos datos, que algo importante para el sistema sería hacer participar al personal de logística ya que muchas de las causas de no cumplimiento son debidas a que no llega a tiempo el material requerido, de igual manera podemos pensar para el caso de mantenimiento de maquinarias, ya que esto nos llevó a atrasar el lookahead schedule. De esta manera concluimos que, mediante este análisis de las causas de no cumplimiento, realmente se pueden obtener mejoras no solo para el proyecto para el que se implementa el LPS, sino también para la empresa misma.

Por ello el implementar un sistema de este tipo, favorece a tener una visión más amplia de lo que es un proyecto como conjunto y de los requerimientos necesarios para que sea exitoso. Y una parte de lograr este éxito se consigue mediante una adecuada planificación siendo esta confiable y tomando en cuenta como punto importante la retroalimentación continua, la cual se puede lograr mediante el uso del Last Planner System.

Ramos & Salvador, (2013). Evaluación de la Aplicación del Sistema Last Planner en la Construcción de Edificios Multifamiliares en Arequipa. (Tesis para optar el título profesional de ingeniero civil). Universidad Peruana de Ciencias Aplicadas. Lima – Perú. El objetivo principal de esta investigación es evaluar la aplicabilidad del sistema Last Planner en la construcción de edificios multifamiliares en el departamento de Arequipa a partir de un diagnóstico realizado en el inicio del proyecto para, posteriormente, optimizar la productividad en base a una propuesta de mejora de la mano de obra, llegada de materiales a tiempo y aseguramiento del cumplimiento de actividades diarias.

En el inicio de la obra, se decide realizar un lookahead de una ventana de 8 semanas, esto se debe a la llegada de los materiales necesarios para que el flujo de trabajo sea continuo de acuerdo al tren de trabajo. Esto se debe principalmente a la habilitación de acero y la llegada del concreto premezclado.

En primer lugar, se comparan las mediciones obtenidas del turno en la mañana. El alto índice de trabajo contributario radica principalmente en el transporte de materiales y recibir/dar instrucciones. Así mismo, esto implica directamente en el trabajo no contributorio, debido a que durante el transporte de los materiales está relacionado con el número de viajes realizados y el tiempo de espera.

Con el nuevo formato implementado para la planificación diaria, se mejoró notablemente las instrucciones dadas por cada uno de los capataces de las partidas de control en análisis. Al ordenar de forma diferenciada las actividades propias de una cuadrilla se facilitaba la tarea de los operarios, quienes además de contar con el incentivo de las horas premio ya sabían las tareas diarias que debían ejecutar y al ser repetitivas tenían un mejor desempeño día tras día.

A pesar de la alta disposición y oferta de trabajo por parte de la mano de obra Arequipeña, se identificó poca especialización en trabajos como solaqueo, encofrado y habilitación de acero. Se llega a esta conclusión después de observar poco compromiso y poca velocidad diaria de avance. Esto se comprueba con los bajos rendimientos iniciales en las partidas de encofrado de losa, encofrado de muro y solaqueo exterior e interior.

#### **2.1.3. ANTECEDENTES A NIVEL LOCAL**

No se han encontrado investigaciones referidas directamente al tema propuesto en la presente.

## <span id="page-33-0"></span>**2.2. BASES TEÓRICAS SOBRE EL TEMA DE INVESTIGACIÓN**

#### **2.2.1. LAST PLANER SYSTEM**

### **2.2.1.1. INTRODUCCIÓN**

En la estructura del modelo de la LPDS, como pudimos ver, se tiene una fase que se lleva a cabo a todo lo largo del proyecto, siendo uno de ellos el de control de la producción, con el cual aseguramos que lo que se planifica se llegue a ejecutar teniendo la menor desviación de la planificación inicial. El Last Planner System, es un sistema de control de producción, pero para entender mejor este último concepto, iremos más atrás para poder entender qué es control y producción (Miranda Casanova , 2012)

La producción es sinónimo de "hacer", y se puede entender como el conjunto de operaciones necesarias para modificar las características de las materias primas, con la finalidad de obtener un producto que es destinado a un cliente. Esta concepción de producción es estudiada mucho por la ingeniería industrial, y clasificada dentro del tipo de manufactura (en el sentido de "hacer"). Dentro de esta concepción, "diseño e ingeniería han sido pocas veces concebidas como procesos de producción, el enfoque casi por completo se coloca en hacer las cosas en lugar de diseñarlas". La bibliografía respecto a la gestión de la producción en manufactura es extensa, pero siempre abordándose desde el punto de vista industrial, y otro tanto menor respecto al aspecto psicológico/sociológico. A inicios del siglo XX comenzó la producción en masa en las industrias manufactureras, especialmente en la automotriz, teniendo en su haber muchos aportes teóricos a lo largo del tiempo, pero a mediados del siglo XX fue apareciendo en Japón un nuevo sistema de Producción en la fábrica Toyota, a partir del cual se inicia la Lean Production llamada así en contraposición de la producción en masa (Miranda Casanova , 2012).

En base a esta nueva filosofía de producción, (Gleen Ballard, 2000), en su tesis de doctorado involucra el diseño y fabricación dentro de la concepción de producción, indicando: "la definición de la producción como el diseño y fabricación de artefactos nos permite entender cómo la construcción es un tipo de producción y también que el diseño es un componente esencial en la producción en general y específicamente en la construcción". De esta manera podemos entender a la producción como el proceso que involucra el diseño y fabricación de artefactos.

El concepto control, es muy amplio y puede ser utilizado en el contexto organizacional, con el cual evaluamos el desempeño frente a un plan predeterminado. Dentro de varios planteamientos de diversos autores estudiosos de este tema (Henry Farol, Robert B. Buchele, Buró K. Scanlan, etc.), podemos identificar que definen al control como un mecanismo de comprobación o verificación, como un proceso de medición de resultados, o como la regulación de actividades. Todo esto relacionado siempre a una planificación o un estándar, mediante el cual se busca lograr un objetivo particular. Y como resultado del control se obtiene correcciones, diagnósticos, acciones correctivas, identificación de debilidades, etc. De esta manera podemos entender el control en forma general como "Una función administrativa, ya que forma parte del proceso de administración, que permite verificar, constatar, palpar, medir, si la actividad, proceso, unidad, elemento o sistema seleccionado está cumpliendo y/o alcanzando o no los resultados que se esperan" (Miranda Casanova , 2012).

En base a la filosofía Lean control significa "causar un futuro deseado" en lugar de identificar variaciones entre lo planeado y lo real (en oposición a los principios del Project Management). Por ello (Howell, 1999), argumenta que el control se redefine a partir de "monitorear resultados" hacia "hacer que las cosas sucedan" o como indicamos "causar un futuro deseado".

Por control de la producción se entiende el proceso que gobierna la ejecución de los planes y se extiende desde el comienzo hasta el fin del proyecto. Por ello el control de la producción, concibe la producción como un flujo de materiales e información entre especialistas que cooperan, para generar valor para el cliente (Miranda Casanova , 2012).

Decimos que el Last Planner System es un sistema de control de producción debido a que con este sistema se rediseña los sistemas de planificación ordinarios y se incorpora a un mayor nivel de participantes como a maestros, subcontratistas, ingenieros, etc. Todo ello con la finalidad de lograr los compromisos en la planificación (Miranda Casanova , 2012).

Lauri Koskela, propuso unos criterios o principios para diseñar un adecuado sistema de control de la producción (Koskela, 2009). Estos principios son:

- Primer principio: "Las asignaciones deben ser razonables en relación a sus condiciones previas", esto hace referencia a que no deberíamos comenzar un tarea o labor hasta que no estén a disponibilidad todos los suministros o herramientas necesarios para completar dicha tarea, llamado "Complete kit" en inglés por Ronen en 1992. "Este principio procura minimizar el trabajo en condiciones subóptimas". (Gleen Ballard, 2000).
- **Segundo principio**: "El cumplimiento de las asignaciones es medido y monitoreado", la forma de medir este cumplimiento es el porcentaje de plan cumplido (PPC), el cual será explicado a detalle más adelante. Este enfoque hace que reduzcamos el riesgo de variabilidad en tareas o flujos que vienen después de la actividad que evaluamos.
- **Tercer principio**: "Se investigan las causas de no-cumplimiento (non realization) y esas causas son eliminadas". Las causas de no cumplimiento son las razones porque no se concluyeron las actividades programadas.
- **Cuarto principio**: "Sugiere mantener un paquete de tareas de amortiguación (buffers) razonables para cada equipo de trabajo", esto hace referencia a que en caso no se pueda realizar una tarea programada, se debe tener tareas que estén libres de restricciones para ser ejecutadas en su lugar, para evitar así perdida de producción o reducción de la productividad.
- **Quinto principio**: "En la planificación lookahead (con un horizonte temporal de 3 a 4 semanas), los requisitos previos de asignaciones inminentes deben ser liberados de forma activa", lo cual hace referencia claramente aún sistema "pull", donde se busca asegurar que todos los requisitos previos estén disponibles para la ejecución de las asignaciones.

Estos cinco principios son aplicados en el Last Planner System, tal como se irá viendo en el desarrollo del presente capítulo. Para ello pasaremos a definir a quienes se llama Last Planner y todo lo que involucra el seguir este novedoso sistema.

#### **2.2.1.2. DEFINICIÓN**

El Last Planner System, fue desarrollado por (Gleen Ballard, 2000), (Howell, 1999), basándose en los principios de la Lean Construction. El sistema desarrollado es una herramienta para controlar las interdependencias existentes entre los procesos y reducir la variabilidad entre estos, y por lo tanto asegurar el cumplimiento de la mayor cantidad de actividades de la planificación dentro de la filosofía Lean Construction, este aseguramiento es posible ya que la ausencia de variabilidad significa producción confiable. La variabilidad sólo la podemos controlar teniendo funcionamientos fiables y usando procedimientos simples y estándares para pronosticar fácilmente el desempeño.

En cuanto al término Last Planner, (Gleen Ballard, 2000) en su tesis de doctorado enuncia lo siguiente: "En última instancia, alguien (un individuo o un grupo) decide qué trabajo físico, específico será realizado mañana. Este tipo de planes han sido llamados asignaciones, son únicos porque controlan el trabajo directo en vez de la producción de otros planes. La persona o el grupo que producen las asignaciones son llamados el "Last Planner". Por ello la traducción al castellano de Last Planner es de "Último planificador" ya que esta persona o grupo de personas son las últimas encargadas de definir las asignaciones para el día a día de la obra.

Debemos entender que la planificación no es simplemente el desglose de actividades que se preceden unas a otras, con la finalidad de poder obtener el presupuesto para la cuantificación de costo y lograr una programación con un inicio y fin del proyecto. Con la planificación debemos ser capaces de poder definir qué se debe hacer, qué es lo que se puede hacer, qué es lo que se hará, qué acciones se debe tomar para que se cumpla la planificación e indicar los responsables de dicha planificación. Por ello con esta necesidad de cubrir estos puntos mencionados, es que el Last Planner System apunta fundamentalmente a aumentar la fiabilidad de la planificación y con ello mejorar los desempeños.

El incremento de fiabilidad se lleva a cabo mediante la planificación intermedia (lookahead planning) y mediante el plan de trabajo semanal (weekly work plan). Antes de definir estos conceptos, debemos citar la concepción que (Gleen Ballard, 2000), respecto al Last Planner System:

(Gleen Ballard, 2000), afirma que "El Last Planner System de control de producción es una filosofía, reglas y procedimientos, y una serie de herramientas que facilitan la implementación de esos procedimientos. En relación a los procedimientos, el sistema tiene dos componentes: control de las unidades de producción y control del flujo de trabajo". Como unidades de producción en la construcción se entiende como una cuadrilla de obreros o grupo de ellas que se especializan en un tipo de labor, el término en inglés es "Production unit – PU".

Estos dos componentes van relacionados con la división de la fase de control de producción, ya que el "control de flujo de trabajo" se lleva a cabo mediante planificación intermedia (lookahead planning), mientras que el "control de las unidades de producción" se realiza mediante el plan de trabajo semanal (weekly work plan), mediante las cuales se puede incrementar la fiabilidad como ya se indicó.

De ambos componentes podemos decir que el control de flujo de trabajo, como su nombre lo dice, se refiere a que se debe hacer que fluya el trabajo activamente a través de las unidades de producción (production unit) para lograr objetivos más alcanzables. Por ello el control de flujo de trabajo, "coordina el flujo del diseño, abastecimiento, e instalación a través de las unidades de producción". Mientras que el trabajo del control de las unidades de producción es hacer que las asignaciones realizadas a las unidades de producción (trabajadores o cuadrillas) sean mejores mediante el aprendizaje y acciones correctivas a su debido momento, de esta manera este componente "coordina la ejecución del trabajo dentro de unidades de trabajo tales como los equipos de construcción y los de diseño" (Gleen Ballard, 2000).

Como se indicó con anterioridad, el Last Planner es el que determina las "asignaciones" para el día a día, pero estas son producto de una adecuada planificación, en donde vemos intervenir los conceptos de debería (should), puede (can), Hará (will) e hizo (did). Esto es así ya que el Last Planner indica lo que se hará (will), siendo esto ajustado por lo que se debería (should), y además considerando las restricciones que presenta el puede (can). De esta manera (Gleen Ballard, 2000), presenta un esquema para entender la relación entre estas concepciones durante la planificación de asignaciones.

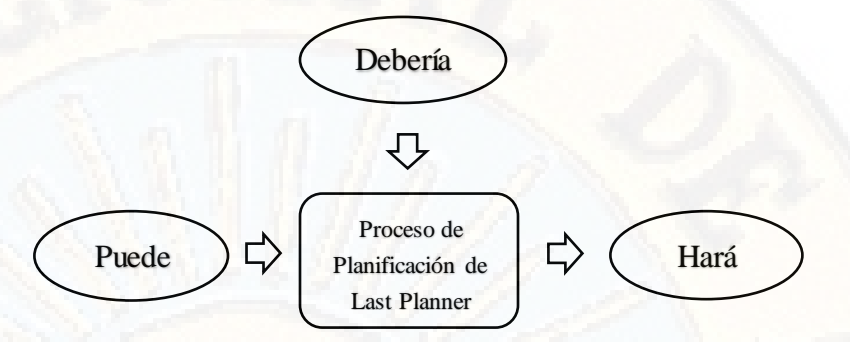

**Imagen 01**. Asignaciones en la planificación Last Planner. (Gleen Ballard, 2000)

Los elementos que conforman o que estructuran el Last Planner System se indican a continuación:

- Cronograma maestro (master schedule).
- $\checkmark$  Planificación por fases (phase schedule).
- Planificación intermedia (lookahead planning).
	- Análisis de restricciones (constraints analysis).
- $\checkmark$  Reserva de trabajo ejecutable (workable backlog).
- $\checkmark$  Plan de trabajo semanal (weekly work plan).
	- Porcentaje de plan cumplido (percent plan complete PPC).
	- Razones de no cumplimiento (reasons for nonconformances).

# **2.2.1.3. CONTROL DE LAS UNIDADES DE PRODUCCIÓN**

Recordemos que "el control de las unidades de producción coordina la ejecución del trabajo dentro de las unidades de trabajo tales como los equipos de construcción y los de diseño" (Gleen Ballard, 2000), y uno de los puntos importantes para el funcionamiento de un sistema de planificación a nivel de las unidades de producción es la calidad de su producción, esto se refiere a la calidad de los planes producidos por el último planificador o Last Planner. Esta planificación del Last Planner se refleja en lo que se denomina plan de trabajo semanal (weekly works plan). Los criterios de calidad para una asignación de una tarea en el weekly work plan son:

- Definición (definition): La acción esté bien definida.
- Viabilidad (soundness): El trabajo escogido es práctico o razonable, es decir, puede ser realizado.
- Secuencia (sequence): Se escoge la secuencia de trabajo correcta.
- Tamaño (size): Se escoge la cantidad de trabajo correcta.
- Aprendizaje (learning)

La manera que podemos medir la calidad de lo planificado, es mediante el porcentaje de plan cumplido (percent plan complete – PPC). Este indicador PPC "se vuelve el estándar en relación al cual se ejerce control a nivel de unidades de producción un PPC mayor corresponde a realizar más trabajo debido con los recursos dados, es decir, corresponde a mayor productividad y avance." (Gleen Ballard, 2000).

Por lo tanto, el PPC mide el grado en que el compromiso del planificador (hará will) fue materializado. Y en caso haya tareas que no se lograsen ejecutar, es necesario una retroalimentación de las fallas para que esto ocurriese, por ello se realiza un análisis de no conformidad o razones de no cumplimiento (reasons for non - conformances). Mediante este análisis se puede mejorar el PPC de las siguientes semanas y en consecuencia mejorar el rendimiento del proyecto.

## **2.2.1.4. CONTROL DE FLUJO DE TRABAJO**

El otro componente del sistema de planificación, es el control de flujo de trabajo que consiste en "hacer que el trabajo se mueva entre las unidades de producción en una secuencia y a un ritmo deseados". Además, también el control del flujo de trabajo coordina la ejecución del trabajo (flujo del diseño, abastecimiento, e instalación) a través de las unidades de producción. (Gleen Ballard, 2000).

 **Planificación intermedia (lookahead planning):** Como se mencionó con anterioridad, el control de flujo de trabajo dentro del sistema de planificación se lleva mediante la planificación intermedia o lookahead planning.

En el proceso de lookahead planning, se propone una visión de 4 a 6 semanas, según se determine por el equipo de la obra, al cual se llama lookahead window. Dentro de esta ventana es que se desglosa todas las actividades colocadas en el cronograma maestro (master schedule) y se procede con el análisis de restricciones (constraints analysis) para que luego de este análisis podamos obtener una reserva de trabajo ejecutable (workable backlog). Finalmente, luego de la ejecución de los trabajos se procede con las razones de no cumplimiento (reasons for nonconformances).

El proceso de lookahead se lleva a cabo mediante el análisis de restricciones el cual conlleva los procesos de "alistar" (make ready) tareas mediante la "revisión" (screening) y el "arrastre" (pulling). A continuación, se presenta el proceso de planificación lookahead.

# 1 ) ( 2 ) ( 3 ) ( 4 ) ( 5 ) ( 6

Semanas de planificación lookahead

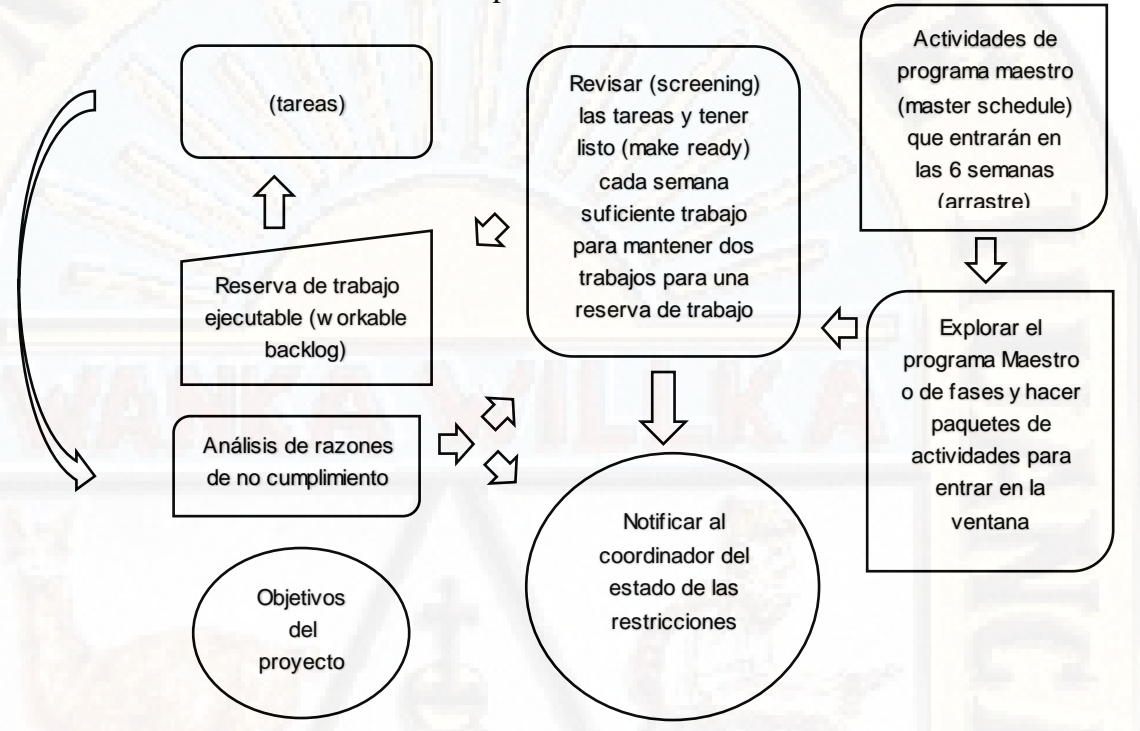

**Imagen 02**. Proceso lookahead, alistar (make ready) mediante revisión (Screening) y arrastre (Pulling). (Gleen Ballard, 2000)

 **Sistema de arrastre (pull system):** El método que se utiliza para introducir materiales o información en el proceso de producción se denomina Sistema de arrastre o "Pull system". En cambio, se tiene en contraposición el sistema de Empuje o "Push system", que consiste en empujar las entradas hacia un proceso basado en metas de entregas o fechas límites. Tradicionalmente la construcción ha sido un sistema push, ya que lo que se busca con sus cronogramas es lograr intersecciones en el futuro de tareas interdependientes.

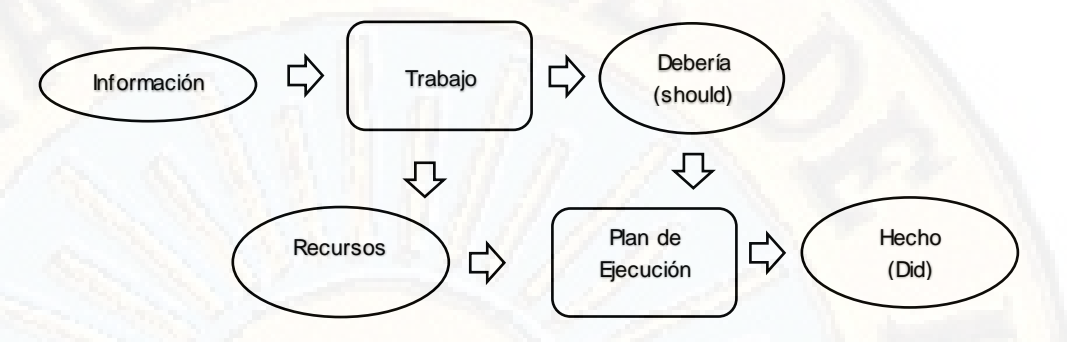

**Imagen 03**. Sistema tradicional de planificación "Push" (Gleen Ballard, 2000)

A diferencia del push system, el pulling solo permite que los recursos e información puedan ingresar al proceso de producción si el proceso es capaz de realizar dicho trabajo. Como veremos más adelante en el proceso lookahead se alista (make ready) las tareas previamente antes que ingresen a la programación propiamente dicha, y esto viene a ser el uso de técnicas pull. Así podemos concluir que el Last Planner es un sistema pull.

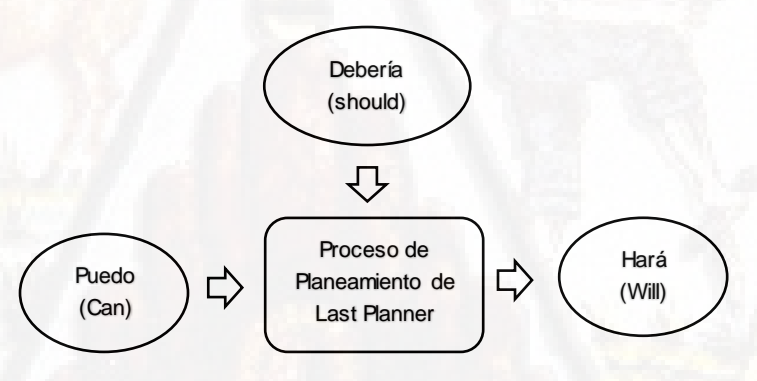

Last Planner, un sistema pull (Gleen Ballard, 2000)

 **Equilibrio entre carga y capacidad:** Para un sistema de producción es muy importante poder equilibrar la carga y capacidad para las unidades de producción, ya que esto repercute directamente en la productividad que tendrán. En el proceso de lookahead, que será explicado más adelante, es necesario el tener siempre una cantidad de tareas disponibles para su ejecución para cada unidad de producción, a esto se llama reserva de trabajo ejecutable (workable backlog). Para esto es necesario poder estimar la carga de cada tarea que será encargada a una unidad de producción y así mismo debemos calcular la capacidad de todas las unidades de producción. Si bien es cierto que se debe estimar tanto la carga y capacidad, pero para poder lograr un equilibrio entre ambas, el planificador puede hacer algunos ajustes como:

- $\checkmark$  Cambiar la carga para que concuerde con la capacidad.
- Cambiar la capacidad para que concuerde con la carga.
- se procede a una combinación de ambos, lo cual es lo más usual.

# **2.2.1.5. ESTRUCTURACIÓN DEL SISTEMA ÚLTIMO PLANIFICADOR**

 **Cronograma maestro (master schedule):** Todo proyecto de construcción suele tener una planificación general, sobre la cual se plasman todos los objetivos generales que se plantearon en el programa inicial. A esta planificación inicial se denomina cronograma maestro (master schedule). Mediante este cronograma lo que se busca es trazar las metas generales del proyecto mediante fechas definidas, las fechas de cumplimiento de cada meta se puede definir como "Hitos" para el proyecto. Consecuentemente podemos decir que el cronograma maestro sirve para identificar los hitos de control del proyecto.

El cronograma maestro debe ser elaborado con información fidedigna, es decir que represente el verdadero desempeño que tiene nuestra empresa para el tipo de proyecto que se ejecutará. Solo así podremos dar validez al Last Planner System, ya que se estará controlando tareas que representan la forma y desempeño real de la empresa.

Es usual que para la elaboración del cronograma maestro se utilice diferentes programas de computación, como Ms project, primavera, etc. Lo esencial en la elaboración de este cronograma en el software que fuese desarrollado, es poder identificar los hitos del proyecto y además de ello poder elaborar el presupuesto del proyecto.

- **Planificación por fases (phase scheduling):** Una planificación por fases o phase scheduling, tiene como propósito el elaborar un plan para completar una fase del trabajo. (Gleen Ballard, 2000).
	- Que maximiza la generación de valor.
	- Que todos los involucrados entiendan y apoyen.
	- Que especifica la transferencia entre grupos de trabajo.
	- En donde las actividades programadas se elaboren en base al proceso lookahead para ser explotada en los detalles operativos y sea preparado para la asignación de los planes de trabajos semanales.

Los participantes en el phase scheduling están representados por aquellas personas que tienen trabajo por hacer en la fase en análisis. (Gleen Ballard, 2000), da como ejemplo respecto a esto, que un equipo de trabajo para programar una fase de construcción debería involucrar a la contratista, la subcontratista y tal vez a las partes interesadas (stakeholders), como los diseñadores, clientes y agencias reguladoras. Además, indica que los participantes deben traer los cronogramas y planos relevantes, y tal vez incluso el contrato de cada uno de ellos.

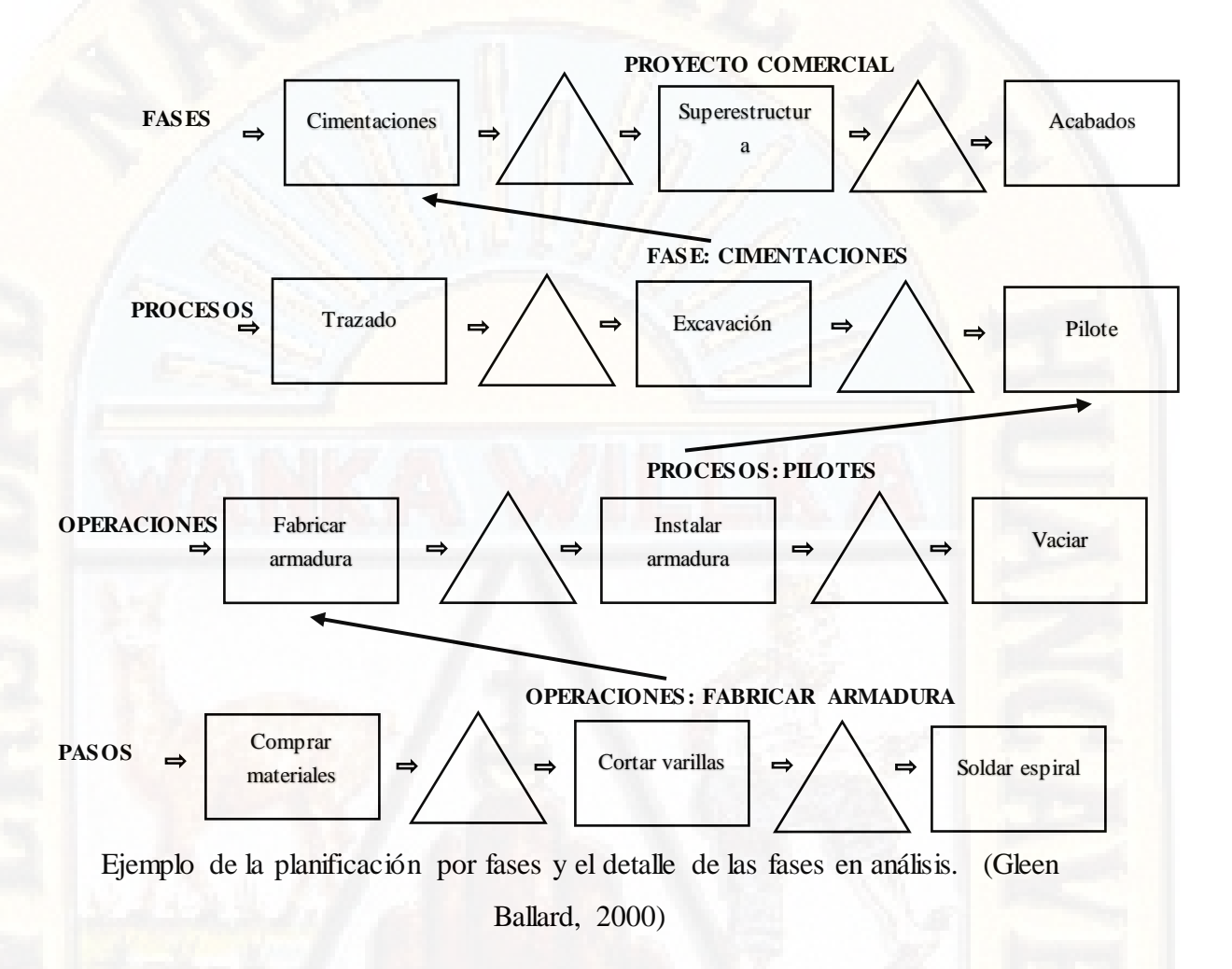

Además (Gleen Ballard, 2000), nos indica que el proceso del phase scheduling involucra.

- Definir el trabajo que se incluirá en la fase.
- Determinar la fecha de finalización de la fase, además de las principales versiones intermedias para las fases previas o para las fases posteriores.
- El uso de un equipo de planificación y post-it pegados en una pared, en el cual se va desarrollando la red de actividades necesarias para completar la fase, trabajando hacia atrás desde la fecha de finalización, e incorporando los hitos intermedios.
- Aplicar la duración de cada actividad, sin la contingencia o aumento en las estimaciones de duración. Tratando de usar el tiempo que se puede esperar en condiciones normales.
- Reexaminar la lógica para tratar de acortar la duración. Se debería pedir a cada persona qué cambios en las solicitudes que reciben les permitirá acortar la duración de la tarea.
- Determinar la fecha de inicio más temprana para la fase.
- Si hay tiempo de sobra después de comparar el tiempo entre el inicio y la finalización de la duración de las actividades en la pared, se debe decidir qué actividades buffer habrá para el tiempo adicional.
- ¿El equipo está cómodo que los buffers son suficientes para asegurar la finalización dentro de los hitos? Si no es así, entonces, bien se replantean o cambian los hitos según sea necesario y posible.
- Si hay exceso de tiempo disponible más allá de lo necesario para amortiguar las tareas individuales, se debe decidir si se desea acelerar el

calendario o utilizar el exceso para aumentar la probabilidad de terminar a tiempo.

 Reservas de tiempo no asignado en un buffer de contingencia general para la fase.

La aplicación de todos estos puntos anteriores conlleva el tener grandes cambios de la práctica de planeamiento tradicional, lo cual lo hemos esquematizado en un cuadro:

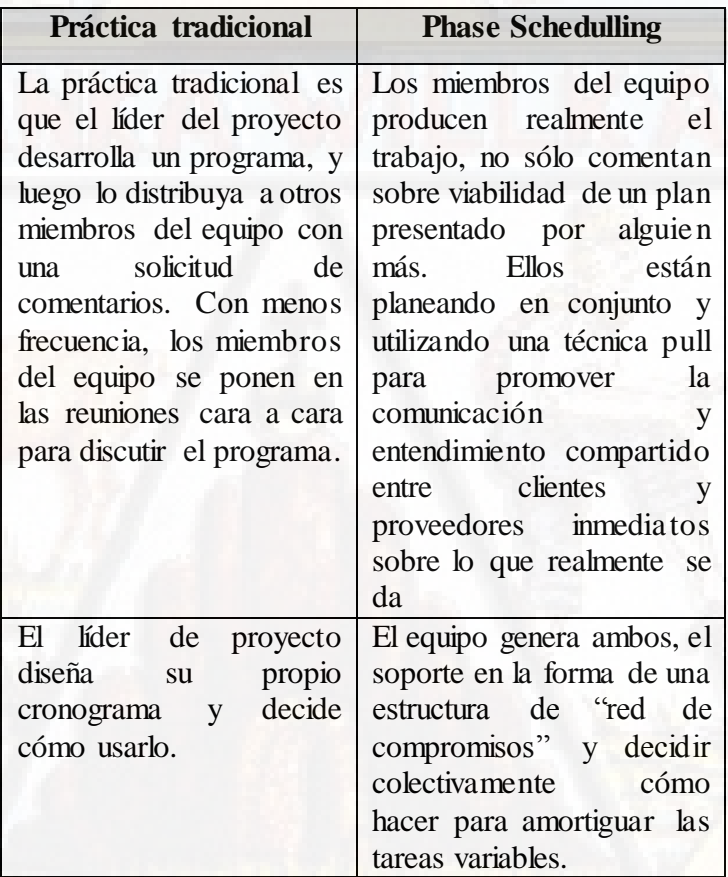

Comparación de prácticas tradicionales vs Phase Schedulling (Gleen Ballard, 2000)

En base a la bibliografía recopilada para este tema, se observa que quedan algunos vacíos en cuanto al significado de "fase", ya que (Gleen Ballard, 2000), no lo explica claramente. Además de ello esta etapa de phase schedulling en muchas citas bibliográficas lo menciona, pero no es abordado en profundidad ni brindan ejemplos del mismo. Ante esta poca información, me permito dar un esbozo de lo que entiendo por phase schedulling y otros comentarios al respecto:

Primero debemos entender lo que es una "Fase", según el esquema gráfico de la anterior, se observa y concluir que: "Una fase viene a ser el conjunto de procesos, los mismos que están conformados cada uno por diversas operaciones y que a su vez cada operación es el resultado de una serie de movimientos (motions)". Así mismo puedo entender que el conjunto de diversas "Fases" dan como resultado la ejecución del proyecto global propuesto.

Además, se puede entender que, dentro de un proyecto de construcción, se tiene diversas "Fases" las cuales son determinadas y clasificadas por el equipo de trabajo. Por ello asumo que en la etapa de phase schedulling el equipo de trabajo es quien determina que "Fases" son necesarias desglosarlas y programarlas a detalle en base a su relevancia e incidencia en el proyecto. Parece que esto debe ser de este modo, ya que si no existirían una cantidad enorme de fases y el proceso se volvería mucho más engorroso que práctico.

Por lo tanto, entendiendo que lo que se busca con la planificación por fases o phase schedulling, es lograr entrar a un alto grado de nivel de detalle, es decir, llegar hasta los movimientos de cada operación, con la finalidad de que podamos decir con certeza el tiempo que demorará cada fase y de esta forma conocer el tiempo total para el proyecto. Y ya que esta planificación se da desde la fecha final propuesta hacia atrás, podremos saber si es que el tiempo estimado era el suficiente o si será necesario ampliarlo o si es posible ajustar aún más cada fase para lograr llegar a la fecha meta.

 **Planificación intermedia (lookahead planning):** El tercer nivel en la jerarquía del sistema de planificación, viene a ser la planificación intermedia o lookahead planning, cuyo objetivo principal es controlar el flujo de trabajo. Planificación intermedia la podemos entender de forma general y sencilla, como un intervalo de tiempo en el futuro que permite tener una idea inicial de las actividades que serán ejecutadas, para lo cual se debe coordinar y levantar todos los obstáculos o restricciones que puedan existir para que dichas actividades puedan ser realizadas.

Recordemos que control de flujo de trabajo (work flow control) es hacer que el trabajo (información o materiales) se muevan entre las unidades de producción en una secuencia y a una velocidad deseada. Además, coordina el flujo del diseño, abastecimiento, e instalación a través de las unidades de producción.

- **Conceptos:** Para aclarar el significado del término en inglés "Lookahead", se puede interpretar como una vista hacia adelante o anticipada dentro del cronograma maestro. Por ello como resultado del lookahead planning se obtiene el cronograma de lookahead (lookahead schedule), en el cual están todas las actividades programadas para un período de tiempo o ventana de tiempo, que se denomina lookahead window. A continuación, presentamos los conceptos extraídos del glosario de términos del Lean Construction Institute:
- **Intervalo de tiempo Lookahead window:** Como ya se comentó, el proceso de planeamiento lookahead es el desglose de las actividades del cronograma maestro, siendo estas las asignaciones potenciales dentro del intervalo de tiempo a planificar. El período del lookahead window puede ser entre 3 a 12 semanas, y esto "Es decidido en base a las características del proyecto, la confiabilidad del sistema de planificación, y los plazos para adquirir información, materiales, mano de obra, y equipos" (Gleen Ballard, 2000)

De esta manera vemos que el intervalo de tiempo para el lookahead window es particular de acuerdo a cada proyecto y en base al criterio del encargado de la planificación. Se debe tomar en cuenta sobre todo que hay actividades que tienen tiempos largos para generar el abastecimiento requerido, con lo cual este período de respuesta no solo debe ser considerado para el lookahead window, sino también dentro del cronograma maestro (master schedule). Por ejemplo, si se tiene una obra en un lugar de difícil acceso en donde los materiales demoran en llegar 4 semanas aproximadamente, no podremos considerar un lookahead window de 2 o 3 semanas ya que no tendremos mapeado si es que los materiales llegaran o no. En cambio, el período de tiempo tendría que ser de 4 o 5 semanas, de acuerdo al criterio del responsable de la planificación intermedia o lookahead planning.

- **Funciones del proceso lookahead:** Las funciones del lookahead Planning según (Gleen Ballard, 2000) son:
	- o **Formar la secuencia y el ritmo del flujo trabajo:** Como ya se explicó, el lookahead planning tiene como objetivo principal el control del flujo de trabajo. Por ello una de las funciones es de controlar el traspaso de los trabajos de una unidad de producción a otra (De una cuadrilla a otra), para ello es necesario establecer la secuencia de los trabajos de acuerdo al proceso constructivo, es decir que actividades son predecesoras de otras y además establecer el ritmo o tiempos en que se manejarán los entregables entre cada unidad de producción.
	- o **Equilibrar correctamente la carga y capacidad de trabajo:** Primero definamos carga y capacidad, carga se entiende como la cantidad trabajo que se asigna a una unidad de producción y capacidad viene a ser la cantidad de trabajo que una unidad de producción puede realizar en un tiempo dado. Para entender mejor veamos el siguiente ejemplo: en un día de trabajo se le asigna a un albañil (Unidad de producción) el tarrajeo de 25m2 de muro, la carga de trabajo para ese día serán los 25m2 de tarrajeo; pero ¿Qué podemos decir de la capacidad de este

albañil para realizar la actividad de tarrajear en un día de trabajo?, pues que en promedio puede realizar aproximadamente 16m2 de tarrajeo al día, siendo esta su capacidad de trabajo. Por lo tanto, podemos ver que no existe equilibrio en la carga de trabajo que se planificó versus la capacidad de la unidad de producción. De esta manera lo ideal es lograr el equilibrio entre la carga que se asigna a una unidad de producción versus la capacidad que tiene dicha unidad.

- o **Descomponer las actividades del master schedule en paquetes de trabajo y operacione**s**:** Durante el lookahead planning se establece el lookahead schedule, que está comprendido por todas aquellas asignaciones que se detallaron del master schedule hasta ser las asignaciones que serán ejecutadas directamente por las unidades de producción y las cuales pasarán por el levantamiento de restricciones.
- o **Desarrollar métodos detallados para ejecutar el trabajo:** Es necesario que se realice un alto nivel de detalle en el método o proceso constructivo mediante el cual se ejecutará una actividad, ya que de esta manera se podrá identificar la mayor cantidad de dificultades para su ejecución. Siendo estas dificultades las restricciones que se deben liberar o levantar, para que dicha actividad se considere que es factible de ejecutar al 100%.
- o **Mantener una reserva de trabajo listo:** Como parte del proceso lookahead está la liberación de restricciones de todas las actividades que fueron desglosadas del master schedule. De esta forma se obtiene un inventario de trabajo ejecutable (workable backlog) para el período de tiempo establecido para el lookahead window. De esta manera en caso que una actividad programada no pueda ser ejecutada, la unidad de producción no quedará ociosa ya que habrá otra actividad liberada

lista para ser asignada a esta unidad de producción. De esta forma podremos estabilizar el flujo de trabajo.

- o **Actualizar y revisar programas de mayor nivel según requerido**: A medida que se va avanzando en la ejecución de un proyecto y la lookahead window se mueve, se irá identificando actividades que están siendo reprogramadas por falta de liberación o porque se adelantaron para no dejar unidades de producción ociosas. En ambos casos se debe revisar los hitos definidos en el master schedule o en el phase scheduling para verificar que estos se puedan cumplir en el plazo propuesto o en caso contrario replantear la fecha para dichos hitos.
- **Definición de actividades**: En cuanto a la definición de las actividades que irán en el lookahead schedule, (Gleen Ballard, 2000), detalla claramente cómo es que se debe proceder, por ello adjuntamos un extracto de su tesis de doctorado:

"Antes de entrar en la ventana lookahead (lookahead window), las actividades del programa maestro (master schedule) o las del programa de fase (phase schedulling) son ampliadas a un nivel de detalle adecuado para una asignación a los planes de trabajo semanales, lo que típicamente genera asignaciones múltiples para cada actividad (weekly work plan)" (Gleen Ballard, 2000).

Para visualizar lo indicado, daremos un ejemplo sencillo respecto a la construcción de una cisterna. El master schedule para esta obra podría tener como actividades generales: Losa de fondo, muros, losa de tapa. El desglose de actividades sería:

| <b>Actividades</b> |                                      |         |                                     |                                                 |
|--------------------|--------------------------------------|---------|-------------------------------------|-------------------------------------------------|
|                    | Losa<br>1.<br>fondo                  | de      | 2. Muros                            | 3. Losa de tapa                                 |
| Asignaciones       | Habilitación<br>instalación<br>acero | e<br>de | Habilitación<br>de concreto         | Habilitación<br>e<br>instalación<br>de<br>acero |
|                    | Encofrado                            |         | Instalación<br>de aceros en<br>muro | Encofrado                                       |
|                    | Concreto                             |         | Encofrado<br>Concreto               | Concreto                                        |
|                    |                                      |         |                                     |                                                 |

Ejemplo desglose de actividades (Fuente Propia)

Como se aprecia, las actividades detalladas son aquellas que serán ejecutadas por las unidades de producción. Algo muy importante al realizar este desglose, es el tener bien claro el metrado de cada tarea que será asignada, ya que en base a esto podremos lograr el equilibrio entre carga y capacidad para los días que tomen estas tareas y además que de esta manera podremos llevar el control del cumplimiento de las tareas programadas, lo cual se realiza mediante el Porcentaje de Plan Cumplido (PPC) que se revisará más adelante.

 **Análisis de restricciones (constraints analysis):** Luego que se definen las tareas o asignaciones en el lookahead schedule, se procede a realizar el análisis de restricciones de estas asignaciones. Lo cual no es más que identificar los factores que impiden que una asignación pueda ser ejecutada en la fecha y plazo programado. Por ello es importante que el nivel del desglose del master schedule sea lo más detallado posible, ya que de esta manera será más fácil realizar este análisis. El objetivo de realizar este análisis de restricciones es el de obtener una

reserva de tareas ejecutables (workable backlog), que estén liberadas y listas para ser programadas.

(Gleen Ballard, 2000), al respecto indica: "La regla general es permitir dentro de la ventana lookahead (lookahead window), o permitir avanzar de una semana a la siguiente dentro de la ventana lookahead, solamente aquellas actividades que puedan ser alistadas para ser completadas puntualmente. Si el planificador no está seguro de poder eliminar las restricciones, las asignaciones potenciales son postergadas a una fecha posterior"

Por lo tanto, para lograr el control de flujo de trabajo, que es la finalidad del lookahead planning, se debe coordinar todo lo necesario para que una tarea pueda ser ejecutada. A esta coordinación para la ejecución futura de una tarea se denomina "Liberación de restricciones", que puede involucrar la liberación de los diseños, los proveedores, la mano de obra, la información, el suministro de maquinaria, etc.

En el ejemplo presentado por (Gleen Ballard, 2000), en su tesis de doctorado, considera algunas restricciones como: contrato, diseño, entregas, materiales, trabajo preliminar requerido, espacio, equipos, mano de obra y otros (permisos, inspecciones, etc.). Nosotros procederemos a detallar las restricciones que se pueden considerar usuales en la construcción:

- **Diseño:** Se hace referencia con esta restricción a las variaciones que puede tener una tarea en cuanto a compatibilización entre planos del proyecto, de especificaciones técnicas o por omisiones en el proyecto.
- **Prerrequisitos:** Se refiere a dar frente de trabajo a la unidad de producción que realizara la tarea que se está analizando. Es decir, se deben terminar las tareas previas, como, por ejemplo: para la tarea de "Encofrado de

placas" se tiene como prerrequisito que se haya cumplido con la tarea de "Habilitación e instalación de acero" que es el paso previo.

- **Materiales:** Los materiales necesarios para cada tarea deben estar en obra antes de la fecha de inicio de dicha actividad.
- **Mano de obra:** Al momento que se genera el lookahead schedule se procede a identificar la cantidad de mano de obra para cada tarea (equilibrio entre carga y capacidad), de tal manera que se tenga mapeado las fechas en que se necesita incrementar o disminuir la mano de obra. De esa manera tendremos que liberar esta restricción haciendo el pedido a Recursos Humanos para la contratación de más personal para la fecha de ejecución de la tarea en análisis, o sino también en redistribuir el personal que ya se cuenta en obra.
- **Equipos:** Debemos tomar en cuenta el tiempo que toma en alquilar, comprar, movilizar o reparar una maquinaria para la tarea que estamos analizando, de tal manera que se pueda tener la maquinaria en óptimas condiciones la fecha de inicio de la tarea.
- **Calidad:** En muchas de las tareas en una obra se tiene controles de calidad ya sea por parte de la empresa constructora o por un supervisor externo, para ello se debe tomar en cuenta los tiempos de convocar a los responsables del control de calidad, tener listos los formatos de calidad, etc. De tal manera que se pueda cumplir antes y después de con todos los protocolos preestablecidos.
- **Otras:** En esta categoría podemos colocar todas aquellas restricciones especiales que pueda haber para cada tarea, como permisos, inspecciones, "Cancha en obra", etc.

Hay algunas consideraciones que deben ser tomadas y llenadas en los formatos para el análisis de restricciones, como son: el tener en claro la fecha de inicio de la tarea a evaluar, identificar y detallar las restricciones para luego ubicarlas dentro de los grupos (diseño, prerrequisitos, materiales, etc.), designar a un responsable del levantamiento y seguimiento de restricciones, definir una fecha límite para la cual debe estar liberada la asignación (esta fecha tiene que ser antes de la fecha de inicio).

Además, existen dos procesos claves para poder liberar restricciones, estos son la revisión **(screening)** y preparación o alistar **(make ready)** las restricciones.

La revisión **(screening)** consiste en determinar el estado de las tareas dentro del lookahead window en relación a sus restricciones y a la probabilidad de levantar las restricciones, en base de lo cual se decide adelantar o atrasar las tareas con respecto a lo planteado en el cronograma maestro (master schedule). Mediante la revisión se tiene la última oportunidad de poder decidir si la tarea ingresa o no al lookahead window ya que, si vemos de antemano que las restricciones no podrán ser liberadas para el plazo definido, la tarea debe ser retirada para evitar una falsa expectativa de cumplimiento. Como se puede observar esta es la primera oportunidad que se presenta en el Last Planner System para comenzar a estabilizar el flujo de trabajo.

Debemos tomar en cuenta que la revisión se realiza basado en los tiempos de respuesta de los proveedores de cada una de las restricciones, repitiendo así este análisis en cada ciclo de planificación al actualizar el lookahead window al añadir la siguiente semana a evaluar.

La preparación o alistar (make ready) restricciones hace referencia a tomar todas las acciones necesarias para levantar las restricciones de las tareas de tal forma que estas sean viables para su ejecución en la fecha programada.

Una vez realizado estos procesos, podemos contar con todas las tareas que se encuentran liberadas de restricciones. A este grupo de tareas sin restricciones y que tienen alta probabilidad de ser ejecutadas según lo programado se conoce como reserva de tareas ejecutables (workable backlog).

- **Reserva de trabajo ejecutable (workable backlog):** Como ya mencionamos, la reserva de tareas ejecutables (workable backlog) viene a ser la lista de tareas que tiene liberadas todas sus restricciones, por lo que tendrán una alta probabilidad de cumplimiento, esta lista puede contener diferentes tipos de tareas (Gleen Ballard, 2000).
	- Actividades con restricciones liberadas que pertenecen al workable backlog de la semana en curso que no pudieron ser ejecutadas.
	- Actividades con restricciones liberadas que pertenecen a la primera semana futura que se desea planificar.
	- Actividades con restricciones liberadas con dos o más semanas futuras (situación ideal de todo planificador).

La finalidad de contar con una reserva de tareas ejecutables, es el de evitar tener unidades de producción ociosas en caso que apareciese algún problema con una tarea que estaba dentro del plan de trabajo semanal (weekly work plan) y ya no pudiese ser ejecutada. Si esto ocurriese pues se tomaría otra actividad de workable backlog para que fuera ejecutado por esta unidad de producción evitando así tiempos muertos. Claro que siempre debemos tomar en cuenta que la nueva tarea que se asignará a esta unidad de producción debe ser compatible con sus habilidades.

 **Plan de trabajo semanal (weekly work plan)**: Hasta el momento se ha detallado tres niveles dentro de la jerarquía del Last Planner System, los cuales son: el cronograma maestro (master schedule), la programación por fases (phase

scheduling) y la planificación intermedia (lookahead schedule). El último nivel dentro de esta jerarquía es el plan de trabajo semanal (weekly work plan) siendo este el de mayor nivel de detalle previo a la ejecución de una tarea y que tiene como objetivo el control de las unidades de producción. Lo que se busca es lograr progresivamente asignaciones de mayor calidad en base al aprendizaje continuo y con acciones correctivas. El responsable de realizar esta etapa es el denominado último planificador (Last Planner), que puede ser un ingeniero de campo, un maestro de obra, supervisores, etc. Es decir, puede ser todas aquellas personas que están como responsables directamente en campo y están en contacto con las unidades de producción.

 **Asignaciones de calidad (quality assignments):** El weekly work plan se elabora en base a la selección de tareas que tenemos de la lista de reserva de trabajo ejecutable (workable backlog). Por ello "Asignaciones de calidad" (quality assignments) se denomina a la acción de escoger que tareas serán ejecutadas en la siguiente semana desde lo que sabemos que tiene alta probabilidad de ser cumplido (workable backlog).

Entonces, si tenemos como premisa que solo asignaciones de calidad pueden ser ejecutadas en el weekly work plan, con esto estamos dando una protección al flujo de producción de las incertidumbres, aportando así un flujo confiable de trabajo para las unidades de producción. Algunos criterios de calidad fueron establecidos, los cuales se detallan a continuación (Gleen Ballard, 2000).

- **Definición (definition):** Las tareas deben ser bien definidas y específicas para que no haya dudas al momento de su ejecución, además debemos poder medirlo para saber si la tarea se completó al 100% al término de la semana.
- **Viabilidad (soundness):** Todas las tareas programadas deben contar con todo lo necesario para que puedan ser ejecutadas en la semana, no

solo se trata de contar con los materiales sino también de las tareas previas que deberían estar culminadas.

- **Secuencia (sequence):** La secuencia de trabajo debe ser lógica, en base a un orden de prioridad y constructabilidad.
- **Tamaño (size):** La cantidad de trabajo debe ser equilibrado con la capacidad que tengan las unidades de producción y además debemos tomar en cuenta que la tarea produce un trabajo para la siguiente unidad de producción según el tamaño y formatos requeridos.
- **Aprendizaje (learning):** Se debe tomar nota de aquellas actividades que no llegaron a ser ejecutadas al 100% e identificar las razones de no cumplimiento, para de esta manera tener una retroalimentación y evitar repetir los mismos errores u omisiones.
- **Porcentaje de plan cumplido (percent plan complete – PPC):** La forma de medir el desempeño del weekly work plan para poder estimar su calidad en cuanto a cumplimiento, se realiza a través del porcentaje de plan cumplido (percent plan complete - PPC). Este paso es importante ya que nos sirve de retroalimentación para poder luego implementar mejoras y aprender de las fallas al momento de asignar una tarea.

El PPC compara lo que se planeó ejecutar versus lo que realmente fue ejecutado, tomando en cuenta que una tarea se considera terminada si es que se concluyó según se especificaba en el weekly work plan. Por ejemplo, si se tiene la tarea de "Encofrado de placas" y se planeó encofrar 70 m2 de placas en esa semana, se considerará culminada la tarea solo si se ejecutaron los 70 m2, si se ejecutó 65 m2, consideraremos que no fue concluida ya que no logramos cumplir con lo que especificamos

inicialmente, de esta manera podremos evaluar por ejemplo el equilibrio entre carga y capacidad para esa unidad de producción.

 **Razones de no cumplimiento (reasons for non-conformances**): Las razones de no cumplimiento son todas aquellas causas que llevaron a no culminar la tarea programada para la semana. Recordemos que la tarea se considera culminada si es que se concluyó totalmente y no parcialmente. El identificar estas causas nos llevará a una retroalimentación para futuro, ya que podremos ir haciendo una recopilación de las causas más recurrentes y en las que debemos tener más cuidado para las siguientes semanas o para próximos proyectos. Algunas razones de no cumplimiento pueden ser las fallas en mano de obra, materiales, causas externas, etc. Pero sobre todo debemos evaluar si es que son referidas a una mala programación, o un exceso de carga para la unidad de producción, falta de procesos claros o quizá funciones no definidas para los ejecutores de la tarea. En conclusión, la importancia de las razones de no cumplimiento es el aprendizaje para no volver a repetir estos errores en el futuro.

# **2.2.1.6. LAST PLANNER SYSTEM UNA VISIÓN GLOBAL**

En base a la estructuración del sistema que se ha detallado en los ítems anteriores, ahora pasamos a presentar un diagrama de flujo en el cual se puede visualizar todos los niveles jerárquicos de planificación en el sistema, así como sus procesos principales.

Lo interesante de este diagrama es que se puede visualizar toda la concepción del sistema y cada etapa que se tiene que recorrer desde el cronograma maestro hasta la revisión final del PPC y razones de no cumplimiento de las tareas que fueron ejecutadas según el plan de trabajo semanal.

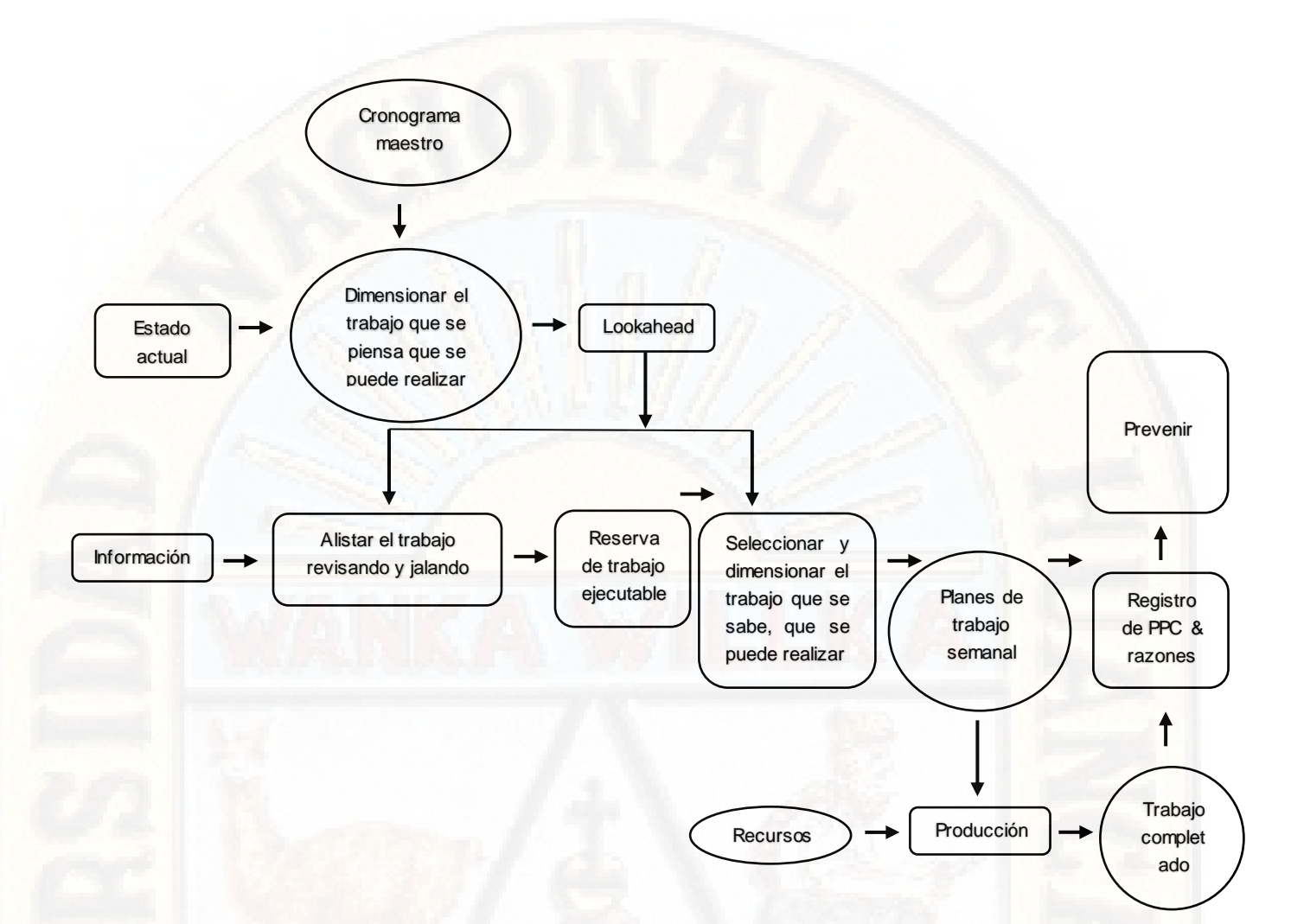

Last Planner System, Lookahead en destaque*.* (Gleen Ballard, 2000)

Además (Gleen Ballard, 2000), también indica que el Last Planner System agrega un componente de control al sistema tradicional de gestión de proyectos. El cual, según palabras de (Gleen Ballard, 2000), es un mecanismo para transformar lo que se debería (should) hacerse en lo que se puede (can) hacer, de esta manera obtenemos la reserva de trabajo ejecutable (workable backlog) disponible a partir del cual se seleccionan las tareas que ingresarán en los planes de trabajos semanales (weekly works plans). Y estos planes de trabajos semanales son los compromisos que asumen los últimos planificadores o last planner sobre lo que realmente se hará (will) (Gleen Ballard, 2000). Por ello uno de los pilares de este sistema se basa en el compromiso del equipo para con las metas que se proponen en el proyecto.

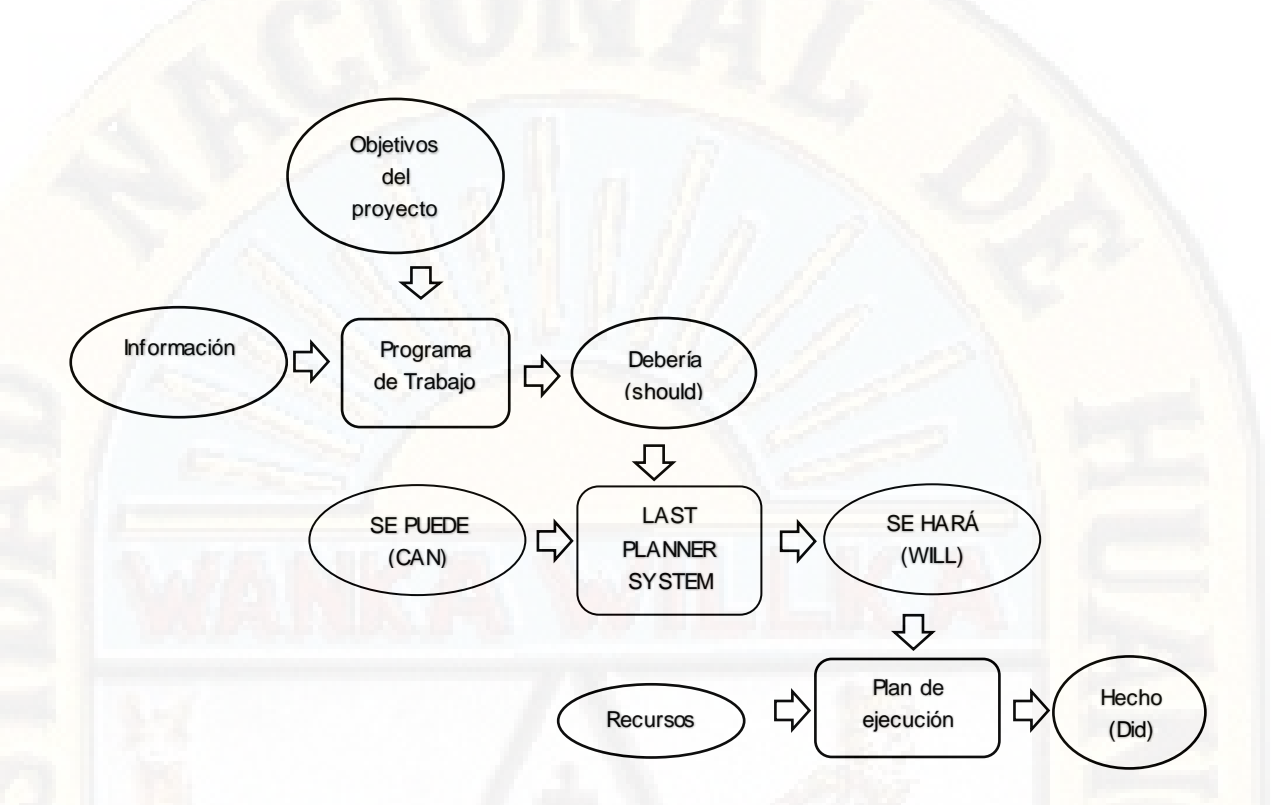

LPS, componente adicional al sistema tradicional. (Gleen Ballard, 2000)

# **2.2.2. PLANIFICACIÓN**

# **2.2.2.1. DEFINICIÓN**

La planificación es la primera función administrativa porque sirve de base para las demás funciones. Esta función determina por anticipado cuáles son los objetivos que deben cumplirse y qué debe hacerse para alcanzarlos; por tanto, es un modelo teórico para actuar en el futuro. La planificación comienza por establecer los objetivos y detallar los planes necesarios para alcanzarlos de la mejor manera posible. La planificación determina donde se pretende llegar, que debe hacerse, como, cuando y en qué orden debe hacerse. (Rivera Esteban, 2015).

La planificación desde el punto de vista de diferentes pioneros de la administración se puede conceptualizar de las siguientes maneras:

- $\checkmark$  La planificación es la determinación de los objetivos y elección de los cursos de acción para lograrlos, con base en la investigación y elaboración de un esquema detallado que se deberá realizar en el futuro. (Rivera Esteban, 2015).
- $\checkmark$  La planificación es seleccionar información y hacer suposiciones respecto al futuro para formular las actividades necesarias para realizar los objetivos organizacionales. (Angeli Gutiérres, 2017).
- $\checkmark$  La planificación es una técnica para minimizar la incertidumbre y dar más consistencia al desempeño de la empresa. (Miranda Casanova , 2012).
- $\checkmark$  La planificación es en gran medida la tarea de hacer que sucedan cosas que de otro modo no sucederían. (Alpízar Ávalos, 2017).

#### **2.2.2.2. GENERALIDADES**

En el estudio de viabilidad de un proyecto de construcción, ha de realizarse una descomposición del mismo en actividades y sub-actividades, esto es útil para estimar el alcance y los costes asociados a la realización del proyecto de ingeniería. Sin embargo, cualquier intento de organización será inútil si no se tiene en cuenta la variable de planificación. Entonces, una vez definidas y descritas las actividades, la planificación de la obra resulta un ítem de capital importancia por cuanto es conveniente analizar la duración de cada actividad programada y el orden en que deben efectuarse.

La planificación de una obra o proyecto de ingeniería, comprende varios tipos de planificación. Uno de ellos es la planificación de la producción que abarca la planificación de los subcontratos, suministros, recursos, personal, maquinaria e instalaciones provisionales.

Otro tipo de planificación es la del control de calidad que abarca la elaboración de un cronograma de medición y control, la ubicación de zonas críticas a controlar y los agentes que se encargarán de dicho control y, por último, establecer ensayos y pruebas a realizarse para llevar a cabo el control global de la obra , la duración de cada actividad del proyecto depende de numerosos factores, siendo lo más relevante la complejidad, el esfuerzo requerido y los recursos que se utilicen para su realización. (Angeli Gutiérres, 2017)

#### **2.2.2.3. ELEMENTOS DE LA PLANIFICACIÓN**

(Angeli Gutiérres, 2017)**,** clasifica los elementos de la planificación en lo siguiente:

- **Misión:** Resultados deseados para individuos, grupos y organizaciones enteras, marcan la dirección de todas las decisiones administrativas y forman los criterios que se miden los logros reales en el trabajo.
- **Objetivos:** Lo que se pretende que los involucrados alcancen.
- **► Planes:** Documentos en los que se explica cómo se van a alcanzar las metas, así como la asignación de recursos, calendarios y otras acciones necesarias para concretarlas, en otras palabras, describen las estrategias a seguir.
- **Políticas:** Representan directrices generales, destinadas a orientar y enmarcar la toma de decisiones, establece parámetros generales para quien decide.
- **Procedimiento y reglas:** Conjunto de pasos sucesivos que da el gerente para responder a un problema estructurado, por ejemplo, cómo entrar una incidencia; solicitar la compra de material.
- **Programa:** Conjunto de planes de una sola vez (diseñadas para una actividad o un periodo específico) para un proyecto importante dentro de las metas globales de la organización. La alta dirección diseña y vigila los programas.
- **Presupuesto**: Expresan la cuantificación (Normalmente en términos monetarios para un periodo especifico), se usa como guía de planificación y dispositivo de control. Son considerados herramientas de planificación y control. En su elaboración participan casi todos los directivos de cualquier nivel. Por lo general, los supervisores preparan su presupuesto de gastos del departamento y lo presentan al gerente de nivel inmediato superior para su revisión y aprobación. Los tiene que aprobar la alta dirección.

#### **2.2.2.4. OBJETO DE LA PLANIFICACIÓN DE UNA OBRA**

El objeto de considerar llevar a cabo la planificación de una obra es tener una guía que nos lleve a cumplir los objetivos planteados en un tiempo determinado. Como menciona Domingo Ajenjo, un proyecto debe estar acotado en términos del principio y del fin de éste.

De este modo, cuando un proyecto llega a su fin es porque se han alcanzado los objetivos y plazos prefijados o también cuando se hace evidente que dichos objetivos no pueden alcanzarse. Cuando carece de fin, es porque no existe objetivo alcanzable y, por ende, no constituye un proyecto. (Rivera Esteban, 2015)

## **2.2.2.5. ETAPAS EN LA PLANIFICACIÓN DE UNA OBRA**

En la planificación de una obra, se llevan a cabo diferentes etapas, sin embargo, revisada la literatura de la materia, estableceremos la siguientes etapas, según (Rivera Esteban, 2015).

 **La planificación preliminar o estratégica:** Que consiste en la estructuración del proyecto. La estructuración del proyecto abarca una

67

coordinación preliminar entre la Inmobiliaria y la Constructora donde se concretan los requerimientos de la Inmobiliaria. Esta estructuración es el punto de partida para elaborar la planificación del proyecto. También implica fija la misión, visión, valores, estrategia y políticas de la organización en general.

- **La planificación táctica, propiamente dicha***:* Esta etapa consiste en calcular la duración del proyecto a partir de los metrados y análisis de precios unitarios de cada proceso que se va a ejecutar. Cabe resaltar que se toman en cuenta los análisis de costos unitarios porque es ahí donde se establecen los rendimientos que permiten calcular cuánto va a durar cada proceso. Con los metrados y los rendimientos históricos se puede prever la duración en días de cada proceso a ejecutar en toda la obra. Incluye la ejecución del plan estratégico, la fijación de objetivos específicos para cada área, para cada unidad y cada empleado. Los pasos necesarios para cumplir o exceder los objetivos, la creación de un calendario de control, el desarrollo de un presupuesto y la evaluación del rendimiento.
- **La planificación de operaciones:** La misma que tiene como objetivo usar la secuencia y el método más efectivo y económico posible en cada operación de acuerdo a la naturaleza y entorno del proyecto.

El orden de ejecución de las diferentes actividades (relaciones de dependencia), deben tener en cuenta factores muy variados, desde que algunas actividades necesiten para su inicio que otras hayan concluido hasta que para realizar ciertas actividades se precisen recursos que deben ser compartidos con otras actividades (incluso, de otros proyectos).

Implica decidir sobre cómo se utilizarán los recursos financieros, humanos y materiales. Esto para garantizar la entrega de los servicios con la mayor eficiencia posible.

Es importante por tres motivos:

- Traduce el futuro a presente, al ofrecer un mapa detallado de cómo llegar de un punto a otro del proceso.
- Permite clarificar que es lo que hay que hacer y en algunos casos como debe hacerse.
- Permite clarificar las prioridades organizativas de la unidad de trabajo, por medio del establecimiento de calendarios y puntos de referencia.

# **2.2.2.6. MÉTODOS DE PLANIFICACIÓN**

Las técnicas de planificación se utilizan para estructurar las tareas del proyecto, dependiendo de su duración y el orden de ejecución de las mismas, teniendo en cuenta los recursos disponibles y las relaciones de dependencia de las actividades.

Mediante las técnicas de programación se fijan en el calendario las fechas de inicio y final de cada actividad, en función de los recursos, costes, carga de trabajo, entre otros.

La planificación y programación de las operaciones constituye una herramienta esencial de la dirección del proyecto para la coordinación y control del proyecto, elementos básicos para lograr los objetivos económicos y de plazo estipulados.

Pero en la ejecución de cualquier proyecto siempre surgen imprevistos, anomalías o cualquier otra circunstancia que afecta a la programación efectuada. Por ello, es preciso que la dirección ejerza la imprescindible labor de control del proyecto, tomando las medidas oportunas para efectuar una reprogramación que permite retornar a los objetivos previstos.

# **2.3. BASES CONCEPTUALES**

#### **2.3.1. LEAN PRODUCCION (Producción sin Pérdidas)**

Es una filosofía de producción desarrollada en Japón desde los años 50; significa producción sin pérdidas, el sistema de producción basado en esta filosofía, está orientado fundamentalmente a eliminar las perdidas en los procesos productivos.

Esta filosofía es muy importante debido a que nos permite obtener una radiografía de la productividad del proceso de producción para evitar pérdidas repetitivas por medio de planes retroalimentadas en forma periódica en el sistema de producción.

#### **2.3.2. LEAN CONSTRUCCION (Construcción sin perdidas)**

Es la filosofía Lean Producction aplicado al sector de la construcción. "Según el Lean Construction Institute en una nueva manera de aplicar la gestión de producción en la industria de la construcción"

Su proceso constructivo está compuesto por flujos y conversiones y su filosofía es la de eliminar y/o reducir los flujos, para el mejoramiento de la productividad; en forma específica la filosofía de Lean Construction es la de reducir o eliminar los trabajos o eliminar los trabajos contributivos y los trabajos no contributivos e incrementar los trabajos productivos para el mejoramiento de la productividad.

#### **2.3.3. LAST PLANNER SYSTEM**

Este sistema fue publicado por primera vez por (Gleen Ballard, 2000), como herramienta para contrarrestar los principales obstáculos en la construcción, que para los autores son:

- $\checkmark$  La planificación no se concibe como un sistema, sino que descansa plenamente en la experiencia del profesional a cargo.
- La gestión se enfoca en el corto plazo, descuidando el largo plazo.
- $\checkmark$  No se hacen mediciones del desempeño obtenido.
- $\checkmark$  No se analizan los errores de programación ni las causas que las originan.

La metodología aplicativa del sistema Last Planner se define como la última persona o grupo de personas que asignarán funciones directas a campo para ser transmitidas a toda la categoría del personal en obra. El responsable trabaja en miras al objetivo de lo que se planea hacer realmente se ejecute.

El "Last Planner" o ultimo planificador es el que ejecuta el LPS, se define como la persona o grupo de personas que tienen la función específica de asignar el trabajo y transmitirlo directamente a campo, es decir están en el último nivel de planificación y se encargan de que toda la planificación se transmita efectivamente a los trabajadores de campo. Adicionalmente la función del último planificador es lograr que lo que queremos hacer coincida con lo que podemos hacer y finalmente ambas se conviertan en lo que vamos a hacer.

Dentro de las herramientas pertenecientes al Last Planner tenemos a escala los planes maestros, Lookahead a 6 semanas, programaciones semanales y diarias, etc. Todos parten desde una visión más general hasta llegar al detalle de la producción con seguimiento diario. Se complementa con las herramientas de medición de la efectividad del Last Planner y las programaciones en sus diferentes etapas, a través del porcentaje de cumplimiento y causas de no cumplimiento.

# **2.3.4. TRABAJO PRODUCTIVO**

De acuerdo a las definiciones de flujos y conversiones y a las categorizaciones hechas en otras investigaciones. Los trabajos productivos están definidos como el tiempo empleado por el obrero en realizar actividades de conversión durante el proceso constructivo de alguna unidad de construcción. Ejemplo: en el vaciado de concreto, en la colocación de aceros de refuerzos, en el asentado de ladrillos, en los parapetos y revestimientos de elementos arquitectónicos.

## **2.3.5. TRABAJOS CONTRIBUTIVOS**

Los trabajos contributivos son los tiempos empleados por los obreros en realizar trabajos de flujo, específicamente estos trabajos son de apoyo a los trabajos productivos en los procesos constructivos de alguna unidad de construcción. Ejemplo: el transporte o traslado de materiales, herramientas y equipos; las mediciones, las limpiezas, instrucciones, etc.

# **2.3.6. PÉRDIDAS O TRABAJO NO CONTRIBUTIVO**

Son todas aquellas actividades que están presentes durante el proceso pero que no aportan a la actividad principal, por tanto, son considerados pérdidas. Se tiene las esperas, trabajos rehechos, etc.

# **2.4. DEFINICIÓN DE TÉRMINOS**

#### **2.4.1. PROYECTO**

Puede definirse como proyecto a un esfuerzo temporal que se lleva a cabo para crear un producto, servicio o resultado único.

La naturaleza temporal de los proyectos indica un principio y un final definidos. El final se alcanza cuando se logran los objetivos del proyecto o cuando se termina el proyecto porque sus objetivos no se cumplirán o no pueden ser cumplidos, o cuando ya no existe la necesidad que dio origen al proyecto.

# **2.4.2. ESTANDARIZACIÓN**

Se le define como la manera más eficiente, fácil, simple y segura, conocida hasta hoy, de realizar una tarea. De este modo un estándar simboliza un conjunto de reglas y ejemplos que proporciona unas expectativas claras sobre cómo debe hacerse una tarea o trabajo.
La estandarización, en términos de procesos es la base para la mejora continua, ya que no puede haber mejoramiento dónde no hay estándares y a su vez solo existen los estándares para ser superados por otros mejores. El estándar significa también el punto de partida para saber con exactitud dónde nos encontramos ahora con respecto a un proceso o tarea determinada. Además, debe existir un estándar preciso y medible para todo trabajador, toda máquina y todo proceso.

#### **2.4.3. VARIABILIDAD**

Está referida a la ocurrencia de eventos que originan la desviación de una planificación inicial. En la construcción está presente para todo tipo de proyectos desde los más simples y se incrementa según la complejidad y velocidad de los mismos. Existen factores que aumentan la magnitud de variabilidad ya sea la lejanía del proyecto, factores climáticos propios del sector, personal no calificado, etc. Todos estos eventos son impredecibles y no pueden ser eliminados totalmente, entonces si el proyecto presenta dificultades propias de la misma no considerar estos factores causará mayor impacto.

 En las construcciones tradicionales se tiene un listado de actividades llamadas predecesoras cuyo orden de confiabilidad para cada predecesora es del 95%, en dos predecesoras se tendrá 90% y se irá reduciendo conforme vayan incrementando. Existen proyectos con cientos de estas que los vuelven poco probables en su cumplimiento.

### **2.4.4. PRODUCTIVIDAD**

Numéricamente, es el resultado de la producción meta entre los recursos necesarios. Entonces la productividad busca mayor producción con menor uso de recursos. Se refiere también a ofrecer a nuestro cliente innovaciones para obtener un producto de calidad superior. Para la medición de la productividad se tiene una herramienta estadística del estudio de movimientos y periodos de tiempos.

# **2.4.5. SECTORIZACIÓN**

Consiste en realizar la división de actividades del proyecto en sectores más pequeños que debe estar dimensionado con un volumen de trabajo similar a los otros sectores. La cantidad de producción se debe ejecutar a un ritmo constante de tiempo "takt time", ya sea 1 día o 2.

Al sectorizar se obtendrán lotes de producción (LP) con las que dimensionaremos las cuadrillas y que posteriormente se transferirán al "cliente interno" o la actividad predecesora llamadas lotes de transferencia (LT).

Anteriormente se trabajaba de manera equitativa para producción y transferencia, pero mientras más se reduzca la transferencia, la optimización del tiempo será mayor.

# **2.4.6. TAKT TIME - RITMO DE AVANCE**

El takt time objetivo es necesario para determinar el tiempo disponible por unidad producida de acuerdo con la demanda del cliente interno. Para cada unidad de producción es necesario cuantificar las cantidades reales que van a ingresar al sector incluyendo sus traslapes y desperdicios por jornada. La precisión es muy importante para la programación. Datos inexactos generarán indicadores imprecisos y no permitirá la mejora continua.

### **2.4.7. TREN DE ACTIVIDADES**

El tren de actividades es una estrategia de ejecución utilizada para reducir la variabilidad y trabaja en conjunto con los lotes de producción. La finalidad es optimizar actividades repetitivas como edificaciones, montajes, etc.

Con esta herramienta se busca que los procesos que serán estaciones sean similares. Para mayor éxito, se debe considerar la actividad más compleja que se denomina "cuello de botella" a la que deben regirse las otras actividades o buscar opciones para incrementar su producción. También considera a todas las actividades como ruta crítica con la misma importancia.

De este modo, todos los días se tendrá una cuadrilla especifica en cada actividad que producirá la misma cantidad en el mismo tiempo, logrando con el tiempo que la "curva de aprendizaje" para desarrollar aquella actividad sea menor. Por ende, cada día se tendrá un avance constante del proyecto con los mismos recursos dimensionados inicialmente.

### **2.4.8. BUFFERS**

Una programación eficiente será fundamental para el éxito del proyecto. La variabilidad propia de las mismas se puede controlar con las herramientas propuestas por el Last Planner System, sin embargo, hay algunas que son inherentes a esta metodología para lo que se propone el uso de buffers de programación, con la finalidad de tener una planificación más certera y que absorba la variabilidad. Los buffers o también llamado holguras de programación son de mucha utilidad para disminuir la incertidumbre en la obra propia de la variabilidad.

# **2.5. HIPÓTESIS**

### **2.5.1. HIPÓTESIS GENERAL**

La aplicación del sistema Last Planner System produce efectos significativos en el proceso de planificación de la obra: Dirección Regional de Educación Huancavelica.

# **2.5.2. HIPÓTESIS ESPECÍFICAS**

 El nivel general de actividad produce efectos significativos en la programación de la obra: Dirección Regional de Educación de Huancavelica.

- El porcentaje de plan cumplido (PPC) presenta efectos significativos en la programación de la obra: Dirección Regional de Educación Huancavelica.
- > Las causas de no cumplimiento (CNC) influyes significativamente en la programación de la obra: Dirección Regional de Educación Huancavelica.

# **2.6. VARIABLES**

- $\checkmark$  Variable Independiente (X)
	- Last Planner System.
- Variable dependiente (Y)
	- Planificación

# **2.6.1. OPERACIONALIZACIÓN DE VARIABLES**

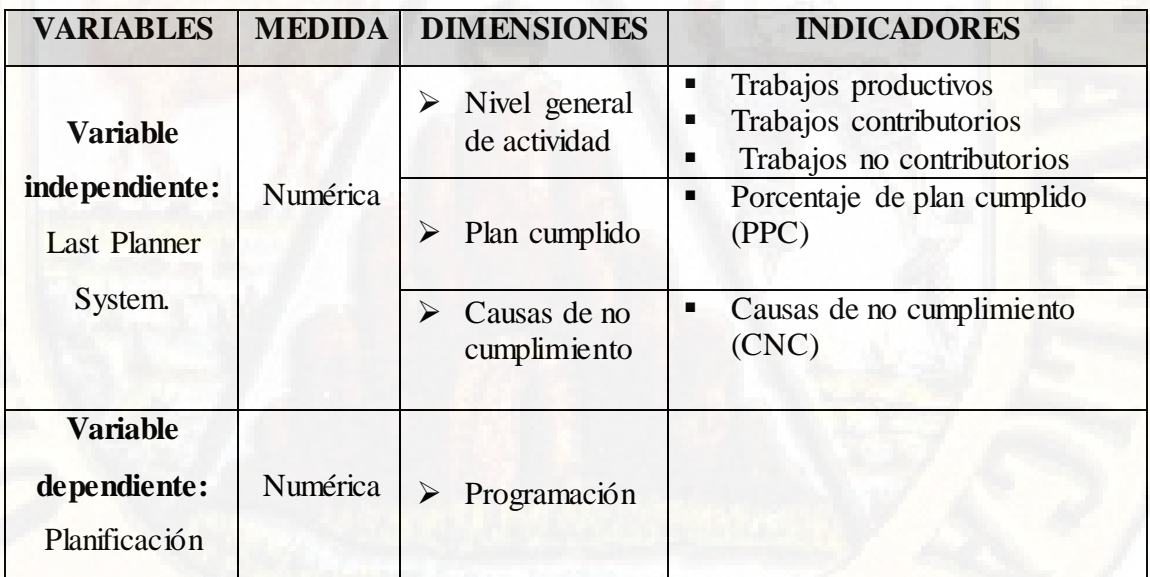

# **CAPÍTULO III**

# **METODOLOGÍA DE LA INVESTIGACIÓN**

# **3.1. ÁMBITO TEMPORAL Y ESPACIAL**

Obra: Mejoramiento de la prestación de los servicios de la Dirección Regional de Educación del departamento de Huancavelica.

# **3.2. TIPO DE INVESTIGACIÓN**

Tipo aplicada; por su aplicación, utilización y consecuencias prácticas de los conocimientos.

# **3.3. NIVEL DE INVESTIGACIÓN**

El nivel de investigación que corresponde es explicativo porque se encarga de buscar el porqué de los hechos mediante el establecimiento de relaciones causa – efecto.

# **3.4. POBLACIÓN, MUESTRA Y MUESTREO**

# **3.4.1. POBLACIÓN:**

Obra: Mejoramiento de la prestación de los servicios de la Dirección Regional de Educación del Departamento de Huancavelica.

## **3.4.2. MUESTRA:**

Especialidad de estructuras y arquitectura de la obra: Mejoramiento de la prestación de los servicios de la Dirección Regional de Educación del Departamento de Huancavelica.

#### **3.4.3. MUESTREO:**

Muestreo no probabilístico, porque se determinó a juicio y razones de comodidad del investigador.

# **3.5. TÉCNICAS E INSTRUMENTOS DE RECOLECCIÓN DE DATOS:**

Como técnicas e instrumentos de recolección de datos se utilizó: la observación directa, no participante, estructurada, de campo e individual.

Directa porque el investigador se pone en contacto personalmente con el hecho o fenómeno que trata de investigar.

No participante porque se recoge la información desde afuera, sin intervenir en el grupo social, hecho o fenómeno investigado.

Estructurada porque se realiza con la ayuda de elementos técnicos apropiados como instrumentos de medición de actividades.

De campo porque se realizó en los ambientes donde ocurren los hechos o fenómeno investigado.

Individual porque la toma de datos lo realizo una sola persona.

# **3.6. TÉCNICAS Y PROCESAMIENTO DE ANÁLISIS DE DATOS**

El procesamiento de datos se realizó de acuerdo a la estructura de los instrumentos de medición y técnicas estadísticas: estadística descriptiva y estadística inferencia l. Posteriormente se usó los elementos de la estadística descriptiva como son: Medidas de tendencia central, diagramas de barras y sectores. Así mismo, se han utilizado las técnicas de la estadística inferencial, que son: Modelo clásico de Pearson para el contraste de la hipótesis formulada.

# **CAPÍTULO IV**

# **PRESENTACIÓN DE RESULTADOS**

# **4.1. ANÁLISIS DE INFORMACIÓN**

# **4.1.1. PRESENTACIÓN DE DATOS:**

# **4.1.1.1. SECTORIZACIÓN**

La sectorización fue seleccionada por módulos, se tiene que en los módulos 1 y 2 existen dos sectores y en los módulos 3, 4, 5, 6 solo un sector, esto por presentar áreas similares. La codificación que se ha tomado en cuenta para realizar el lookahead se relaciona con el módulo, piso o nivel y sector. Por ejemplo, si se observa M1P1S1 se refiere al Módulo 1, Piso 1 y Sector1

A continuación, se muestran las áreas de cada sector:

Tabla 1: *Distribución de áreas*

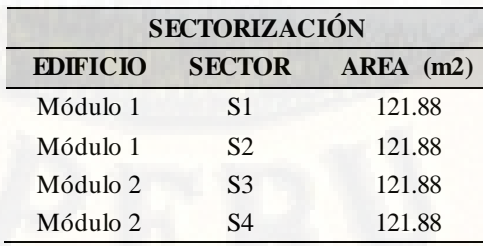

| Módulo 3 | S5 | 122.25 |
|----------|----|--------|
| Módulo 4 | S6 | 122.25 |
| Módulo 5 | S7 | 63.38  |
| Módulo 6 | S8 | 63.38  |
|          |    |        |

(Fuente: Elaboración propia)

Como se observa la sectorización fue realizada de manera correcta, ya que los sectores S1, S2, S3, S4, tienen la misma área, al igual que los sectores S5, S6, y S7, S8. Esto es importante ya que permite mantener la misma cantidad de cuadrilla de cualquier partida porque presentan similares áreas en planta y en elevación. A continuación, presentamos la sectorización planteada en el gráfico adjunto.

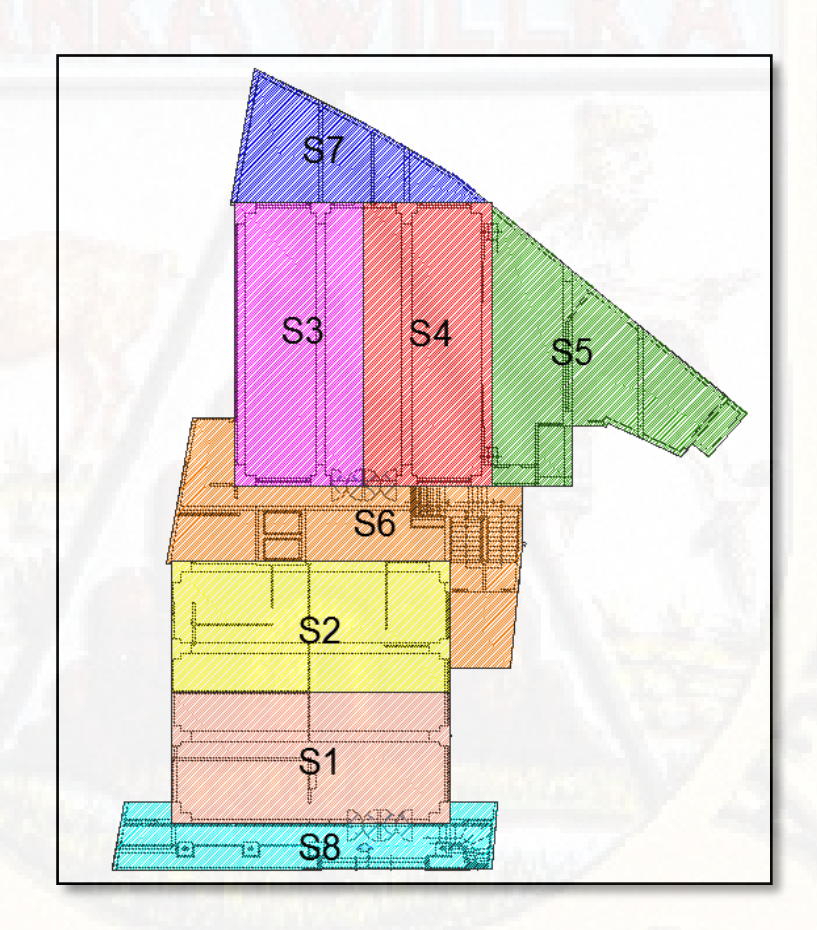

Ilustración 1: Sectorización de la obra (Fuente: Elaboración propia)

# **4.1.1.2. GESTIÓN INTEGRAL**

Esta investigación se avoca a la planificación propiamente dicha de la especialidad de estructuras de la obra, motivo por el cual compete la gestión de plazos; sin embargo, los parámetros que implica la gestión integral son de vital complemento en la planificación, la correcta planificación demanda el cumplimiento de los alcances con un estándar de calidad establecido.

Dentro de la gestión de plazos, se tienen las mediciones de productividad, las cuales de ahora en adelante llamaremos cartas balance y nivel general de obra. Estas mediciones son indicadores de productividad, los cuales se requieren para analizar el tiempo efectivo de trabajo de una unidad de producción para el análisis de carta balance, y de la obra en general en una medición del nivel general.

Este análisis implica identificar los tiempos muertos, los cuales se denominan trabajo no contributorio, los tiempos de apoyo denominados trabajo contributorio, y los tiempos de producción netos denominados trabajo productivo. Los resultados obtenidos después de estas mediciones reflejan el nivel de producción de la obra. A partir de estas mediciones se deben tomar medidas correctivas o de mejora en cuanto a la competencia de la mano de obra y el flujo de insumos que se requieren para realizar una actividad porque no solo la producción está relacionada con el trabajo manual, también intervienen factores como llegada tardía de material, condiciones climáticas, atraso de tren de actividades, corte de luz, huelgas, etc. Todos estos factores redundan en restricciones que deben ser levantadas a tiempo para que el flujo de trabajo de una cuadrilla y en general de todos los actores de la obra sea estable y por ende productivo. La evaluación se realiza a las partidas de control, pues estas partidas significan una afectación a la ruta crítica en caso no se completen.

La gestión de plazos también incluye el desarrollo de una herramienta de control de mano de obra que es vital para la planificación, ya que identificará las horas de pérdida durante la semana en las partidas de control. Esta herramienta se denomina informe semanal de producción (ISP), el cual pretende analizar los rendimientos diarios de acuerdo al metrado asignado en cada sector de trabajo. Dicha herramienta es importante para la planificación porque ante un déficit en el rendimiento se debe tomar las conclusiones debidas; estas pueden ser, reducir la cuadrilla, aumentarla, cambiarla o plantear un sistema de incentivos.

# **4.1.1.3. DIAGNÓSTICO GENERAL**

Para esta investigación, se requiere identificar los problemas suscitados en el comienzo de la ejecución de la obra para así plantear soluciones eficientes a fin de demostrar que el sistema de planificación Last Planner System es funcional en Huancavelica.

Para ello, se realiza un diagnóstico general de la obra utilizando las herramientas de gestión mencionadas anteriormente, los resultados del análisis implican que durante las siguientes 8 semanas de obra se tendrán que implementar las disposiciones y nuevas metodologías tomadas para mejorar la productividad y reducir costos.

La planificación será una herramienta fundamental, ya que determinará la cantidad de recursos a utilizar y la cantidad de trabajo que a estos se le asignará a fin de cumplir con los hitos planteados al inicio de la obra.

En la tabla adjunta se muestra la cantidad de partidas y/o actividades de control.

| <b>PARTIDA</b>          | CANT.<br><b>CUADR.</b> | $N^{\circ}$<br><b>TRAB.</b> |
|-------------------------|------------------------|-----------------------------|
| <b>ACERO EN MUROS</b>   |                        |                             |
| ENCOFRADO LOSA - MURO   |                        |                             |
| VACIADO DE MURO - LOSA  |                        | h                           |
| <b>MURO DE LADRILLO</b> |                        |                             |
|                         |                        |                             |

Tabla 2*: Actividad de control* 

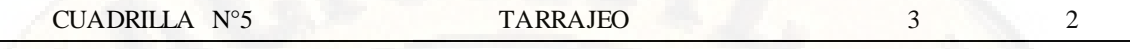

Fuente: Elaboración propia

## **4.1.2. DIAGNÓSTICO Y ANÁLISIS PRE – PRUEBA 1**

A continuación, se realiza un diagnóstico del estado de la obra en general y específicamente en las partidas de control seleccionadas.

# **4.1.2.1. EVALUACIÓN GENERAL DE OBRA**

Para el análisis y evaluación de la obra, se empleó la herramienta denominado nivel general de la obra, el cual consiste en recorrer toda la obra y marcar el tipo de trabajo (productivo, contributario o no contributario indicando qué tipo es en los dos últimos) que está realizando cada obrero en un formato establecido hasta obtener un número representativo de 370 datos.

Luego, se procede a registrar los datos en un archivo para poder procesarlos y obtener los resultados, los cuales indican el porcentaje de cada tipo de trabajo en toda la obra*.* En este caso, se realizó mediciones durante toda la jornada de trabajo en varios días en la ejecución de la obra.

Los resultados obtenidos se comparan con los resultados que se obtendrán luego de aplicado el sistema Last Planner System.

Los resultados a analizar y comparar serán a nivel de trabajo productivo (TP), trabajo contributario (TC) y trabajo no contributario (TNC), cuyas mediciones se realizaron durante toda la jornada de trabajo en varios días. En la tabla y gráficos adjunto se muestra los resultados de la distribución del nivel general de la obra de las partidas de control.

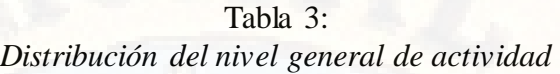

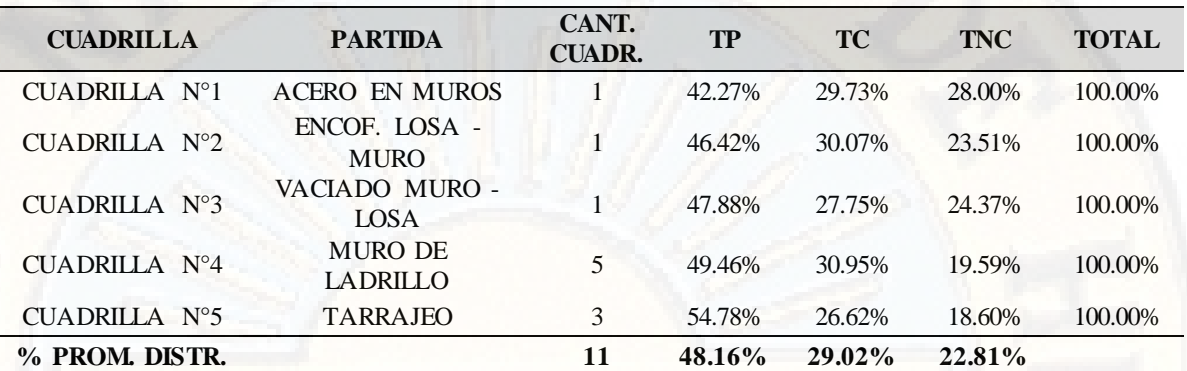

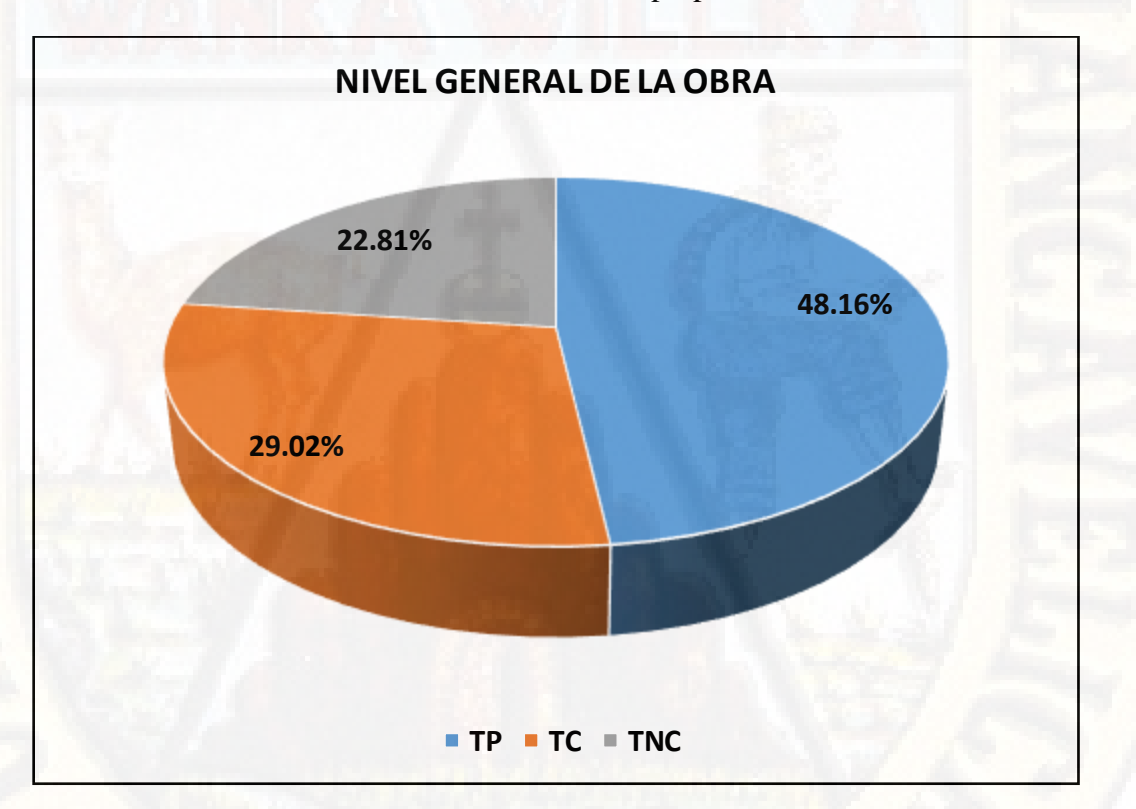

Ilustración 2: Distribución del nivel general de la obra (Fuente: Elaboración propia)

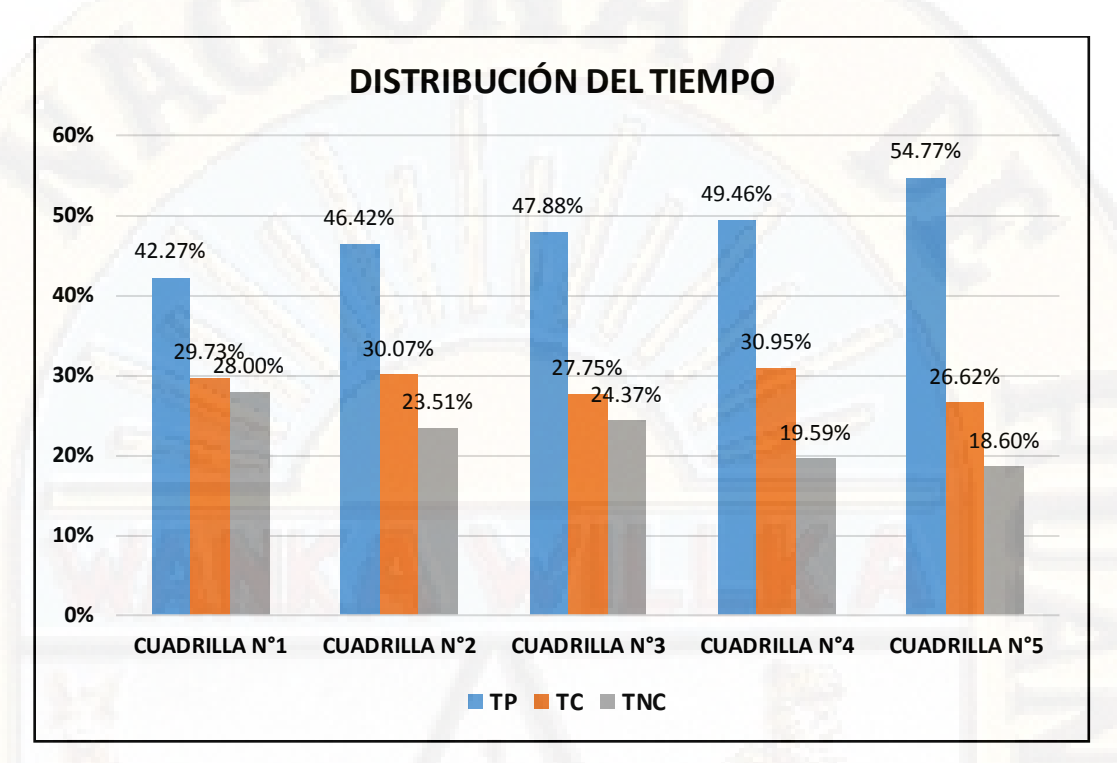

Ilustración 3: Distribución del nivel general del tiempo (Fuente: Elaboración propia)

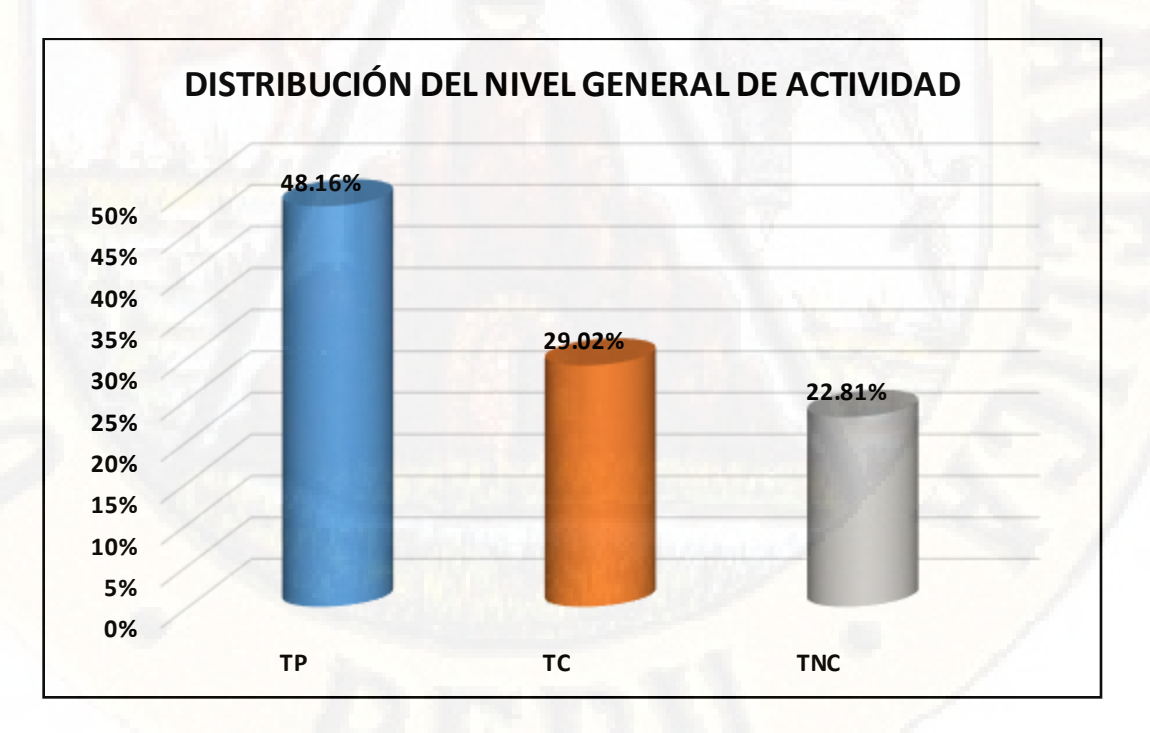

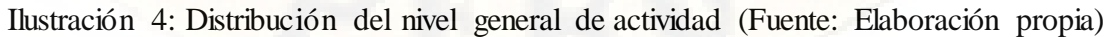

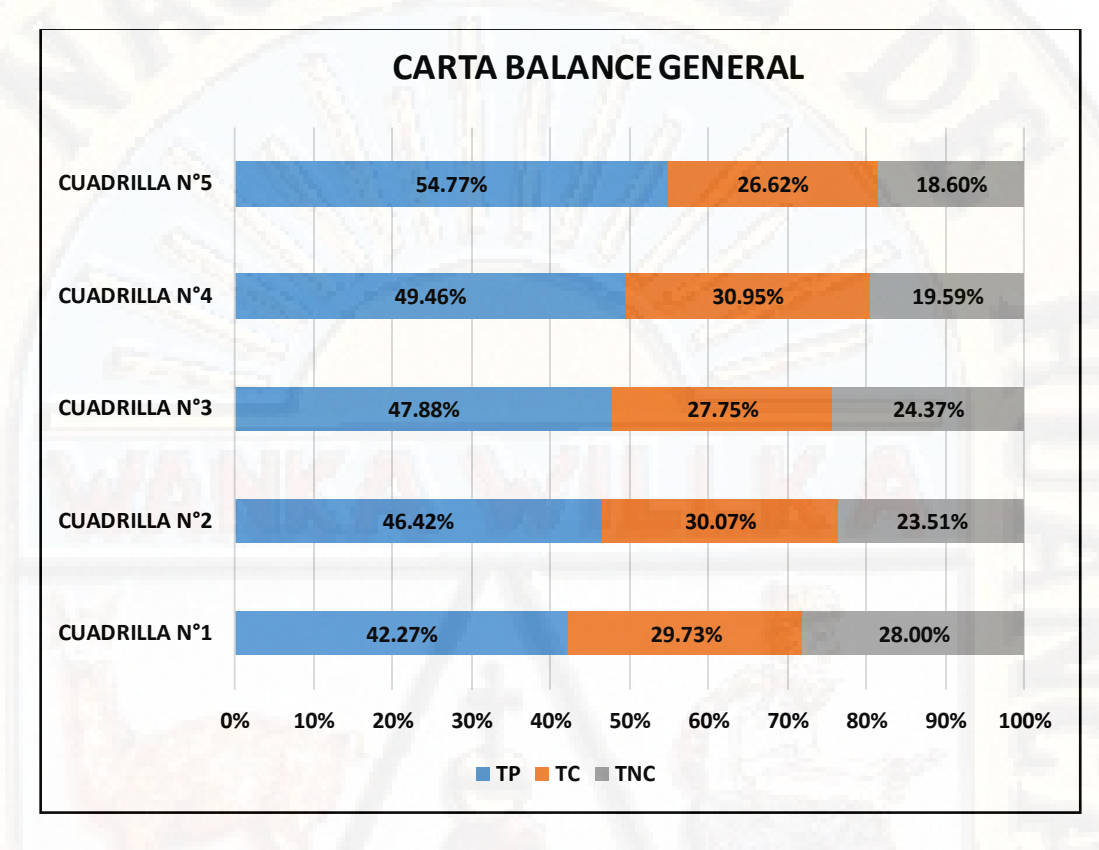

Ilustración 5: Carta balance nivel general de la obra (Fuente: Elaboración propia)

Luego de observar las diferentes variaciones de cada actividad, se procede a realizar la comparación entre los valores obtenidos durante la obra desarrollada en la región Huancavelica y los resultados que se obtuvieron en los análisis realizados en Lima correspondiente al libro de Ghio Virgilio durante los años 2001.

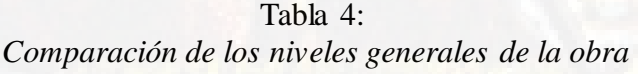

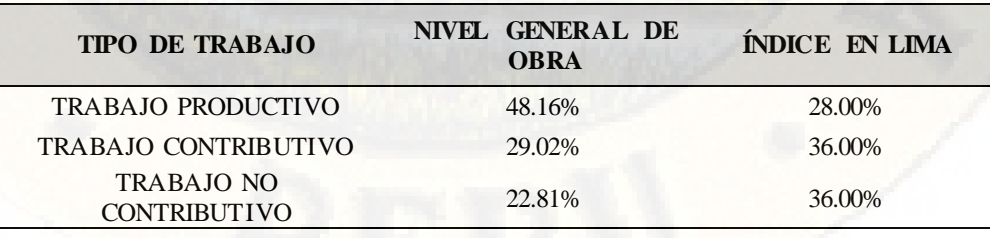

### Trabajo productivo

Como se observa, el nivel productivo obtenido excede en 20.16%, al 28% que se indica en el libro. Esto se debe al buen manejo técnico y administrativo en la ejecución de la obra por parte de la unidad ejecutora. Sin embargo, estos resultados se deben de mejorar a través de una correcta planificación, así como realizar un mejor redimensionamiento de las cuadrillas que se requieran y garantizar la continuidad del flujo y lograr los índices óptimos de productividad que están por encima del 60% para TP, por debajo de 25% y 15% para TC y TNC respectivamente.

### Trabajo contributivo

En este aspecto el índice es menor en 6.98%, al 36% promedio que se indica en el libro. Sim embargo estos resultados se deben mejorar para estar por debajo del 25% óptimo. Todo esto se cumplirá cuando se garantiza la continuidad del flujo.

#### Trabajo no contributivo

Con respecto a los trabajos no contributivos, el índice es menor en 13.19%, al 36% promedio que se indica en el libro. Sim embargo estos resultados se deben mejorar para estar por debajo del 15% óptimo. Todo esto se cumplirá cuando se garantiza la continuidad del flujo.

En conclusión, los índices obtenidos se deben mejorar mediante una correcta gestión y mediante el crecimiento de la curva de aprendizaje. Cabe resaltar que mientras más bajos sean los índices, mayores resultados en los índices se obtienen; sin embargo, si el índice es superior, las mejoras en el índice de trabajo productivo van a ser mínimas, ya que el grado de dificultad aumenta a medida que se mejora.

## **4.1.2.2. EVALUACIÓN DE LAS PARTIDAS DE CONTROL**

Para la evaluación de las partidas de control, se necesita registrar cómo se estaba desarrollando la unidad de producción de cada una de las cuadrillas para ello se utilizaron mediciones de productividad (carta balance). Esta herramienta fue requerida y medida durante varias jornadas de trabajo para conocer los índices de trabajo productivo, contributorio y no contributorio de la partida. Las mediciones se realizaron por trecientos setenta minutos (370 datos), tiempo suficiente para obtener la tendencia del trabajo realizado por cada obrero. A continuación, se analiza la carta balance por partida, luego se presenta una tabla con los resultados obtenidos de las mediciones.

## a) CARTA BALANCE DE ACERO EN MUROS: CUADRILLO N°1

Durante la ejecución del proyecto, se realizó mediciones durante 6 horas en una jornada de trabajo, la cual fue realizada el día 15 de marzo. En la tabla siguiente se presenta los resultados de la medición realizada obteniendo los siguientes a nivel de trabajo productivo, contributorio y no contributorio.

| <b>TIPO DE TRABAJO</b>      | <b>DIAGNÓSTICO</b> |  |  |
|-----------------------------|--------------------|--|--|
| <b>TRABAJO PRODUCTIVO</b>   | 42.27%             |  |  |
| <b>TRABAJO CONTRIBUTIVO</b> | 29.73%             |  |  |
| <b>TRABAJO NO</b>           | 28.00%             |  |  |
| <b>CONTRIBUTIVO</b>         |                    |  |  |

Tabla 5: *Distribución de trabajos para acero en muros* 

Fuente: Elaboración propia

A continuación, se procede a analizar la carta balance a nivel detallado, el cual se presenta y describe la interpretación de los resultados obtenidos. En esta ocasión, se elige la carta balance del día 15/03/2018, en el cual la hora de inicio fue a las 08.10 a.m. concluyendo a las 03:20 p.m.

La cuadrilla estaba conformada por cinco obreros entre operario (Juan Carlos) y oficiales (Aparicio, Marco, David, Iván). En la ilustración se muestran las actividades y/o procesos constructivos que se consideraron en la obra.

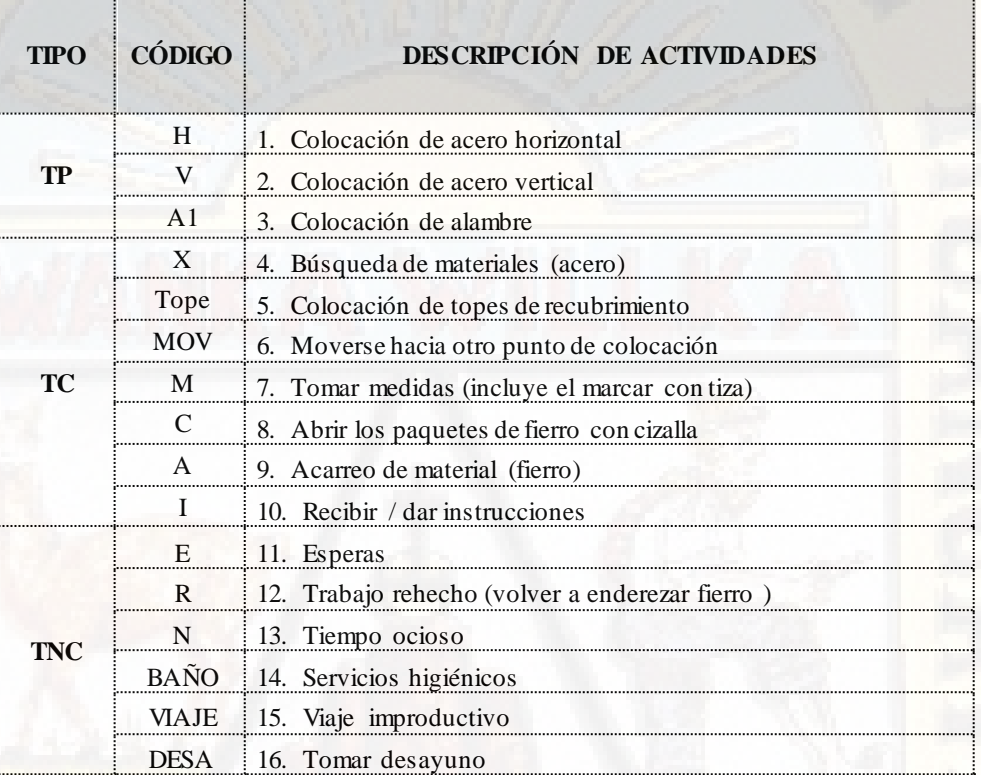

Ilustración 6: Identificación de actividades (Fuente: Elaboración propia)

Los resultados obtenidos se muestran en la tabla N° 6 y reflejado en la ilustración Nº 7.

| <b>TIPO DE TRABAJO</b> | <b>Aparicio</b> | <b>Juan Carlos</b> | <b>Marco</b> | David  | <b>Iván</b> |
|------------------------|-----------------|--------------------|--------------|--------|-------------|
| TP                     | 34.59%          | 41.62%             | 47.30%       | 42.16% | 45.68%      |
| <b>TC</b>              | 35.68%          | 31.35%             | 26.22%       | 24.05% | 31.35%      |
| <b>TNC</b>             | 29.73%          | 27.03%             | 26.49%       | 33.78% | 22.97%      |

Tabla 6: *Resultado a nivel general por obrero* 

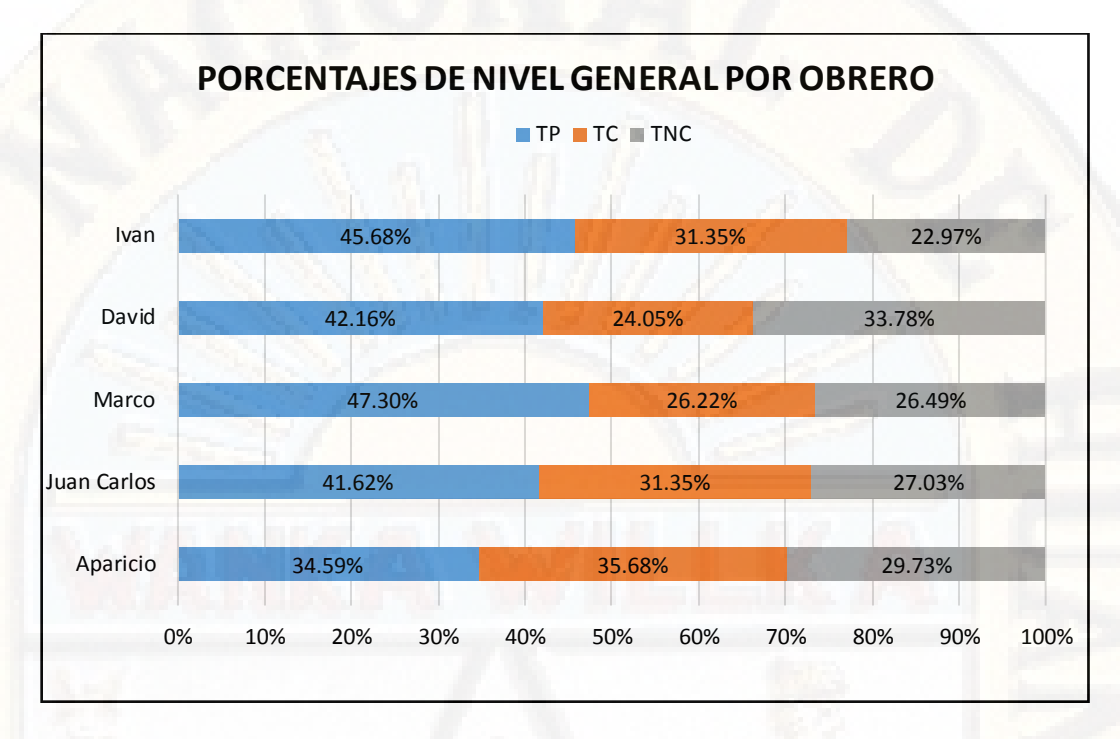

Ilustración 7: Porcentajes de nivel general por obrero (Fuente: Elaboración propia)

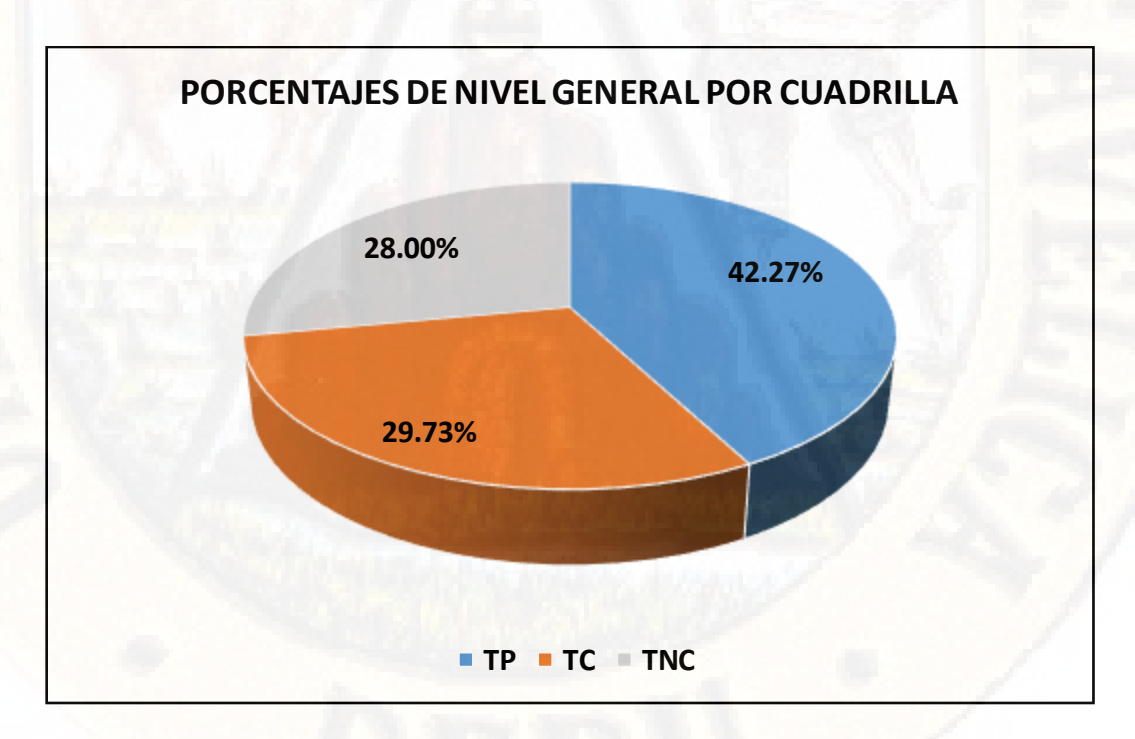

Ilustración 8: Porcentajes de nivel general por cuadrilla (Fuente: Elaboración propia)

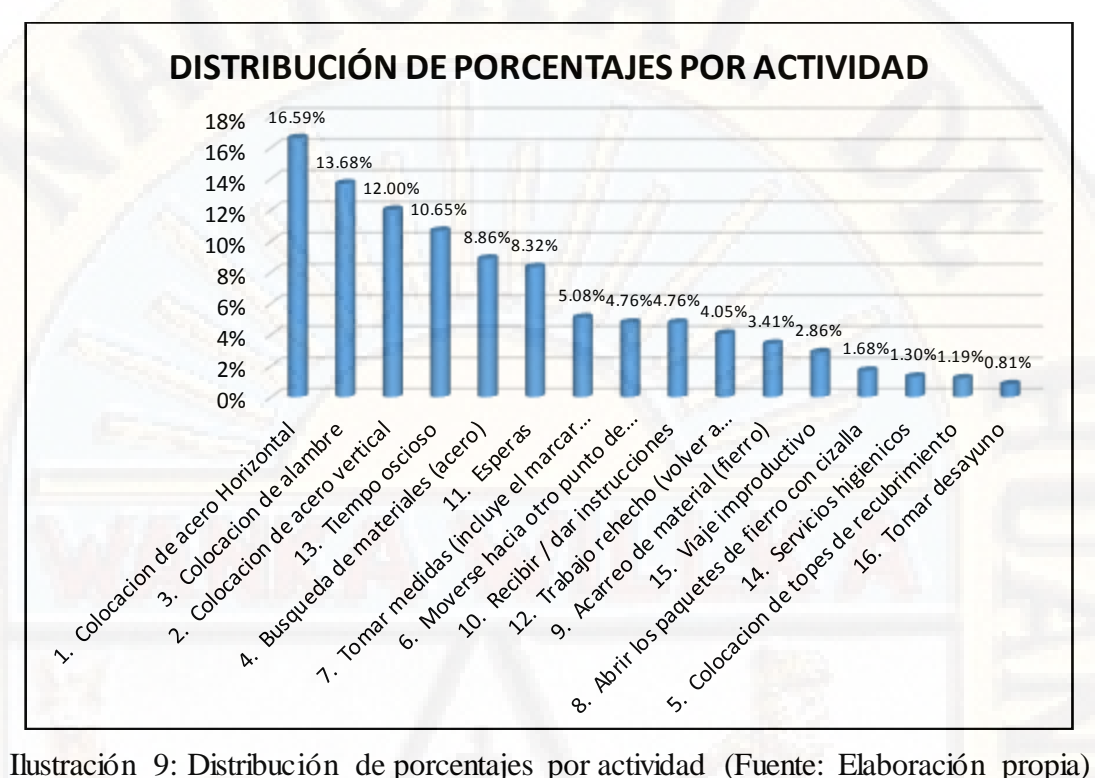

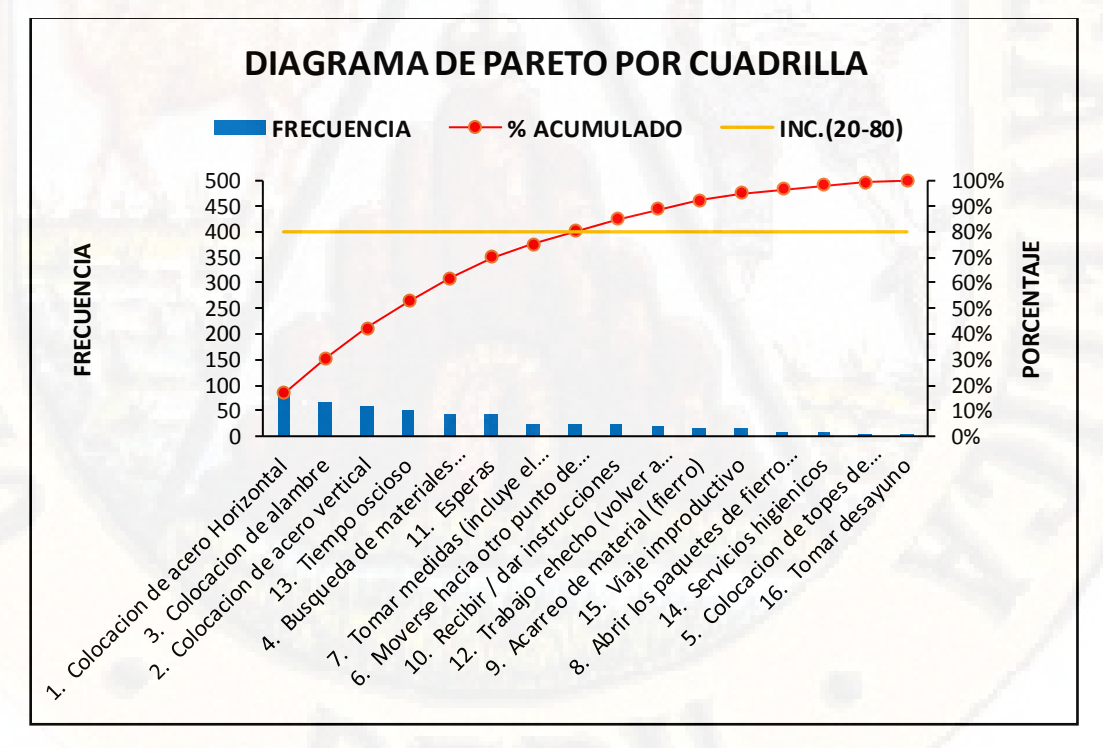

Ilustración 10: Diagrama de pareto por cuadrilla (Fuente: Elaboración propia)

Del diagrama de pareto las actividades tales como esperas, tiempos ociosos, búsqueda de materiales, moverse de un lugar a otro, están dentro del 80% de causas del problema como se puede apreciar en el gráfico adjunto. Por lo tanto, estas son las actividades en que debemos poner mayor énfasis puesto que representan el 80% de causas de nuestro problema.

En conclusión, en la ejecución de esta partida es importante redimensionar la cuadrilla, redefinir el trabajo, y ocuparnos de las actividades que representa el 80% de las causas del problema con una mejor planificación con el objeto de garantizar un flujo continuo en obra.

### b) CARTA BALANCE ENCOFRADO LOSA – MURO: CUADRILLA N°2

En la ejecución del proyecto, se realizó mediciones durante 6 horas en una jornada de trabajo, la cual fue realizada el día 16 de marzo. En la tabla siguiente se presenta los resultados de la medición realizada obteniendo los siguientes a nivel de trabajo productivo, contributorio y no contributorio.

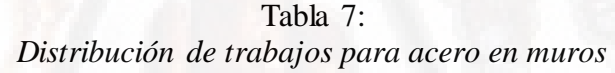

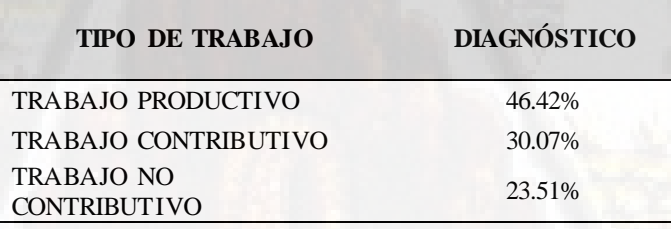

Fuente: Elaboración propia

A continuación, se procede a analizar la carta balance a nivel detallado, el cual se presenta y describe la interpretación de los resultados obtenidos. En esta ocasión, se elige la carta balance del día 16/03/2018, en el cual la hora de inicio fue a las 08.10 a.m. concluyendo a las 03:20 p.m. La cuadrilla estaba conformada por cuatro obreros entre operario (Juan) y oficiales (Edgar, Fausto, Gustavo).

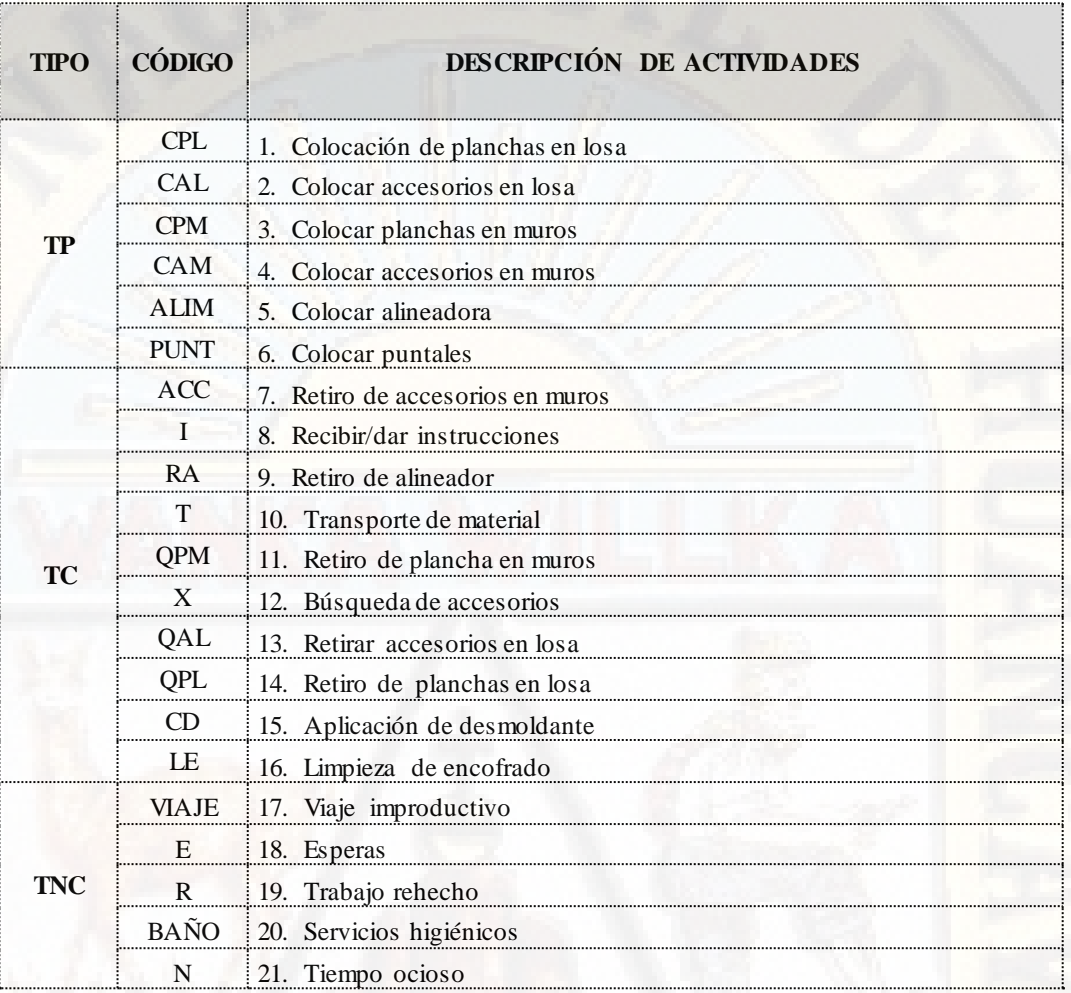

Ilustración 11: Identificación de actividades (Fuente: Elaboración propia)

Los resultados obtenidos se muestran en la tabla N° 8 y reflejado en la gráfica Nº 12.

Tabla 8: *Resultados a nivel general por obrero* 

| <b>TIPO DE TRABAJO</b> | Edgar   | Juan.  | <b>Fausto</b> | Gustaw |
|------------------------|---------|--------|---------------|--------|
| TP                     | 50.81\% | 46.22% | 45.95%        | 42.70% |
| TC.                    | 26.49%  | 30.81% | 30.81%        | 30.54% |
| TNC.                   | 22.70%  | 23.24% | 23.24%        | 26.76% |

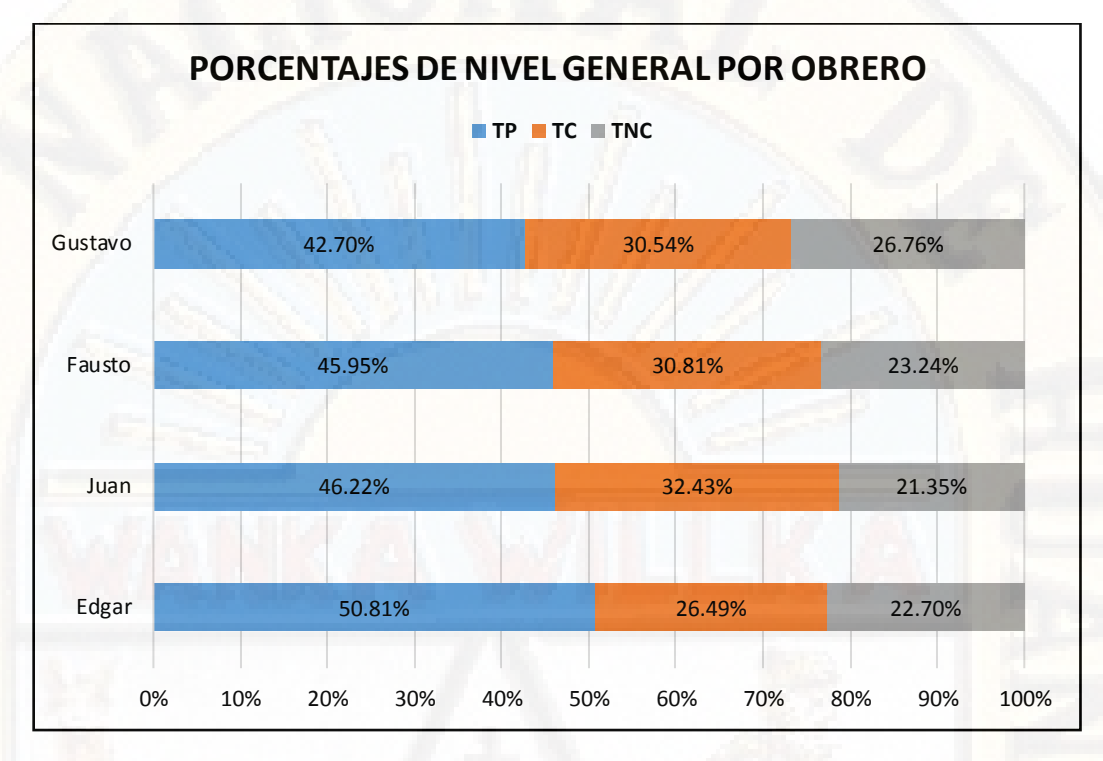

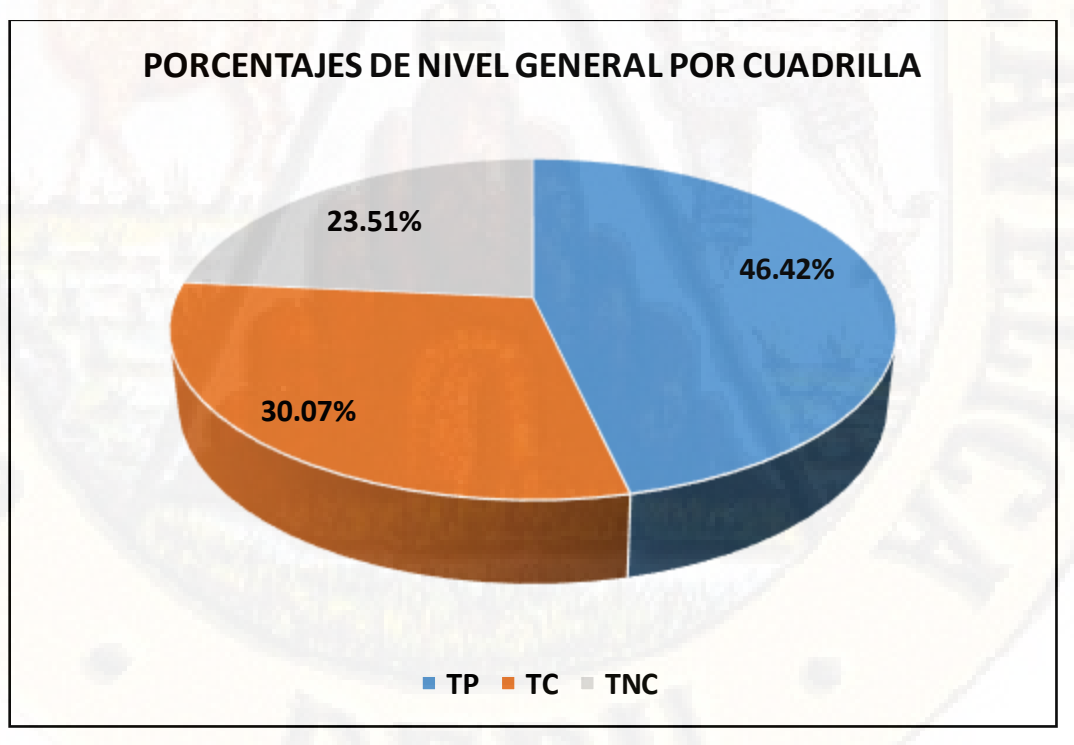

Ilustración 12: Porcentajes de nivel general por obrero (Fuente: Elaboración propia)

Ilustración 13: Porcentajes de nivel general por cuadrilla (Fuente: Elaboración propia)

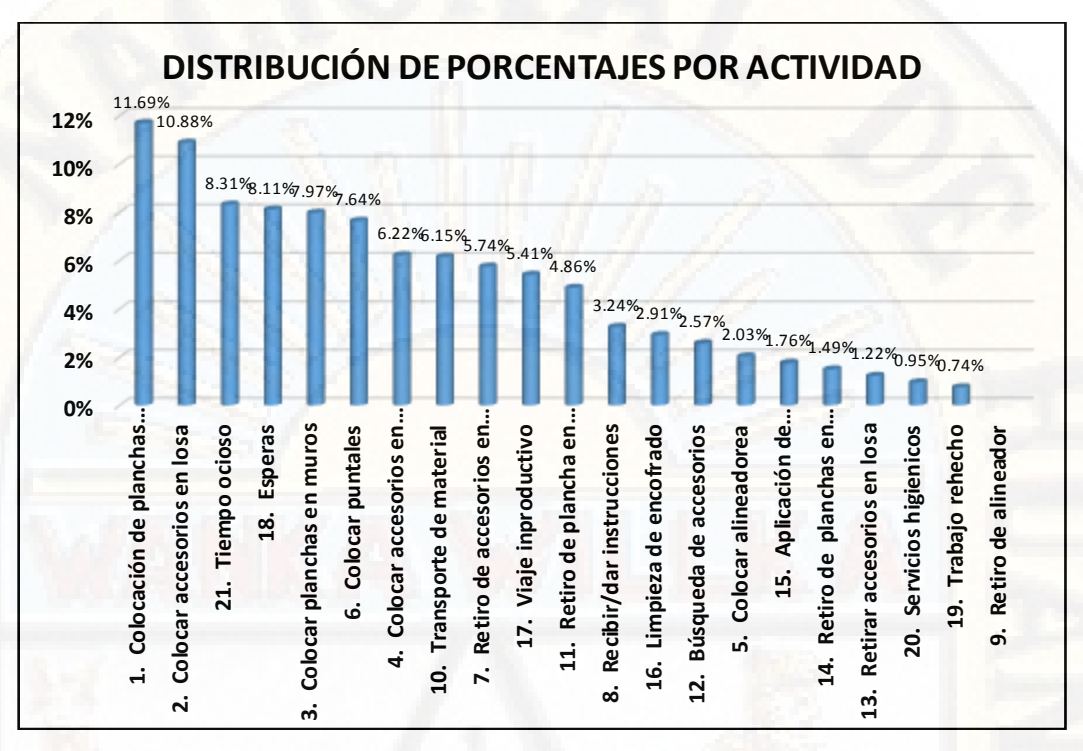

Ilustración 14: Distribución de porcentajes por actividad (Fuente: Elaboración propia)

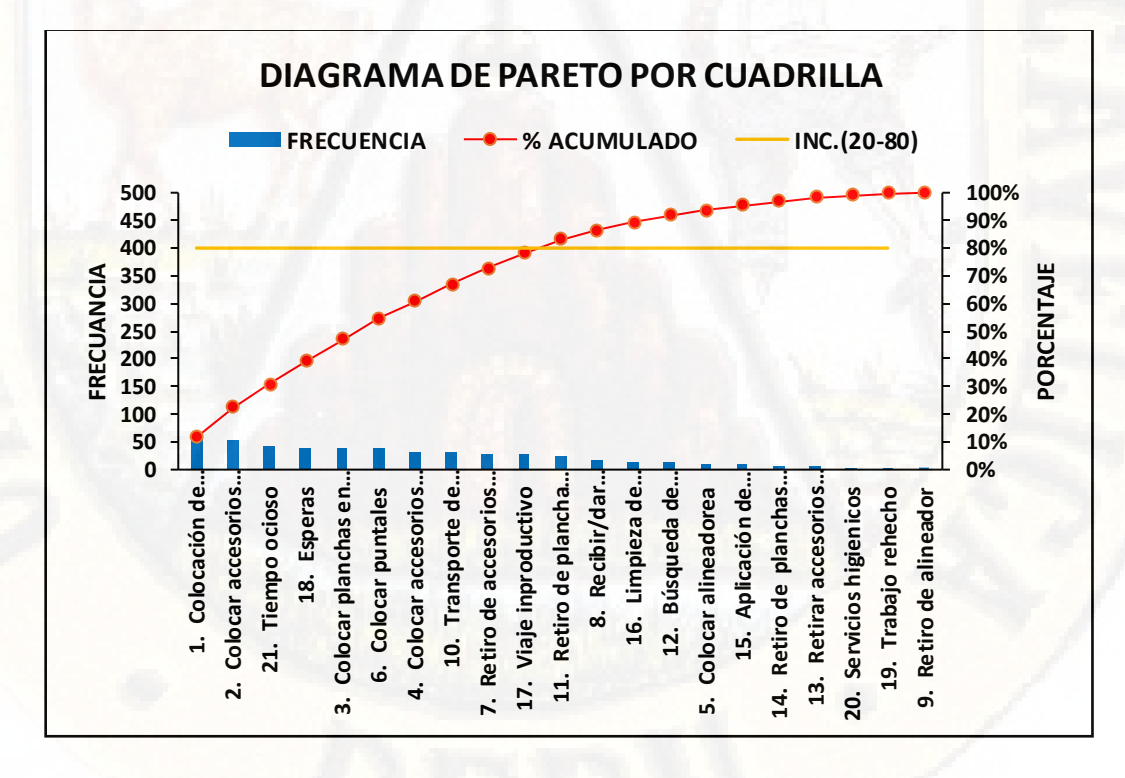

Ilustración 15: Diagrama de pareto por cuadrilla (Fuente: Elaboración propia)

Del diagrama de pareto las actividades tales como esperas, tiempos ociosos, búsqueda de materiales, moverse de un lugar a otro, están dentro del 80% de causas del problema como se puede apreciar en el gráfico adjunto. Por lo tanto, estas son las actividades en que debemos poner mayor énfasis puesto que representan el 80% de causas de nuestro problema.

En conclusión, en la ejecución de esta partida es importante redimensionar la cuadrilla, redefinir el trabajo, y ocuparnos de las actividades que representa el 80% de las causas del problema con una mejor planificación con el objeto de garantizar un flujo continuo en obra.

# c) CARTA BALANCE VACIADO DE MURO – LOSA: CUADRILLA N°3

En la ejecución del proyecto, se realizó mediciones durante 6 horas en una jornada de trabajo, la cual fue realizada el día 17 de marzo. En la tabla siguiente se presenta los resultados de la medición realizada obteniendo los siguientes a nivel de trabajo productivo, contributorio y no contributorio.

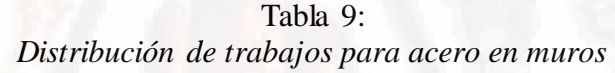

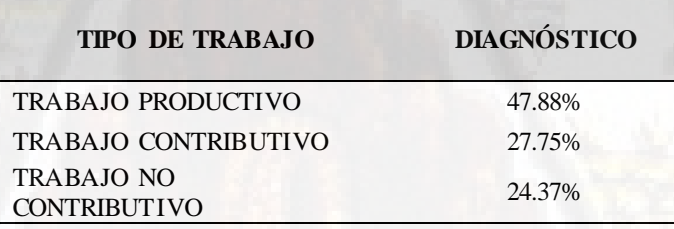

Fuente: Elaboración propia

A continuación, se procede a analizar la carta balance a nivel detallado, el cual se presenta y describe la interpretación de los resultados obtenidos. En esta ocasión, se elige la carta balance del día 17/03/2018, en el cual la hora de inicio fue a las 08.10 a.m. concluyendo a las 03:20 p.m.

La cuadrilla estaba conformada por cuatro obreros entre operario (Pablo, Hugo), oficiales (Elmer, Max) y peones (Juan, Julio). En la ilustración se muestran las actividades y/o procesos constructivos que se consideraron en la medición.

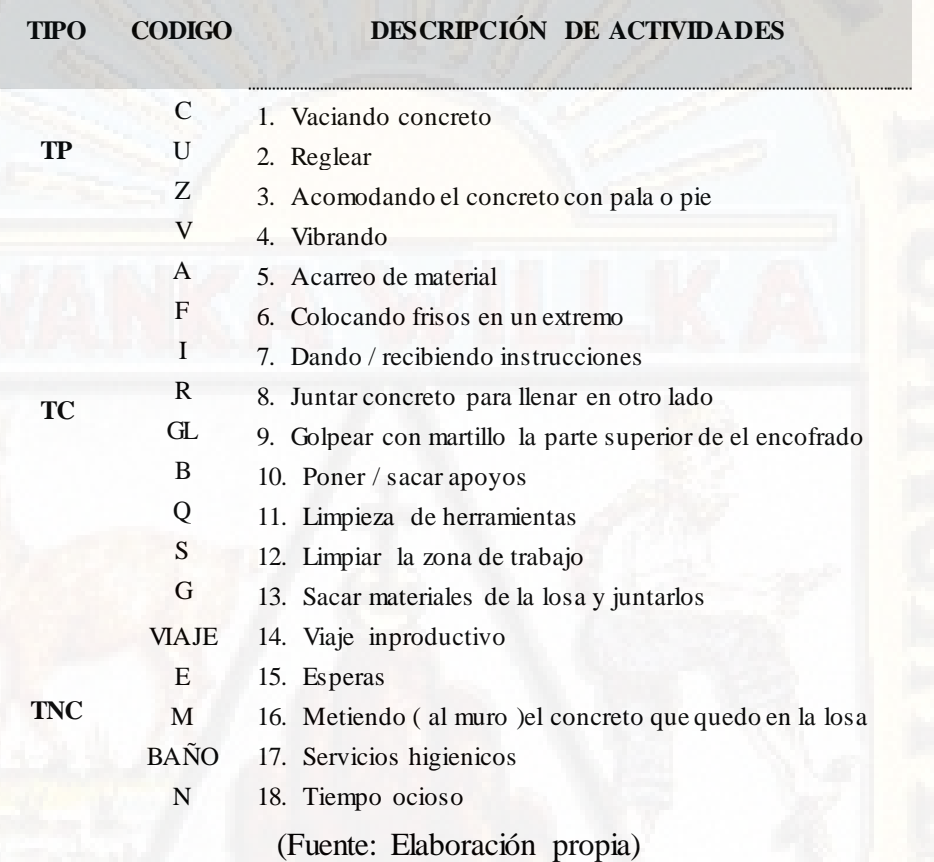

Los resultados obtenidos se muestran en la tabla N° 10 y reflejado en la gráfica Nº 17.

# *Tabla 10: Resultados a nivel general por obrero*

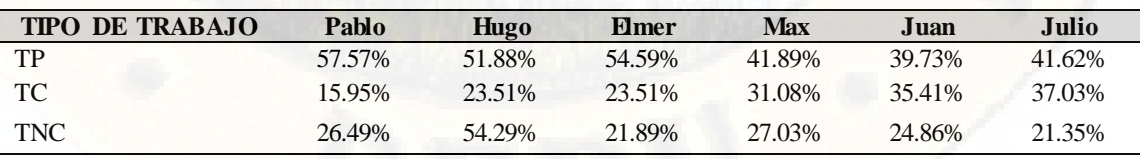

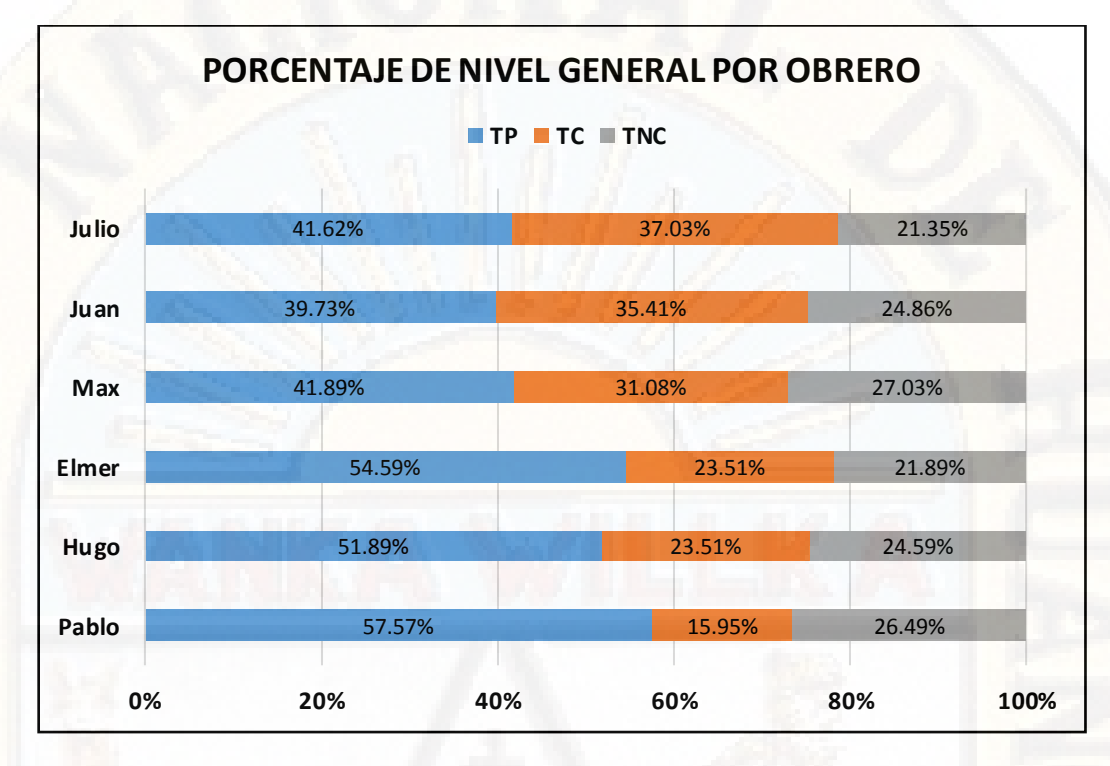

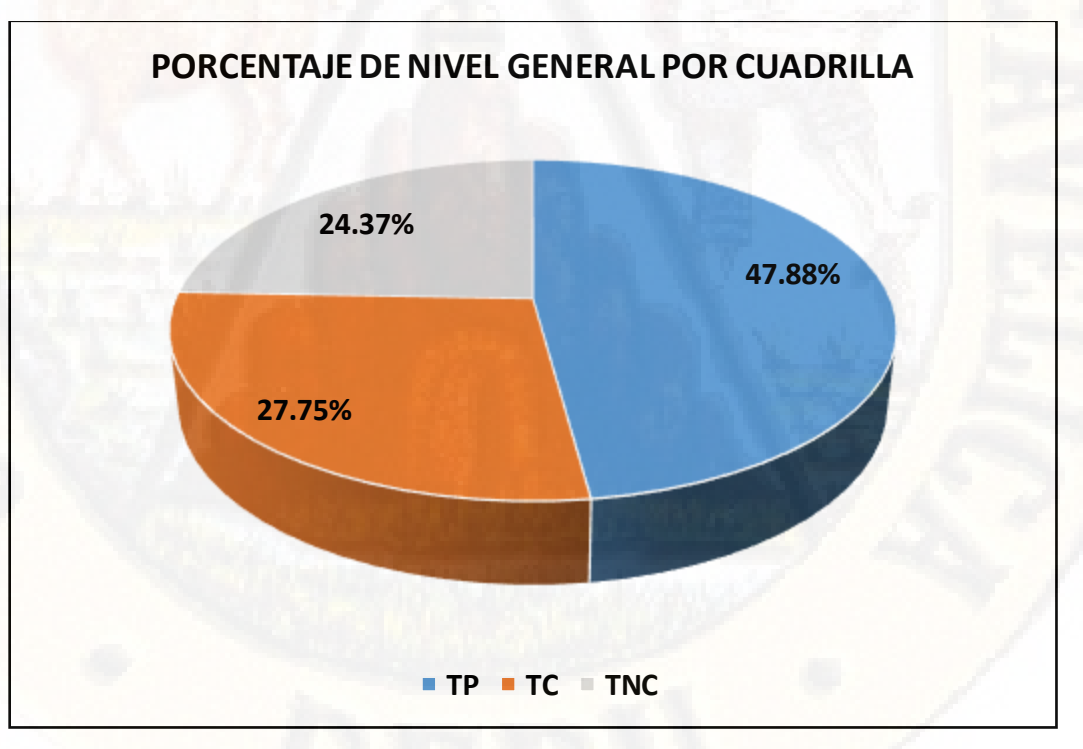

Ilustración 16: Porcentajes de nivel general por obrero (Fuente: Elaboración propia)

Ilustración 17: Porcentajes de nivel general por cuadrilla (Fuente: Elaboración propia)

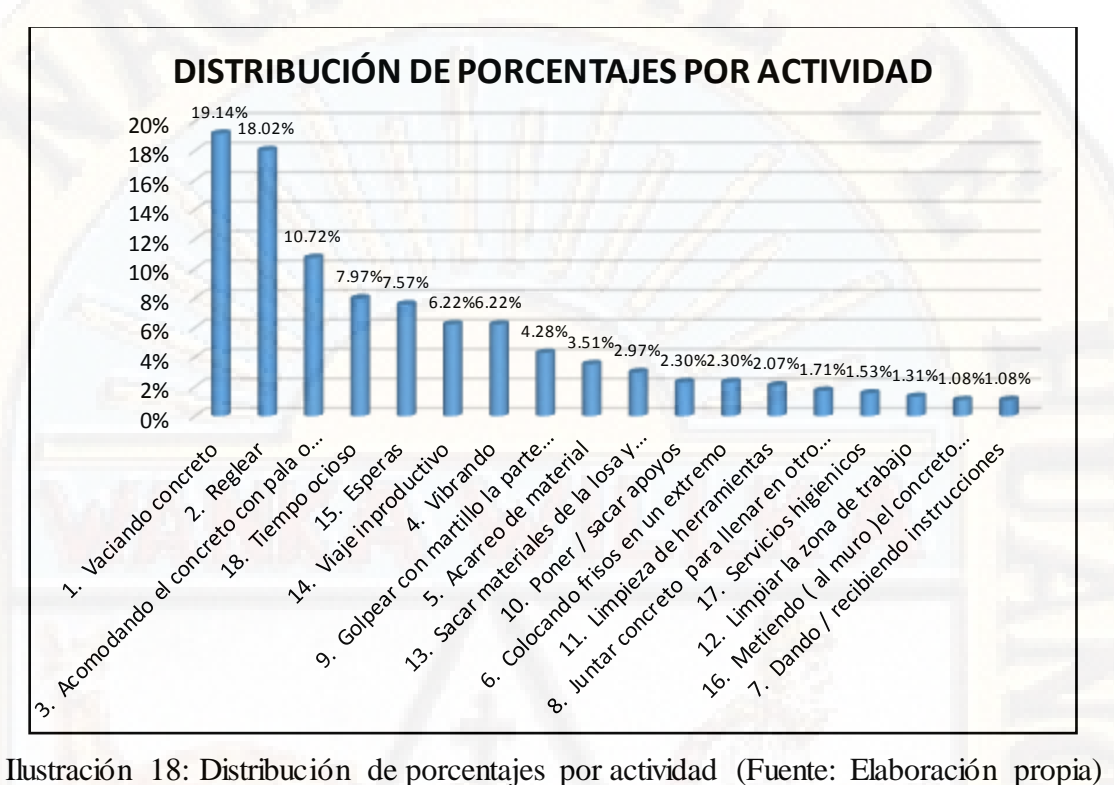

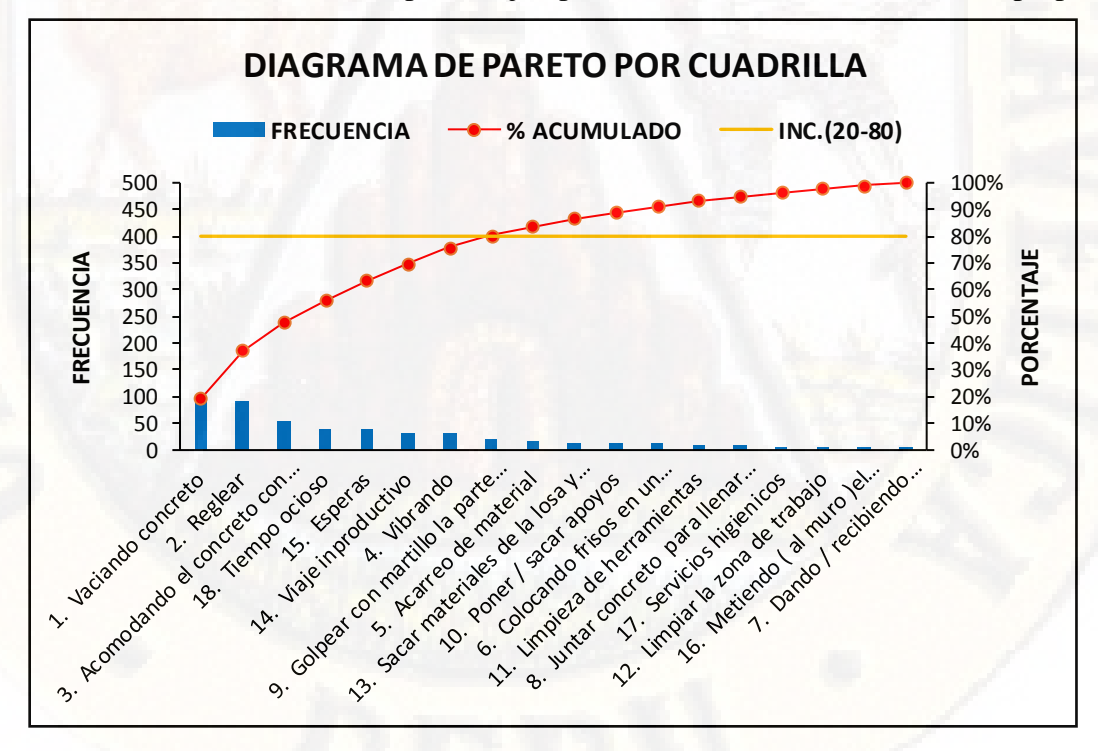

Ilustración 19: Diagrama de pareto por cuadrilla (Fuente: Elaboración propia)

Del diagrama de pareto las actividades tales como esperas, tiempos ociosos, búsqueda de materiales, moverse de un lugar a otro, están dentro del 80% de causas del problema como se puede apreciar en el gráfico adjunto.

En conclusión, en la ejecución de esta partida es importante redimensionar la cuadrilla, redefinir el trabajo, y ocuparnos de las actividades que representa el 80% de las causas del problema con una mejor planificación con el objeto de garantizar un flujo continuo en obra.

### d) CARTA BALANCE MURO DE LADRILLO: CUADRILLA N°4

En la ejecución del proyecto, se realizó mediciones durante 6 horas en una jornada de trabajo, la cual fue realizada el día 18 de marzo.

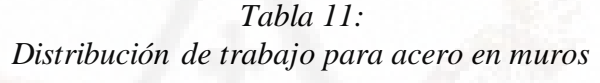

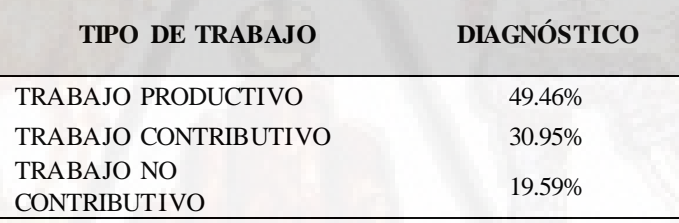

Fuente: Elaboración propia

Luego, se procede a analizar la carta balance a nivel detallado, el cual se presenta y describe la interpretación de los resultados obtenidos. En esta ocasión, se elige la carta balance del día 18/03/2018, en el cual la hora de inicio fue a las 08.10 a.m. concluyendo a las 03:20 p.m.

En la ilustración se muestran las actividades y/o procesos constructivos que se consideraron en la medición.

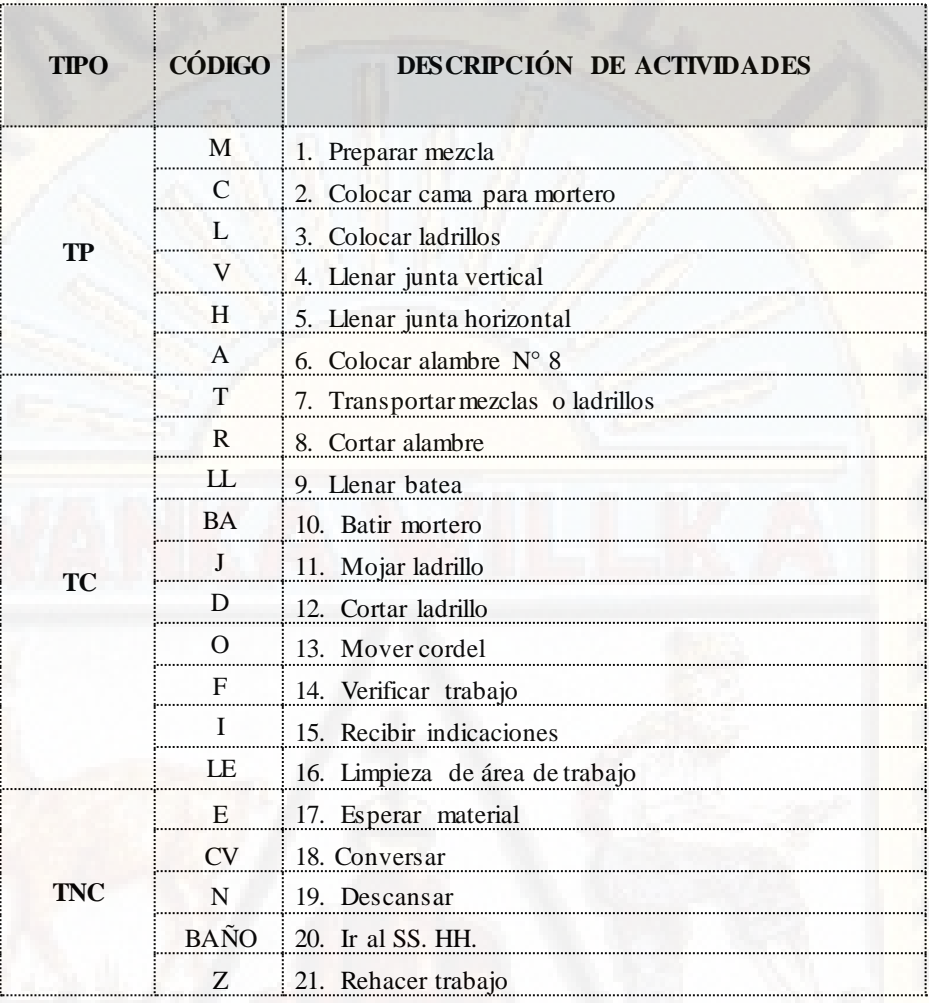

Ilustración 20: Identificación de actividades (Fuente: Elaboración propia)

Los resultados obtenidos se muestran en la tabla N° 12 y reflejado en el gráfico. N° 22.

*Tabla 12: Resultados a nivel general por obrero* 

| <b>TIPO</b> | Raúl   | <b>Mario</b> | Sergio | Luis   | <b>Cesar</b> | Yordy  | $\mathbf{Jos}\acute{\mathbf{e}}$ | Amilca | Ouinc<br>h | <b>Victor</b> |
|-------------|--------|--------------|--------|--------|--------------|--------|----------------------------------|--------|------------|---------------|
| TP          | 71.35% | 25.95%       | 72.97% | 28.38% | 68.38%       | 30.81% | 70.8%                            | 26.49% | 71.0%      | 28.38%        |
| TC          | 11.35% | 51.62%       | 11.08% | 54.59% | 13.51%       | 49.19% | 12.4%                            | 48.11% | 9.46%      | 48.11%        |
| <b>TNC</b>  | 17.30% | 22.43%       | 15.95% | 17.03% | 18.11%       | 20.00% | 16.7%                            | 25.41% | 19.4%      | 23.51%        |

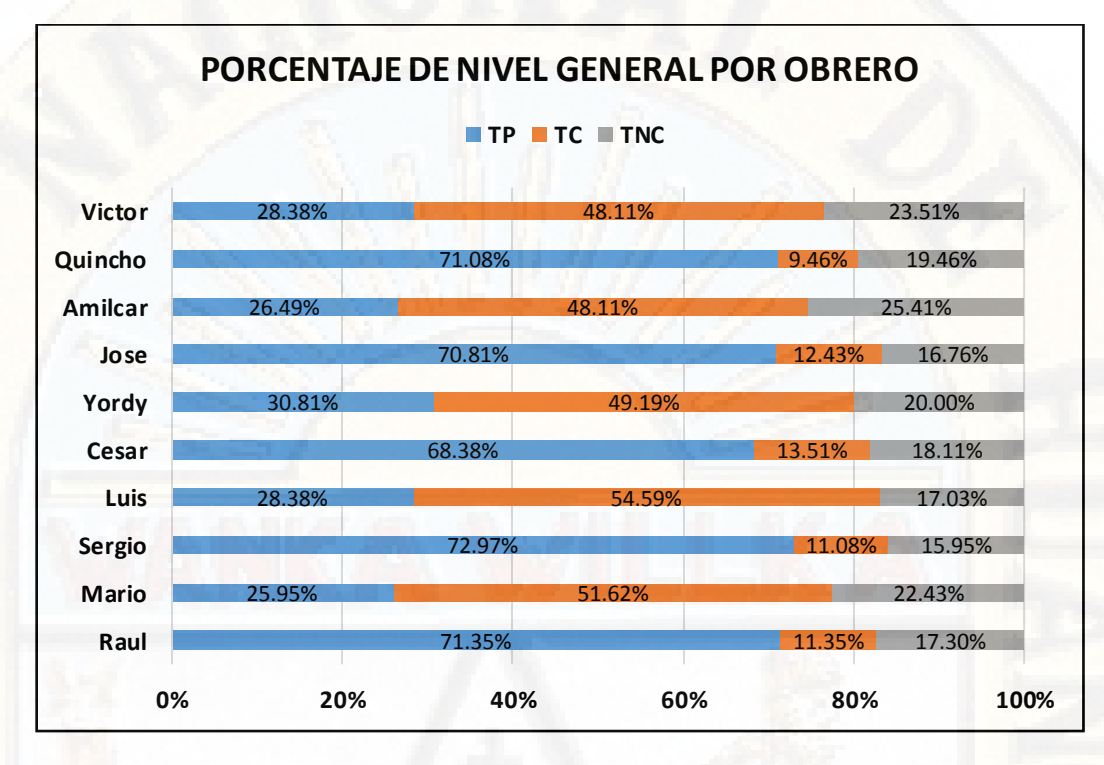

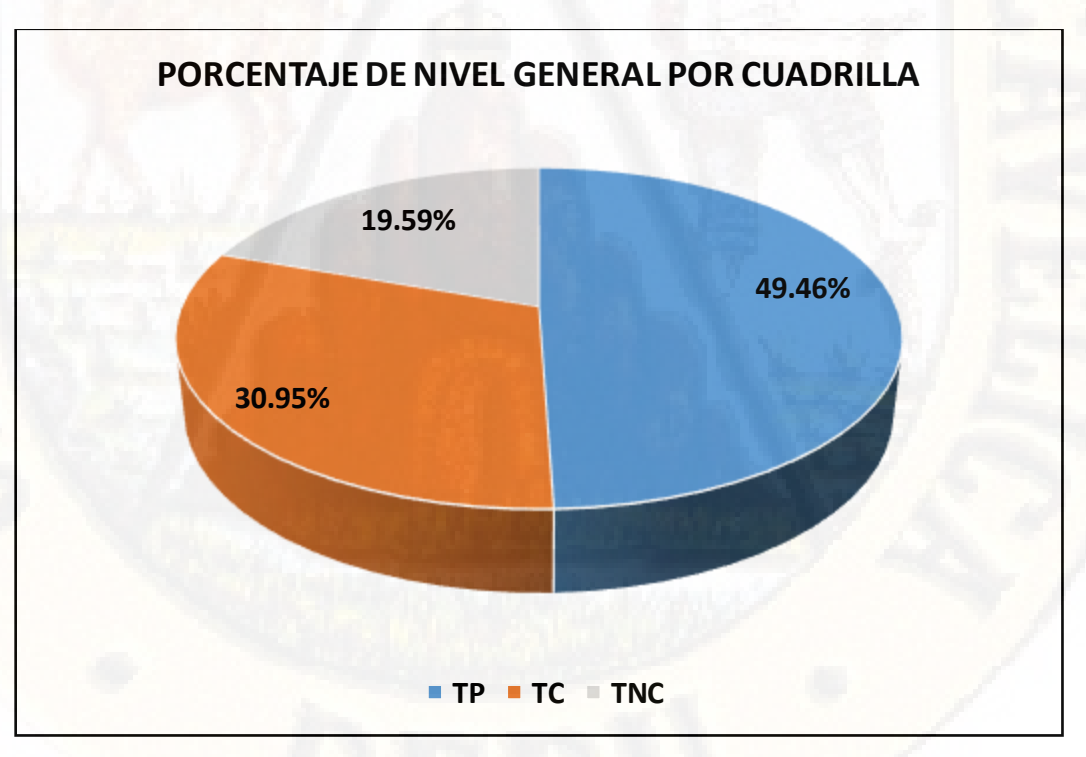

Ilustración 21: Porcentajes de nivel general por obrero (Fuente: Elaboración propia)

Ilustración 22: Porcentajes de nivel general por cuadrilla (Fuente: Elaboración propia)

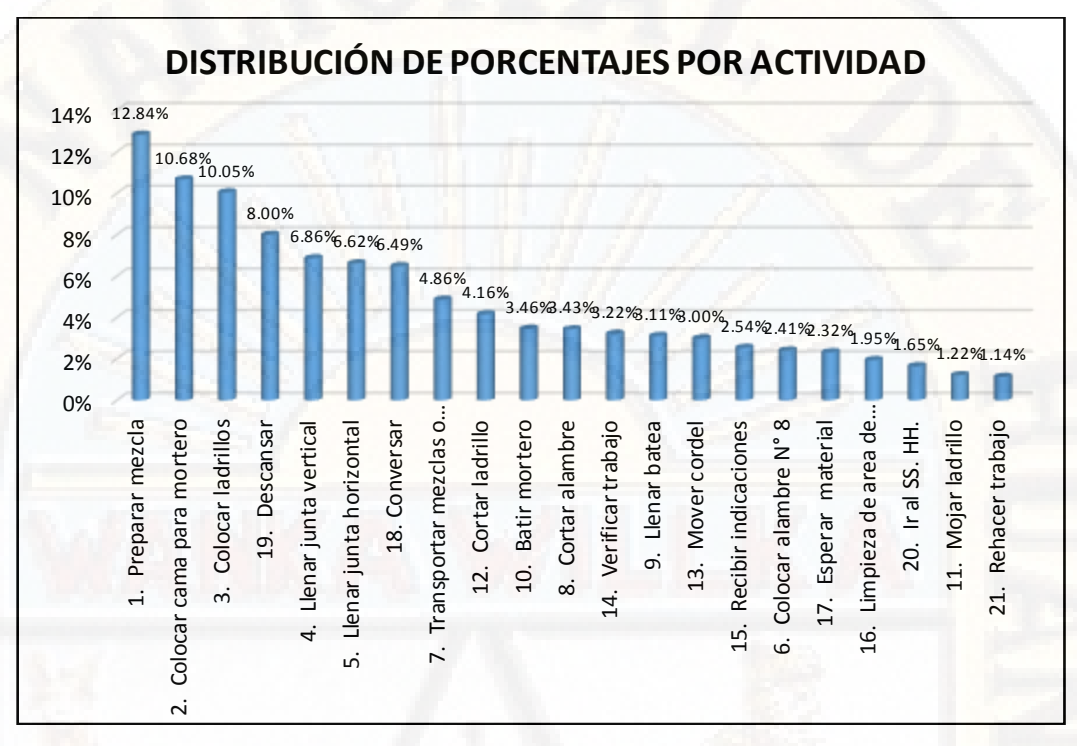

Ilustración 23: Distribución de porcentajes por actividad (Fuente: Elaboración propia)

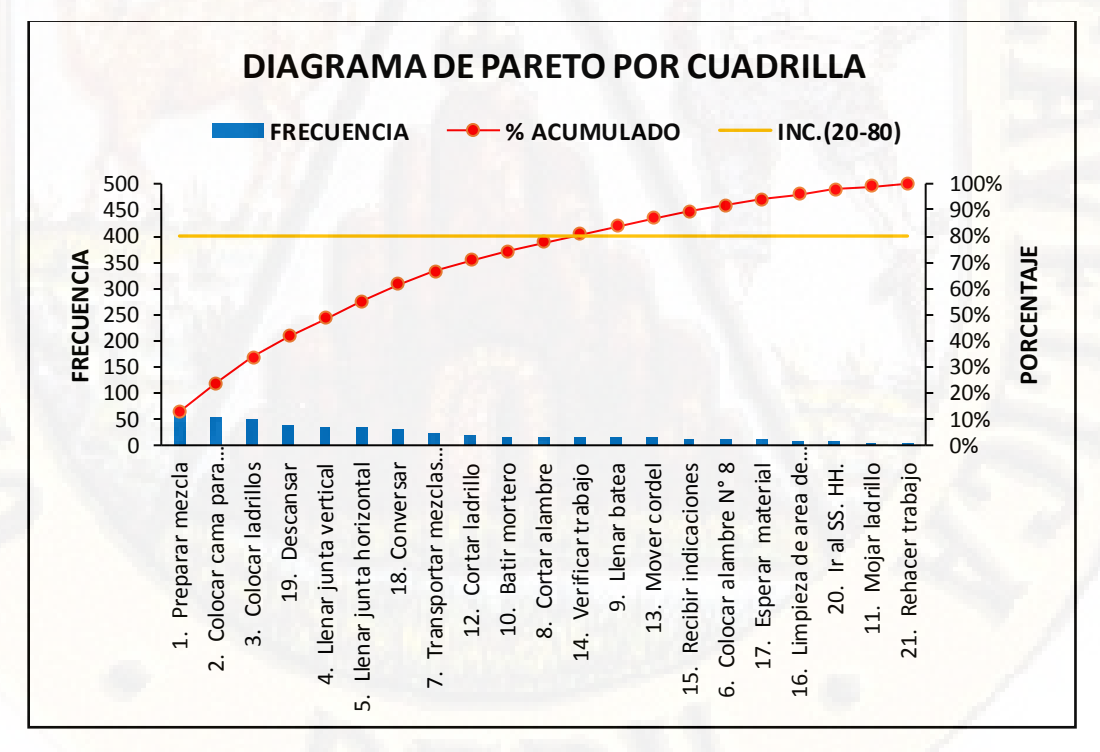

Ilustración 24: Diagrama de pareto por cuadrilla (Fuente: Elaboración propia)

Del diagrama de pareto las actividades tales como esperas, tiempos ociosos, búsqueda de materiales, moverse de un lugar a otro, están dentro del 80% de causas del problema como se puede apreciar en el gráfico adjunto. Por lo tanto, estas son las actividades en que debemos poner mayor énfasis puesto que representan el 80% de causas de nuestro problema.

En conclusión, en la ejecución de esta partida es importante redimensionar la cuadrilla, redefinir el trabajo, y ocuparnos de las actividades que representa el 80% de las causas del problema con una mejor planificación con el objeto de garantizar un flujo continuo en obra.

## e) CARTA BALANCE TARRAJEO: CUADRILLA N°5

En la ejecución del proyecto, se realizó mediciones durante 6 horas en una jornada de trabajo, la cual fue realizada el día 19 de marzo.

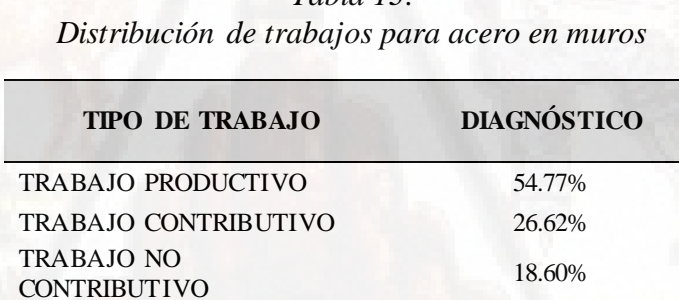

*Tabla 13:* 

Fuente: Elaboración propia

A continuación, se procede a analizar la carta balance a nivel detallado, el cual se presenta y describe la interpretación de los resultados obtenidos. En esta ocasión, se elige la carta balance del día 19/03/2018, en el cual la hora de inicio fue a las 08.10 a.m. concluyendo a las 03:20 p.m. En la ilustración se muestran las actividades y/o procesos constructivos que se consideraron en la medición.

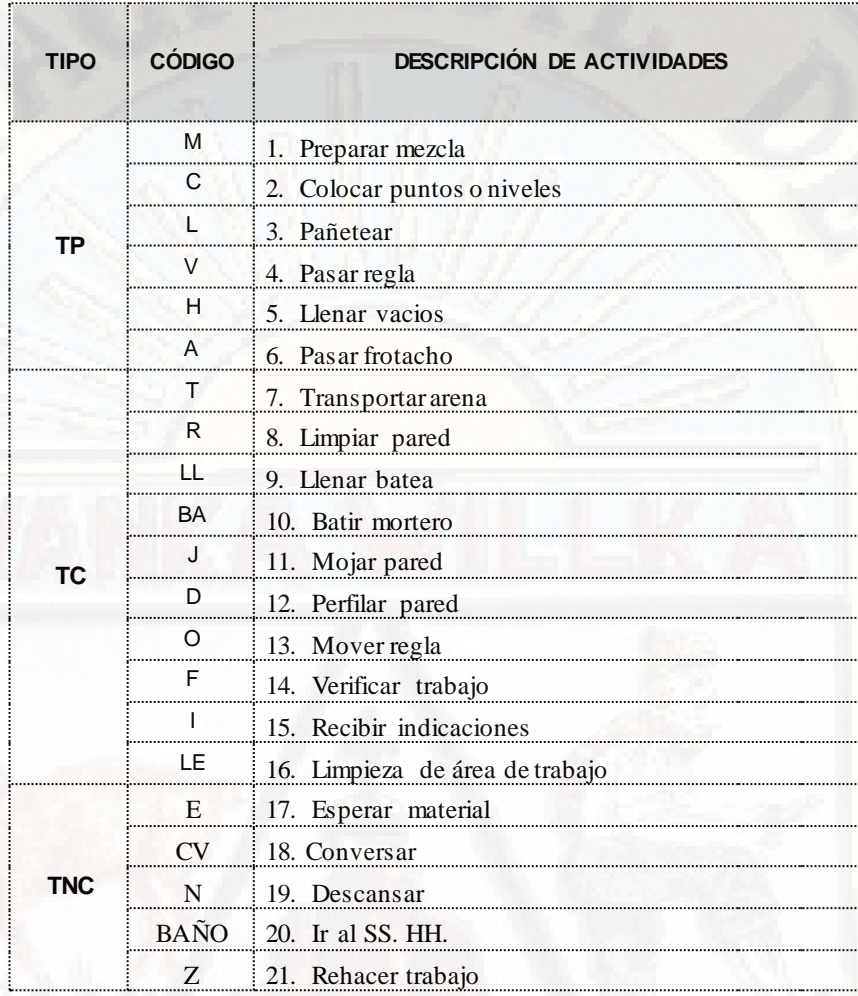

Ilustración 25: Identificación de actividades (Fuente: Elaboración propia)

Los resultados se muestran en la tabla N° 13 y reflejado en la gráfica N° 27.

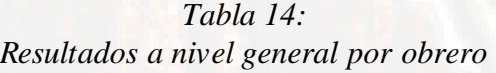

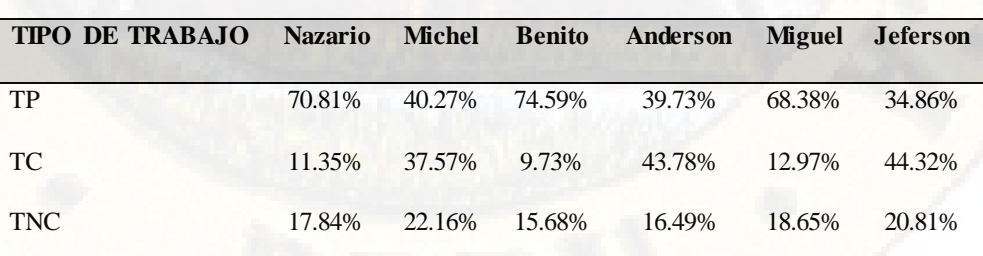

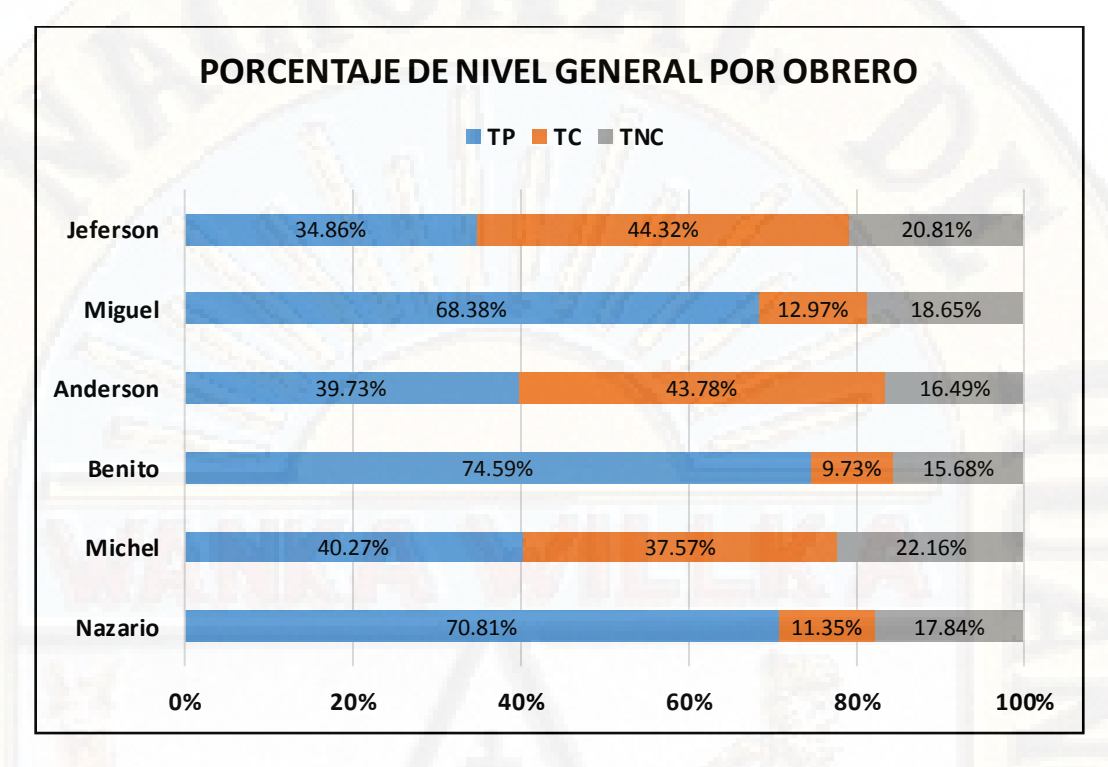

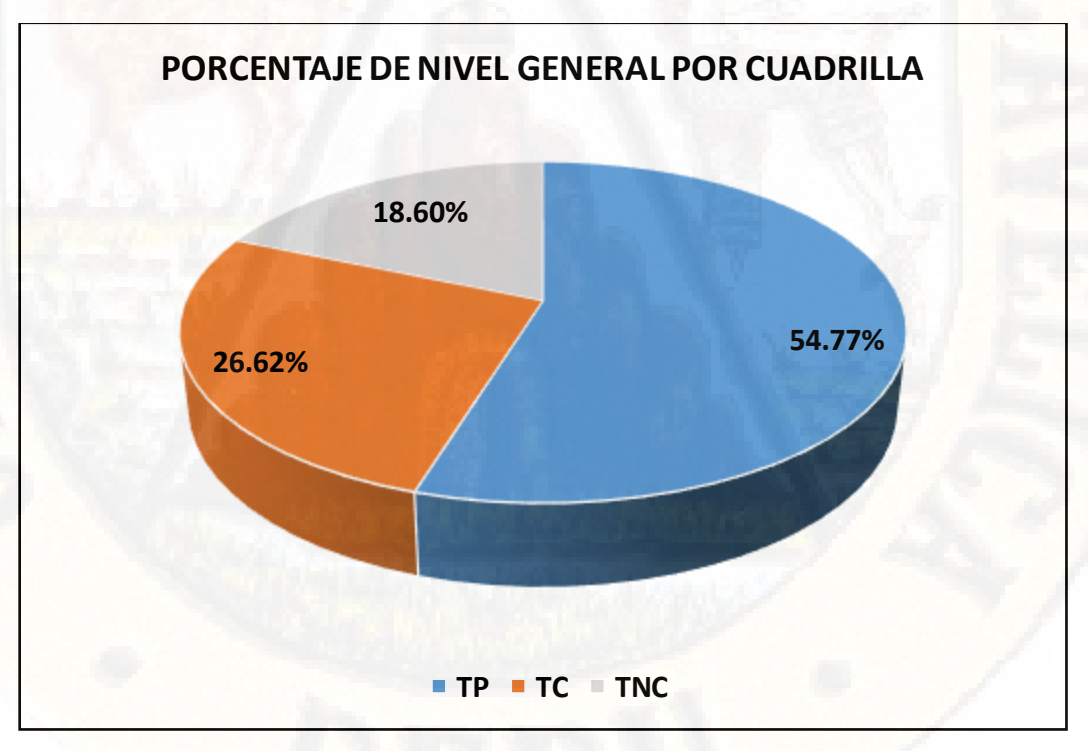

Ilustración 26: Porcentajes de nivel general por obrero (Fuente: Elaboración propia)

Ilustración 27: Porcentajes de nivel general por cuadrilla (Fuente: Elaboración propia)

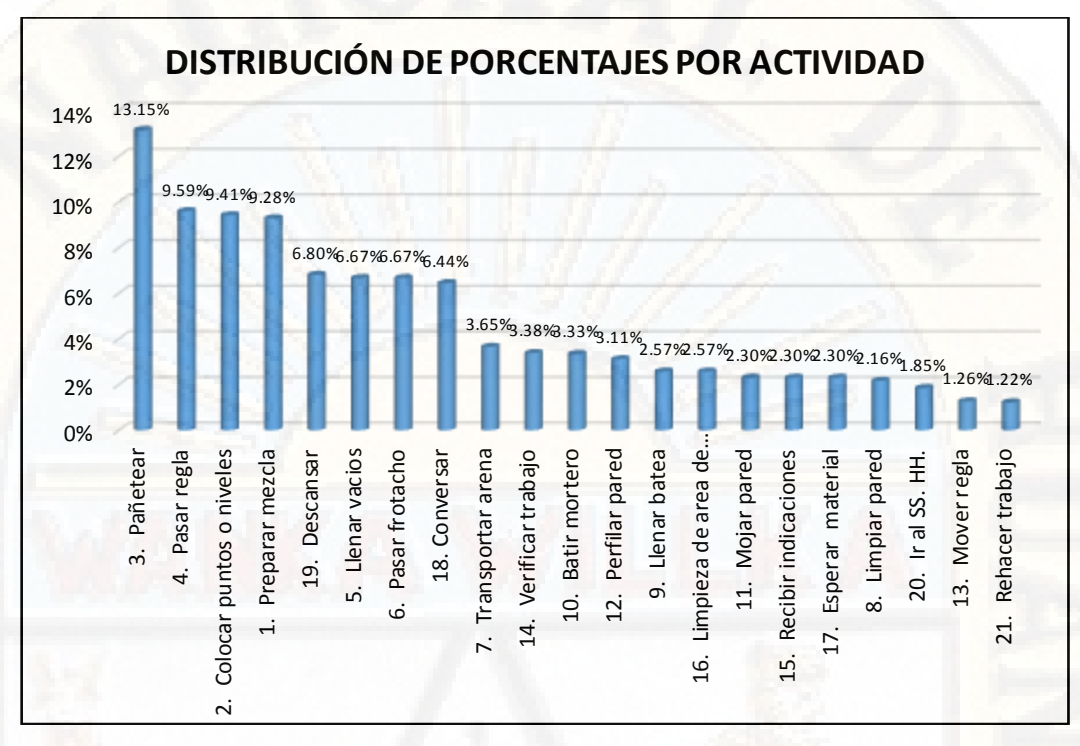

Ilustración 28: Distribución de porcentajes por actividad (Fuente: Elaboración propia)

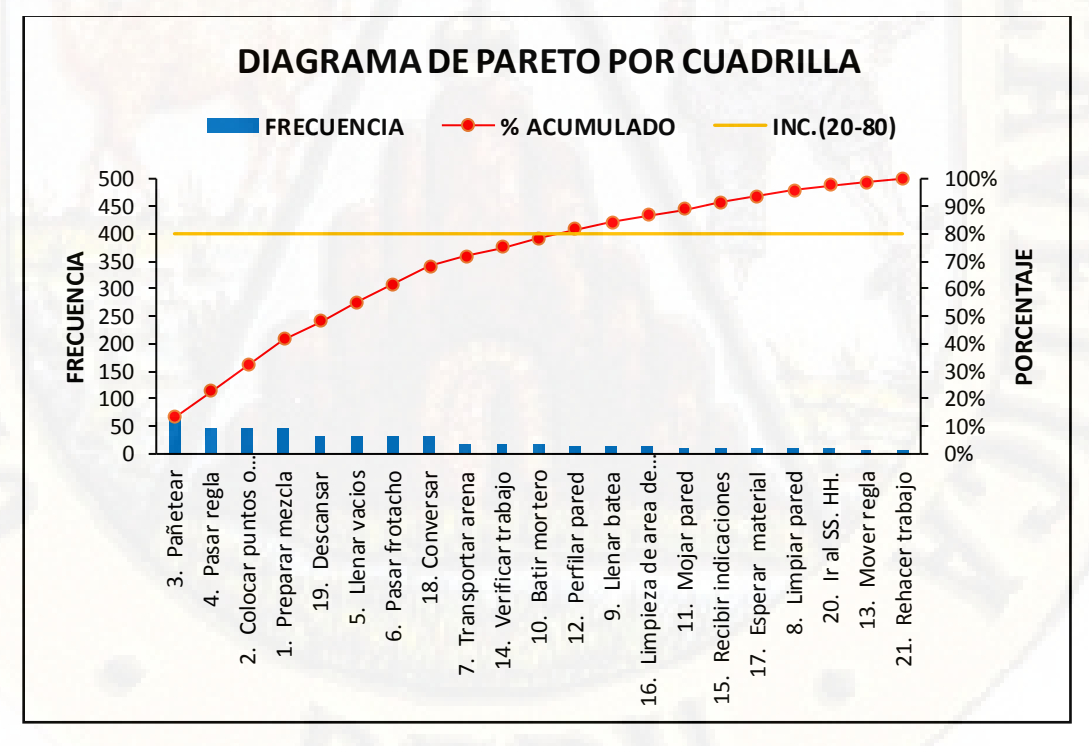

Ilustración 29: Diagrama de pareto por cuadrilla (Fuente: Elaboración propia)
Del diagrama de pareto las actividades tales como esperas, tiempos ociosos, búsqueda de materiales, moverse de un lugar a otro, están dentro del 80% de causas del problema como se puede apreciar en el gráfico adjunto. Por lo tanto, estas son las actividades en que debemos poner mayor énfasis puesto que representan el 80% de causas de nuestro problema.

En conclusión, en la ejecución de esta partida es importante redimensionar la cuadrilla, redefinir el trabajo, y ocuparnos de las actividades que representa el 80% de las causas del problema con una mejor planificación con el objeto de garantizar un flujo continuo en obra.

## **4.1.3. APLICACIÓN DE LAST PLANNER SYSTEM EN OBRA**

El Last Planner System nos permite controlar la obra desde el planeamiento general hasta la realización de las actividades en campo, esto por intermedio de sus diversas etapas de programación.

En nuestro proyecto se aplicaron todas las etapas de planeamiento y programación sugeridas por este sistema y a continuación se mostrará la metodología con que se realizó cada una de ellas.

#### **4.1.3.1. DESARROLLO DE MASTER SCHEDULE: PLAN MAESTRO**

La planificación maestra es bastante similar a la planificación general de obra que se realiza con la metodología tradicional de construcción porque busca preveer lo que pasara durante la ejecución del proyecto.

Sin embargo, existe una diferencia fundamental entre los dos tipos de planificación, lo que le brinda mayor confiabilidad a la planificación maestra. La diferencia que mencionamos es que en la construcción tradicional se usa una planificación general de obra en la cual se extiende hasta el detalle la planificación, según esto se podría saber que estará ejecutándose en un día cualquier entre otras cosas.

En contraste a esto el Last Planner presenta una planificación por hitos, en los cuales no se entra en tanto detalle para saber qué haremos cada día, sino que se pone hitos (fechas límites) que se tienen que cumplir. Para lograr dicho objetivo propone otras herramientas de planificación más detallada.

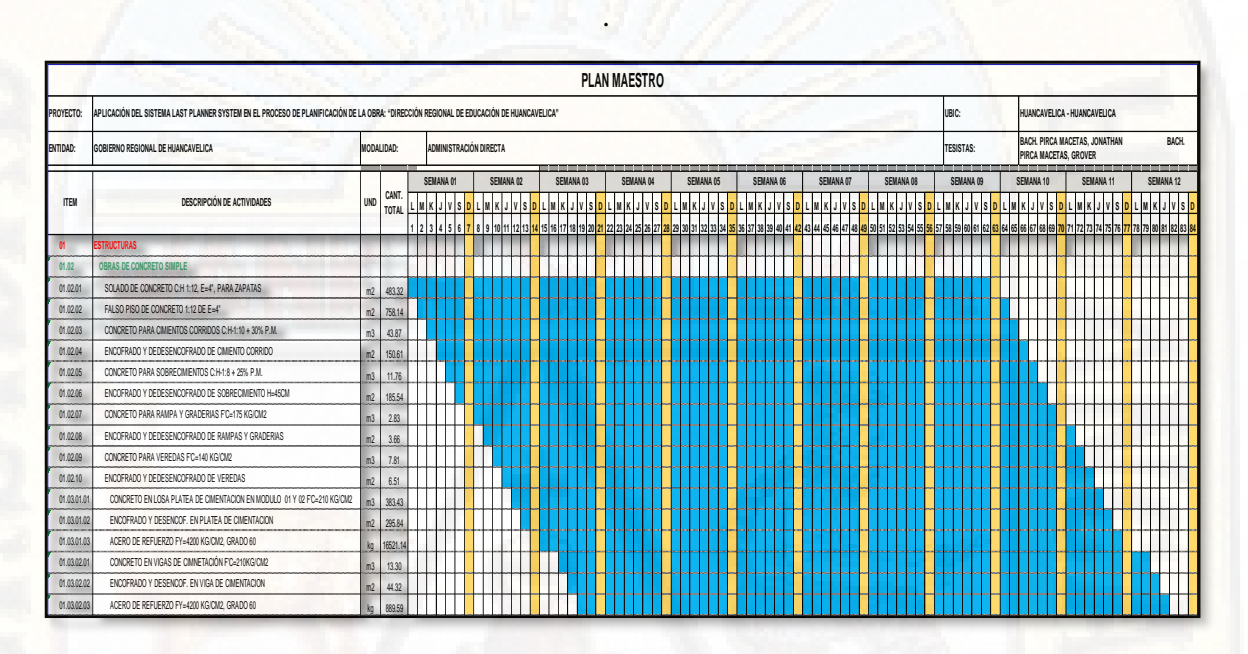

Ilustración 30: Plan maestro (Fuente: Elaboración propia)

## **4.1.3.2. PLANIFICACION INTERMEDIA: LOOKAHEAD**

El Lookahead es una programación intermedia del sistema Last Planner y la duración de esta depende principalmente de dos factores, el horizonte máximo de la variabilidad para el proyecto y el mínimo del tiempo que tomen levantar las restricciones.

El Lookahead de 4 semanas es como un estándar, ya que al realizar proyectos la variabilidad no es tanta y 4 semanas es un tiempo prudente para levantar todo tipo de restricciones.

En el formato se muestra el Lookahead de cuatro semanas, como se puede apreciar aquí en este periodo se están realizando actividades de estructuras y en todos casos se observa cómo se forman los trenes de actividades y el trabajo va avanzando a través de los sectores para luego avanzar piso por piso, los pisos se distinguen con colores diferentes para identificar más rápido los niveles de avance esperados en el lookahead.

Adicionalmente al formato original del lookahead planning que viene acompañado del análisis de restricciones, se usa un formato que denominamos lookahead de obra, en este formato se integra el lookahead planning con el análisis de restricciones para que sea más visible la relación entre las actividades y sus restricciones, además de facilitar la identificación de las mismas.

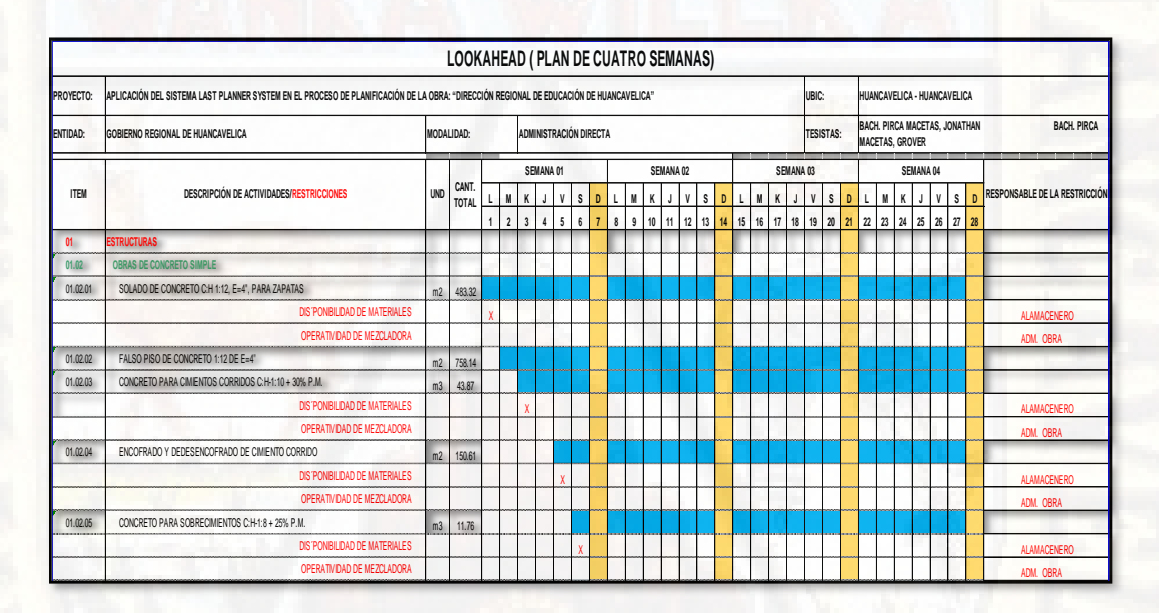

Ilustración 31: Lookahead (Fuente: Elaboración propia)

## **4.1.3.3. LISTADO DE RESTRICCIONES**

El análisis de restricciones forma parte y podemos decir que es la herramienta que le da el sentido al Lookahead, ya que de no ser por este formato el lookahead sería simplemente una programación intermedia incapaz de formar un escudo que aísle el proyecto de los efectos de la variabilidad del entorno y por lo tanto no aportaría a la confiabilidad de los procesos de planificación y programación.

Como se mencionó en la parte anterior empleamos 2 formatos de análisis de restricciones, uno de los cuales está incluido en el lookahead planning y se conoce como lookahead de obra, el otro es un formato simple, en el cual se colocan las restricciones agrupadas por partidas y para cada restricción se tiene un responsable y la fecha de levantamiento de la restricción. Este último formato es el que se usa para analizar todas las restricciones en el sistema Last Planner.

Este análisis se hace después de haber realizado el lookahead y se abarca principalmente la última semana del lookahead por ser la que ingresa a la programación intermedia, además se realiza un seguimiento a las restricciones que ya fueron ingresadas semanas anteriores para que cuando se tenga que realizar la programación semanal se tenga un conjunto de actividades libre de restricciones y lista para pasar a la siguiente etapa de programación.

|                  | ANALISIS DE RESTRICCIONES |            |                                                                                                    |                                                                  |                                            |                                             |                                                                     |             |  |  |  |
|------------------|---------------------------|------------|----------------------------------------------------------------------------------------------------|------------------------------------------------------------------|--------------------------------------------|---------------------------------------------|---------------------------------------------------------------------|-------------|--|--|--|
| <b>PROYECTO:</b> |                           |            | APLICACIÓN DEL SISTEMA LAST PLANNER SYSTEM EN EL PROCESO DE PLANIFICACIÓN DE LA OBRA: "DIRECCIÓN REGIONAL DE EDUCACIÓN DE HUANCAVELICA" | UBIC:                                                            | HUANCAVELICA - HUANCAVELICA                |                                             |                                                                     |             |  |  |  |
| <b>ENTIDAD:</b>  |                           |            | GOBIERNO REGIONAL DE HUANCAVELICA                                                                                                    | <b>MODALIDAD:</b>                                                | ADMINISTRACIÓN DIRECTA                     | <b>TESISTAS:</b>                            | BACH. PIRCA MACETAS, JONATHAN<br><b>BACH, PIRCA MACETAS, GROVER</b> |             |  |  |  |
| <b>ITEM</b>      | CANT.                     | UND        | <b>ACTIVIDAD</b>                                                                                                    | I FECHA EN OUE SE<br><b>DEBE REALIZAR LA</b><br><b>ACTIVIDAD</b> | DESCRIPCIÓN DE LA RESTRICCIÓN              | <b>FECHA</b><br><b>REQUERIDA EN</b><br>OBRA | RESPONSABLE                                                         | OBSERVACION |  |  |  |
| 02 <sub>2</sub>  |                           |            | <b>ESTRUCTURAS</b>                                                                                                    |                                                                  |                                            |                                             |                                                                     |             |  |  |  |
| 02.02.01         | 550.00                    | <b>BLS</b> | CEMENTO PORTALAND TIPO I P Y AGREGADOS                                                                                                  | 20/04/2018                                                       | SE REQUIERE PARA PREPARAR CONCRETO         | 22/04/2018                                  | ADM. OBRA /ALMACEN                                                  |             |  |  |  |
| 02.02.02         | 340.00                    | <b>BLS</b> | CEMENTO PORTALAND TIPO I P Y AGREGADOS                                                                                                  | 22/04/2018                                                       | SE REQUIERE PARA PREPARAR CONCRETO         | 24/04/2018                                  | ADM. OBRA /ALMACEN                                                  |             |  |  |  |
| 02.02.03         | 240.00                    | BLS        | CEMENTO PORTALAND TIPO I P Y AGREGADOS                                                                                                  | 24/04/2018                                                       | SE REQUIERE PARA PREPARAR CONCRETO         | 26/04/2018                                  | ADM. OBRA /ALMACEN                                                  |             |  |  |  |
| 02.02.04         | 350.00                    | 02         | MADERA PARA ENCOFRADO                                                                                                    | 24/04/2018                                                       | SE REQUIERE PARA HABILITAR PARA ENCOFRADOS | 26/04/2018                                  | ADM. OBRA /ALMACEN                                                  |             |  |  |  |
| 02.02.05         | 225.00                    | BLS        | CEMENTO PORTALAND TIPO I P Y AGREGADOS                                                                                                  | 26/04/2018                                                       | SE REQUIERE PARA PREPARAR CONCRETO         | 28/04/2018                                  | ADM. OBRA /ALMACEN                                                  |             |  |  |  |
| 02.02.06         | 180.00                    | BLS        | CEMENTO PORTALAND TIPO I P Y AGREGADOS                                                                                                  | 26/04/2018                                                       | SE REQUIERE PARA PREPARAR CONCRETO         | 28/04/2018                                  | ADM. OBRA /ALMACEN                                                  |             |  |  |  |
| 02.02.07         | 60.00                     | <b>BLS</b> | CEMENTO PORTALAND TIPO I P Y AGREGADOS                                                                                                  | 28/04/2018                                                       | SE REQUIERE PARA PREPARAR CONCRETO         | 30/04/2018                                  | ADM. OBRA /ALMACEN                                                  |             |  |  |  |
| 02.02.08         | 180.00                    | 02         | MADERA PARA ENCOFRADO                                                                                                    | 28/04/2018                                                       | SE REQUIERE PARA HABILITAR PARA ENCOFRADOS | 30/04/2018                                  | ADM, OBRA /ALMACEN                                                  |             |  |  |  |
| 02.02.09         | 120.00                    | BLS        | CEMENTO PORTALAND TIPO I P Y AGREGADOS                                                                                                  | 30/04/2018                                                       | SE REQUIERE PARA PREPARAR CONCRETO         | 02/05/2018                                  | ADM. OBRA /ALMACEN                                                  |             |  |  |  |
| 02.02.10         | 80.00                     | n2         | MADERA PARA ENCOFRADO                                                                                                    | 30/04/2018                                                       | SE REQUIERE PARA HABILITAR PARA ENCOFRADOS | 02/05/2018                                  | ADM. OBRA /ALMACEN                                                  |             |  |  |  |

Ilustración 32: Análisis de restricciones (Fuente: Elaboración propia)

## **4.1.3.4. PLANIFICACIÓN SEMANAL**

Las programaciones semanales se obtienen a través de la expansión de la planificación intermedia o Lookahead, para nuestro caso las programaciones

semanales se realizaban culminando la semana en una reunión entre todo el equipo técnico de obra.

El ingeniero residente es el responsable de elaborar el lookahead mientras que el Ingeniero asistente en coordinación con el área de oficina técnica son los responsables de gestionar los recursos y asignar los responsables para el levantamiento de restricciones, por consiguiente, en cada reunión se establecían las actividades que se programaran en la semana teniendo en cuenta que ya se hayan levantado las restricciones previas.

Una vez establecidas las actividades libres de restricciones se procedía a establecer la cantidad de trabajo que se asignará a cada cuadrilla en la semana, esta cantidad de trabajo ya estaba definida con anterioridad en el lookahead, pero se verificaba nuevamente porque en algunos casos cambiaban las condiciones de trabajo (menos mano de obra, más avance requerido, etc.)

La particularidad de las programaciones semanales en la obra era que se incluían buffers de tiempo en la programación, esto hacía que la programación semanal real solo se haga contando 5 días a la semana, es decir de lunes a viernes, por lo cual se tenía el mediodía del sábado para cumplir con algunas actividades programadas que no hayan podido ser completadas en el transcurso de la semana.

El uso de estos buffers de tiempo significó una mejora considerable en los PPC (porcentaje de plan cumplido) y por consiguiente una confiabilidad mayor de la programación semanal, lo cual repercute positivamente en el cumplimiento de los plazos del proyecto.

Como se puede ver el formato de programación semanal que se utiliza en el proyecto tiene una parte designada para el seguimiento de las restricciones, esta funciona como un recordatorio para verificar que cada actividad que se agregue a la programación semanal esté libre de restricciones.

|                  |                                                                                                    |                                                    | <b>PLAN SEMANAL</b>   |   |                |           |  |                                                                      |   |                                               |                                    |               |               |               |              |                |                         |
|------------------|----------------------------------------------------------------------------------------------------|----------------------------------------------------|-----------------------|---|----------------|-----------|--|----------------------------------------------------------------------|---|-----------------------------------------------|------------------------------------|---------------|---------------|---------------|--------------|----------------|-------------------------|
| <b>PROYECTO:</b> | APLICACIÓN DEL SISTEMA LAST PLANNER SYSTEM EN EL PROCESO DE PLANIFICACIÓN DE LA OBRA: "DIRECCIÓN REGIONAL DE EDUCACIÓN DE HUANCAVELICA"<br>UBIC: |                                                    |                       |   |                |           |  |                                                                      |   |                                               | <b>HUANCAVELICA - HUANCAVELICA</b> |               |               |               |              |                |                         |
| <b>ENTIDAD:</b>  | GOBIERNO REGIONAL DE HUANCAVELICA                                                                                                    | <b>MODALIDAD:</b><br><b>ADMINISTRACIÓN DIRECTA</b> |                       |   |                |           |  | TESISTA BACH. PIRCA MACETAS, JONATHAN<br>BACH. PIRCA MACETAS, GROVER |   |                                               |                                    |               |               |               |              |                |                         |
|                  | <b>DESCRIPCIÓN DE ACTIVIDADES</b><br><b>ESTRUCTURAS</b><br><b>OBRAS DE CONCRETO SIMPLE</b>                                                       |                                                    |                       |   |                | SEMANA 01 |  |                                                                      |   | SEGUIMIENTO AL LEVANTAMIENTO DE RESTRICCIONES |                                    |               |               |               |              |                |                         |
| <b>ITEM</b>      |                                                                                                    | <b>UND</b>                                         | CANT.<br><b>TOTAL</b> | M |                |           |  | $\mathsf{V}$                                                         | s | D                                             |                                    |               |               |               |              |                | APROBATION              |
|                  |                                                                                                    |                                                    |                       |   | $\overline{2}$ |           |  |                                                                      |   |                                               | APORM OF                           | A precise     | ESPROD        | MANO BRA      | MATERIALS    | EQUAD 5        |                         |
| 02 <sub>2</sub>  |                                                                                                    |                                                    |                       |   |                |           |  |                                                                      |   |                                               |                                    |               |               |               |              |                |                         |
| 02.02            |                                                                                                    |                                                    |                       |   |                |           |  |                                                                      |   |                                               |                                    |               |               |               |              |                |                         |
| 02.02.01         | SOLADO DE CONCRETO C:H 1:12, E=4", PARA ZAPATAS                                                                                                  | m <sub>2</sub>                                     | 483.32                |   |                |           |  |                                                                      |   |                                               | <sup>SI</sup>                      | <sup>SI</sup> | SI            | $\mathsf{SI}$ | SI           | $\mathsf{SI}$  | SI                      |
| 02.02.02         | FALSO PISO DE CONCRETO 1:12 DE E=4"                                                                                                    | m <sub>2</sub>                                     | 758.14                |   |                |           |  |                                                                      |   |                                               | SI                                 | $\mathsf{SI}$ | SI            | $\mathsf{SI}$ | SI           | $\mathsf{SI}$  | $\mathsf{SI}$           |
| 02.02.03         | CONCRETO PARA CIMIENTOS CORRIDOS C:H-1:10 + 30% P.M.                                                                                             | m3                                                 | 43.87                 |   |                |           |  |                                                                      |   |                                               | <sup>SI</sup>                      | <sup>SI</sup> | SI            | $\mathsf{SI}$ | SI           | S <sub>1</sub> | SI                      |
| 02.02.04         | ENCOFRADO Y DEDESENCOFRADO DE CIMIENTO CORRIDO                                                                                                   | m <sub>2</sub>                                     | 150.61                |   |                |           |  |                                                                      |   |                                               | SI                                 | <sup>SI</sup> | <sup>SI</sup> | SI            | SI           | SI             | dias.<br>S <sub>1</sub> |
| 02.02.05         | CONCRETO PARA SOBRECIMIENTOS C:H-1:8 + 25% P.M.                                                                                                  | m <sub>3</sub>                                     | 11.76                 |   |                |           |  |                                                                      |   |                                               | <sup>SI</sup>                      | $\mathsf{SI}$ | <sup>SI</sup> | SI.           | SI           | SI             | $\mathsf{SI}$           |
| 02.02.06         | ENCOFRADO Y DEDESENCOFRADO DE SOBRECIMIENTO H=45CM                                                                                               | m <sub>2</sub>                                     | 185.54                |   |                |           |  |                                                                      |   |                                               | $\mathsf{S}$                       | $\mathbf{S}$  | SI            | $\mathbf{S}$  | $\mathbf{S}$ | SI             | S <sub>1</sub>          |

Ilustración 33: Planificación semanal (Fuente: Elaboración propia)

# **4.1.3.5. PLANIFICACIÓN DIARIA**

Para nuestro proyecto y en general como filosofía, la programación diaria es elaborada por el Ingeniero Residente, que desempeña la función del ultimo planificador, en coordinación con el equipo de obra (Supervisor, oficina técnica, y maestro de obra) en reuniones diarias al finalizar cada jornada de trabajo, ya que en esos momentos es cuando se conoce el avance real que se logró en el día y si se cumplió con las actividades establecidas en la programación diaria anterior, ya que puede darse el caso de que existan actividades que no se ejecutaron o completaron en el día y se tiene que colocar en la programación del día siguiente.

Una vez elaborada la programación diaria es firmada por los responsables principales de producción (Ingeniero Asistente y maestro de obra) y se deja lista para entregar a los capataces de cada cuadrilla al inicio de la jornada laboral del siguiente día y de esa manera asegurarnos que todos los involucrados en el proceso tengan la información del trabajo que se tiene que realizar en el día.

En las programaciones diarias se colocan gráficamente las actividades a realizar para cada cuadrilla en el día, esta programación va complementada con la parte textual en la que se detalla todo lo visto en esta programación.

En las programaciones diarias y algunas otras herramientas como la sectorización, se utiliza dibujos de los planos de la obra realizados en Excel. Esta metodología de dibujar los planos en excel es una buena práctica ya que se le da muchos usos al ser un formato mucho más amigable que el dibujo de AutoCAD.

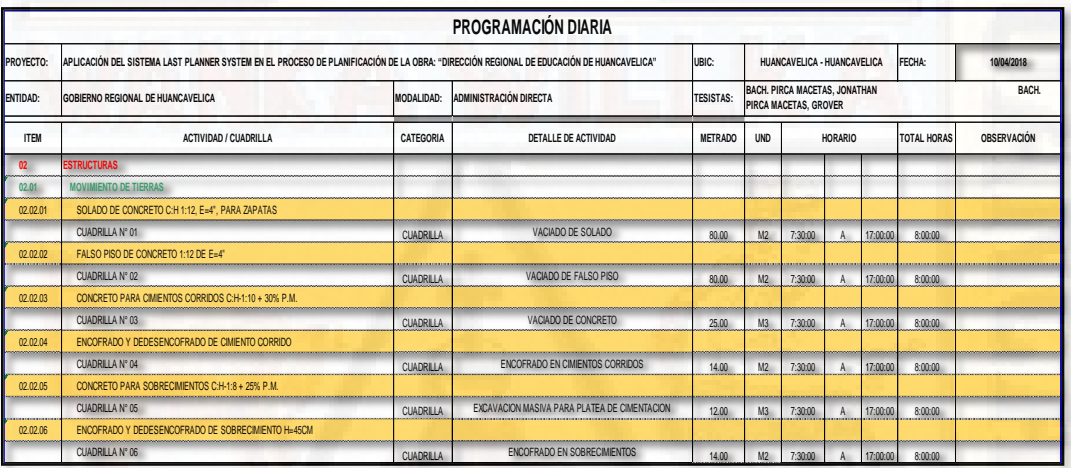

Ilustración 34. Programación diaria (Fuente: Elaboración propia)

## **4.1.3.6. PORCENTAJE DE PLAN CUMPLIDO**

El porcentaje de plan cumplido es una manera de cuantificar la efectividad de la programación, y a su vez, encontrar las razones por las cuales no se ha podido cumplir la programación al 100%. El PPC se realiza todas las semanas, partiendo del lookahead se cuantifica cada actividad como una unidad. Si esta actividad fue hecha en el día programado o no se cumplió se coloca a su costado con aspa en la columna que corresponda, y en los comentarios se coloca la razón por la cual no se cumplió la actividad. Al final se puede sumar todas las tareas programadas y las realizadas, teniendo el PPC general de la semana. En el ejemplo puntual mostrado a continuación, el PPC es 71% porque no se pudo cumplir con algunas actividades por falta de materiales, viendo esto se tiene que dar solución y de esta manera poder llegar al 100% en la siguiente semana.

Para obtener el PPC se usará la siguiente fórmula

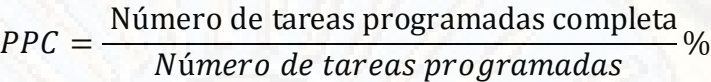

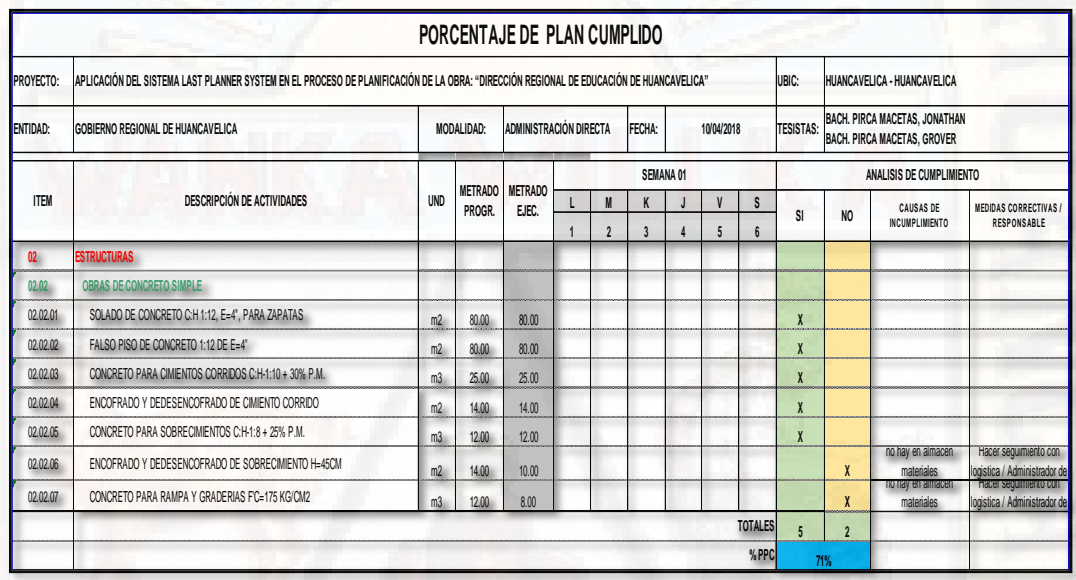

Ilustración 35: Porcentaje de plan cumplido (Fuente: Elaboración propia)

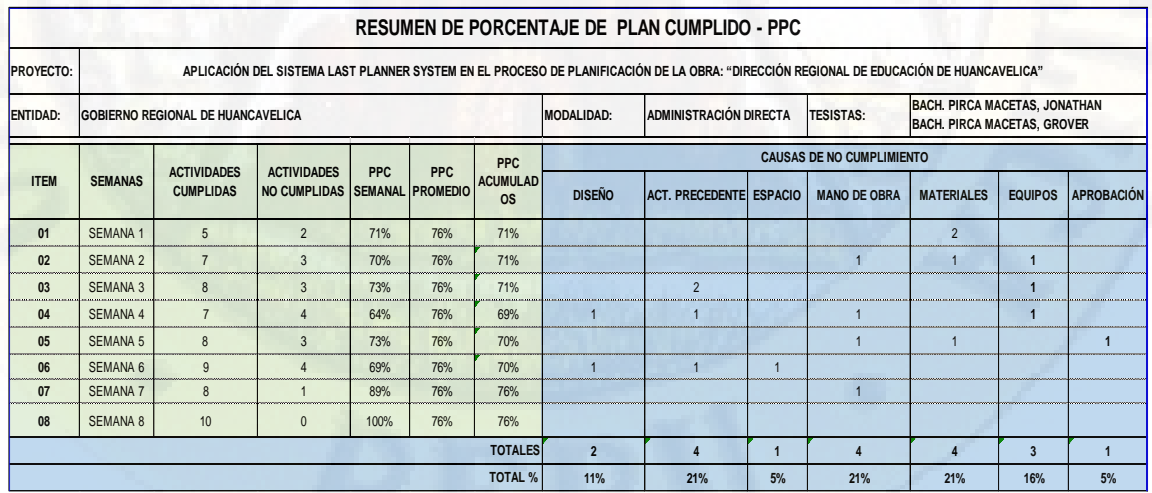

Ilustración 36: Porcentaje de plan cumplido de 8 semanas (Fuente: Elaboración propia)

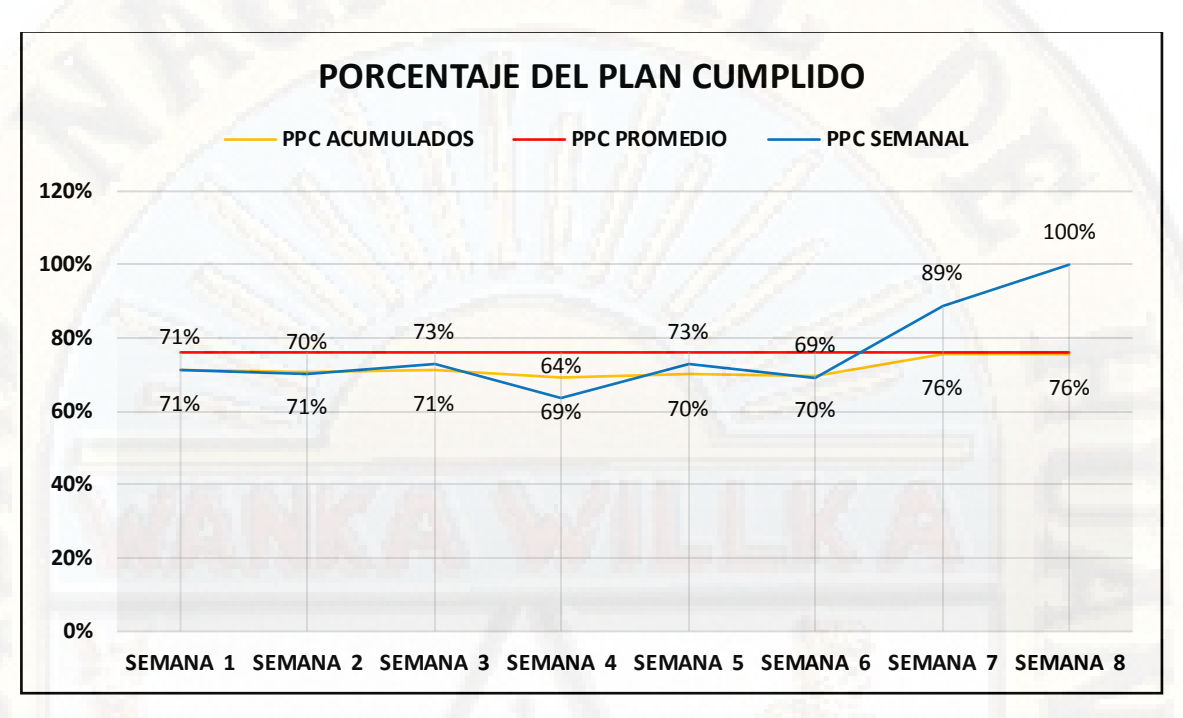

Ilustración 37: Porcentaje de plan cumplido (Fuente: Elaboración propia)

#### **4.1.3.7. NIVEL GENERAL DE ACTIVIDAD**

Es una herramienta que propone el Lean Construction para tener un resultado general de la productividad en la obra y que sirve como un indicador de la eficiencia con que se están realizando los trabajos en obra.

El nivel general de actividad consiste en una serie de mediciones en las que se especifica el tipo de trabajo que está realizando cada obrero al momento de la medición (TP, TC, TNC), si se desea entrar en mayor detalle se puede mencionar el tipo de trabajo contributorio y no contributorio especifico que se visualizó, mas no se puede hacer esto en el trabajo productivo debido a que se tendría una lista enorme que solo entorpecería el proceso.

Las mediciones se pueden realizar de distintas maneras dependiendo de la persona que las realice, pero lo importante de estas es que se llegue a medir a todos los trabajadores de la obra. Para esto las mediciones se pueden hacer desde un punto

estacionario si es que se puede visualizar toda la obra desde ahí, caso contrario lo ideal es ir recorriendo la obra de principio a fin y realizando las mediciones por zonas.

Las mediciones en campo del nivel general de actividad necesitan de un trabajo previo en el cual se tiene que elaborar las plantillas o formatos de medición e identificar las distintas actividades que se encontraran en obra para asociarlas y generar los grupos de TC y TNC, dado que estos pueden tener algunas variaciones dependiendo del tipo de obra y las actividades que se están realizando.

Las mediciones en campo se deben de realizar en escenarios normales de obra (no en situaciones atípicas) y de preferencia en diferentes días de la semana para minimizar los efectos de la variabilidad y tener resultados más acordes a la realidad.

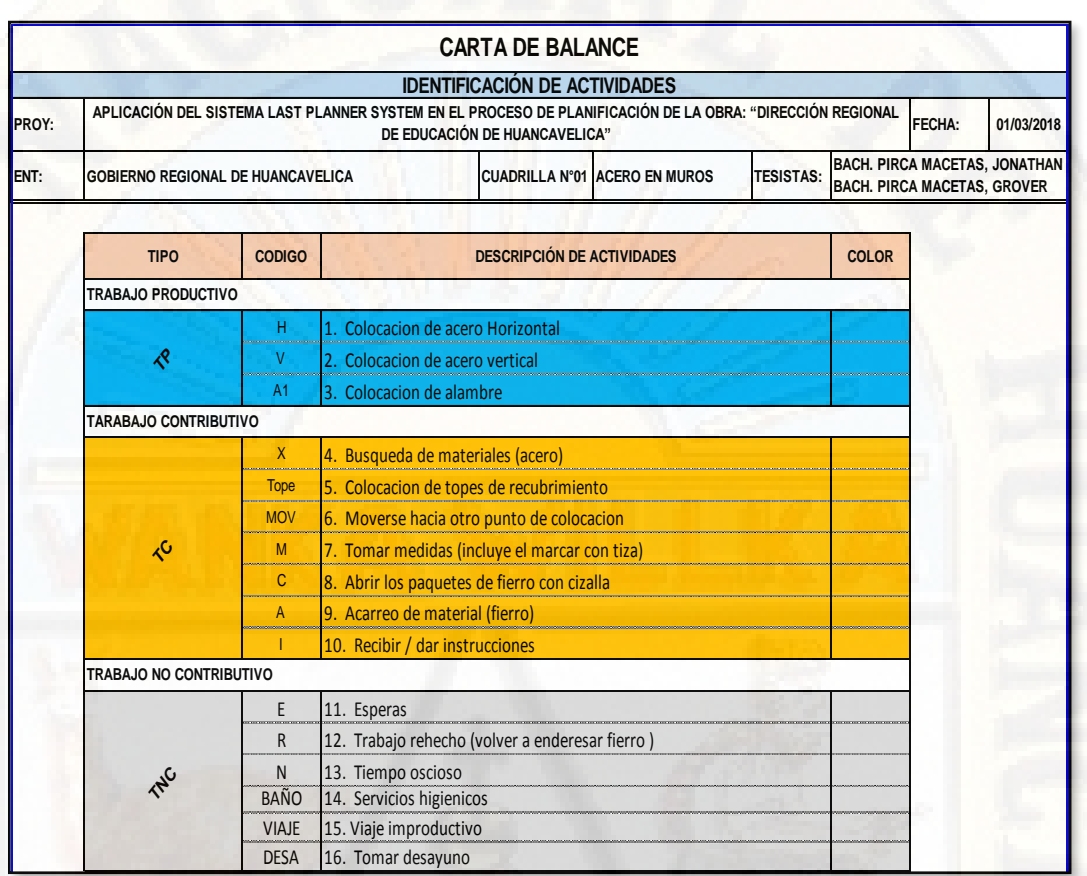

Ilustración 38: Carta de balance (Fuente: Elaboración propia)

## **4.1.3.8. CARTA BALANCE**

Las cartas de balance son una herramienta potentísima del Lean Construction, esto debido a que es una de las bases junto con el Last Planner System y la teoría de las restricciones para que la gestión de las obras sea efectiva.

Como se mencionó anteriormente la Filosofía Lean buscaba principalmente lograr un sistema de producción efectivo y para esto se tenía que mantener el flujo constante, optimizar los flujos y finalmente optimizar los procesos.

Como se sabe la continuidad del flujo se logra a través del manejo de la variabilidad y el uso de buffers, lo cual nosotros integramos en el uso del Last Planner. Para lograr un flujo eficiente se utilizan los conceptos de física de producción basados en la teoría de las restricciones (TOC), entonces el último paso que tenemos por dar para lograr la meta que propone el Lean Construccion es lograr que nuestros procesos sean eficientes, es aquí en donde cobran importancia las cartas de balance.

Las cartas de balance toman un proceso específico y lo analizan a nivel de la mano de obra, con la finalidad de obtener los tiempos que le dedican los trabajadores a cada actividad dentro de la partida. Al igual que en el caso del nivel general de actividad (NGA) divide los trabajos en productivos (TP), contributorios (TC) y no contributorios (TNC), pero para el caso de las cartas de balance sí se realiza un listado total de las actividades que comprende dicho trabajo y se analiza a qué grupo pertenece cada actividad (TP, TC y TNC), esto debido a que en los resultados además de obtener el tiempo de ocupación en TP, TC y TNC ; se espera obtener los tiempos de ejecución para cada actividad dentro de dichos tipos de trabajo.

El procedimiento de trabajo para realizar las cartas de balance se inicia con un análisis previo más minucioso de la obra para elegir correctamente el proceso o actividad que se quiere analizar. Existen varias consideraciones que se pueden tomar para esto, por ejemplo se puede elegir una partida según la incidencia que tenga en el presupuesto, ya que al optimizarlo generaría mayor utilidad a la obra; otro tipo de criterio para elegir las partidas es según los resultados operativos de obra, ya que puede darse el caso que existan partidas que están causando pérdidas debido a un mal dimensionamiento de cuadrillas o productividades bajas, entonces para este caso nos serviría para solucionar los errores cometidos.

Una vez elegida la actividad o partida a medir se procede a hacer un análisis de dicha actividad para identificar los trabajos productivos y contributorios propios de la partida.

Cuando se tiene el análisis de la partida realizada se procede a colocar las actividades en la partida de cartas de balance para asignarle a cada una un número y por ende asignarle a cada trabajador el número de la actividad que realizan.

Finalmente, como paso previo a la medición se tiene el registro de los trabajadores, dado que esta herramienta hace mediciones individuales se tiene que identificar y nombrar a cada integrante de la partida, es recomendable que las mediciones las haga un personal de obra que está mucho más familiarizado con los obreros que un personal de oficina, ya que identificar a cada obrero es complicado y mucho más si la actividad a medir involucra un movimiento constante de los obreros.

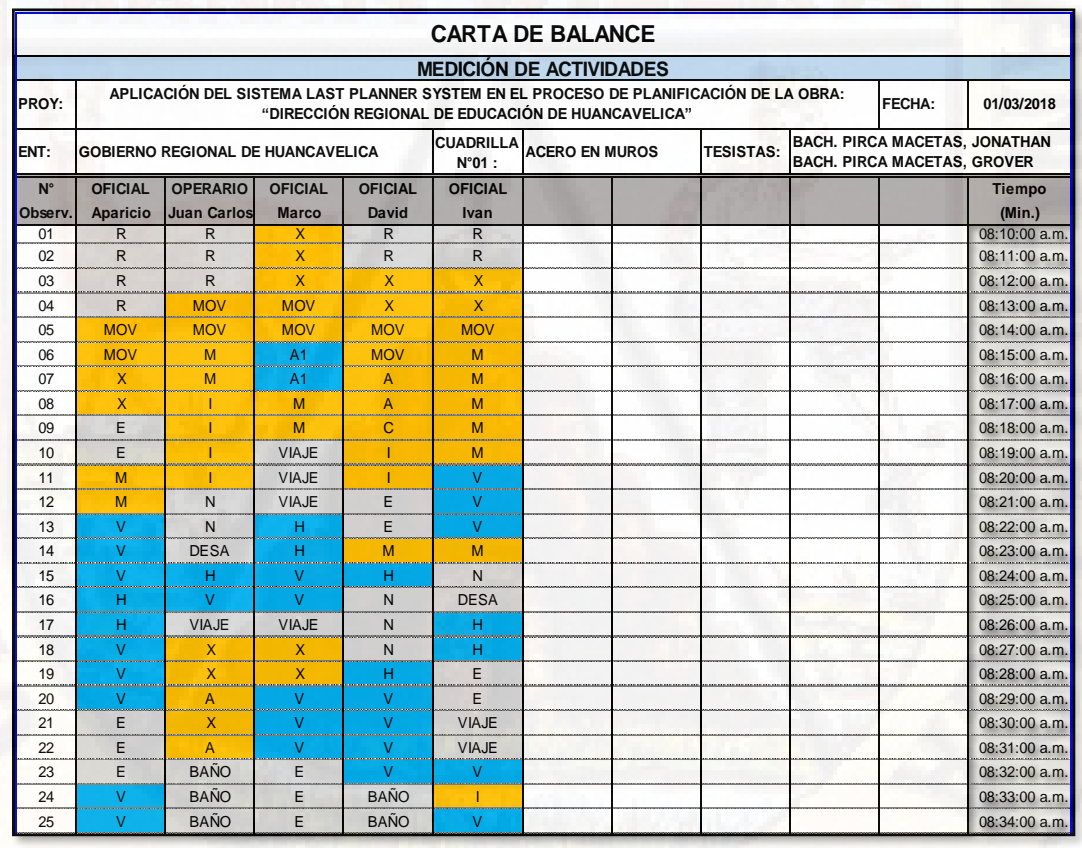

Ilustración 39: Carta Balance / Medición de actividades (Fuente: Elaboración propia)

Después de todo este proceso y con las plantillas de medición listas se procede a realizar las mediciones en campo según los siguientes criterios.

- Se analizará como máximo a 10 obreros, dado que una cantidad mayor sería imposible de medir.
- Se ubica un punto en el cual se pueda visualizar a toda la cuadrilla trabajando, ya que los trabajos se realizan en un mismo sector.
- Se tomarán datos para todos los obreros en intervalos de 1 minuto preferiblemente, pero se puede hacer en menor tiempo dependiendo de la cantidad de obreros presentes en la cuadrilla.
- $\checkmark$  La forma de realizar una medición es observando al obrero e identificar la actividad que está realizando, buscar que numero le corresponde a dicha actividad (según nuestra distribución previa) y asignarle dicho numero al primero obrero para luego realizar el mismo procedimiento con el segundo
- $\checkmark$  Se considera como 1 medición a la asignación de un número a cada integrante de la cuadrilla.
- Se completará un total de 370 mediciones para obtener resultados estadísticamente correctos.

## **4.1.4. DIAGNÓSTICO Y ANÁLISIS POST – PRUEBA 2**

A continuación, se realiza un diagnóstico del estado de la obra en general de las partidas de control seleccionadas luego de aplicado el sistema Last Planner System en la etapa de planificación de la obra.

## **4.1.4.1. EVALUACIÓN DEL NIVEL GENERAL DE OBRA**

Para el análisis y evaluación de la obra, se empleó la herramienta denominado nivel general de la obra aplicada en la etapa de diagnóstico inicial.

En la tabla y gráficos adjunto se muestra los resultados de la distribución del nivel general de la obra de las partidas de control luego de aplicado la metodología.

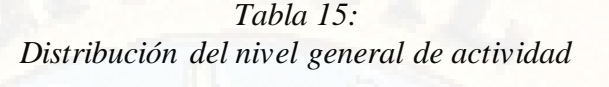

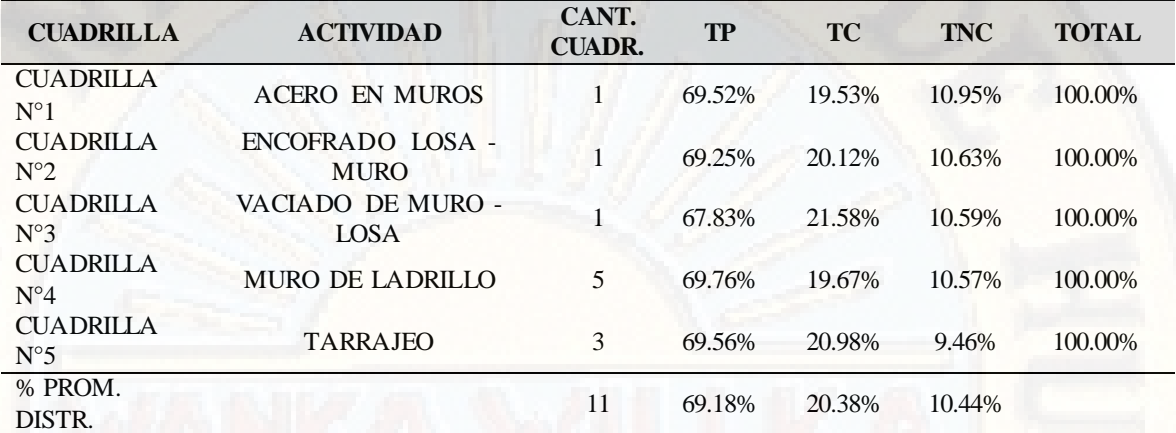

Fuente: Elaboración propia

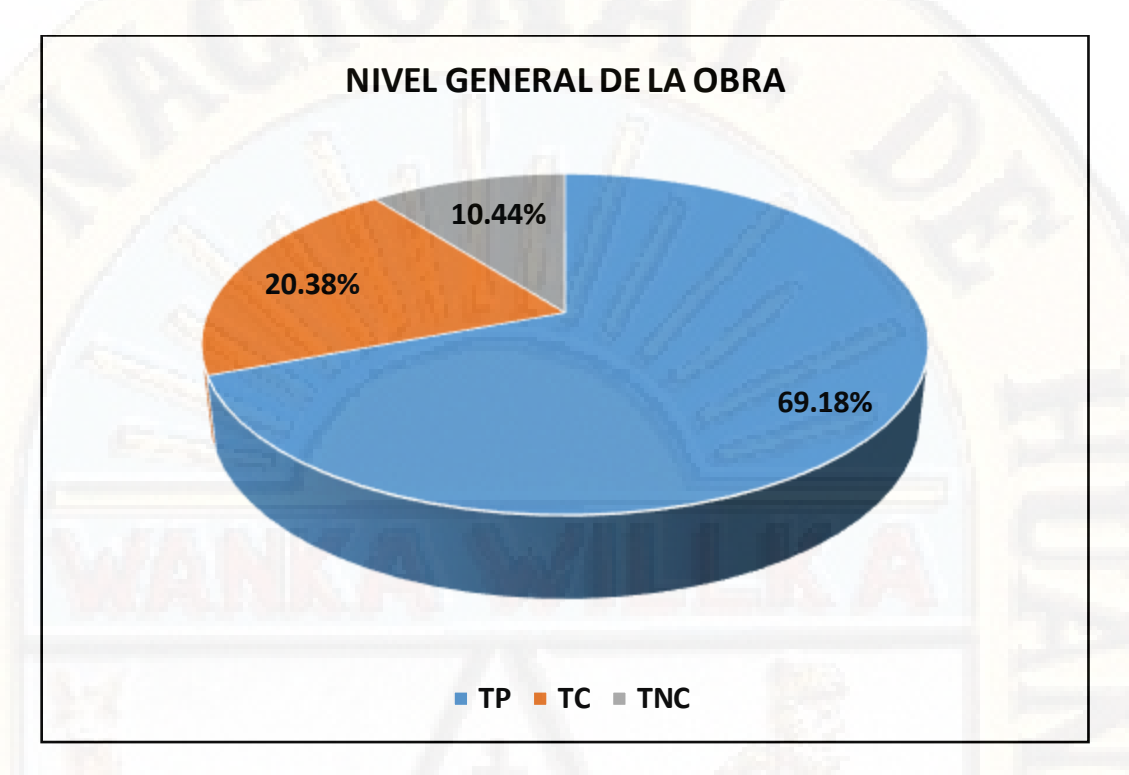

Ilustración 40: Distribución del nivel general de la obra (Fuente: Elaboración propia)

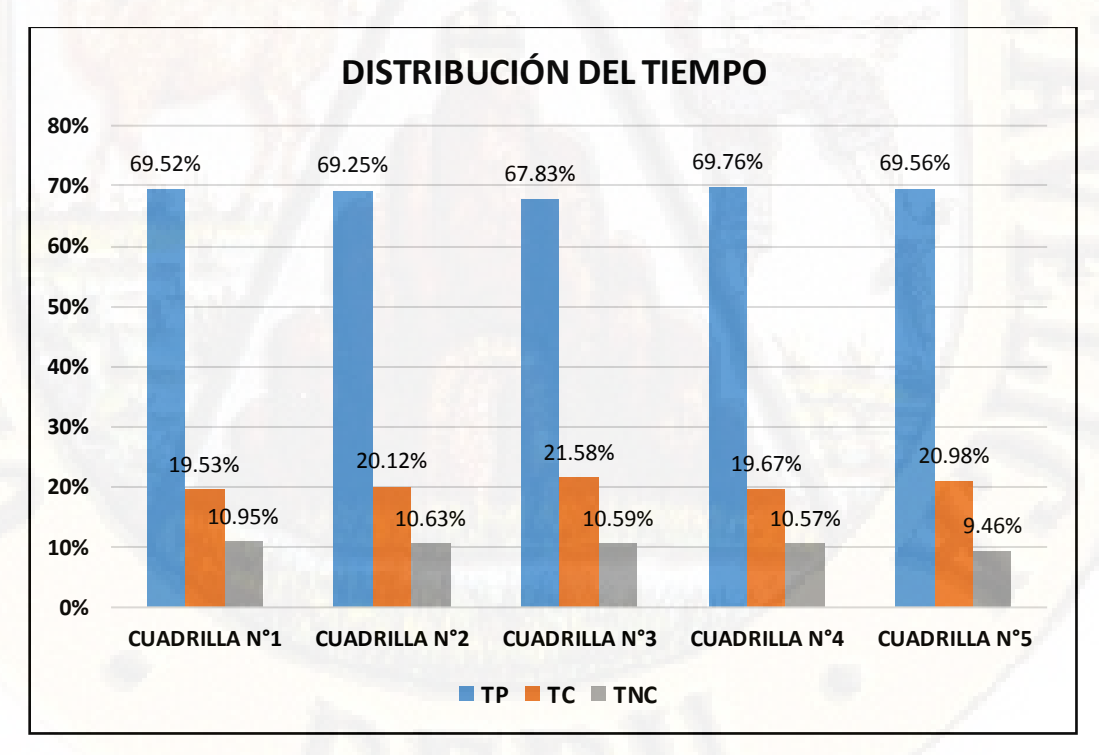

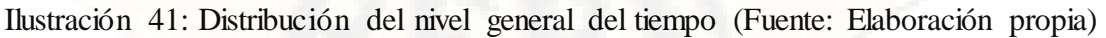

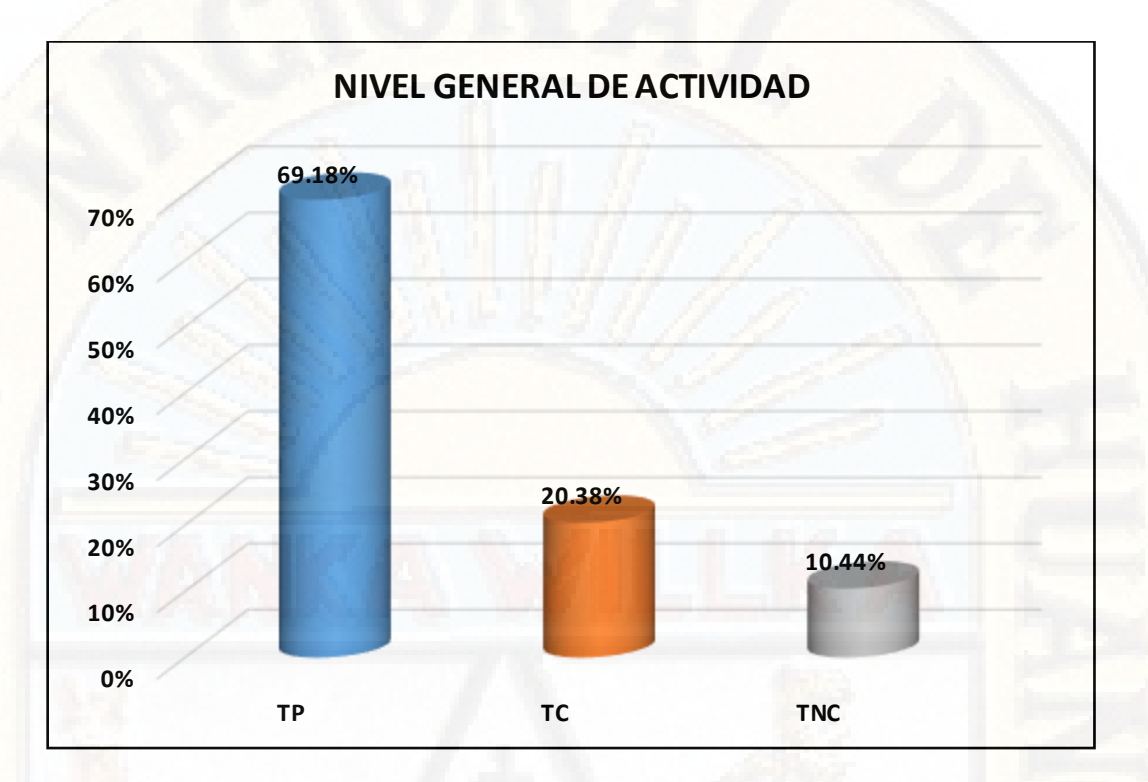

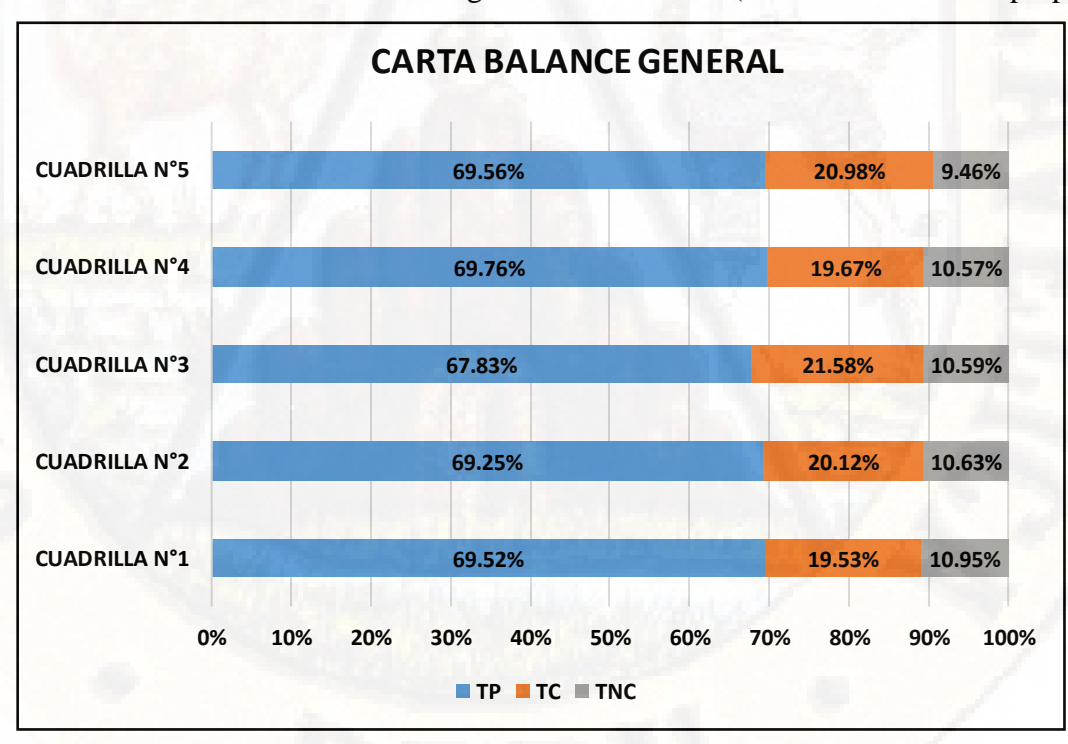

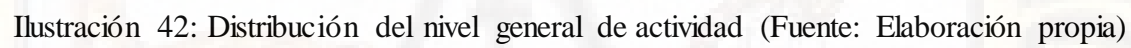

Ilustración 43: Carta balance nivel general de la obra (Fuente: Elaboración propia)

Luego de observar las diferentes variaciones de cada actividad, se procede a realizar la comparación entre los valores obtenidos de la obra desarrollada en la región Huancavelica y los índices de productividad óptimo teórico correspondiente al libro de Ghio Virgilio (2001).

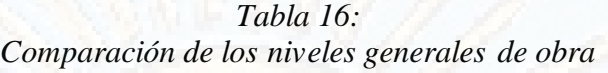

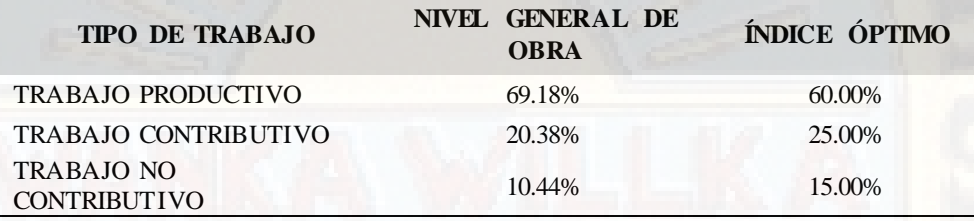

Fuente: Elaboración propia

Trabajo productivo

Como se observa, el nivel productivo obtenido excede en 9.18%, al 60% que se indica en el libro. Esto se debe a la buena planificación y la correcta aplicación de la metodología planteada.

#### Trabajo contributivo

En este aspecto el índice es menor en 4.62% al 25% que se indica en el libro. La correcta aplicación del sistema Last Planner System ha logrado que se reduzca considerablemente los índices de trabajos contributivos.

Trabajo no contributivo

Con respecto a los trabajos no contributivos, el índice es menor en 4.56%, al 15% que se indica en el libro.

En conclusión, los índices obtenidos están por encima de los óptimos teóricos planteados en el libro Ghio Virgilio (2001). Esto como resultado de la correcta aplicación del sistema Last Planner System en la etapa de planificación de la obra.

# **4.1.4.2. EVALUACIÓN DE LAS PARTIDAS DE CONTROL FINAL**

Para la evaluación de las partidas de control, se realiza el mismo procedimiento del diagnóstico y análisis inicial.

## a) CARTA BALANCE DE ACERO EN MUROS: CUADRILLO N°1

Durante la ejecución del proyecto, se realizó mediciones durante 6 horas en una jornada de trabajo, la cual fue realizada el día 14 de mayo.

 En la tabla siguiente se presenta los resultados de la medición realizada obteniendo los siguientes a nivel de trabajo productivo, contributorio y no contributorio.

## *Tabla 17: Distribución de trabajo para acero en muros*

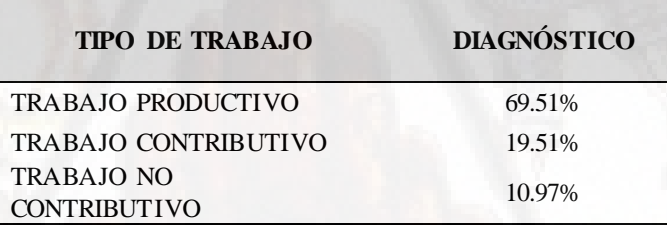

Fuente: Elaboración propia

A continuación, se procede a analizar la carta balance a nivel detallado, el cual se presenta y describe la interpretación de los resultados obtenidos. En esta ocasión, se elige la carta balance del día 14/05/2018, en el cual la hora de inicio fue a las 08.10 a.m. concluyendo a las 03:20 p.m.

La cuadrilla estaba conformada por cinco obreros entre operario (Juan Carlos) y oficiales (Aparicio, Marco, David, Iván).

En la ilustración se muestran las actividades y/o procesos constructivos que se consideraron en la medición.

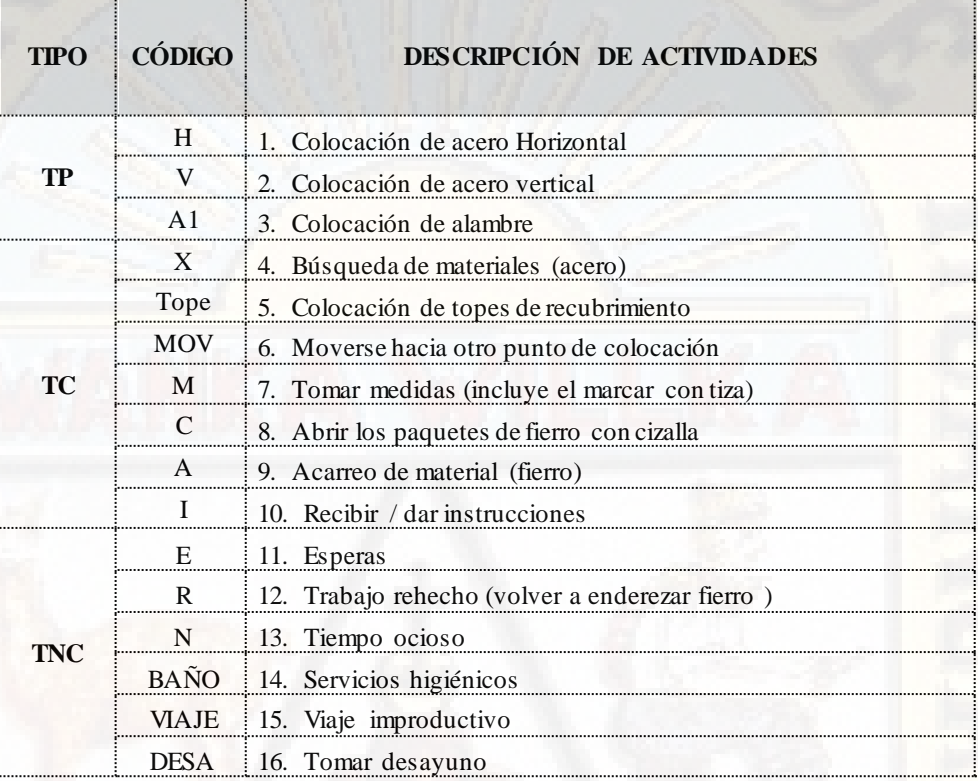

Ilustración 44: Identificación de actividades (Fuente: Elaboración propia)

Los resultados obtenidos se muestran en la tabla N° 17 y reflejado en el gráfico Nº 46.

# *Tabla 18: Resultados a nivel general de obra*

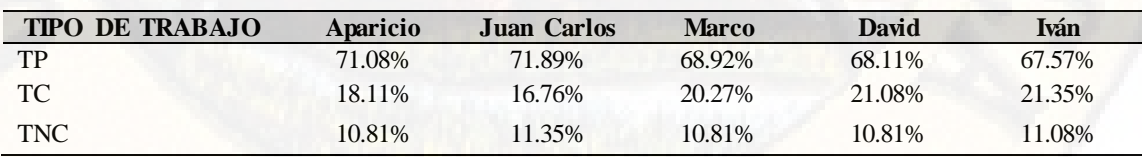

Fuente: Elaboración propia

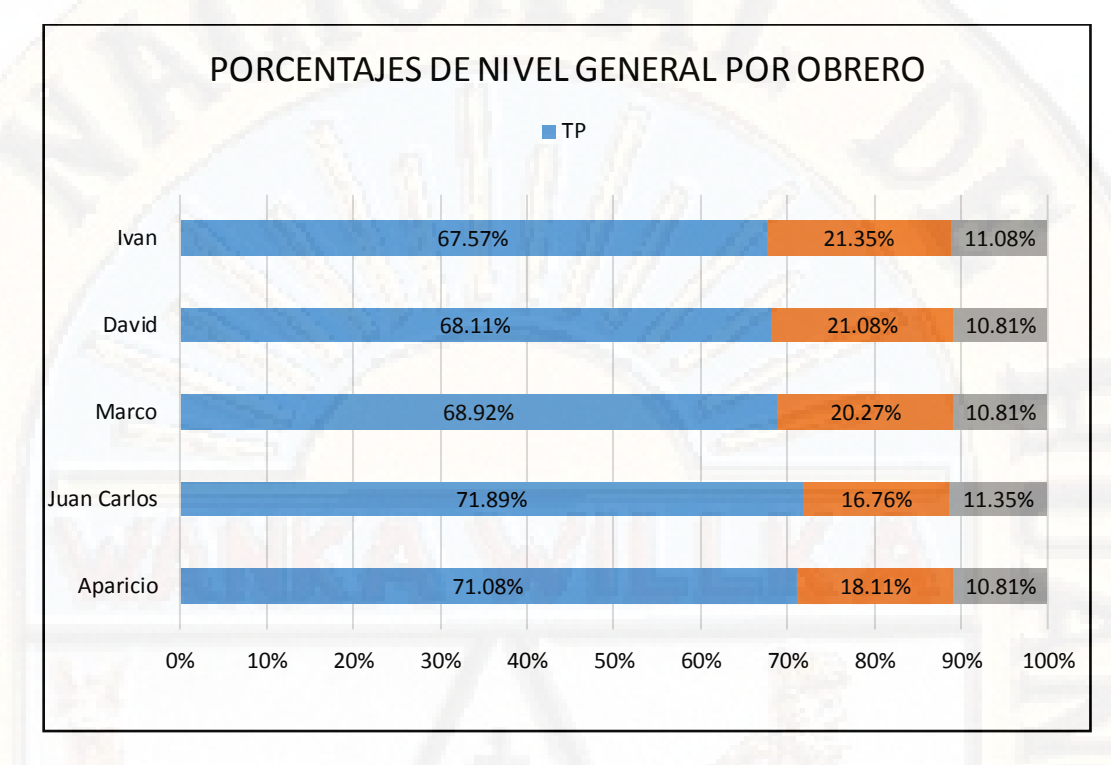

**69.51% 19.51% 10.97% PORCENTAJES DE NIVEL GENERAL POR CUADRILLA TP TC TNC**

Ilustración 45: Porcentajes de nivel general por obrero (Fuente: Elaboración propia)

Ilustración 46: Porcentajes de nivel general por cuadrilla (Fuente: Elaboración propia)

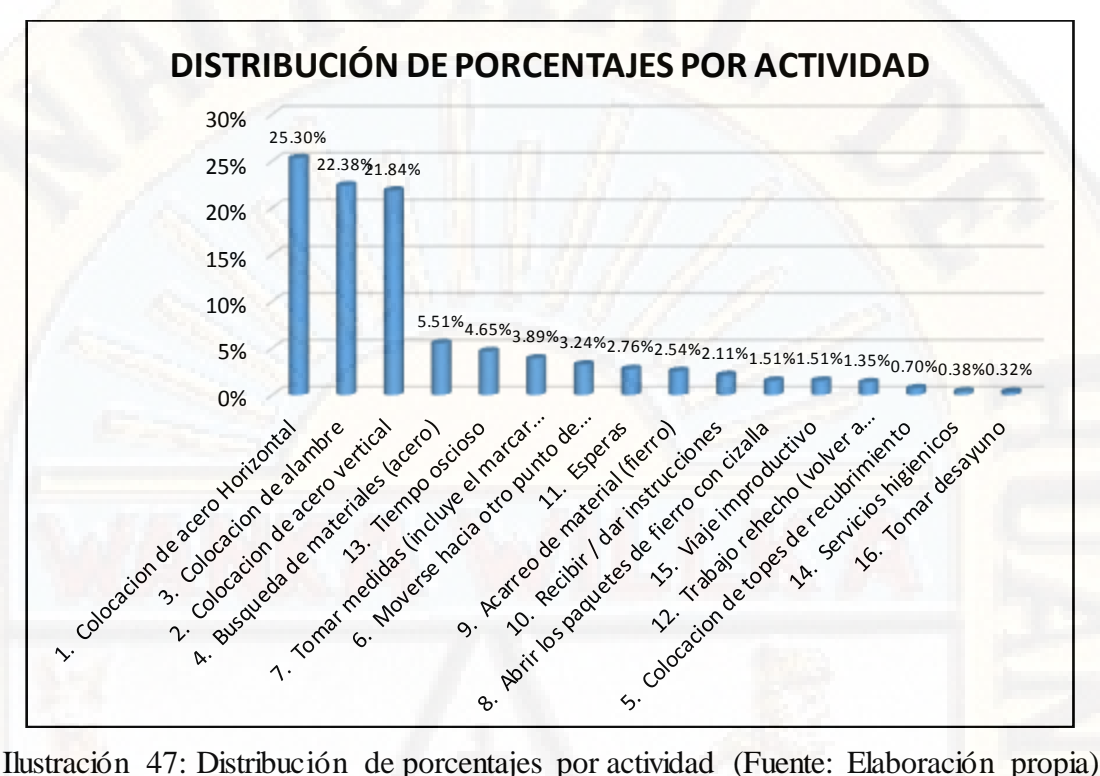

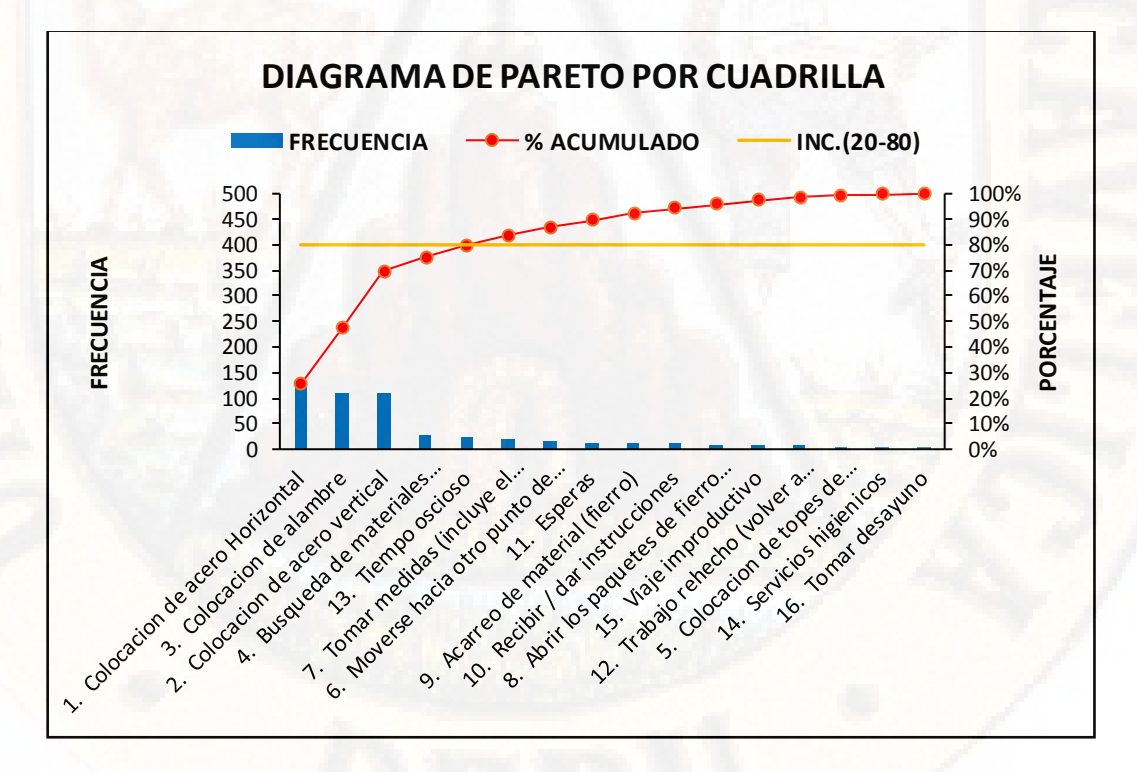

Ilustración 48: Diagrama de pareto por cuadrilla (Fuente: Elaboración propia)

En el diagrama de pareto las actividades productivas y algunas actividades contributivas están dentro del 80% de las causas. Por lo tanto, estas son las actividades en que debemos poner mayor énfasis para mantenerlo dentro del 80% de causas del problema.

### b) CARTA BALANCE ENCOFRADO LOSA – MURO: CUADRILLA N°2

En la ejecución del proyecto, se realizó mediciones durante 6 horas en una jornada de trabajo, la cual fue realizada el día 15 de mayo. En la tabla siguiente se presenta los resultados de la medición realizada obteniendo los siguientes a nivel de trabajo productivo, contributorio y no contributorio.

*Tabla 19: Distribución de trabajos para acero en muros* 

| <b>TIPO DE TRABAJO</b>                   | <b>DIAGNÓSTICO</b> |
|------------------------------------------|--------------------|
| <b>TRABAJO PRODUCTIVO</b>                | 69.25%             |
| <b>TRABAJO CONTRIBUTIVO</b>              | 20.12%             |
| <b>TRABAJO NO</b><br><b>CONTRIBUTIVO</b> | 10.63%             |

Fuente: Elaboración propia

A continuación, se procede a analizar la carta balance a nivel detallado, el cual se presenta y describe la interpretación de los resultados obtenidos. En esta ocasión, se elige la carta balance del día 15/05/2018, en el cual la hora de inicio fue a las 08.10 a.m. concluyendo a las 03:20 p.m.

La cuadrilla estaba conformada por cuatro obreros entre operario (Juan) y oficiales (Edgar, Fausto, Gustavo).

En la tabla se muestran las actividades y/o procesos constructivos que se consideraron en la medición.

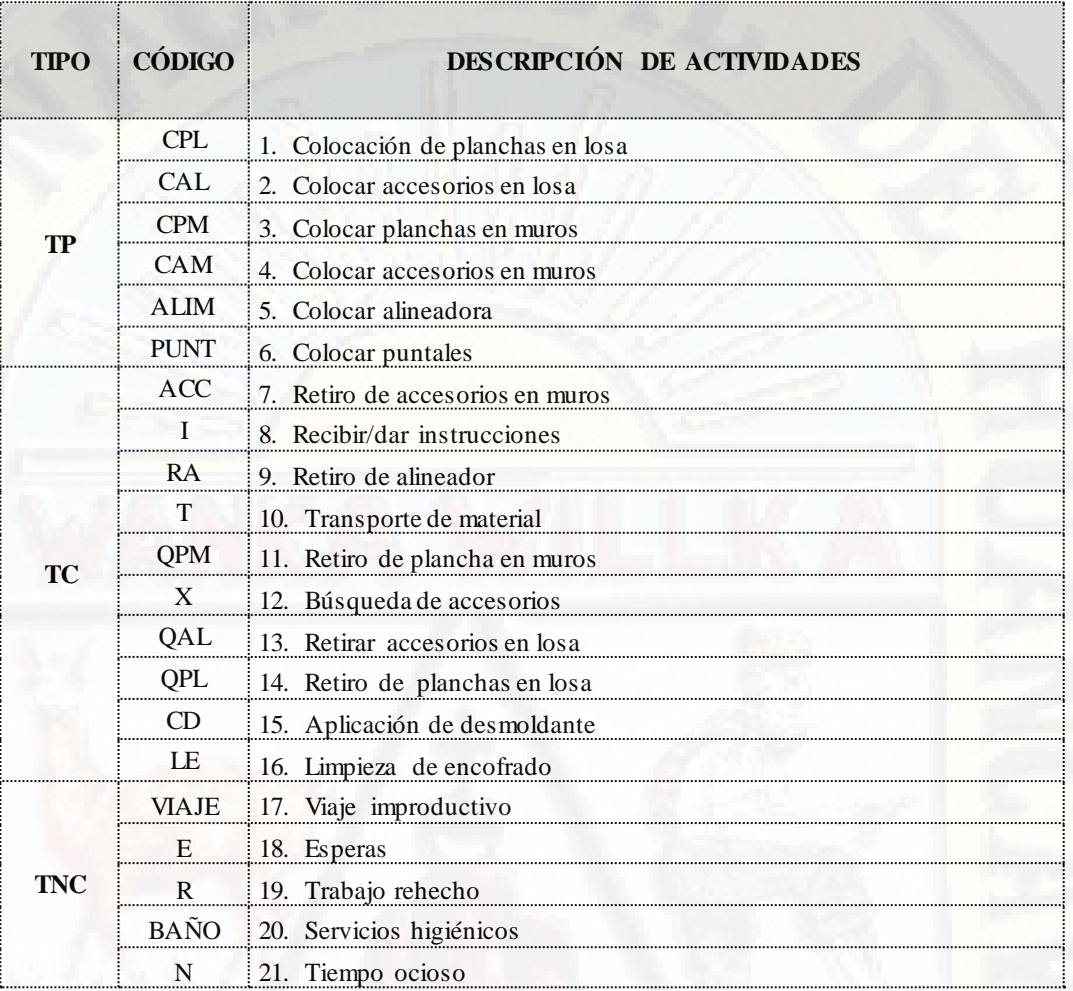

Ilustración 49: Identificación de actividades (Fuente: Elaboración propia)

Los resultados obtenidos se muestran en la tabla N° 19 y reflejado en la gráfica Nº 51.

# *Tabla 20: Resultados a nivel general de actividad*

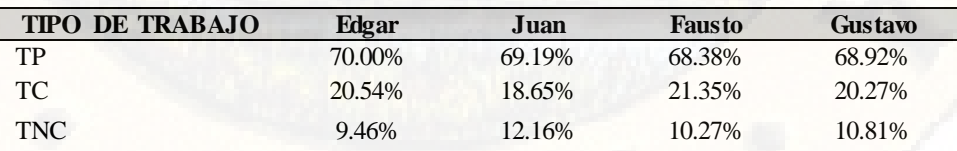

Fuente: Elaboración propia

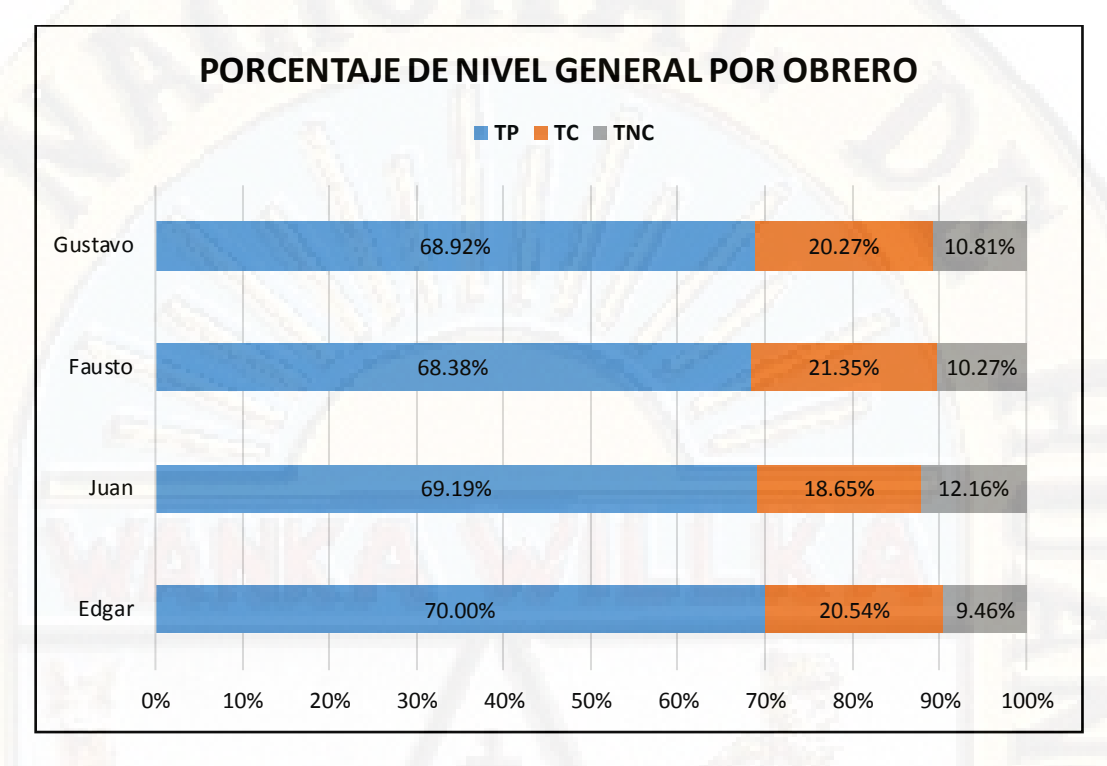

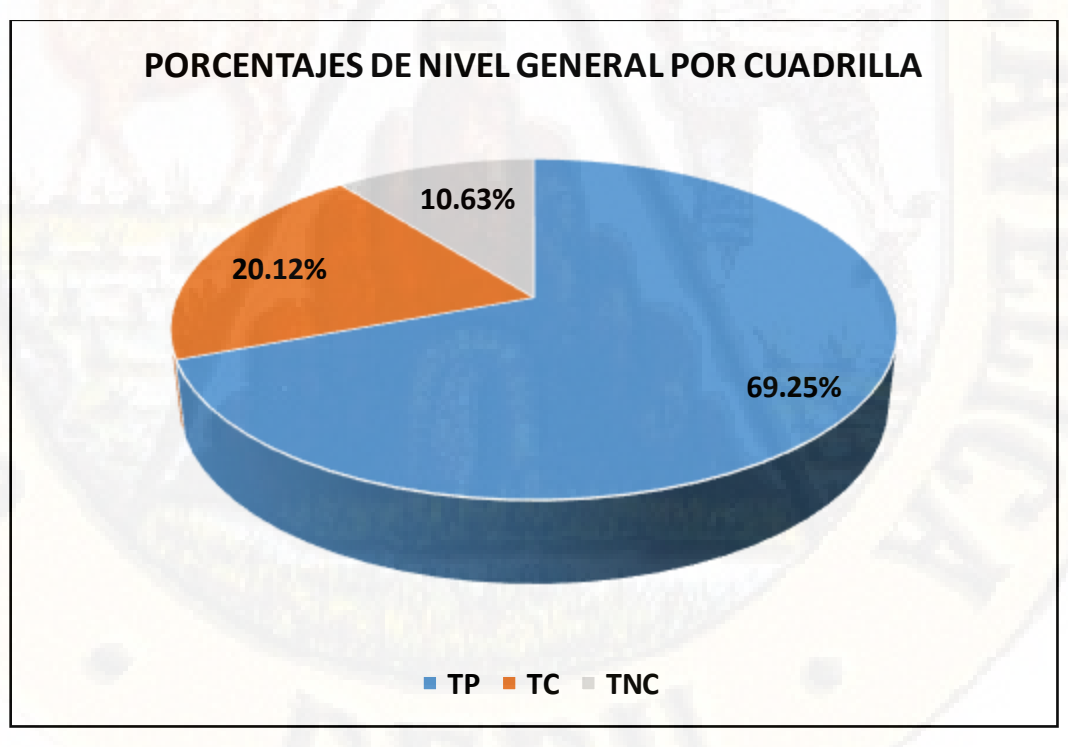

Ilustración 50: Porcentajes de nivel general por obrero (Fuente: Elaboración propia)

Ilustración 51: Porcentajes de nivel general por cuadrilla (Fuente: Elaboración propia)

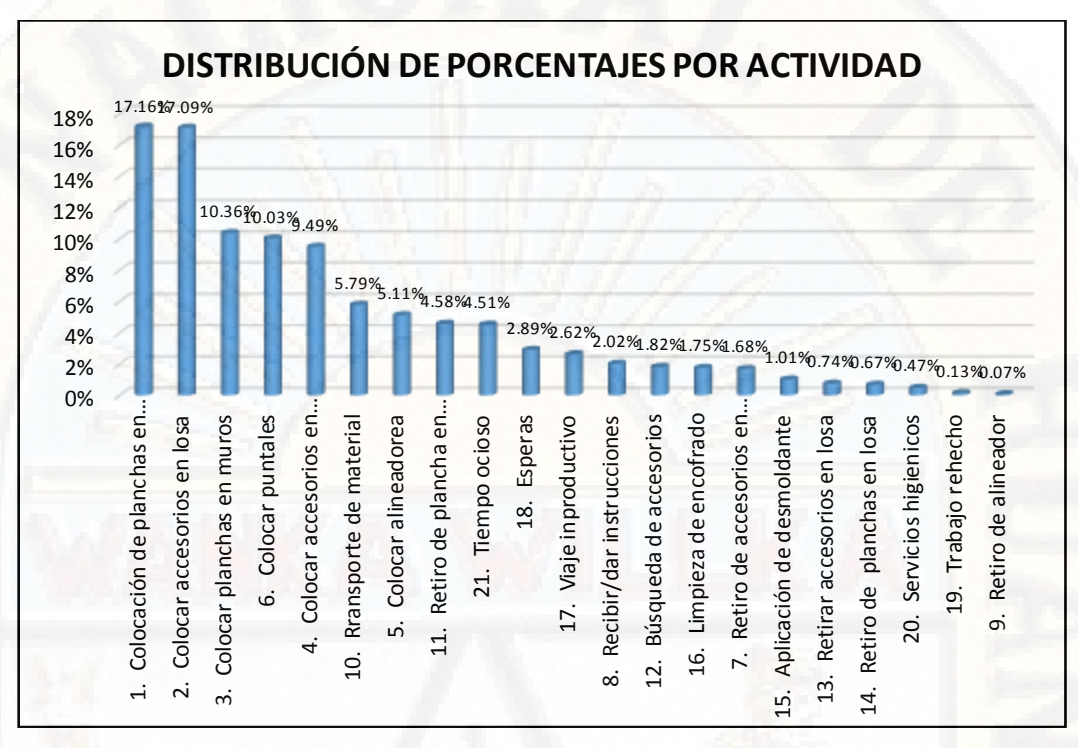

Ilustración 52: Distribución de porcentajes por actividad (Fuente: Elaboración propia)

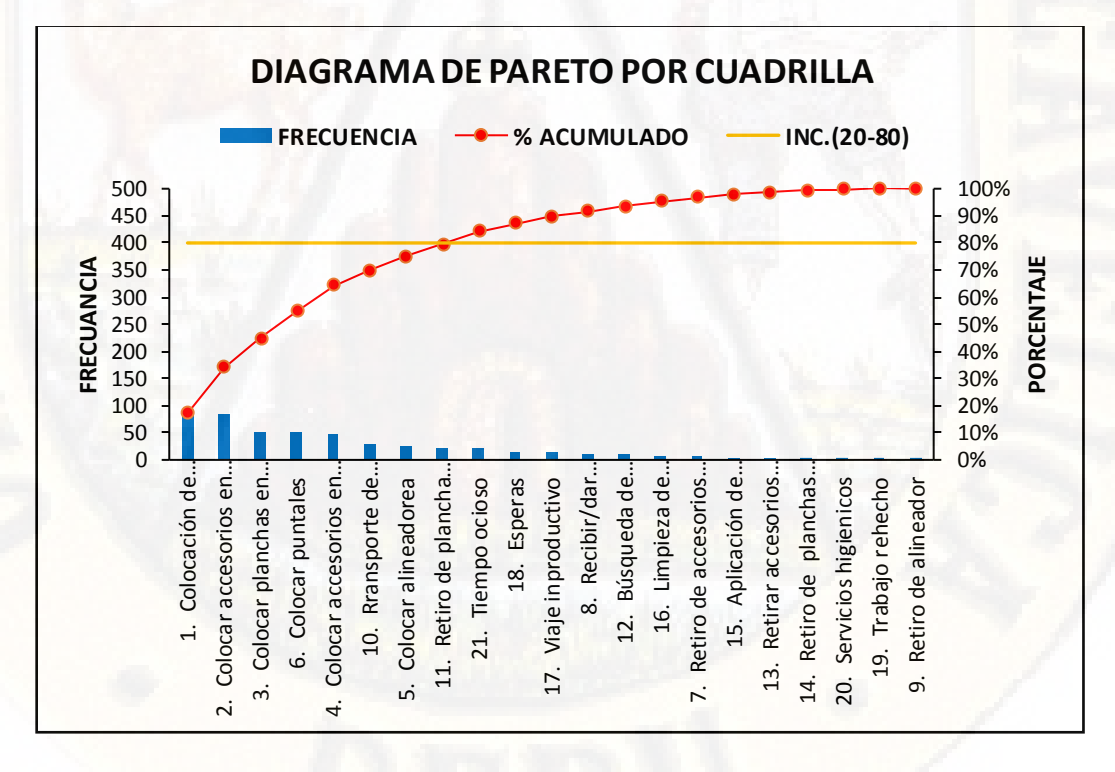

Ilustración 53: Diagrama de pareto por cuadrilla (Fuente: Elaboración propia)

En el diagrama de pareto las actividades productivas y algunas actividades contributivas están dentro del 80% de las causas. Por lo tanto, estas son las actividades en que debemos poner mayor énfasis para mantenerlo dentro del 80% de causas del problema.

### c) CARTA BALANCE VACIADO DE MURO – LOSA: CUADRILLA N°3

En la ejecución del proyecto, se realizó mediciones durante 6 horas en una jornada de trabajo, la cual fue realizada el día 16 de mayo. En la tabla siguiente se presenta los resultados de la medición realizada obteniendo los siguientes a nivel de trabajo productivo, contributorio y no contributorio.

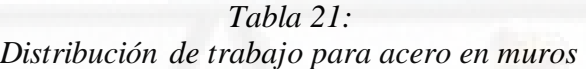

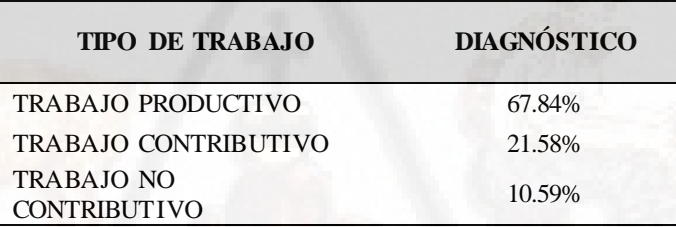

Fuente: Elaboración propia

A continuación, se procede a analizar la carta balance a nivel detallado, el cual se presenta y describe la interpretación de los resultados obtenidos. En esta ocasión, se elige la carta balance del día 16/05/2018, en el cual la hora de inicio fue a las 08.10 a.m. concluyendo a las 03:20 p.m.

La cuadrilla estaba conformada por cuatro obreros entre operario (Pablo, Hugo), oficiales (Elmer, Max) y peones (Juan, Julio).

En la ilustración se muestran las actividades y/o procesos constructivos que se consideraron en la medición.

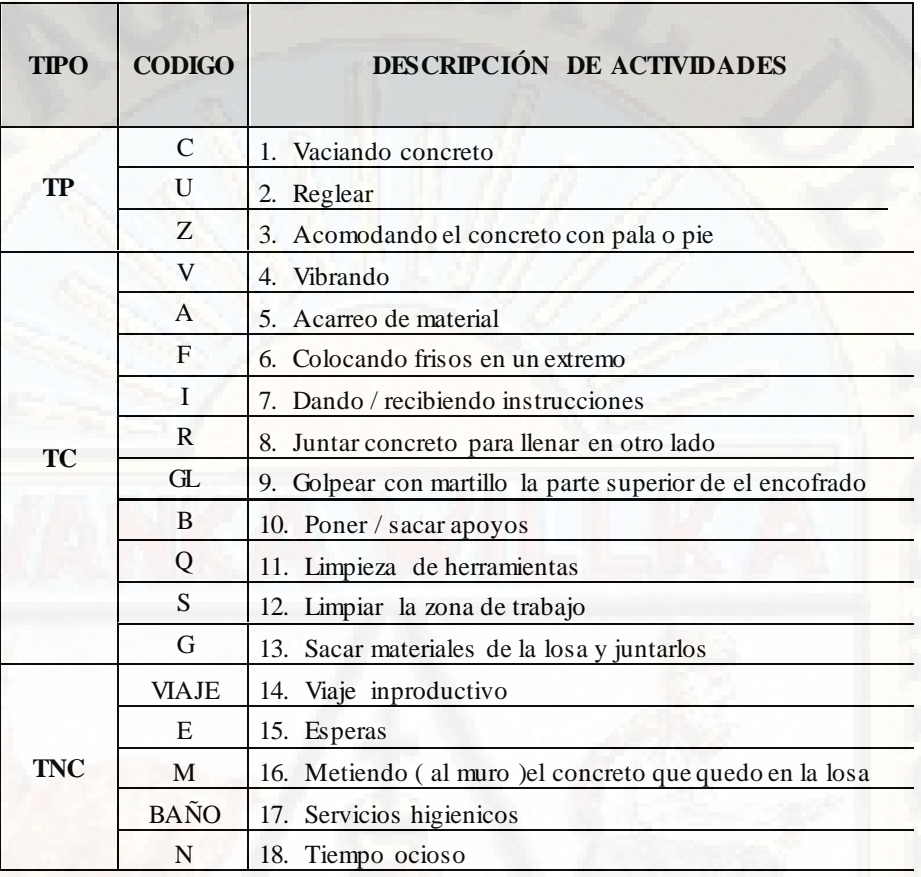

(Fuente: Elaboración propia)

Los resultados obtenidos se muestran en la tabla N° 21 y reflejado en la gráfica Nº 56.

*Tabla 22: Resultados a nivel general por obrero* 

| <b>TIPO DE TRABAJO</b> | Pablo  | Hugo   | Elmer  | Max    | .I uan | Julio  |
|------------------------|--------|--------|--------|--------|--------|--------|
| TP                     | 75.14% | 72.97% | 63.78% | 61.89% | 64.32% | 68.92% |
| TC.                    | 14.32% | 16.22% | 25.95% | 27.03% | 25.68% | 20.27% |
| <b>TNC</b>             | 10.54% | 10.81% | 10.27% | 11.08% | 10.00% | 10.81% |

Fuente: Elaboración propia

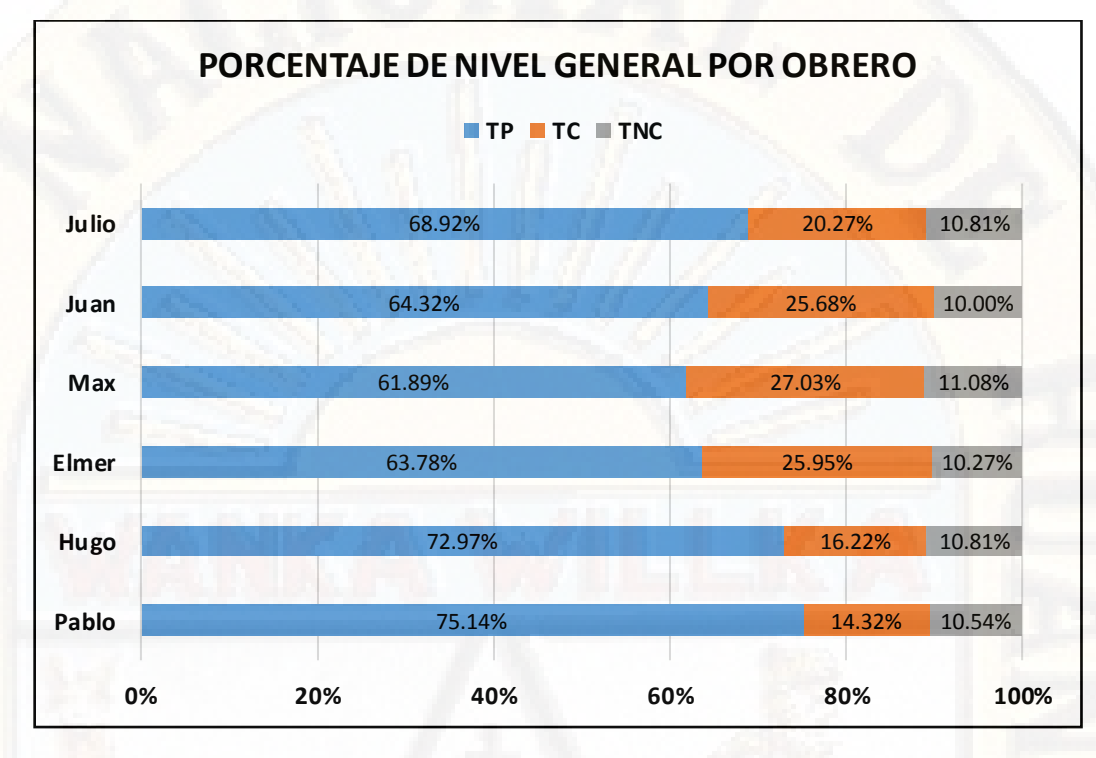

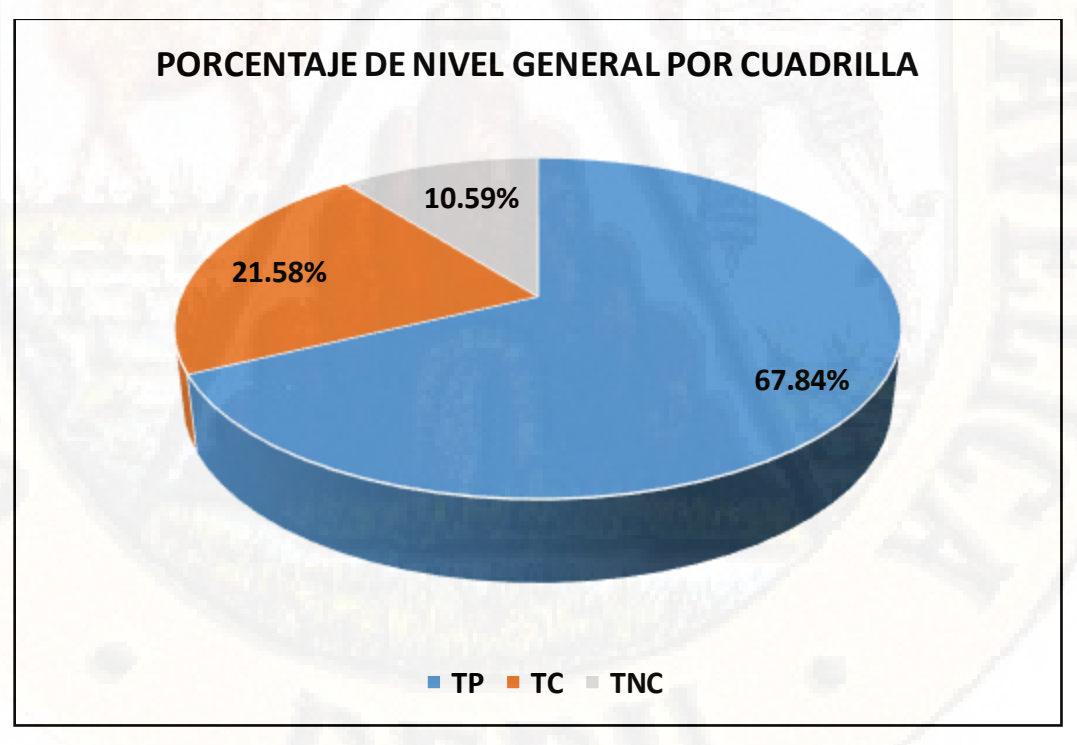

Ilustración 54: Porcentajes de nivel general por obrero (Fuente: Elaboración propia)

Ilustración 55: Porcentajes de nivel general por cuadrilla (Fuente: Elaboración propia)

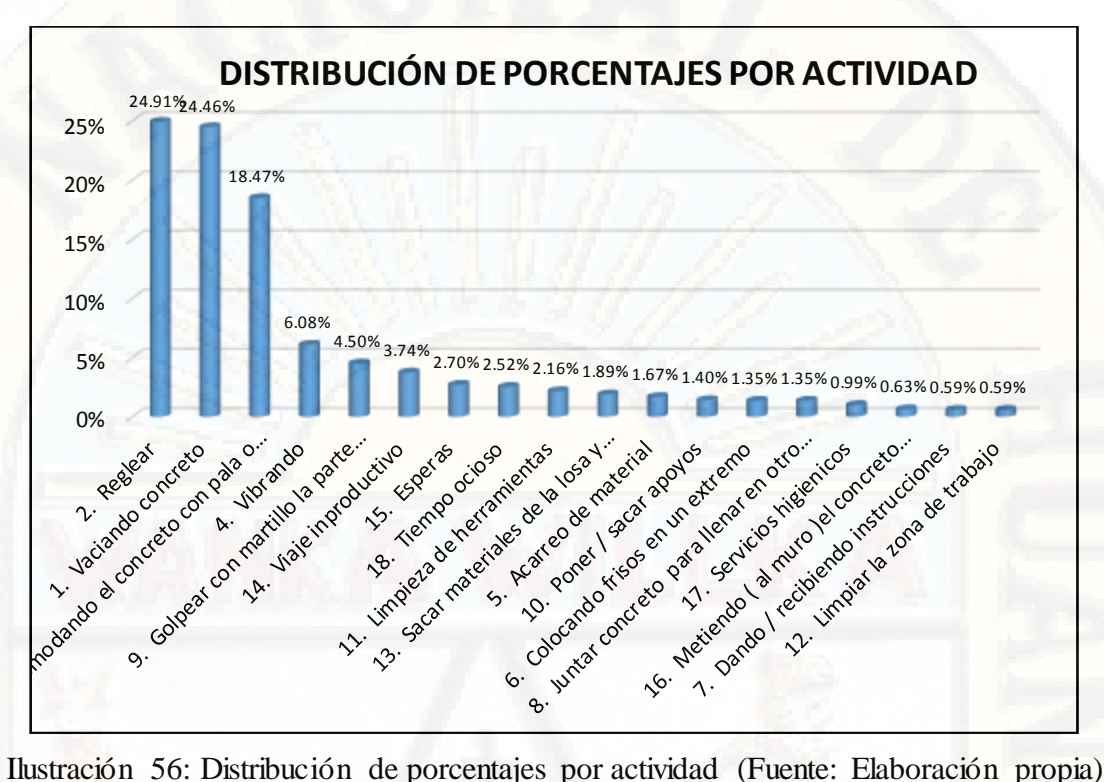

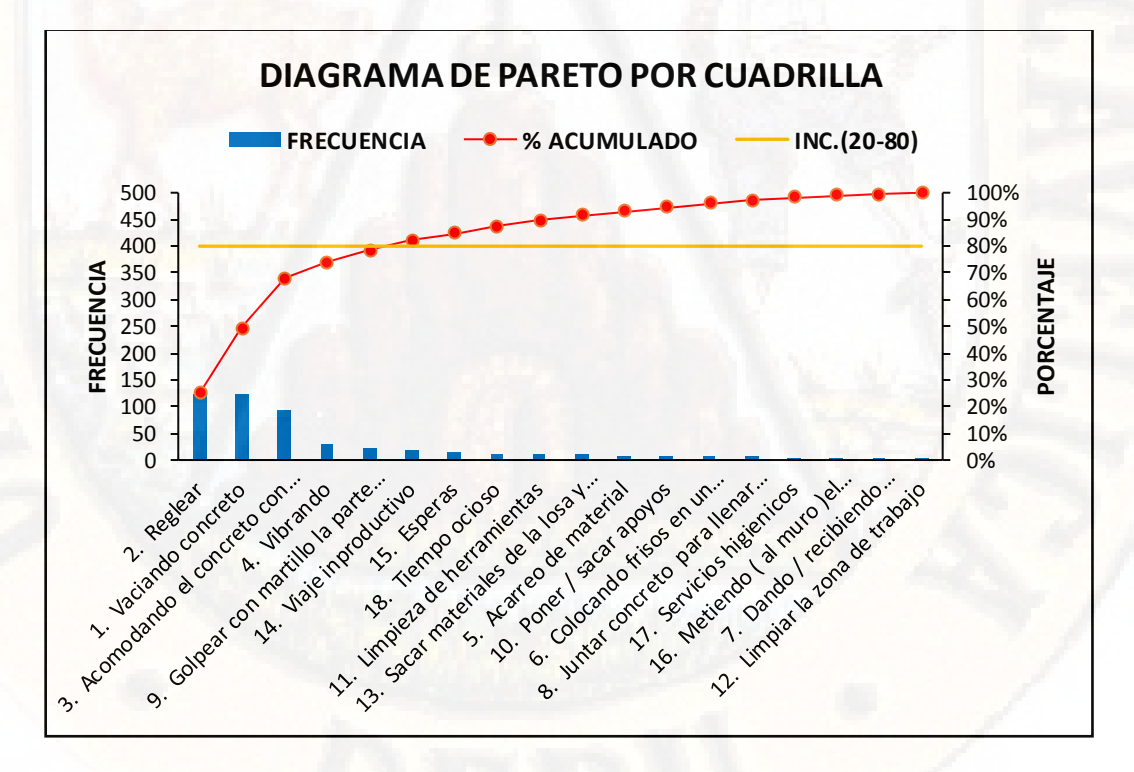

Ilustración 57: Diagrama de pareto por cuadrilla (Fuente: Elaboración propia)

En el diagrama de pareto las actividades productivas y algunas actividades contributivas están dentro del 80% de las causas. Por lo tanto, estas son las actividades en que debemos poner mayor énfasis para mantenerlo dentro del 80% de causas del problema.

### d) CARTA BALANCE MURO DE LADRILLO: CUADRILLA N°4

En la ejecución del proyecto, se realizó mediciones durante 6 horas en una jornada de trabajo, la cual fue realizada el día 17 de mayo. En la tabla siguiente se presenta los resultados de la medición realizada obteniendo los siguientes a nivel de trabajo productivo, contributorio y no contributorio.

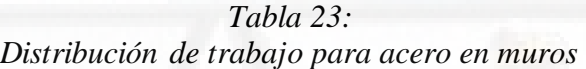

| <b>TIPO DE TRABAJO</b>                   | <b>DIAGNOSTICO</b> |
|------------------------------------------|--------------------|
| TRABAJO PRODUCTIVO                       | 69.76%             |
| <b>TRABAJO CONTRIBUTIVO</b>              | 19.68%             |
| <b>TRABAJO NO</b><br><b>CONTRIBUTIVO</b> | 10.57%             |

Fuente: Elaboración propia

A continuación, se procede a analizar la carta balance a nivel detallado, el cual se presenta y describe la interpretación de los resultados obtenidos. En esta ocasión, se elige la carta balance del día 17/05/2018, en el cual la hora de inicio fue a las 08.10 a.m. concluyendo a las 03:20 p.m.

La cuadrilla estaba conformada por cinco frentes de trabajo de asentado de muro de ladrillo emparejados un operario y un peón. Entre los operarios tenemos a Raúl, Sergio, César, José, Quincho y peones a Mario, Luis, Yordy, Amilcar, Víctor.

En la ilustración se muestran las actividades y/o procesos constructivos que se consideraron en la medición.

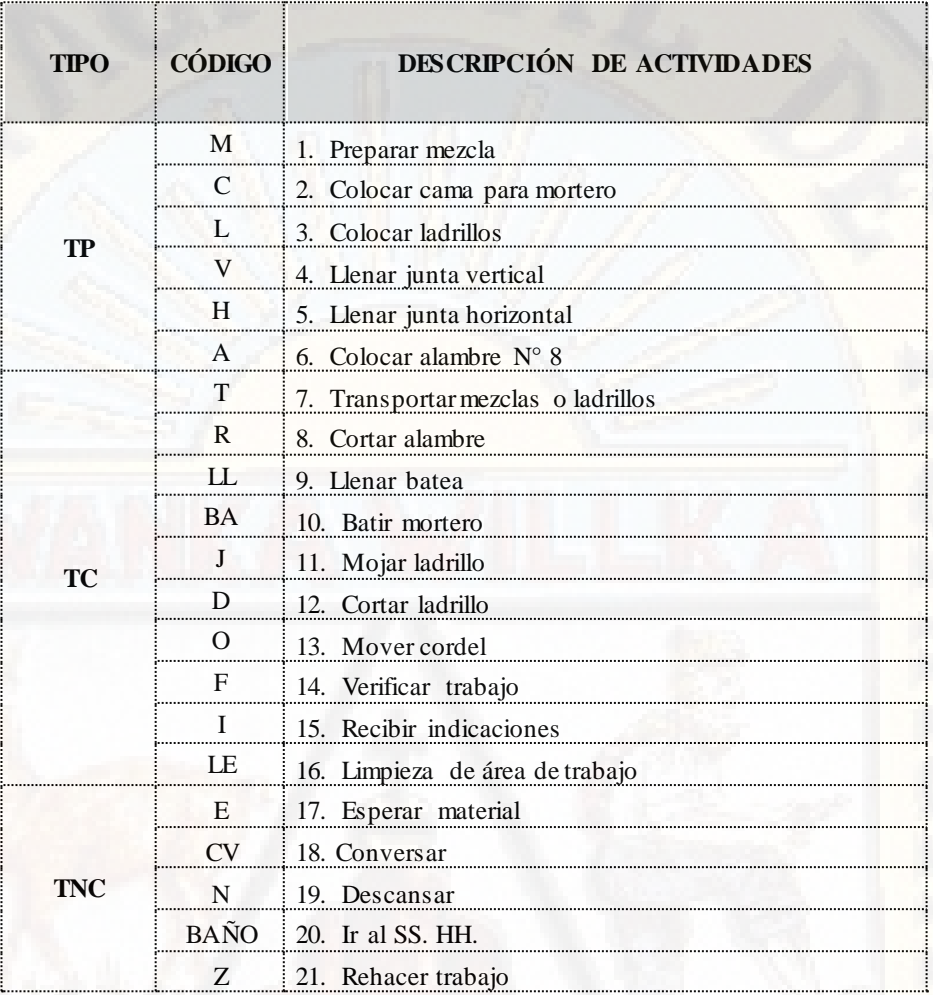

Ilustración 58: Identificación de actividades (Fuente: Elaboración propia)

Los resultados obtenidos se muestran en la tabla N° 23 y reflejado en la gráfica. Nº 61.

|             |        |              |        |        |        | Resultado a nivel general por obrero |               |             |                        |                        |
|-------------|--------|--------------|--------|--------|--------|--------------------------------------|---------------|-------------|------------------------|------------------------|
| <b>TIPO</b> | Raúl   | <b>Mario</b> | Sergio | Luis   | César  | Yordy                                | José          | Amilca<br>r | Quinch<br>$\mathbf{0}$ | <b>Víctor</b>          |
| TP          | 80.00% | 60.27%       | 79.19% | 61.89% | 77.57% | 60.81%                               | 78.38<br>$\%$ | 60.81%      | 78.92%                 | 59.73<br>$\frac{0}{0}$ |
| TC          | 9.19%  | 29.19%       | 10.54% | 28.11% | 11.08% | 29.73%                               | 9.73%         | 30.00%      | 9.73%                  | 29.46<br>$\%$          |
| <b>TNC</b>  | 10.81% | 10.54%       | 10.27% | 10.00% | 11.35% | 9.46%                                | 11.89<br>$\%$ | 9.19%       | 11.35%                 | 10.81<br>$\frac{0}{0}$ |

Tabla 24: Resultado a nivel general por obrero

Fuente: Elaboración propia

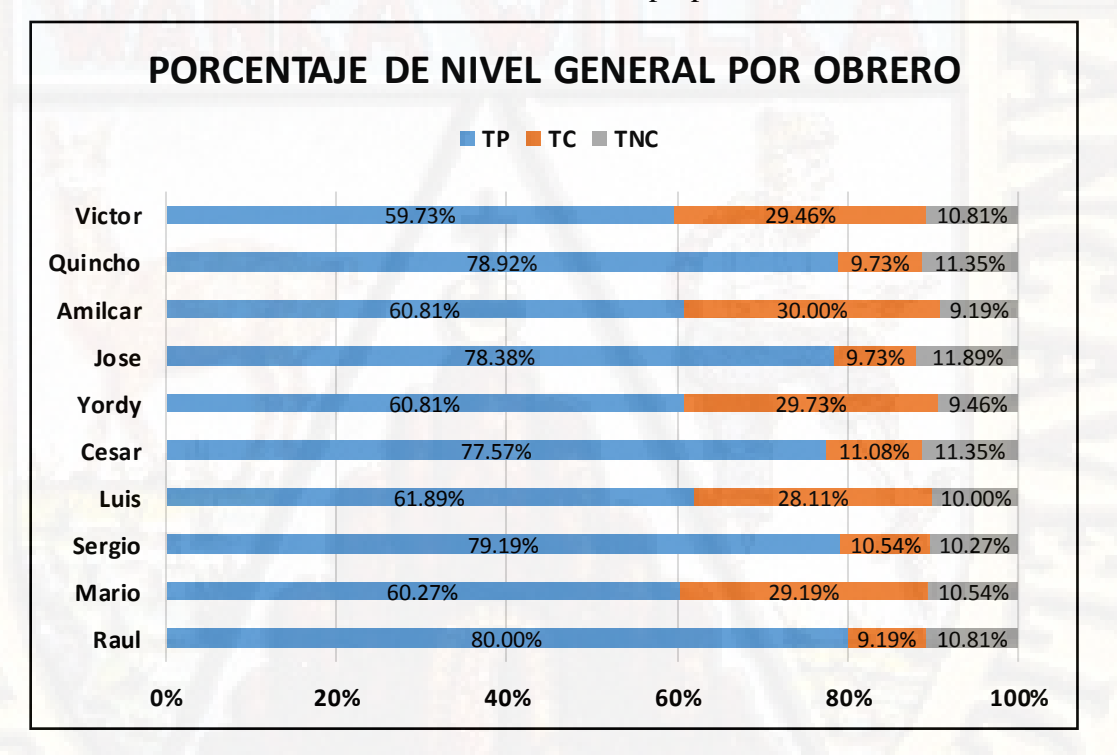

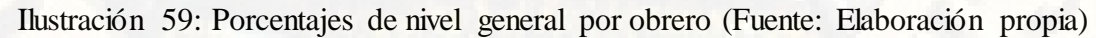

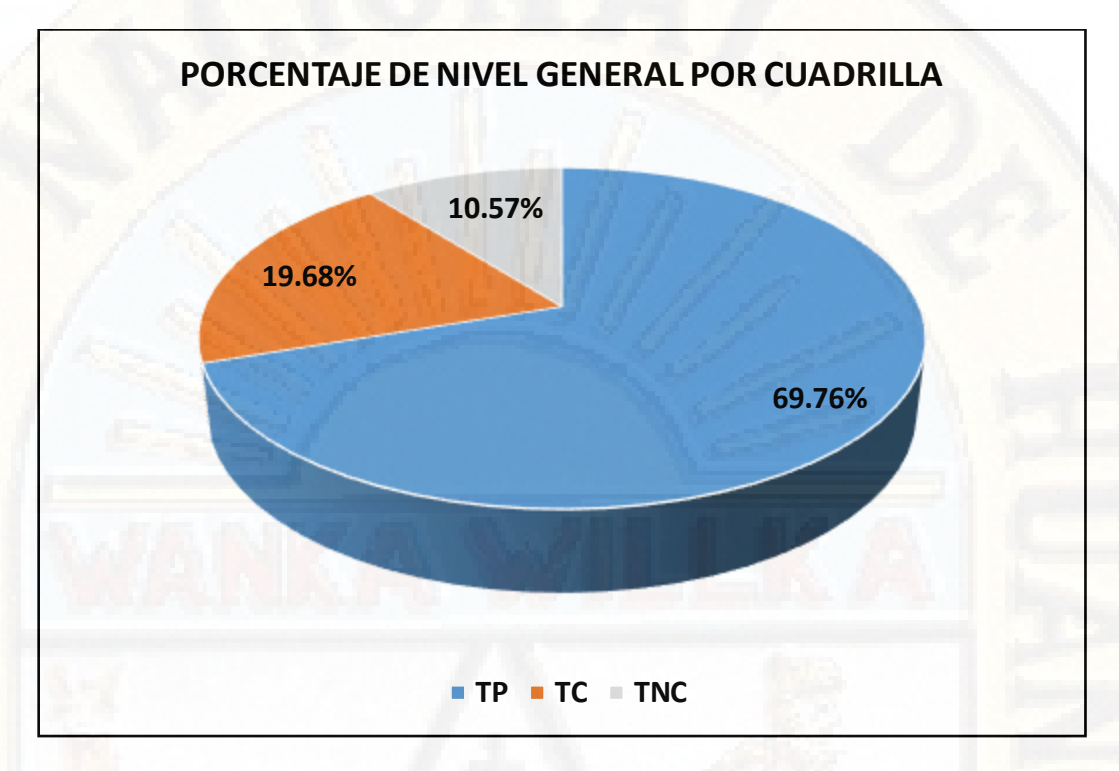

Ilustración 60: Porcentajes de nivel general por cuadrilla (Fuente: Elaboración propia)

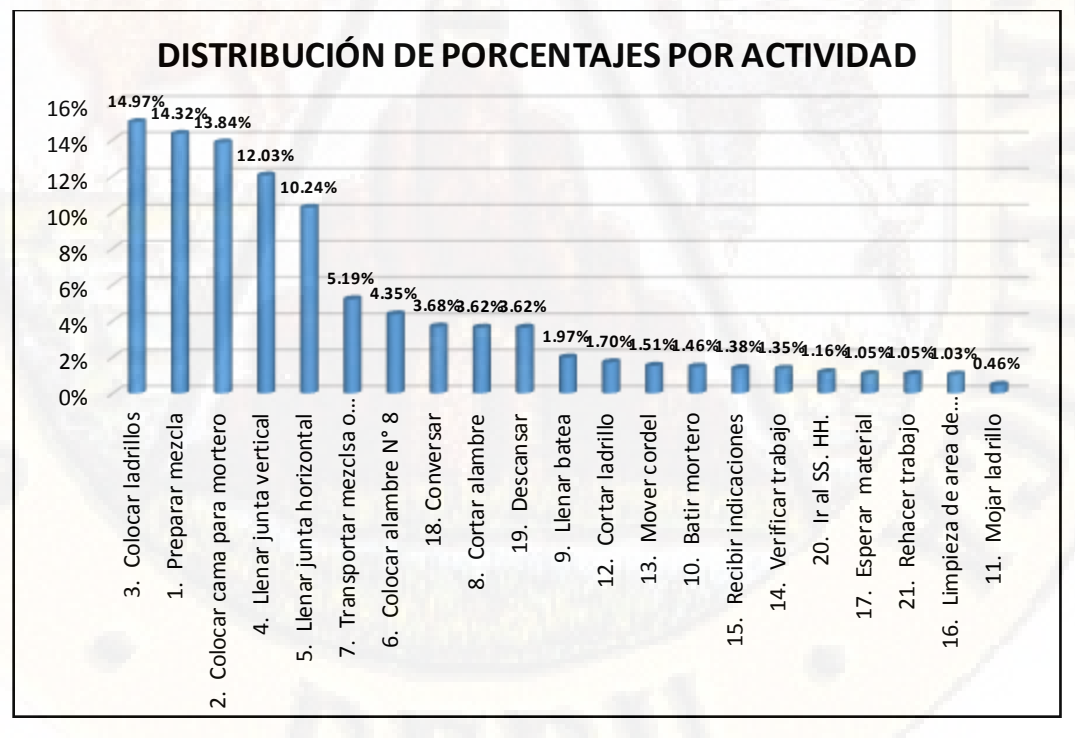

Ilustración 61: Distribución de porcentajes por actividad (Fuente: Elaboración propia)

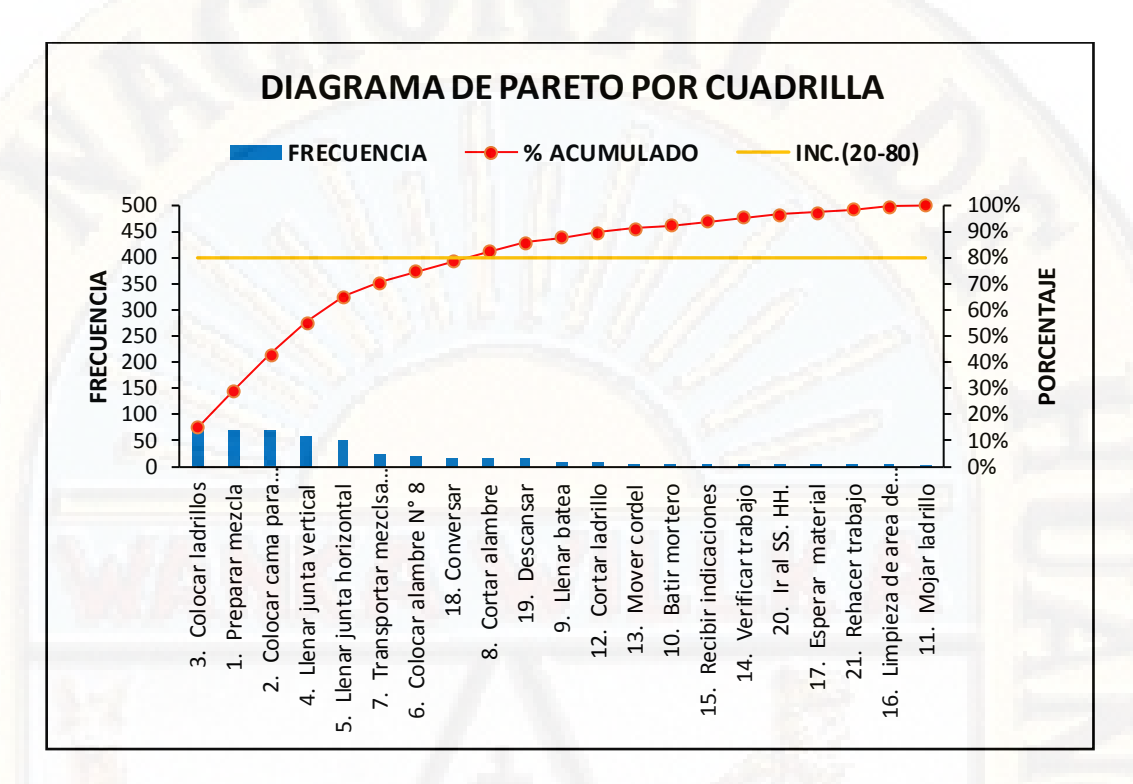

Ilustración 62: Diagrama de pareto por cuadrilla (Fuente: Elaboración propia)

En el diagrama de pareto las actividades productivas y algunas actividades contributivas están dentro del 80% de las causas. Por lo tanto, estas son las actividades en que debemos poner mayor énfasis para mantenerlo dentro del 80% de causas del problema.

#### **e) CARTA BALANCE TARRAJEO: CUADRILLA N°5**

En la ejecución del proyecto, se realizó mediciones durante 6 horas en una jornada de trabajo, la cual fue realizada el día 18 de mayo. En la tabla siguiente se presenta los resultados de la medición realizada obteniendo los siguientes a nivel de trabajo productivo, contributorio y no contributorio.

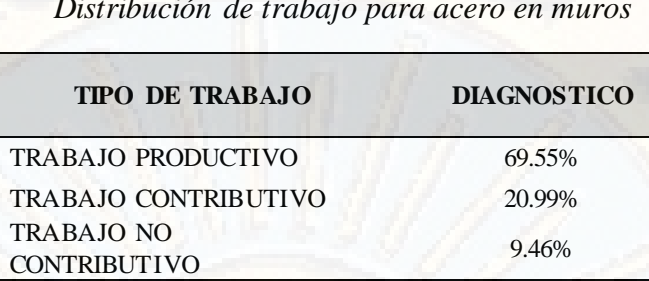

*Tabla 25: Distribución de trabajo para acero en muros* 

Fuente: Elaboración propia

A continuación, se procede a analizar la carta balance a nivel detallado, el cual se presenta y describe la interpretación de los resultados obtenidos. En esta ocasión, se elige la carta balance del día 18/05/2018, en el cual la hora de inicio fue a las 08.10 a.m. concluyendo a las 03:20 p.m.

La cuadrilla estaba conformada por tres frentes de trabajo de tarrajeo de muros emparejados un operario y un peón. Entre los operarios tenemos a Nazario, Benito, Miguel y peones a Michel, Anderson, Jeferson. En la tabla se muestran las actividades y/o procesos constructivos que se consideraron en la medición.

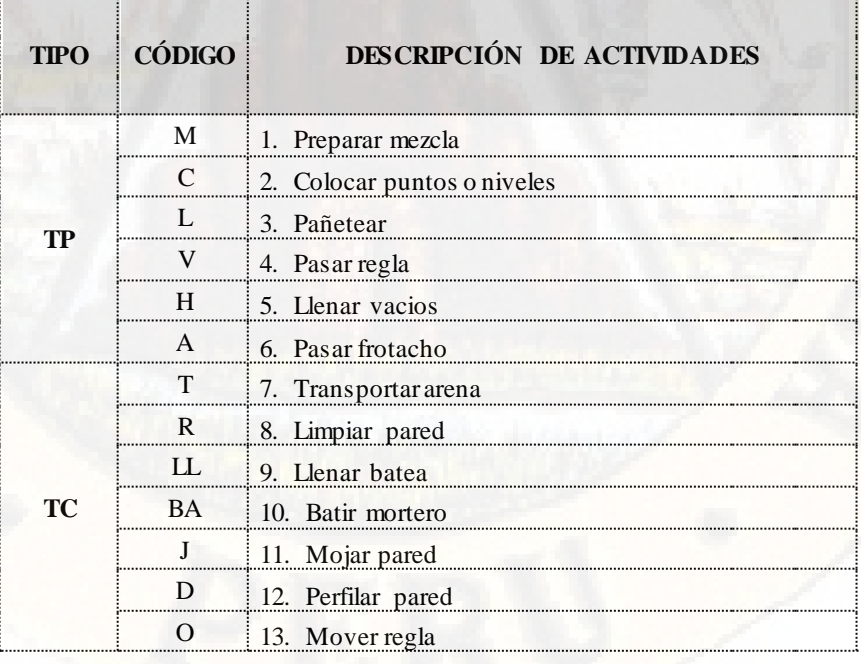
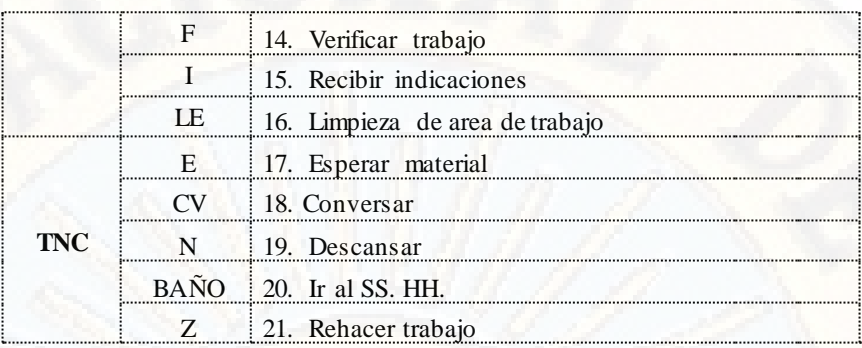

Ilustración 63: Identificación de actividades (Fuente: Elaboración propia)

Los resultados obtenidos se muestran en la tabla N° 25 y reflejado en la gráfica Nº 66.

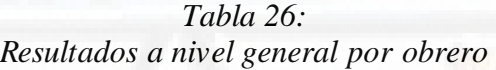

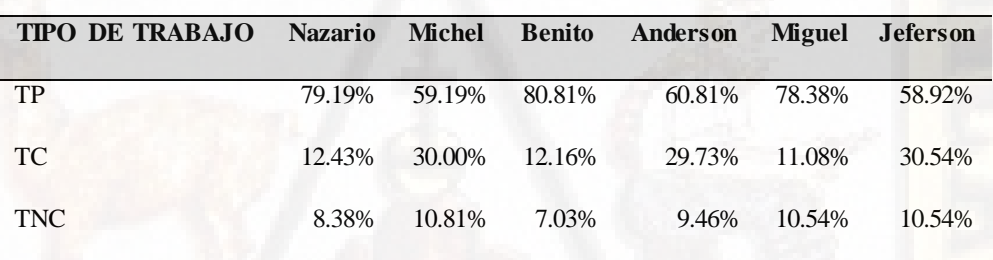

Fuente: Elaboración propia

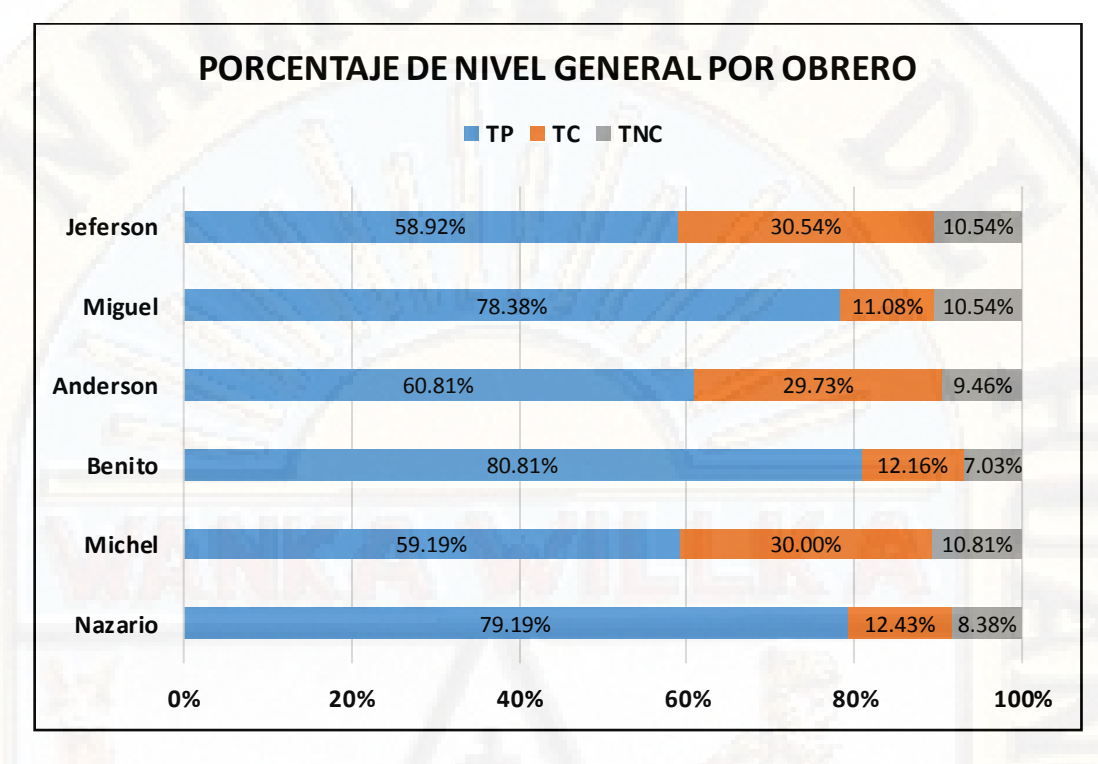

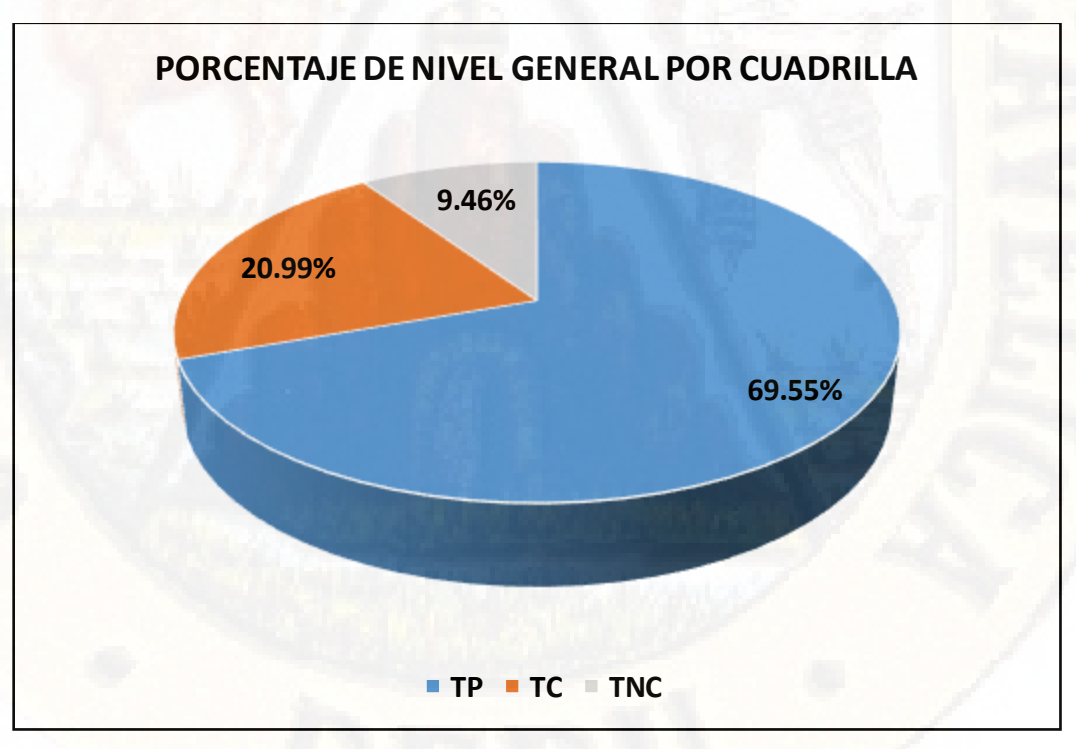

Ilustración 64: Porcentajes de nivel general por obrero (Fuente: Elaboración propia)

Ilustración 65: Porcentajes de nivel general por cuadrilla (Fuente: Elaboración propia)

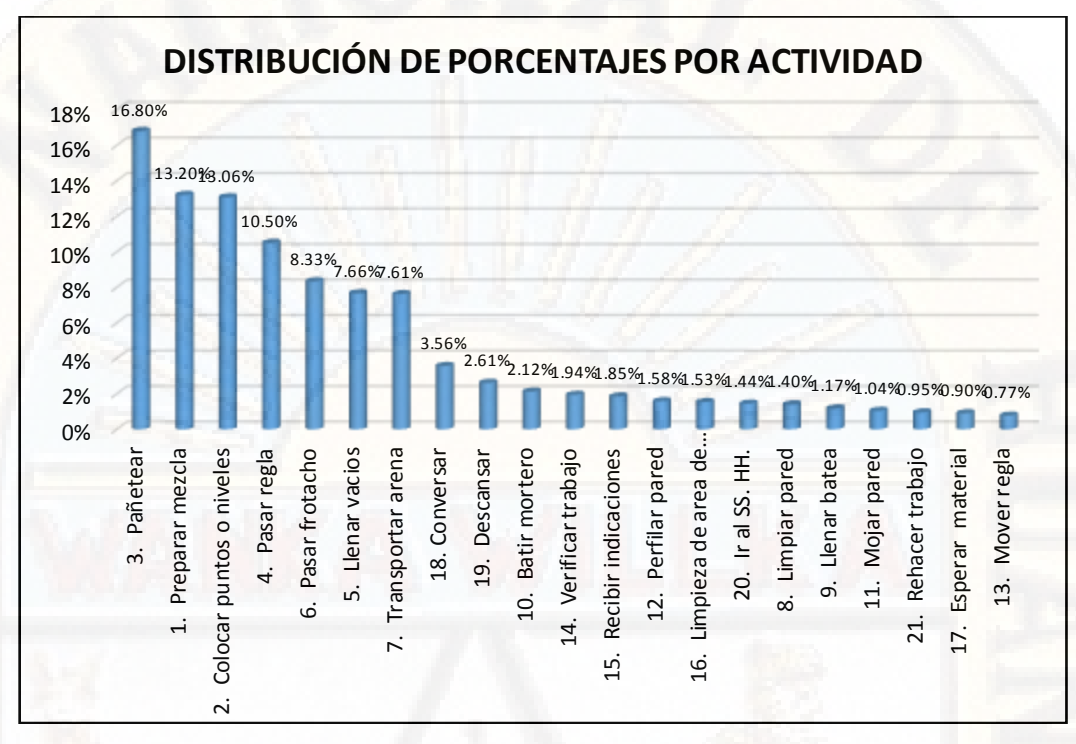

Ilustración 66: Distribución de porcentajes por actividad (Fuente: Elaboración propia)

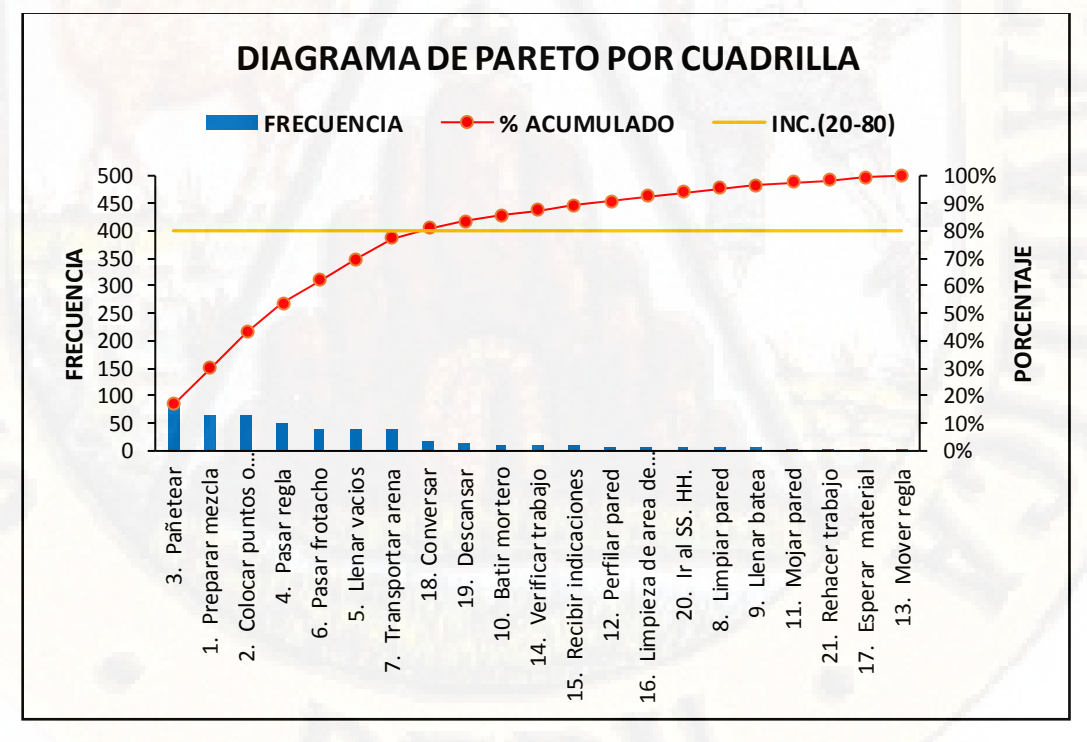

Ilustración 67: Diagrama de pareto por cuadrilla (Fuente: Elaboración propia)

### **4.2. PRUEBA DE HIPÓTESIS**

La prueba de hipótesis consiste en contrastar dos hipótesis estadísticas. Tal contraste involucra la toma de decisión acerca de las hipótesis. La decisión consiste en rechazar o no una hipótesis en favor de la otra.

#### **4.2.1. PLANTEAMIENTO**

- Ho: La aplicación del sistema Last Planner System no produce efectos significativos en el proceso de planificación de la obra: "Dirección Regional de Educación Huancavelica"
- H1: La aplicación del sistema Last Planner System produce efectos significativos en el proceso de planificación de la obra: "Dirección Regional de Educación Huancavelica"

#### **4.2.2. ERROR MÍNIMO PROPUESTO POR EL INVESTIGADOR**

Alfa  $(\alpha)$ = 0.05

#### **4.2.3. PRUEBA DE LA NORMALIDAD**

Para la elección de la prueba estadística

#### **Criterio**

De acuerdo a la muestra tomada, entonces correspondería a muestras relacionadas comparando las medias de dos muestras (porque se realiza mediciones dos veces antes – después). Por tanto, se concluiría la elección del estadístico: T- student (muestra relacionada longitudinal).

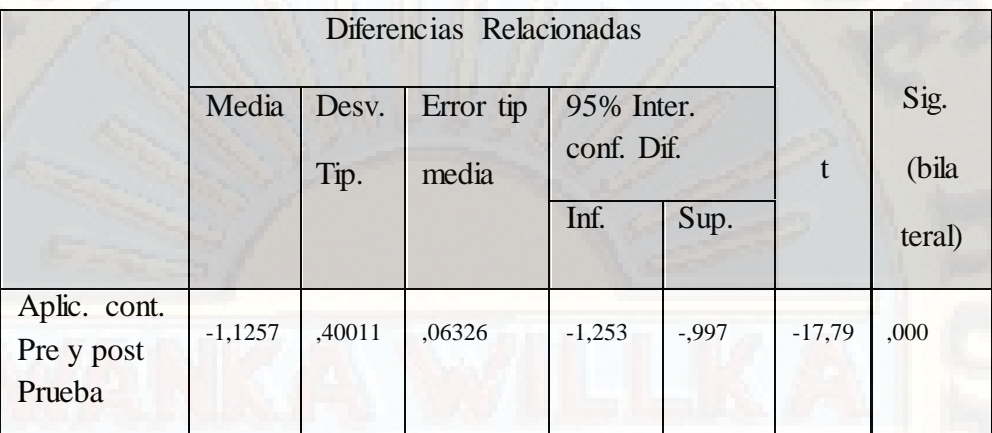

#### *Tabla 27: Prueba de muestras relacionadas*

Fuente: Elaboración propia

#### **Nivel de significancia:**

P=0.05% Entonces p=0.00

#### **Regla de contraste hipótesis:**

Si el Valor p>=0.05, se acepta la hipótesis nula (Ho).

Si el Valor p<0.05, se acepta la hipótesis alterna (Ha).

#### **4.2.4. DECISIÓN**

Como se aprecia en la Tabla 28, según la prueba de muestras relacionadas se observa que p = 0.000; en tal sentido este valor de p, es menor al nivel de significancia planteado de 0.05, por tanto, se rechaza la hipótesis nula y se confirma que la aplicación del sistema Last Planner System produce efectos significativos en el proceso de planificación de la obra: "Dirección Regional de Educación Huancavelica"

### **4.3. DISCUSIÓN DE RESULTADOS**

Como análisis de esta investigación, se considerarán las mediciones empleadas en el diagnóstico y análisis de la especialidad de estructuras de la obra, pero a partir de las innovaciones y propuestas nuevas sugeridas e implementadas (aplicación del sistema Last Planner System).

| <b>CUADRILLA</b><br><b>PARTIDA</b> |                         | CANT.<br><b>CUADR.</b> | $N^{\circ}$<br>TRAB. |  |  |
|------------------------------------|-------------------------|------------------------|----------------------|--|--|
| CUADRILLA N°1                      | <b>ACERO EN MUROS</b>   |                        |                      |  |  |
| $CUADRILLA$ $N^{\circ}2$           | ENCOFRADO LOSA - MURO   |                        |                      |  |  |
| CUADRILLA N°3                      | VACIADO DE MURO - LOSA  |                        | 6                    |  |  |
| CUADRILLA Nº4                      | <b>MURO DE LADRILLO</b> |                        | っ                    |  |  |
| CUADRILLA Nº5                      | <b>TARRAJEO</b>         |                        | $\mathfrak{D}$       |  |  |

*Tabla 28: Actividades de control* 

Fuente: Elaboración propia

Terminado de realizar las mediciones a nivel general de obra se observa los resultados de los índices de trabajos productivos, contributivos y no contributivos para las partidas de control realizados en la etapa de diagnóstico y análisis inicial (pre test) y los resultados obtenidos luego de la aplicación del sistema Last Planner System (post test), los cuales mostramos en la siguiente tabla.

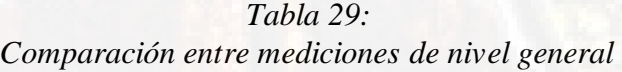

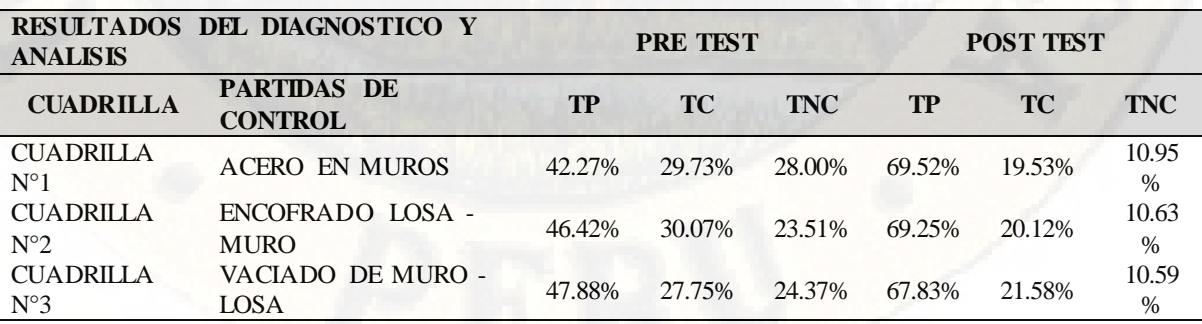

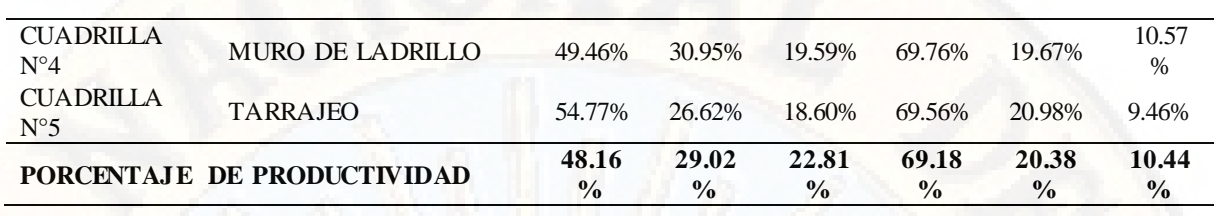

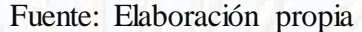

#### **4.3.1. TRABAJO PRODUCTIVO**

Como consecuencia de la aplicación de la nueva metodología de planificación los índices de trabajo productivo presentan incremento de 21.02% promedio.

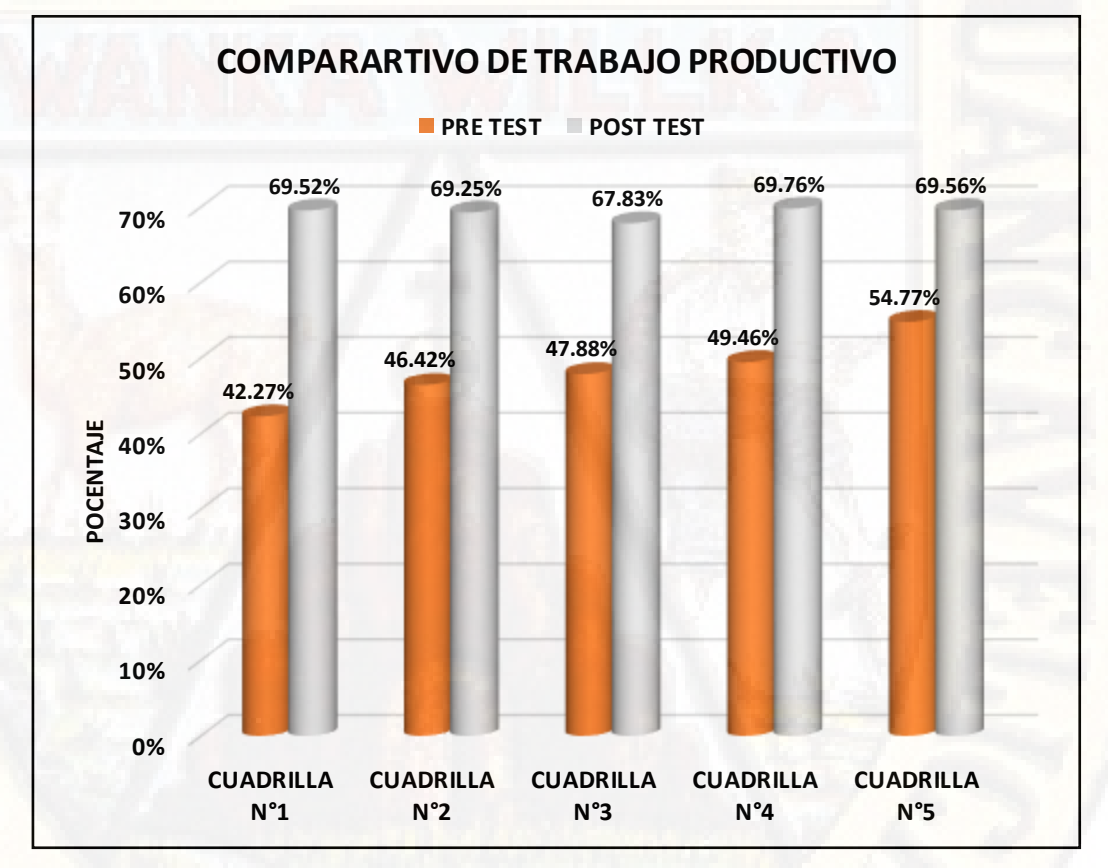

Ilustración 68: Comparativo de trabajo productivo (Fuente: Elaboración propia)

#### **4.3.2. TRABAJO CONTRIBUTIVO**

Como consecuencia de la aplicación de la nueva metodología de planificación los índices de trabajo contributivo presentan una reducción de 8.65% promedio.

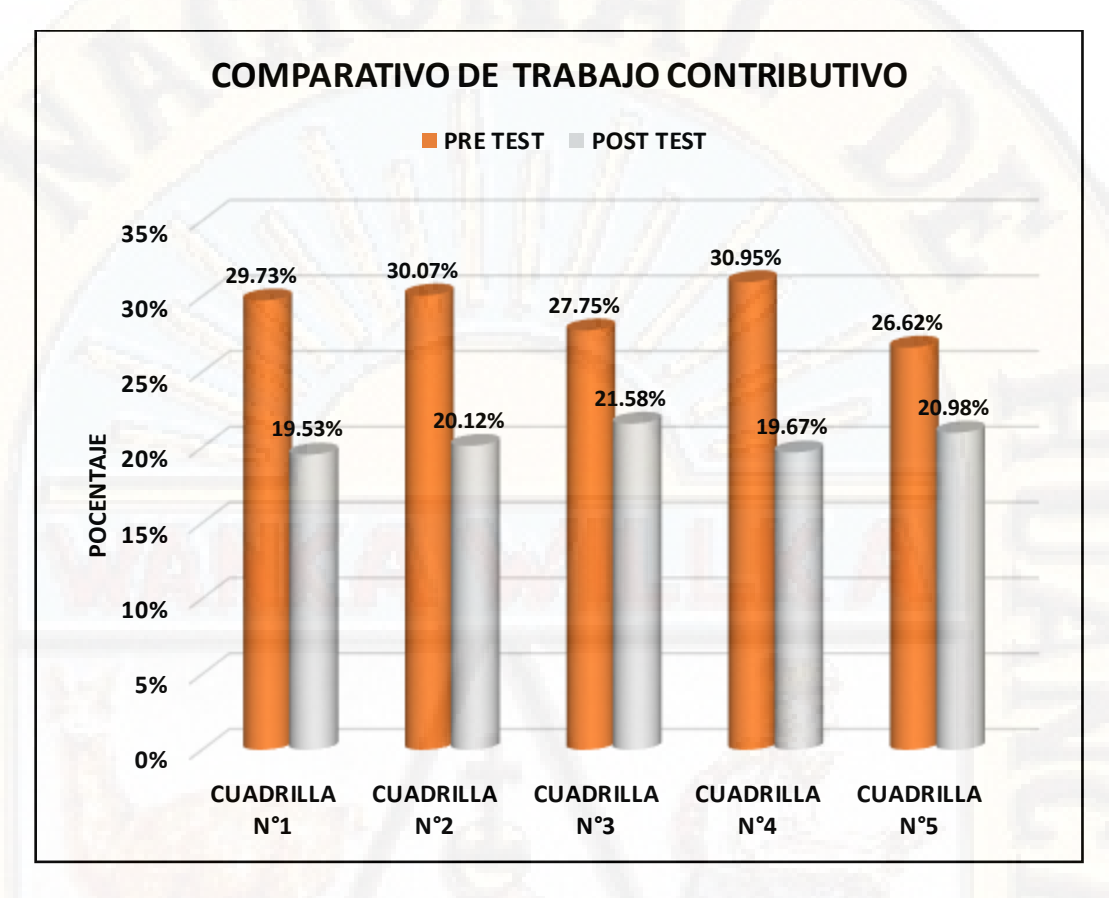

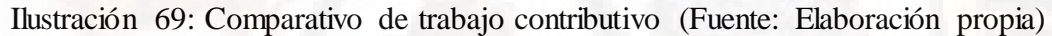

#### **4.3.3. TRABAJO NO CONTRIBUTIVO**

Como consecuencia de la aplicación de la nueva metodología de planificación los índices de trabajo no contributivo presentan una reducción de 12.37% promedio.

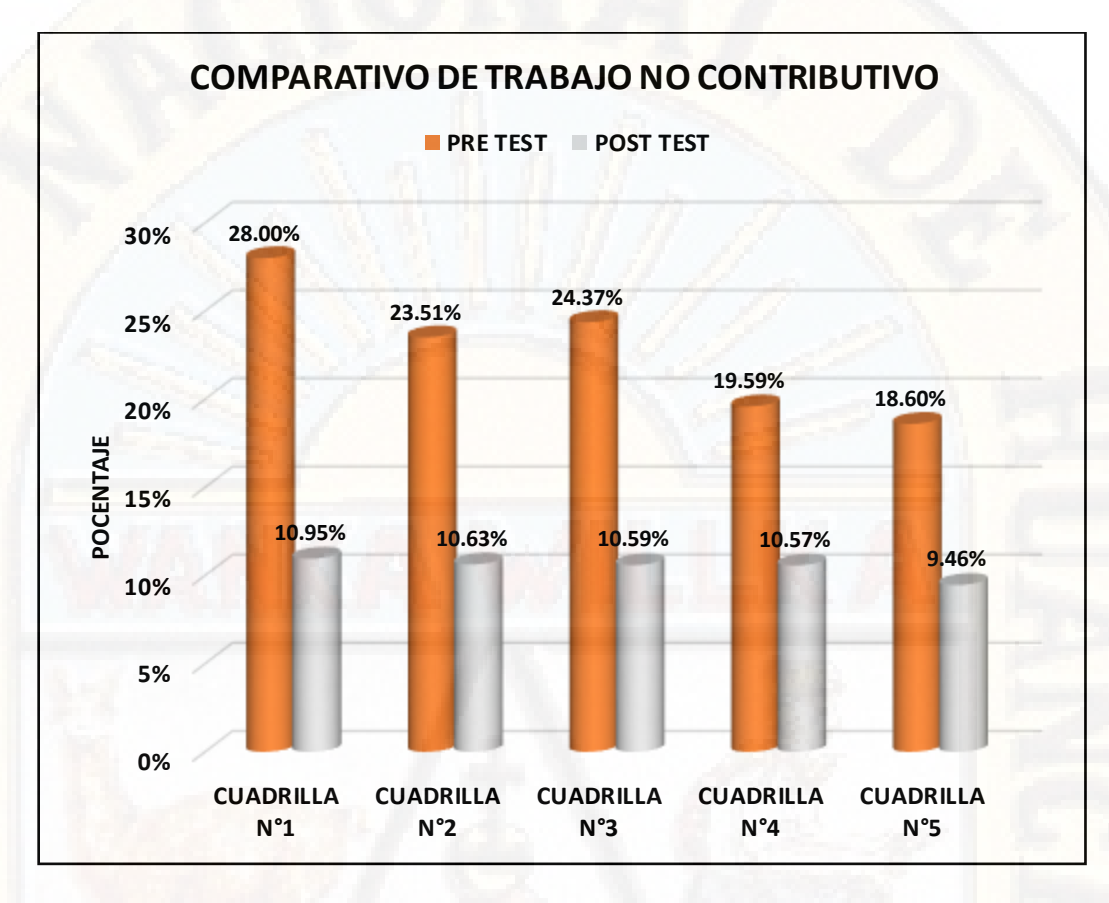

Ilustración 70: Comparativo de trabajo no contributivo (Fuente: Elaboración propia)

#### **4.3.4. RESUMEN A NIVEL GENERAL DE OBRA**

El nivel general de actividad se incrementa y reduce según sea el caso: Trabajo productivo se incrementó en 21.02% respecto al 48.16% del diagnóstico inicial y como consecuencia de este incremento el trabajo contributivo se redujo en 8.65% respecto al 29.02% del diagnóstico inicial y el trabajo no contributivo se redujo en 12.37% respecto al 22.81% del diagnóstico inicial.

Todo este resultado se logró luego de la aplicación del sistema Last Planner System y así poder garantizar la continuidad del flujo y como consecuencia el incremento de los índices de trabajo productivo y la reducción de los trabajos contributivo y no contributivo. Los resultados descritos se muestran en el gráfico adjunto.

|                  | RESUMEN A NIVEL GENERAL DE<br><b>OBRA</b> |           |            |
|------------------|-------------------------------------------|-----------|------------|
|                  | TP                                        | <b>TC</b> | <b>TNC</b> |
| <b>PRETEST</b>   | 48.16%                                    | 29.02%    | 22.81%     |
| <b>POSTTEST</b>  | 69.18%                                    | 20.38%    | 10.44%     |
| <b>VARIACIÓN</b> | 21.02%                                    | $-8.65%$  | $-12.37\%$ |

*Tabla 30: Resumen a nivel general de actividad* 

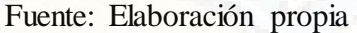

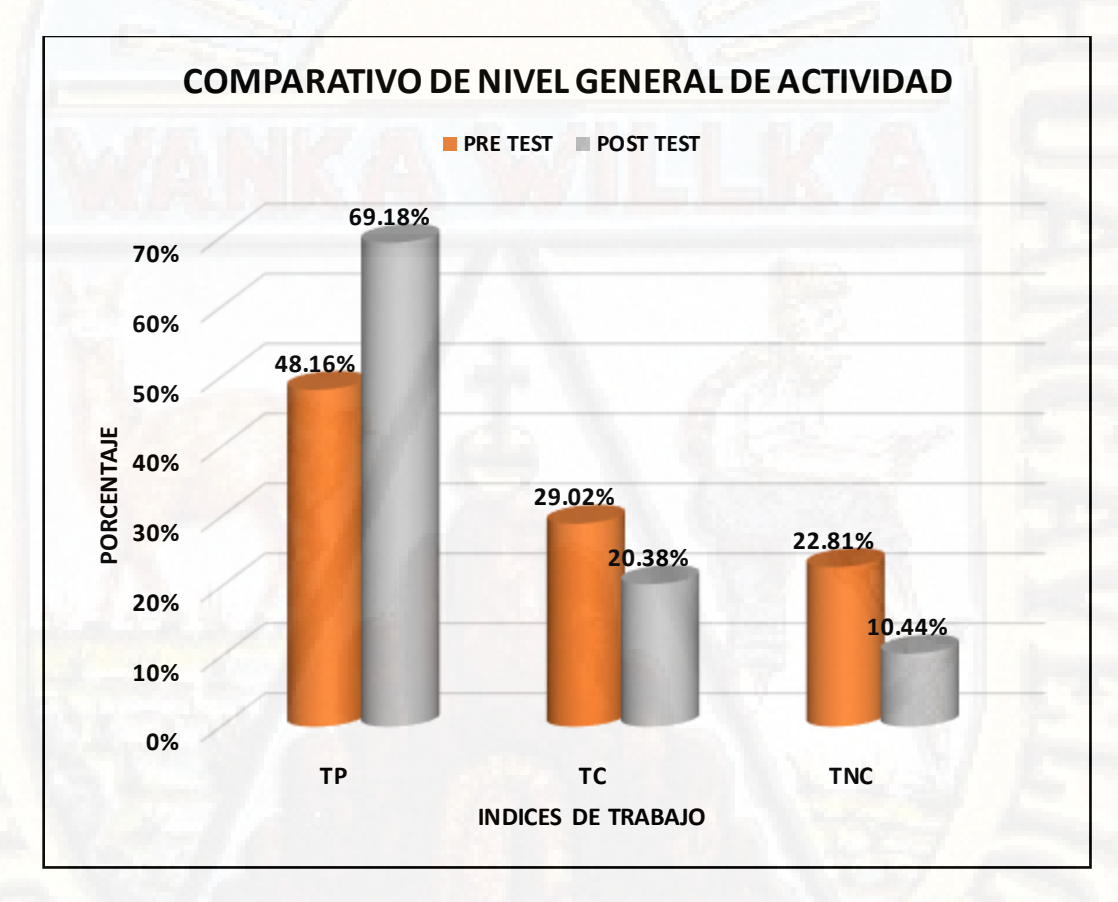

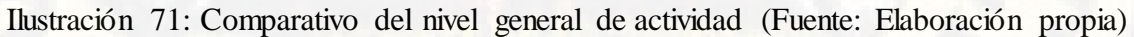

#### **4.3.5. RESUMEN DE PORCENTAJE DE PLAN CUMPLIDO (PPC)**

El porcentaje de plan cumplido (PPC) mide la efectividad del sistema de planificación aplicado, de ello al analizar los resultados de desempeño de las cuadrillas analizadas en un periodo de 12 semanas se tiene que se logra un PPC de hasta 100% en la última 4 semana manteniendo una media final de 84%, lo que es bastante alto, esto quiere decir que las cuadrillas están altamente comprometidas con los trabajos que realizan. Un porcentaje de asignaciones completadas alto solo está indicando que lo que se programó en forma semanal se está ejecutando adecuadamente en obra, pero no si se está o no al día con la programación maestra.

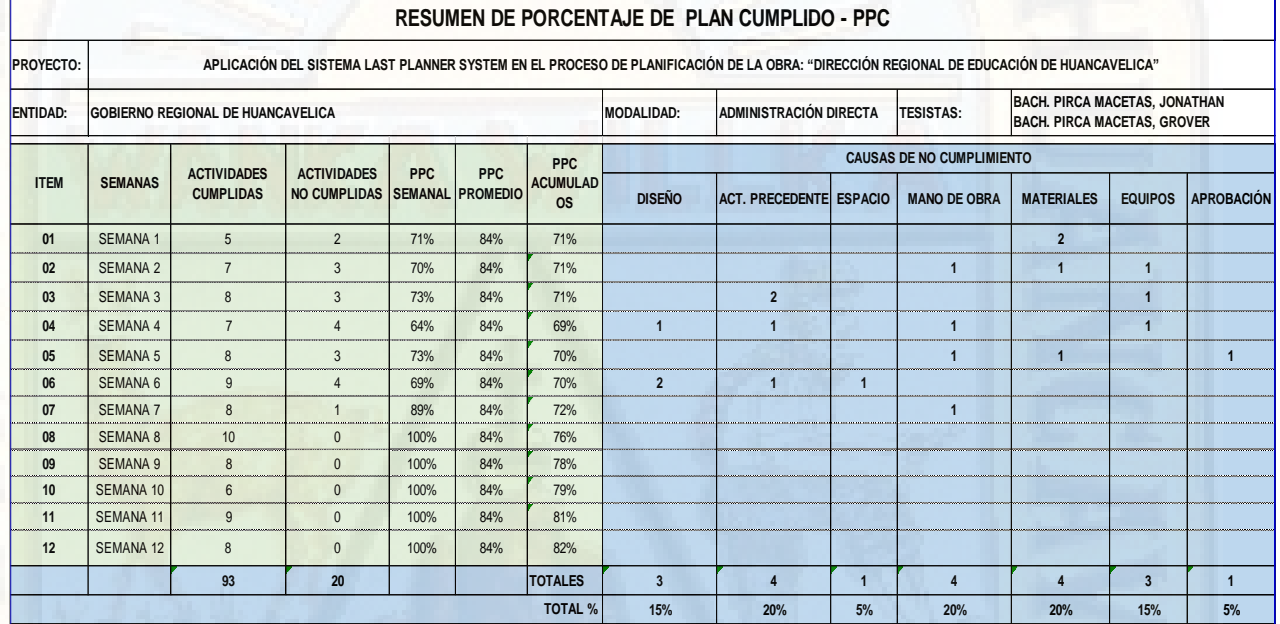

Ilustración 72: Resumen de porcentaje de plan cumplido (Fuente: Elaboración propia)

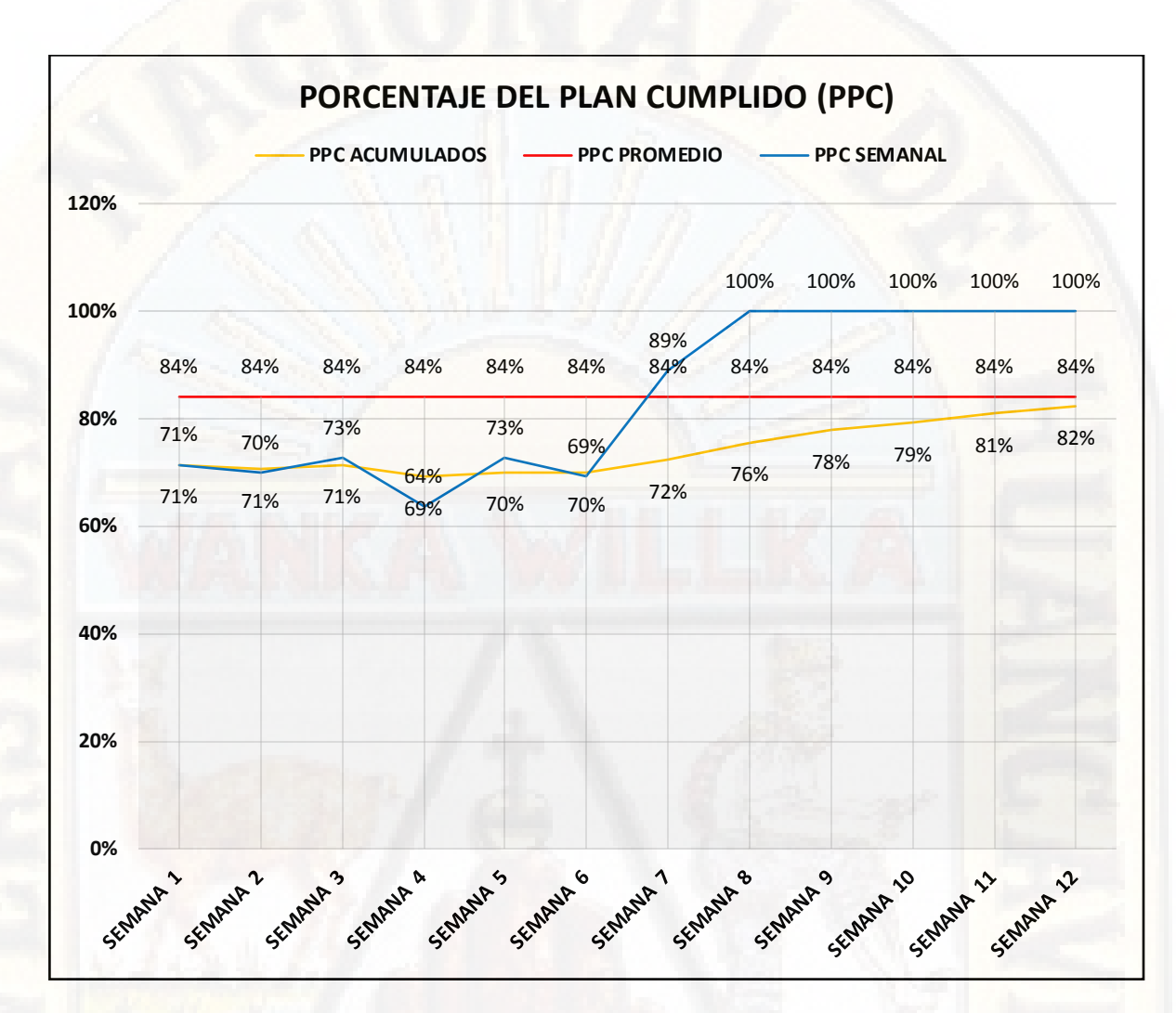

Ilustración 73: Porcentaje de plan cumplido (Fuente: Elaboración propia)

#### **4.3.6. RESUMEN DE CAUSAS DE NO CUMPLIMIENTO (CNC)**

Respecto a las causas de no cumplimiento CNC y la verdadera función que ellas tienen de aprender de los errores fue el mayor avance que se tuvo en obra, puesto que todas las causas de no cumplimiento fue exclusiva responsabilidad del equipo técnico de la obra, luego de haber aplicado el sistema, estos fueron reducidos a 0 eventos en las últimas 4 semanas tal como se indica en la ilustración 74. Las causas de no cumplimiento por diseño o dificultades en el proyecto corresponden a 15%, los de actividades precedentes representan un 20%, por falta de espacio para

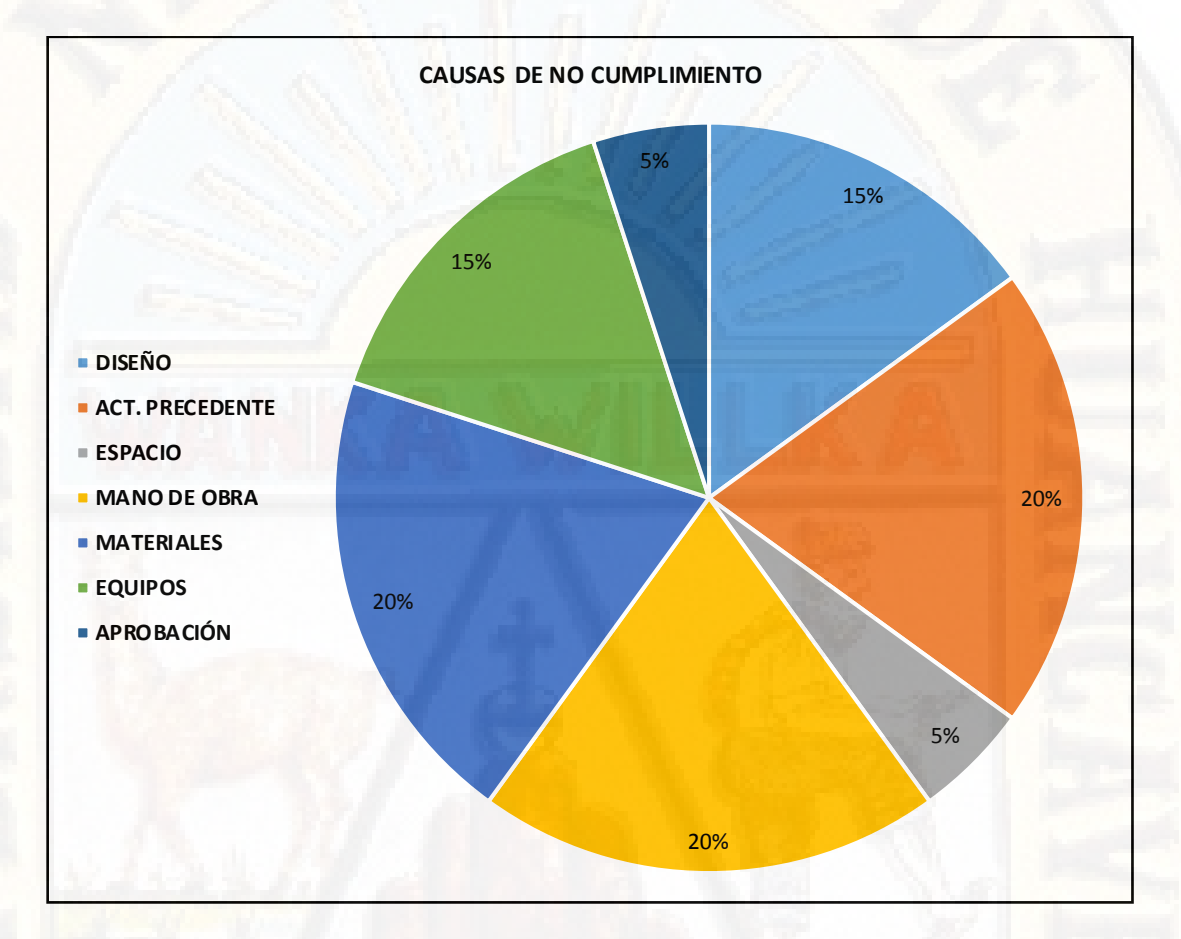

trabajar 5%, mano de obra 20%, materiales 20%, equipos 15% y por falta de conformidad representan un 5% de las causas de no cumplimiento.

Ilustración 74: Causas de no cumplimiento (Fuente: Elaboración propia)

#### **CONCLUSIONES**

- El nivel general de actividad se incrementa y reduce según sea el caso: Trabajo productivo se incrementó en 21.02% respecto al 48.16% de la evaluación preliminar y como consecuencia de este incremento el trabajo contributivo se redujo en 8.65% respecto al 29.02% y el trabajo no contributivo se redujo en 12.37% respecto al 22.81% de la evaluación preliminar.
- $\checkmark$  Al analizar los resultados de desempeño de las cuadrillas analizadas se tiene que se logra un PPC de hasta 100% manteniendo una media final de 84%, lo que es bastante alto, esto quiere decir que están altamente comprometidos con los trabajos que realizan. Un porcentaje de asignaciones completadas alto solo está indicando que lo que programa en forma semanal se está ejecutando adecuadamente en obra.
- Respecto a las causas de no cumplimiento CNC luego de haber aplicado el sistema, estos fueron reducidos a 0 eventos en las últimas 4 semanas. Las causas de no cumplimiento por diseño o dificultades en el proyecto corresponden a 15%, los de actividades precedentes representan un 20%, por falta de espacio para trabajar 5%, mano de obra 20%, materiales 20%, equipos 15% y por falta de conformidad representan un 5% de las causas de no cumplimiento.

#### **RECOMENDACIONES**

- Implementar el sistema Last Planner System en el proceso de planificación de obras en entidades públicas y privadas en la región Huancavelica.
- $\checkmark$  Promover cursos, diplomados, capacitaciones, actualizaciones profesionales, referentes a programación y planificación de obras con el sistema Last Planner System en la región Huancavelica.
- $\checkmark$  Incorporar cursos relacionados a la ingeniería de producción en la escuela Profesional de Ingeniería Civil – Huancavelica.
- A las entidades públicas y privadas otorgar mayores facilidades a los tesistas para poder ejecutar proyectos de investigación en proyectos que promueve estas entidades.

#### **REFERENCIAS**

- Aguirre Asencio, C. R. (2013). *Implementación del Sistema del Último Planificador para la Optimización de la Programación en la Construcción de Viviendas Masivas en el Proyecto Nueva Fuerabambas - Apurimac.* Lima - Perú.
- Alpízar Ávalos, G. d. (2017). *Aplicación de Lean Construction a través de la Metodología Last Planner a Proyectos de Vivienda Social de FUPROVI.* San José - Costa Rica.
- Angeli Gutiérres, C. A. (2017). *Implementación del Sistema Last Planner en Edificación en Altura en una Empresa Constructura: Estudio de Casos de dos Edificios en las Comunas de Las Condes y San Miguel.* Santiago - Chile.
- Botero Botero, L. F., & Álvarez Villa, M. E. (2005). *Last Planner, Un Avance en la Planificacion y Control de Proyectos de Construcción.* Medellin - Colombia.
- Castaño Jiménez, P. (2012). *Implementación del Sistema de Planeación y Control "Last Planner" en el Tramo 2b del Corredor Parcial de Envigado para Mejorar la Confiabilidad y Reducir la Incertidumbre en la Construcción.* Medellin - Colombia.
- Delgado Orduz, E. (2007). *Aplicación de la Metodologia de Planeación Last Planner en el Mejoramiento de la Productividad, Efectividad y Eficiencia en el Sistema Constructivo Aporticado.* Bucaramanga - Colombia.
- Díaz Montesino, D. A. (2007). *Aplicación del Sistema de Planificación "Last Planner" y Lean Construction a la Construcción de un Edificio Habitacional de Mediana Altura.* Santiago - Chile.
- General, S. (2018). *Reglamento Único de Grados y Títulos de la Universidad Nacional de Huancavelica.* Huancavelica - Perú.
- Gleen Ballard, H. (2000). *The Last Planner System of Production Control.* Birmingham - Estados Unidos.
- Hernández Sampieri, R., Fernádez Collado, C., & Baptista Lucio, M. (2010). *Metodología de la Investigación.* México D.F. - México: McGraw - Hill.

Howell, G. (1999). *What is Lean Construction.* Berkeley - Usa.

#### INEI. (2018).

Koskela, L. (2009). *Last Planner System®.* Taipen - Taiwan.

- Miranda Casanova , D. (2012). *Implementación del Sistema Last Planner® en una Habilitación Urbana.* Lima - Perú.
- Oseda Gago, D., Chenet Zuta, M. E., Hurtado Tiza, D., Chávez Epiquén, A., Patiño Rivera, A., & Oseda Lazo, M. (2015). *Metodologia de la Investigación .* Lima - Perú.
- Ramos Matta, R. A., & Salvador Sánchez, S. O. (2013). *Evaluación de la Aplicación del Sistema Last Planner en la Construcción de Edificios Multifamiliares en Arequipa.* Lima - Perú.
- Rivera Esteban, V. M. (2015). *Programación, Planificación y Control de Obras de Infraestructura Civil en la República de Guatemala.* Ciudad de Guatemala - Guatemala.
- Sabbatino Barros, D. E. (2011). *Directices y Recomendaciones para una Buena Implementación del Sistema Last Planner en Proyectos de Edificación en Chile.* Santiago - Chile.

Sanchis Mestre, I. (2013). *Last Planner System: Un Caso de Estudio.* Santiago - Chile.

Tucto Pinedo, G. K. (2017). *Metodología de Aplicación de la Filosofía Lean Construction y Last Planner System en la Región San Martin.* Tarapoto - Perú.

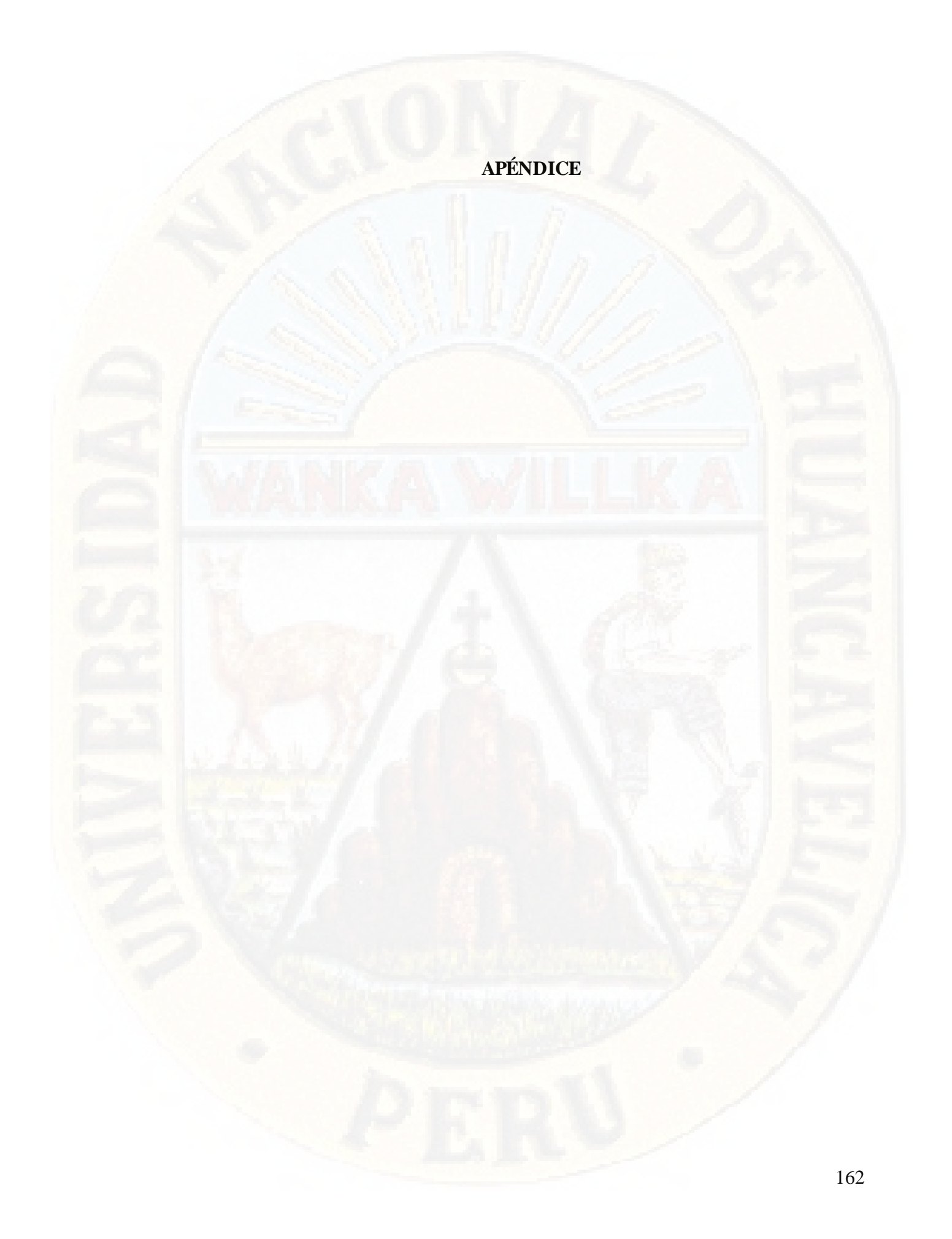

#### **MATRIZ DE CONSISTENCIA**

#### **Título: APLICACIÓ N DEL SISTEMA LAST PLANNER SYSTEM EN EL PRO CESO DE PLANIFICACIÓ N DE LA O BRA: "DIRECCIÓ N REGIO NAL DE EDUCACIÓ N DE HUANCAVELICA"**

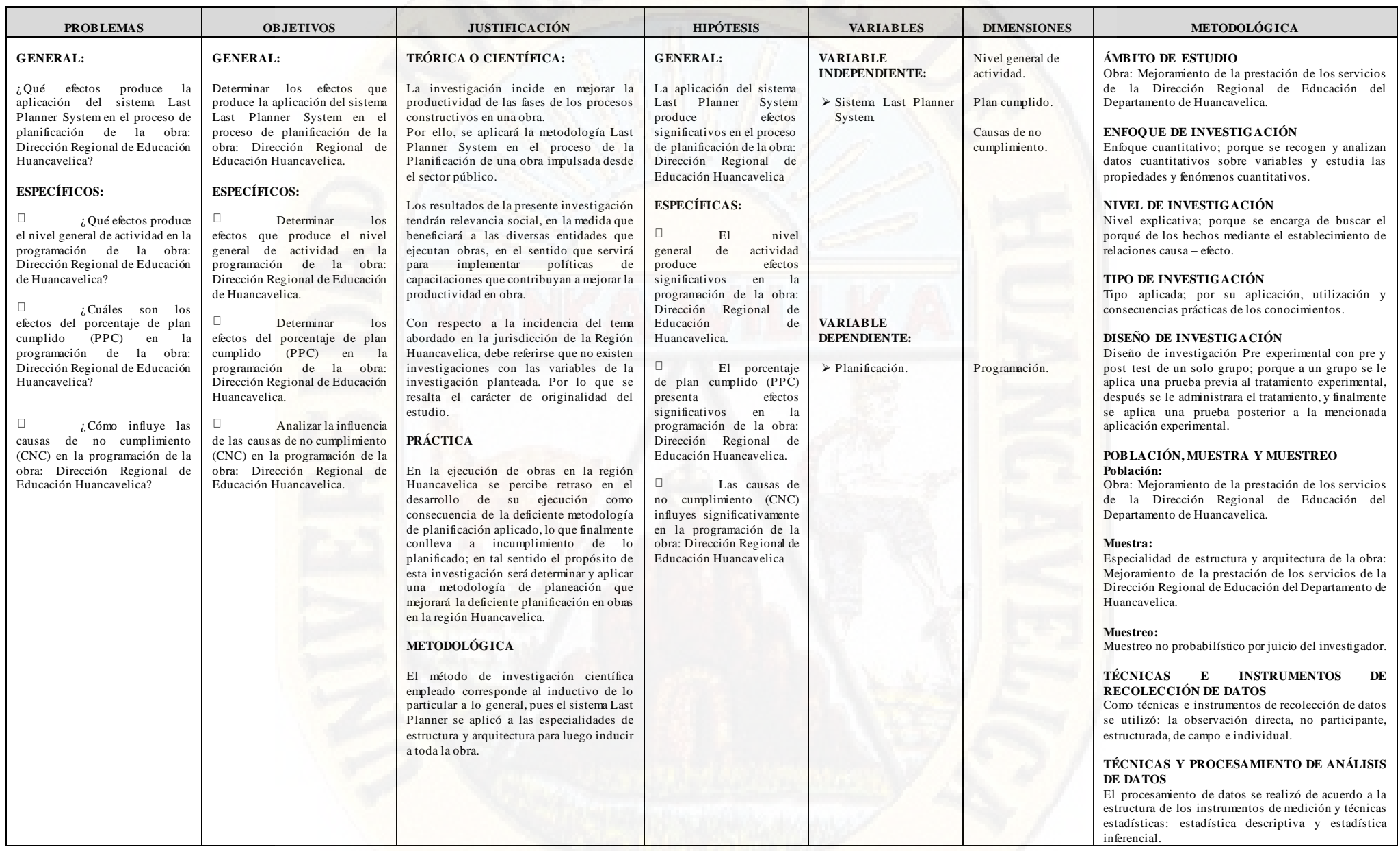

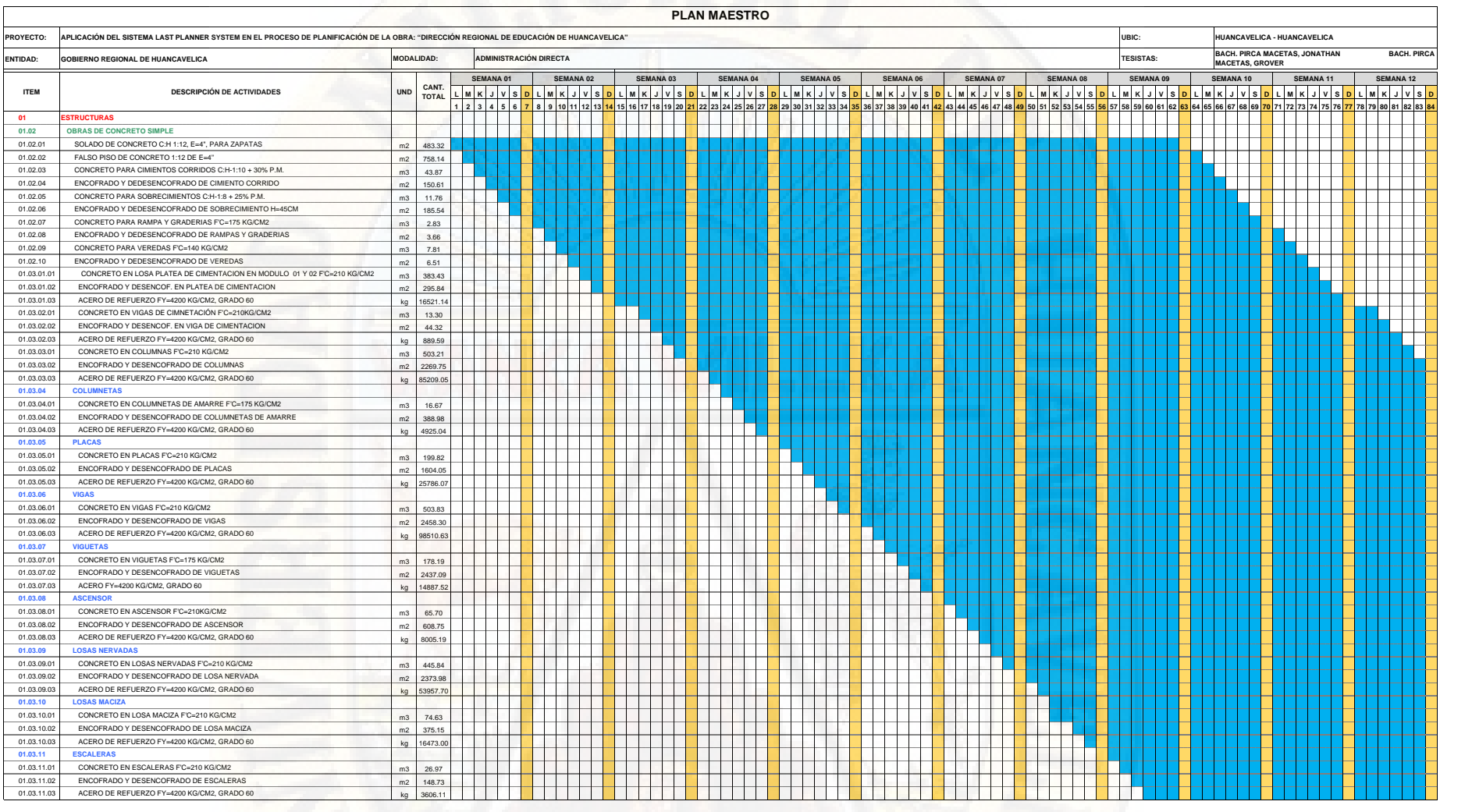

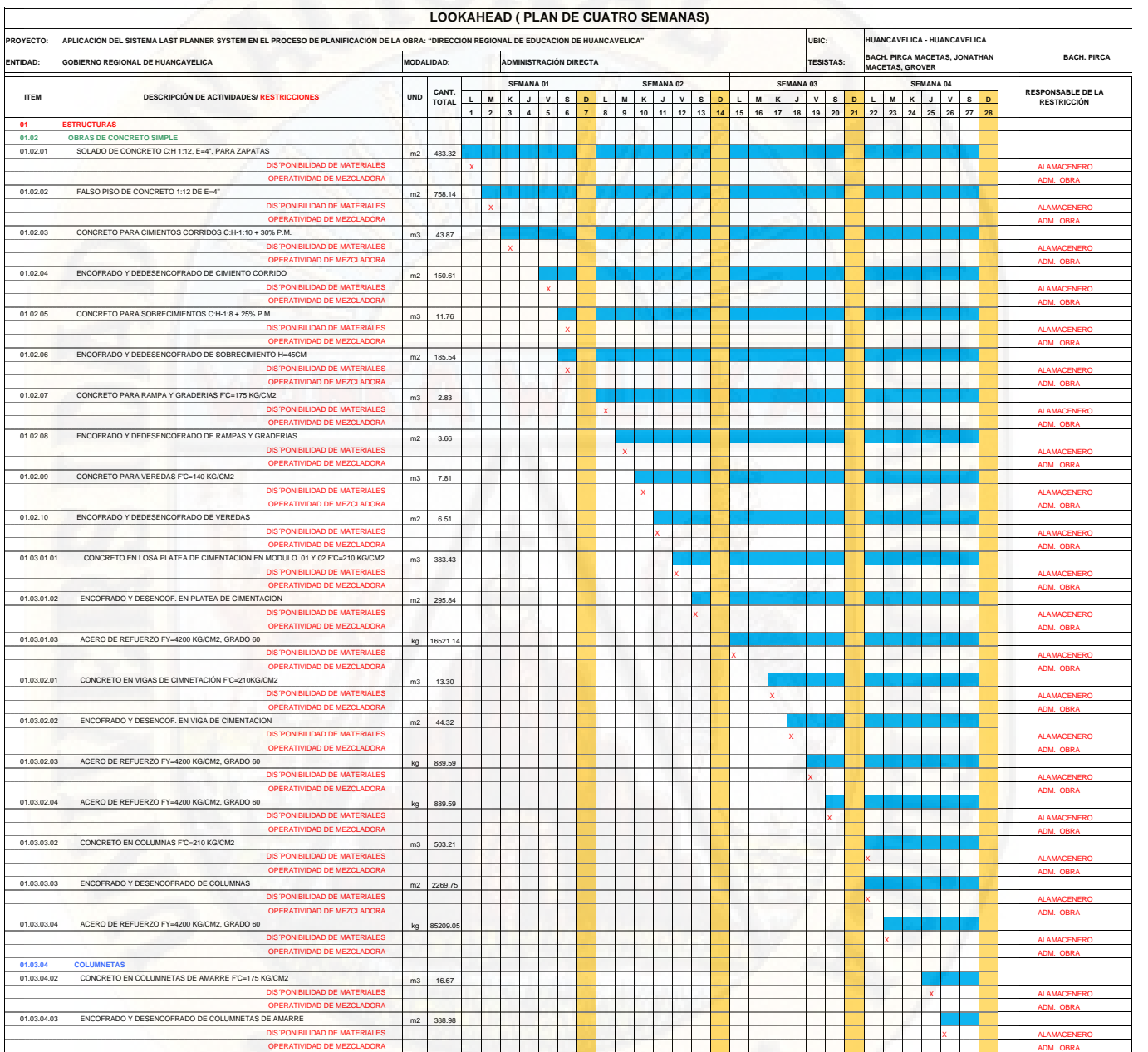

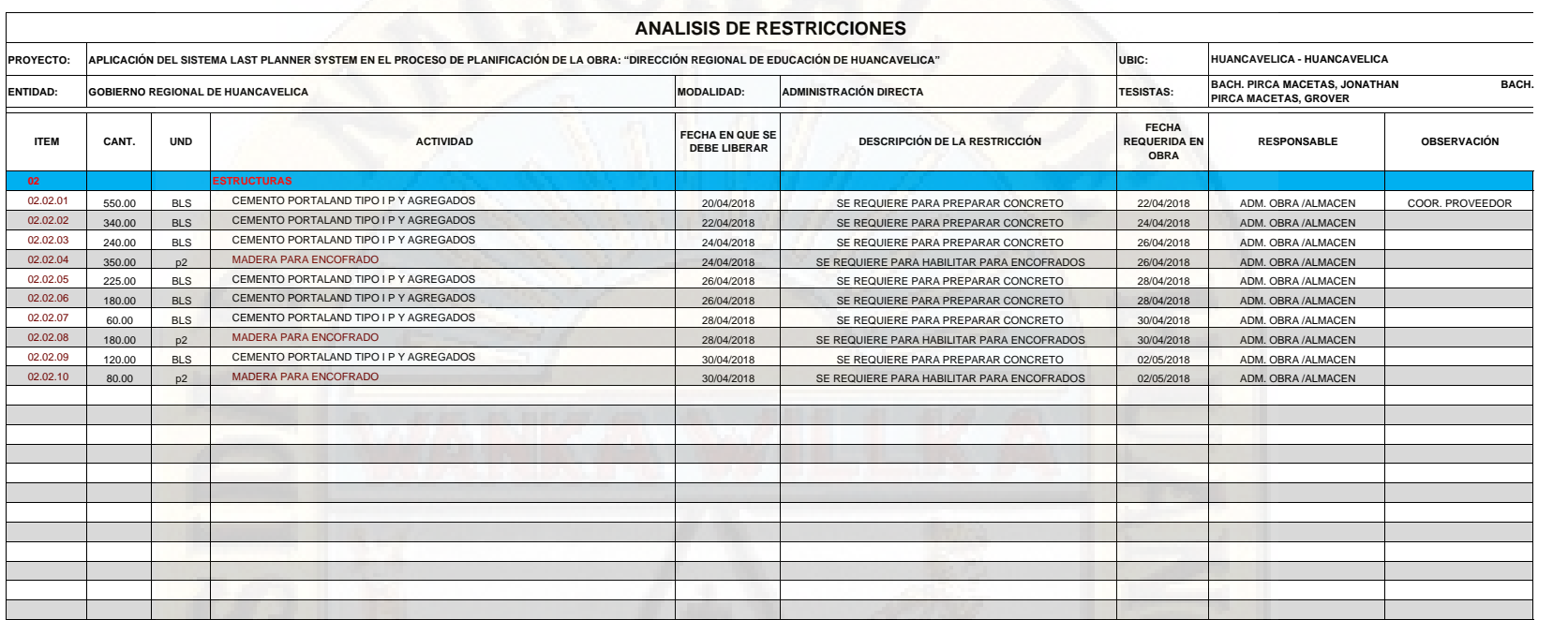

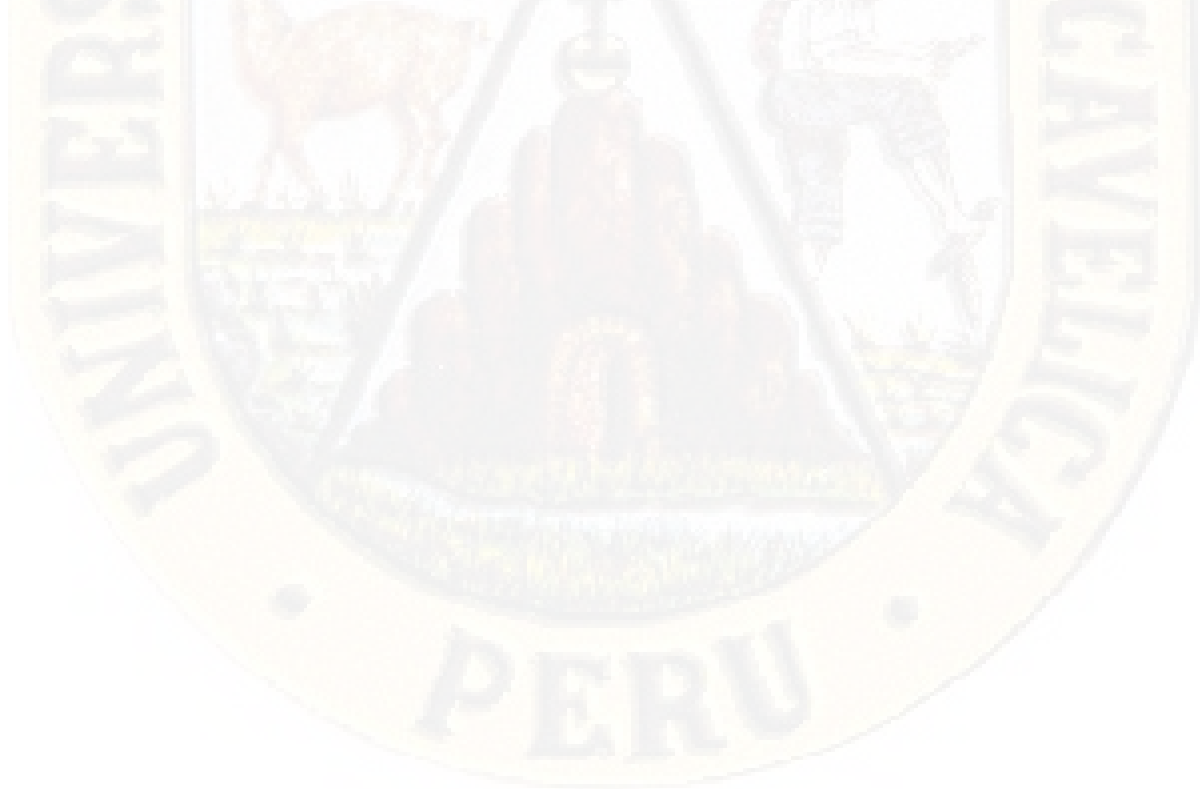

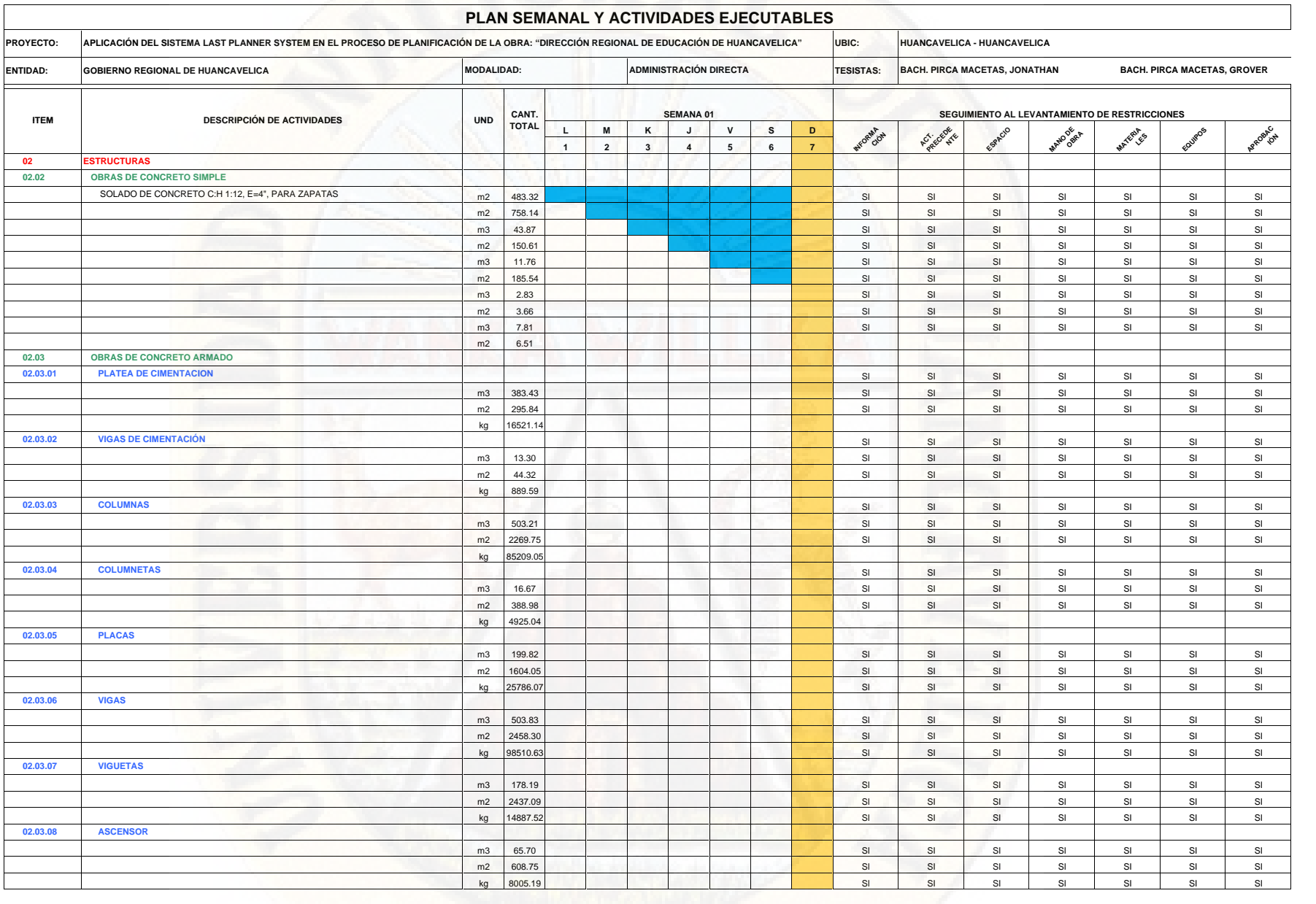

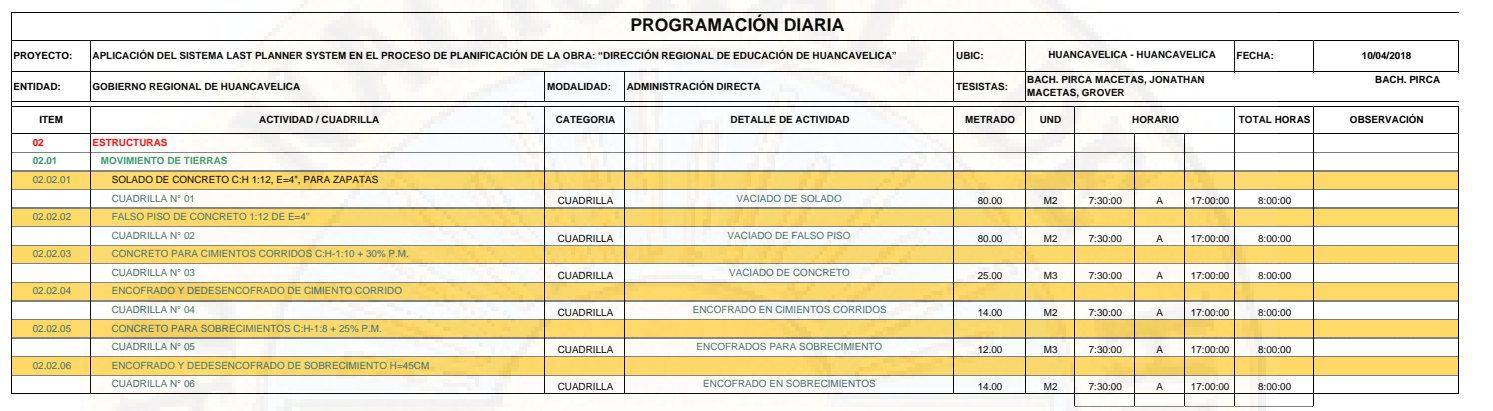

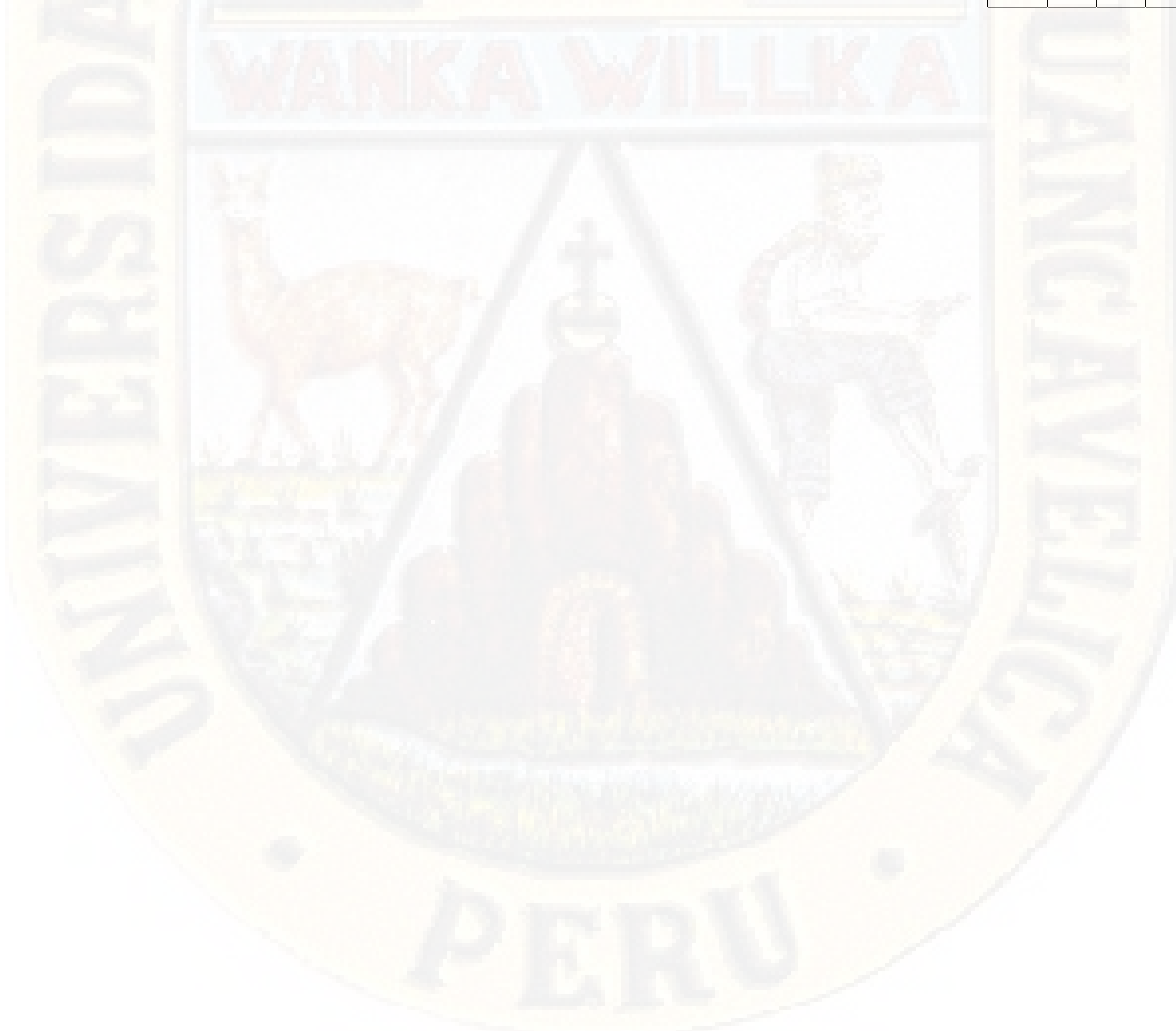

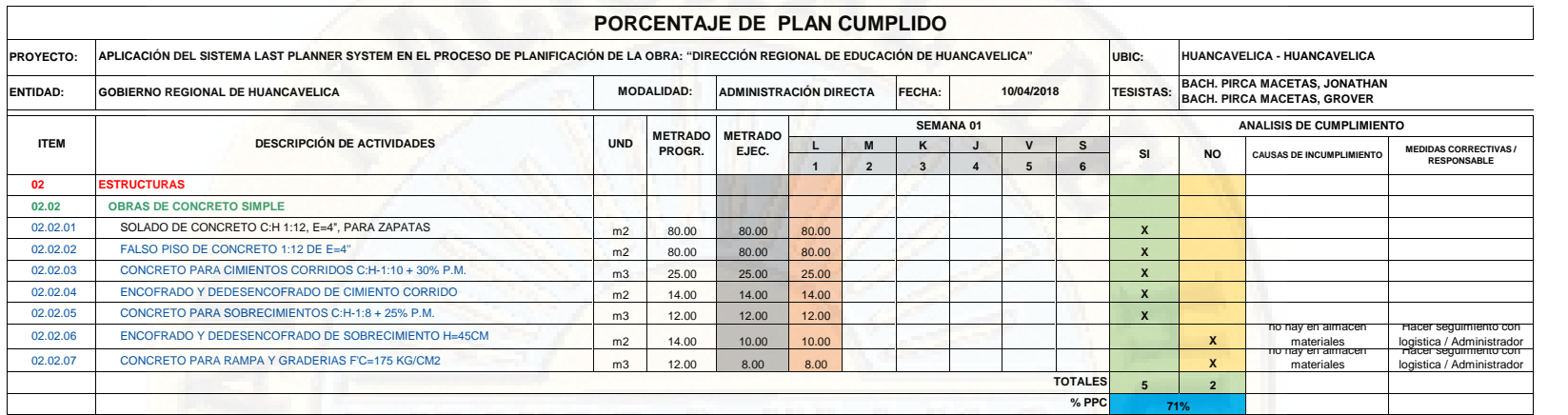

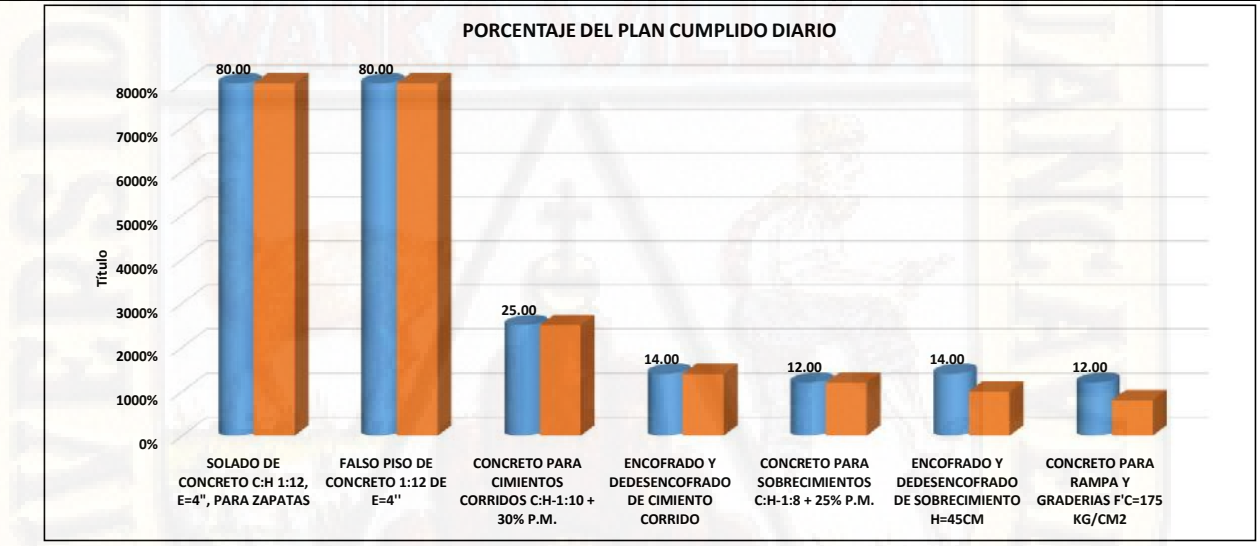

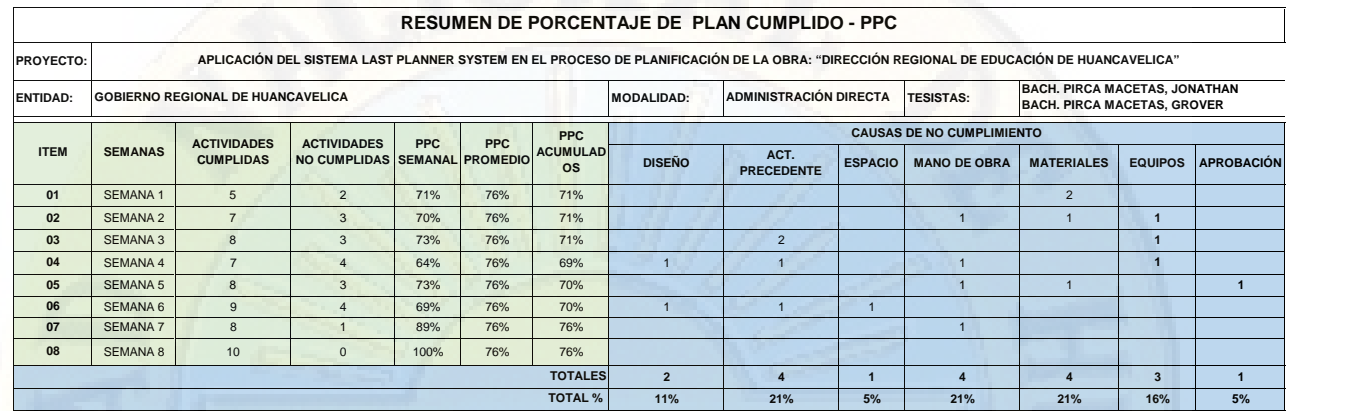

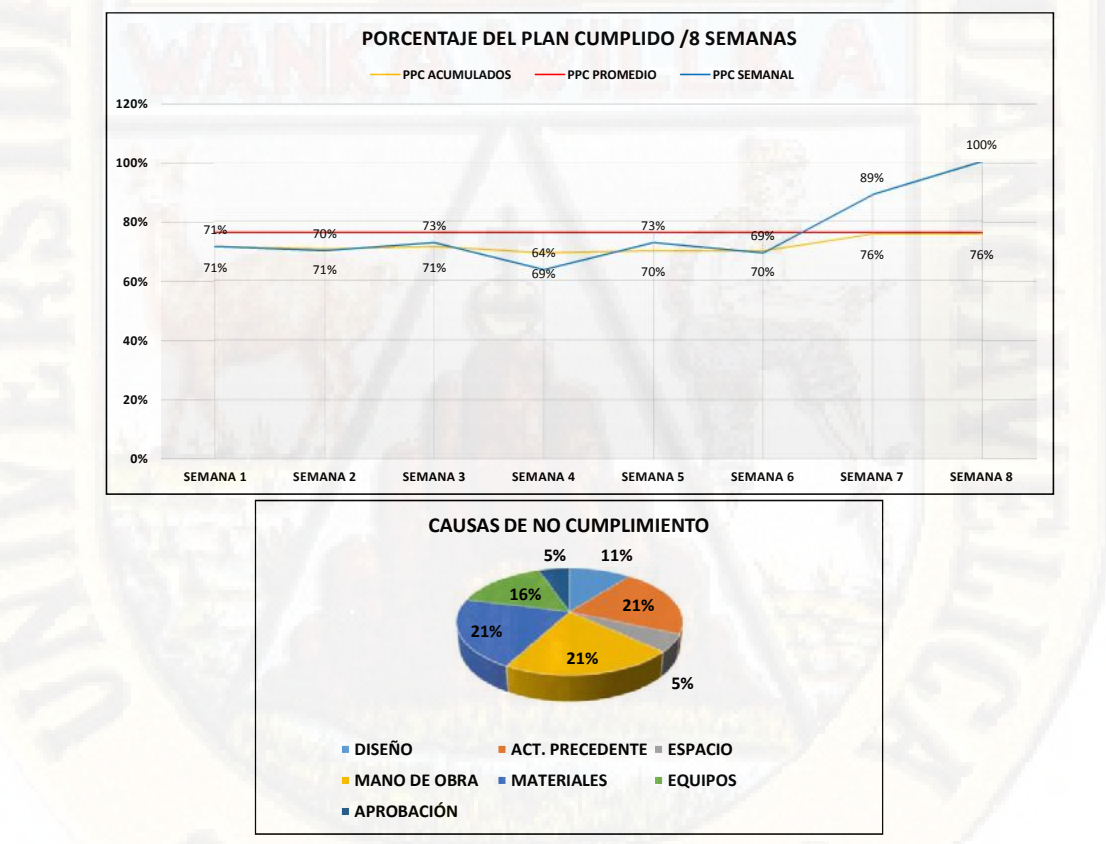

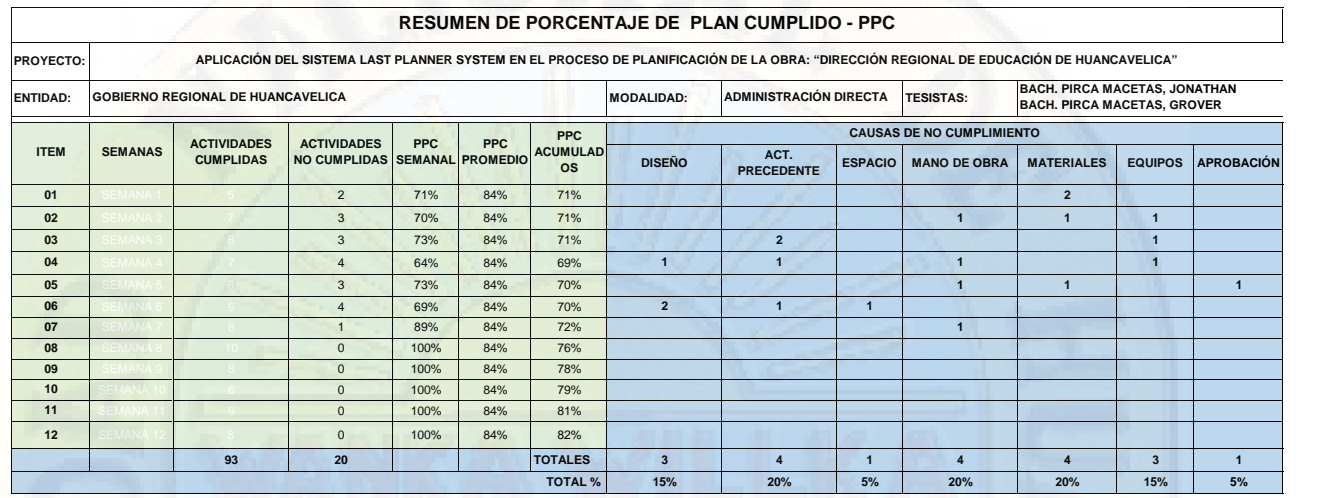

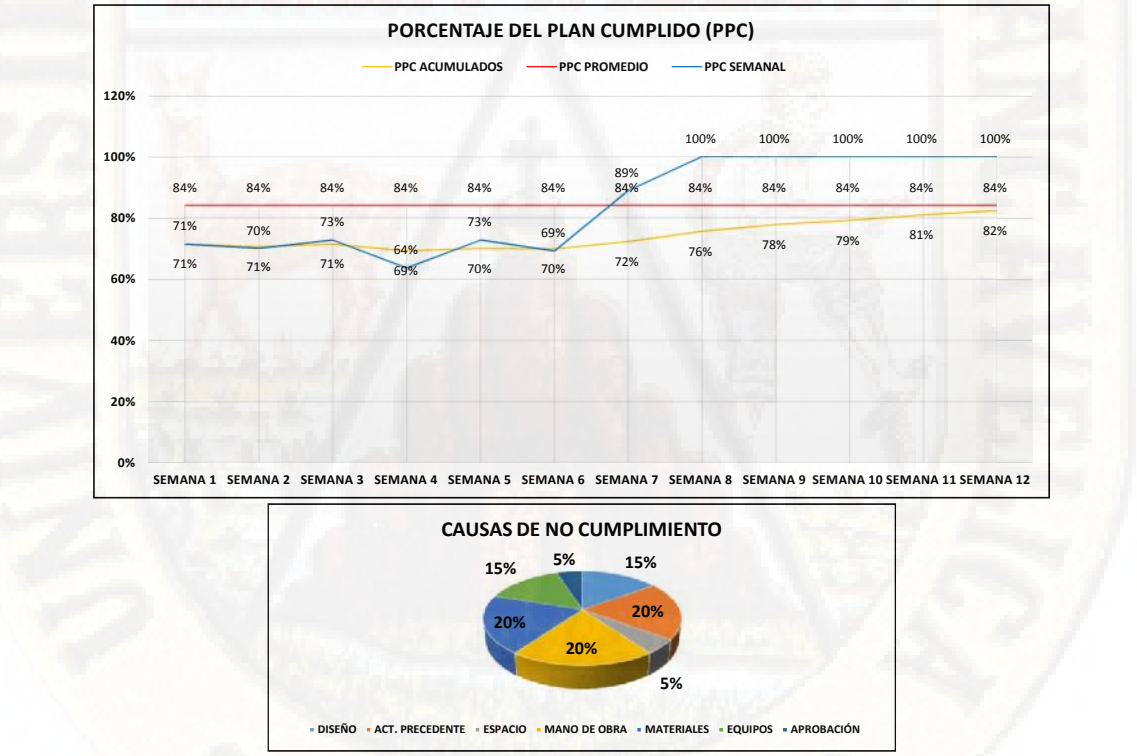

SOLICITO: AUTORIZACIÓN PARA EJECUTAR PROYECTO DE INVESTIGACIÓN (TESIS)

SEÑOR SUB GERENTE DE OBRAS DEL GOBIERNO REGIONAL DE HUANCAVELICA

S. D.

PIRCA MACETAS GROVER, identificado con C.M. 2009151078 y PIRCA MACETAS JONATHAN con C.M. 2007151040 ambos con domiciliado en Av. 28 de abril Nº1135 del barrio de San Cristóbal, Bachilleres de la especialidad de Ingeniería Civil - Huancavelica de la Facultad de Ciencias de Ingeniería, Universidad Nacional de Huancavelica, ante usted nos presentamos y exponemos.

En el marco de la elaboración y ejecución de proyectos investigación científica para optar el título profesional de Ingeniero Civil solicitamos a su despacho emitir una AUTORIZACIÓN a quien corresponda para que pueda darnos las facilidades del caso en la obra, acceso de información, etc., para ejecutar el proyecto: APLICACIÓN DE LA HERRAMIENTA LAST PLANNER SYSTEM EN EL PROCESO DE PLANIFICACIÓN EN LA OBRA: "MEJORAMIENTO DE LA PRESTACIÓN DE LOS SERVICIOS DE LA DIRECCIÓN REGIONAL DE EDUCACIÓN DEL DEPARTAMENTO DE HUANCAVELICA"

#### POR LO EXPUESTO:

A Ud. Señor Director suplico acceder a mi petición por ser de justicia que espero alcanzar.

Huancavelica, 22 de septiembre de 2017

PIRCA MACETAS, GROVER DNI Nº 47149727 Cel. #969653344

GOBIERNO REGIONAL DE HUANCAVELICA SECRETARIA GENERAL MESA DE PARTES  $509$ Rent Doc. N' Rog. Exp. N' Hora 81952m. Nº Firma-

6/7/2017

## GOBIERNO REGIONAL HUANCAVELICA

SisGeDo | 2.0

Sistema De Gestión Documentaria

Tramitereporte.php Impreso el Jueves, 06 de julio de 2017  $|15:36$ 

## TRAMITE DEL DOCUMENTO 00429916

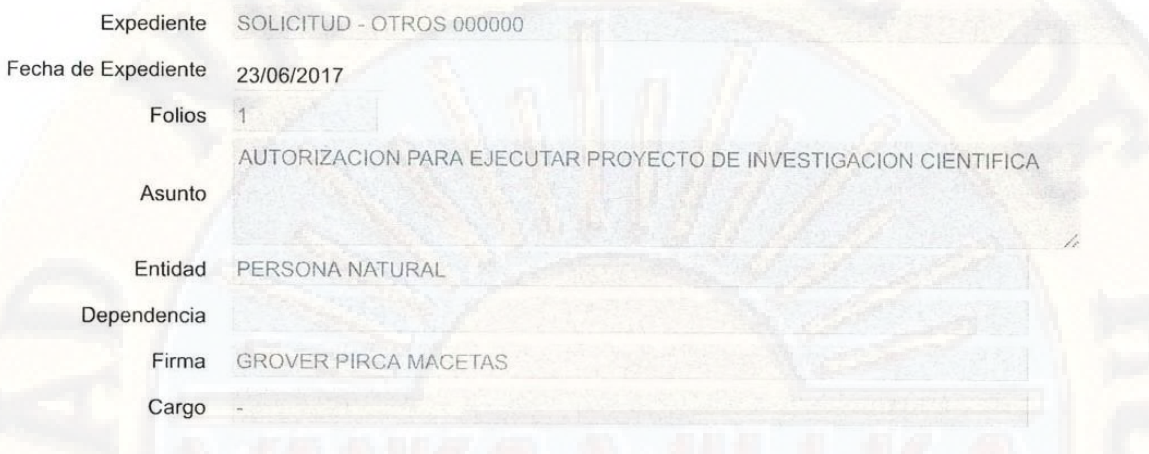

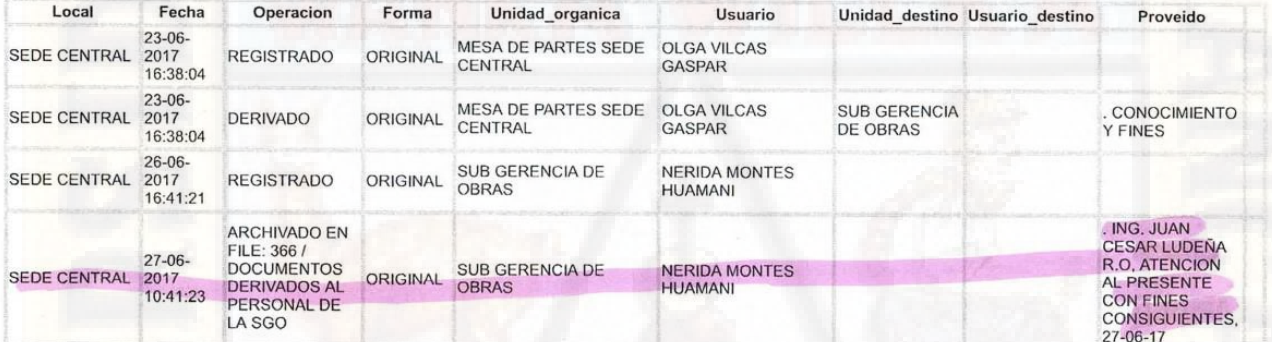

http://sisgedo.regionhuancavelica.gob.pe/sisgedonew/reports/tramitereporte.php?\_expe\_id=429916

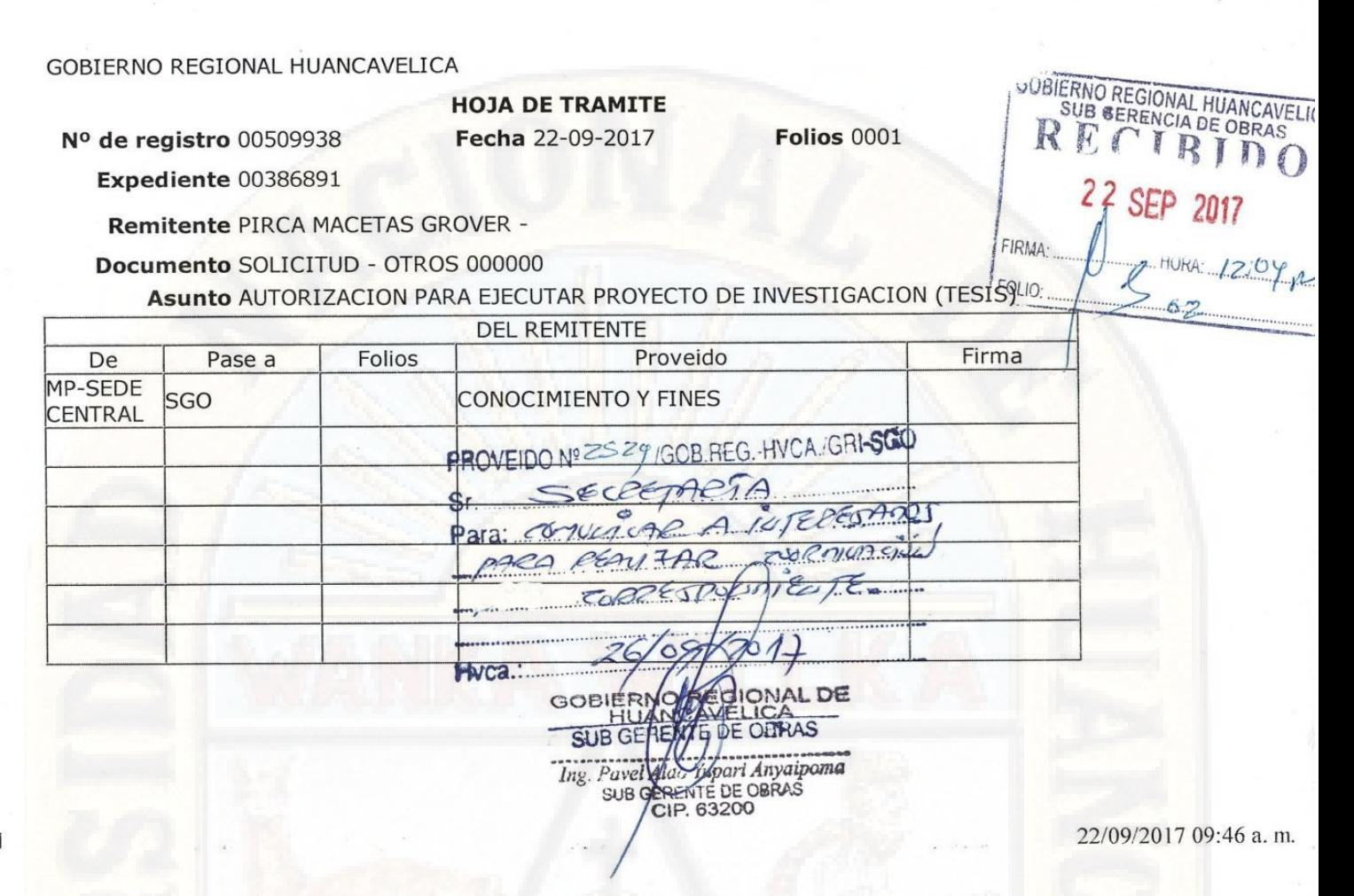

1 de 1

#### CARTA Nº 205 -2017/GOB.REG-HVCA/GRI-SGO.

Señor: Arq. RONALD LOPEZ LAURENTE Residente de Obra. CIUDAD.-

Asunto

Se Autoriza a Bachilleres Ejecutar Proyecto de Investigación (Tesis) en la Obra a su cargo. Previo Acreditación de SIS. Solicitud.

#### Ref.

Mediante el presente me dirijo a usted, para remitir el documento de la referencia en 160 folios, dónde los Bachilleres de Ingeniería Civil, los hermanos Pirca Macetas Johatan y Grover, solicitan Ejecutar Proyectos de Investigación (Tesis) para optar el grado título en la obra a su cargo: Mejoramiento de la prestación de los Servicios de la Dirección Regional de Educación del Departamento de Huancavelica; el mismo que se ha autorizado su ejecución de este proyecto de investigación.

Para ejecutar este proyecto de investigación los interesados deberán contar obligatoriamente con el Seguro Complementario de Trabajo y/o Sistema Integrado de Salud - SIS; caso contrario no serán aceptados en dicha obra.

En caso de contar con este requisito indispensable, los bachilleres deberán utilizar Implementos de Seguridad, Equipos de Protección Personal y necesariamente el Uso de Mapa de Riesgo.

Cc.: GRI ORSyLO ARCH. INTER. PAYA/lahl

Sisgedo 528037 400596

Atentamente. **GOBIE** Ing. Pavel Aldo arl Anyaipoma **SUB GEREI DE/OBRAS** 

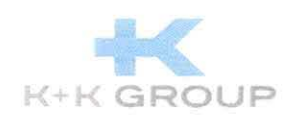

## TALLER DE LAST PLANNER SYSTEM® CON METODOLOGIA VILLEGO®

La empresa K+K Management Consulting Group SAC, con RUC 20544568320, otorga el presente certificado a:

# **GROVER PIRCA MACETAS**

Por haber participado en el curso taller de 6 horas de duración "Taller de Last Planner System® con metodología Villego®", el cual se llevó a cabo del día 21 al 23 de noviembre de 2017

Lima, 23 de noviembre de 2017

Ing. Karol Flores Mori

**K+K MANAGEMENT CONSULTING GROUP S.A.C.** Daysi Karol Flores Mori Gerente General

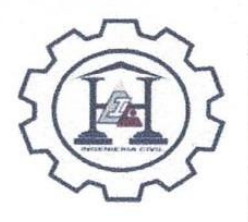

APLICACIÓN DEL SISTEMA LAS PLANNER SYSTEM® EN EL PROCESO DE PLANIFICACIÓN DE LA OBRA: "MEJORAMIENTO DE LA PRESTACIÓN DE SERVICIO DE DIRECCIÓN REGIONAL DE EDUCACIÓN DEL DEPARTAMENTO DE **HUANCAVELICA"** 

#### PRIMERA SESIÓN: PULL SESIÓN

**HOJA DE ASISTENCIA** 

**APELLIDOS Y NOMBRES CARGO EN OBRA DNI** FIRMA Asist. de Quinto De La Croz, Jose Antonio 4523 8427 Supervision Decyo técnico 44567185 HUGHAN HUATTAN JOURDO de Obra  $As151.0e$ Tito Hugranica Flora buz  $70286209$ Obta WINTO DE LO CRUZ, MONUEL DNGEL 40498014 SALVATIERRA CONDORI, ADOLFO Asist Tecnico 42727331 Konstel Lopez fourente Resident de Obes 20090564 De la croz Paytan Netor Operants 23269394 TIOTES Turigue Vampi Ruber Watw P Operatio 23275887 Romero Huaman Brayan Operano Rata  $40626748 -$ 23276566  $H\ddot{u}H$ HUAYLUSNI OUISDE HAXIMO OPERARIO Crisostomo Quinto Fiedy Operatio 40626693 ad Chanca Condoré Viconte Oporatio 23202494 De la Cuz Tonbio Carlos Operaño 23267335 Quispe De la Guz Ganaro Operario 23262162 DOPEZ LOURENTE LUIS OPERDRIO 20006406 Salvatiana Consor Adolp Operano 40723331

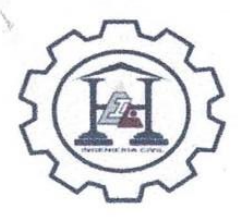

APLICACIÓN DEL SISTEMA LAS PLANNER SYSTEM® EN EL PROCESO DE PLANIFICACIÓN DE LA OBRA: "MEJORAMIENTO DE LA PRESTACIÓN DE SERVICIO DE DIRECCIÓN REGIONAL DE EDUCACIÓN DEL DEPARTAMENTO DE **HUANCAVELICA"** 

#### **LISTA DE TAREAS:**

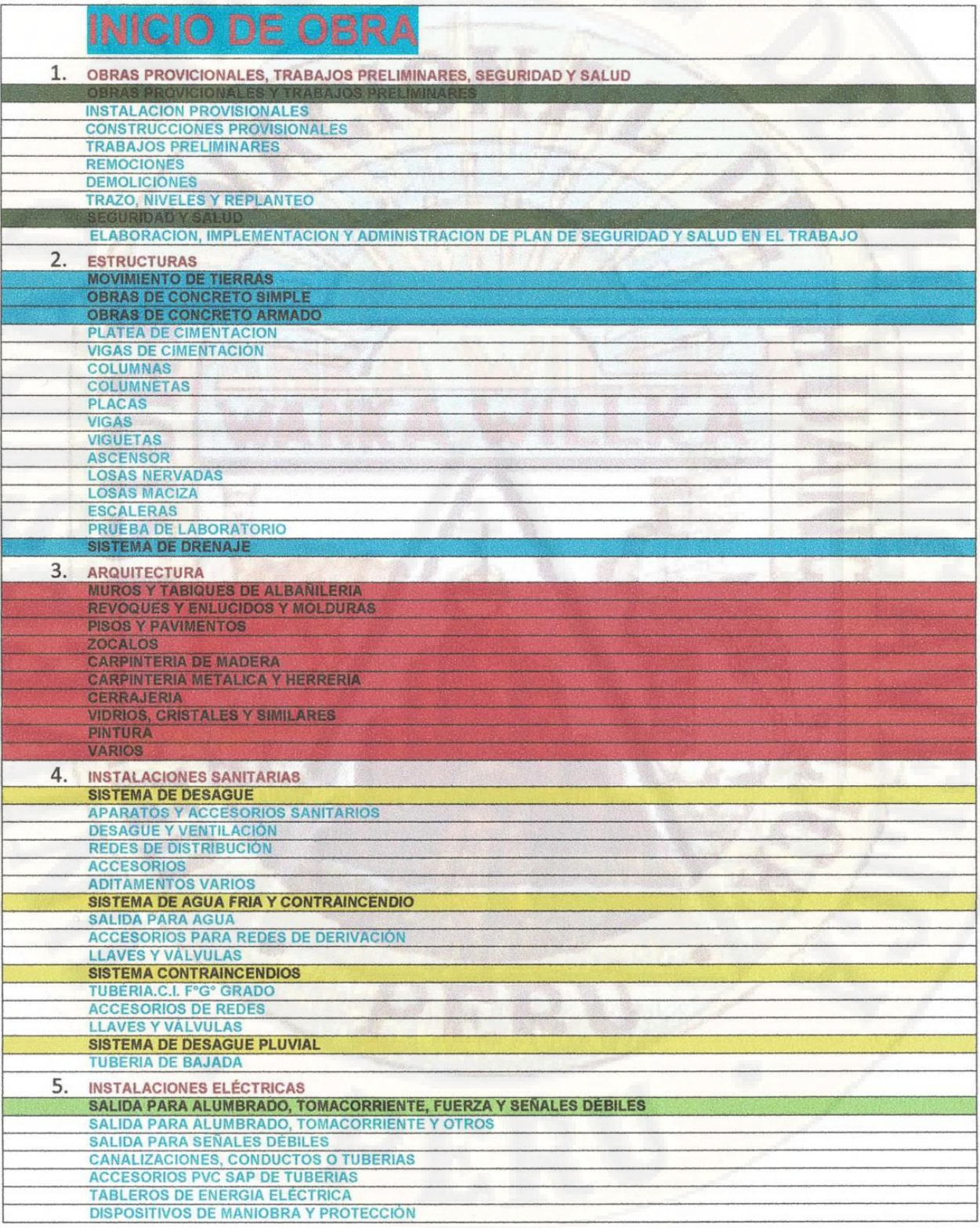

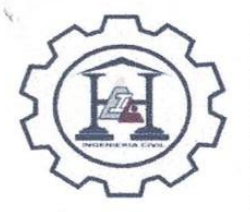

#### APLICACIÓN DEL SISTEMA LAS PLANNER SYSTEM® EN EL PROCESO DE PLANIFICACIÓN DE LA OBRA: "MEJORAMIENTO DE LA PRESTACIÓN DE SERVICIO DE DIRECCIÓN REGIONAL DE EDUCACIÓN DEL DEPARTAMENTO DE **HUANCAVELICA"**

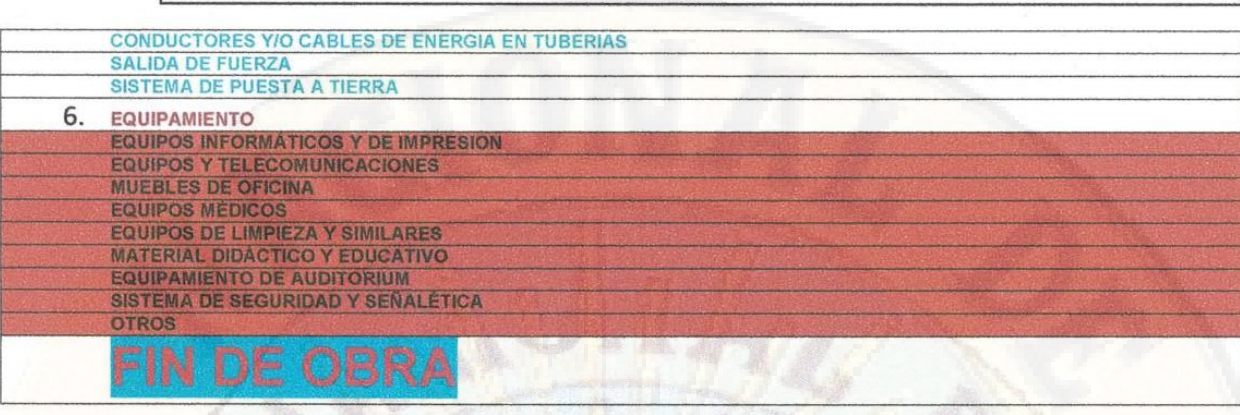

## CONSTANCIA

El que subscribe en representación de la Obra: "MEJORAMIENTO DE LAS PRESTACIONES DE SERVICIOS DE LA DIRECCIÓN REGIONAL DE EDUCACIÓN DEL DEPARTAMENTO DE HUANCAVELICA"

#### HACE CONSTAR:

Que, los Bach. PIRCA MACETAS, Grover y Bach. PIRCA MACETAS, Jonathan, han ejecutado el proyecto de tesis titulado: APLICACIÓN DEL SISTEMA LAST PLANNER SYSTEM® EN EL PROCESO DE PLANIFICACIÓN DE LA OBRA: "MEJORAMIENTO DE LAS PRESTACIONES DE SERVICIOS DE LA DIRECCIÓN REGIONAL DE EDUCACIÓN DEL DEPARTAMENTO DE HUANCAVELICA" Quienes ejecutaron el mencionado proyecto desde el 01 de enero del 2018 hasta 15 de junio del 2018, aplicadas a las partidas de Estructuras y Arquitectura, contribuyendo de manera positiva en la productividad en obra, además han demostrado puntualidad y responsabilidad en las labores encomendadas.

Se expide la presente constancia para los fines que considere pertinente los interesados.

GOBIER **QNAL DE** Laurente Residente de Obra

Asistente Técnico

Huancavelica, 05 de julio de 2018
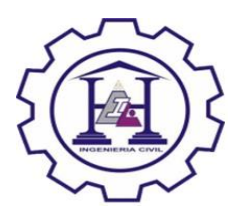

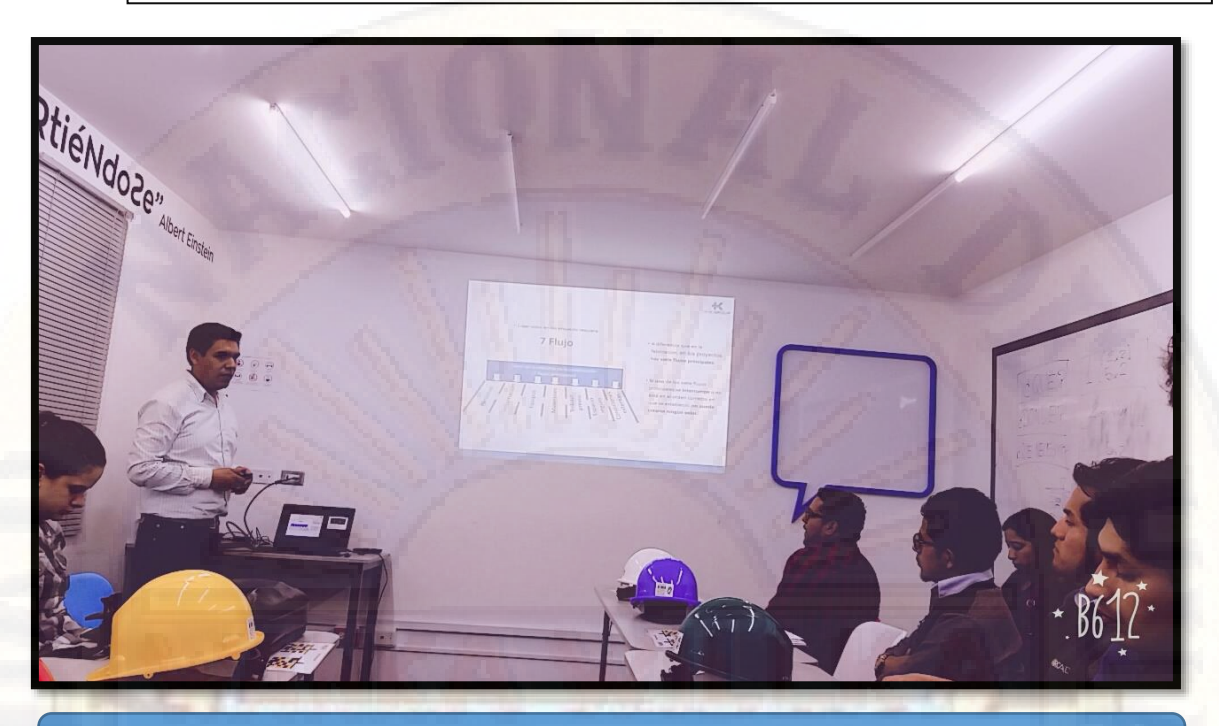

Capacitación en la ciudad de Lima acerca del Sistema Last PLanner System

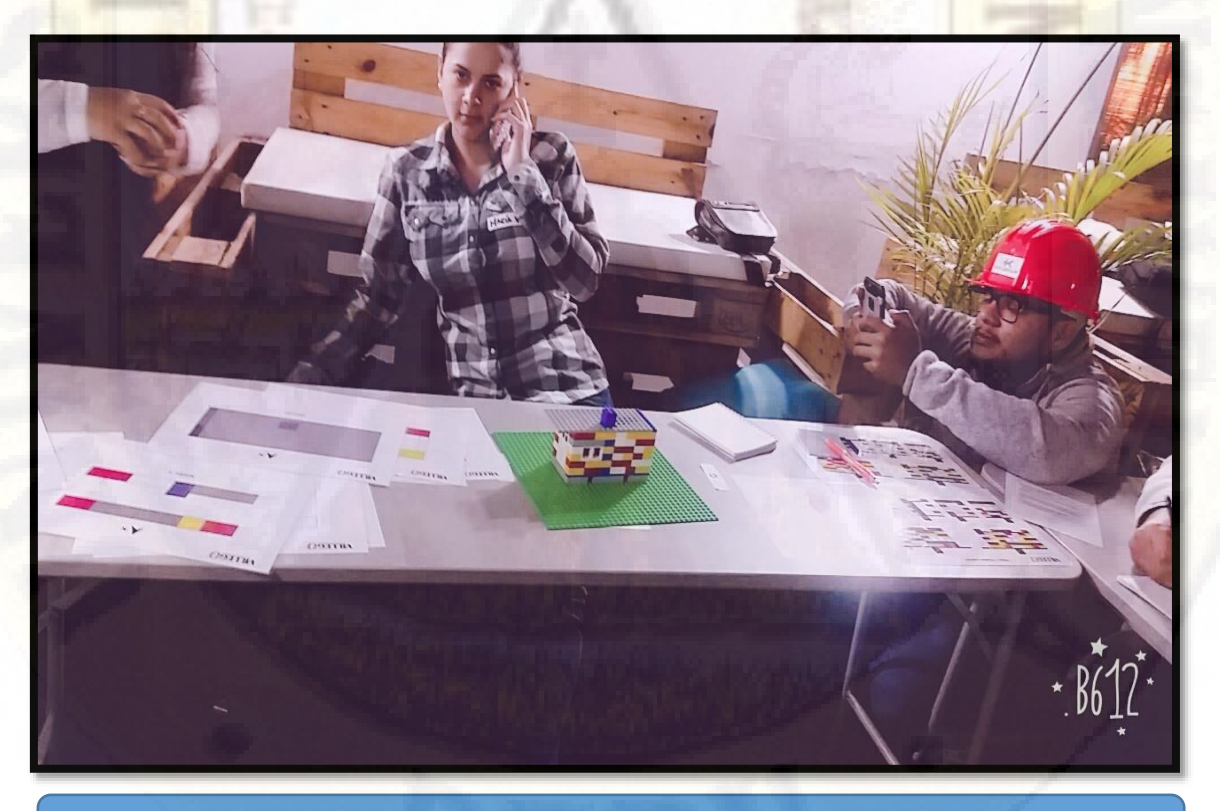

Simulación de planificación maestra, mensual, lookahead y diaria.

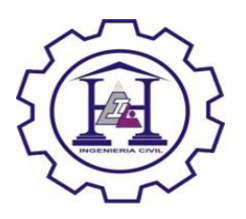

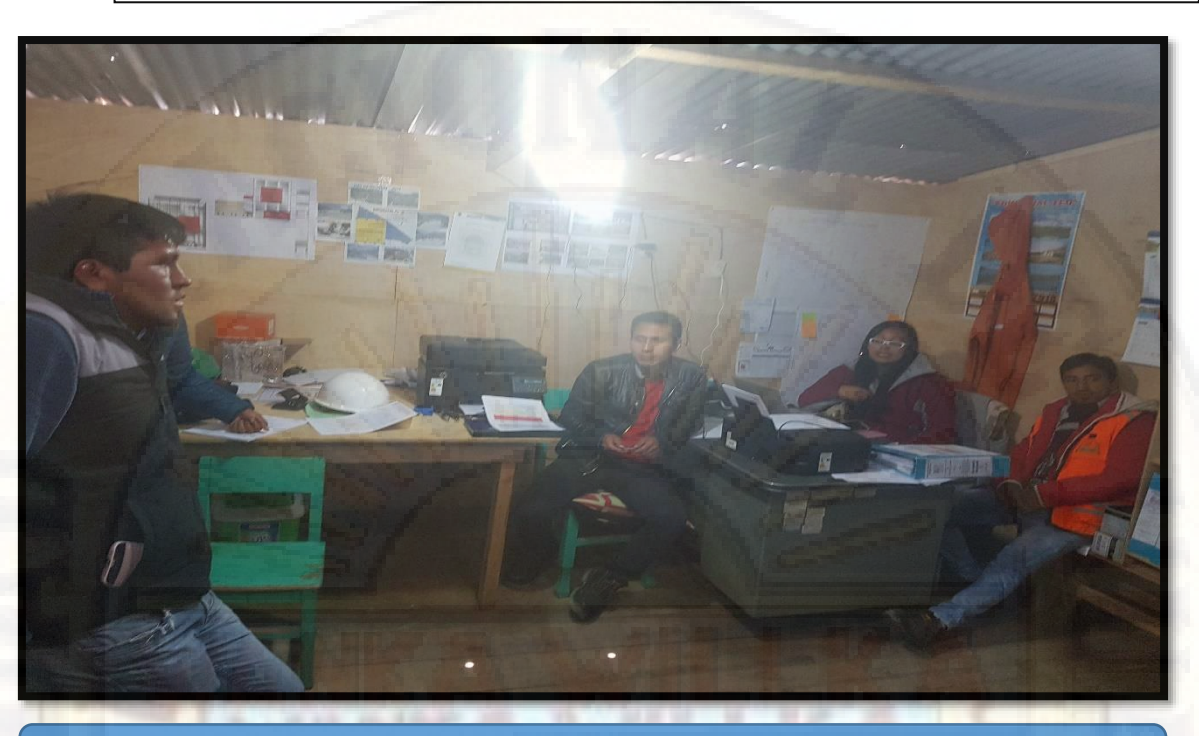

Primera sesión de sensibilización y alcances básicos acerca del Sistema Last PLanner System

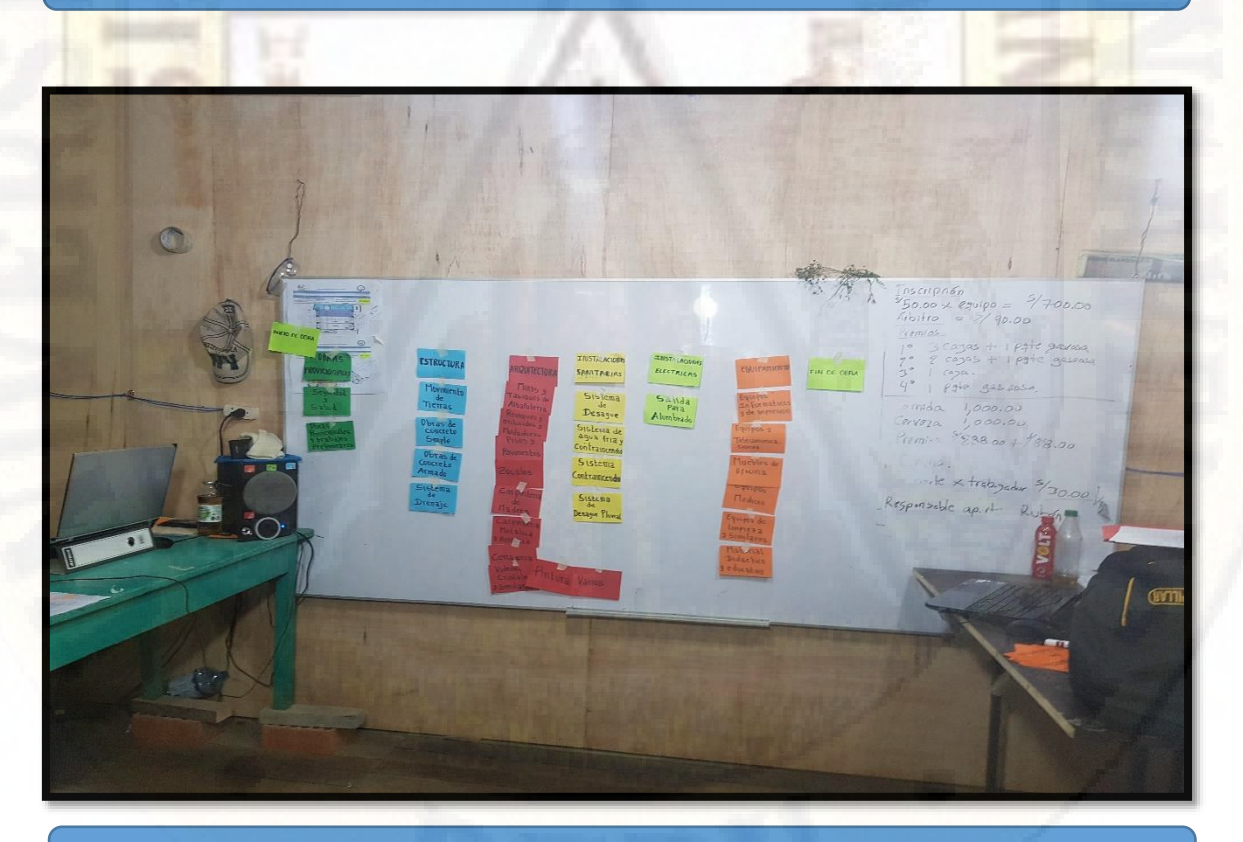

Planificación maestra y fijación de hitos

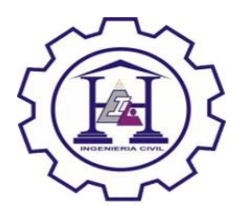

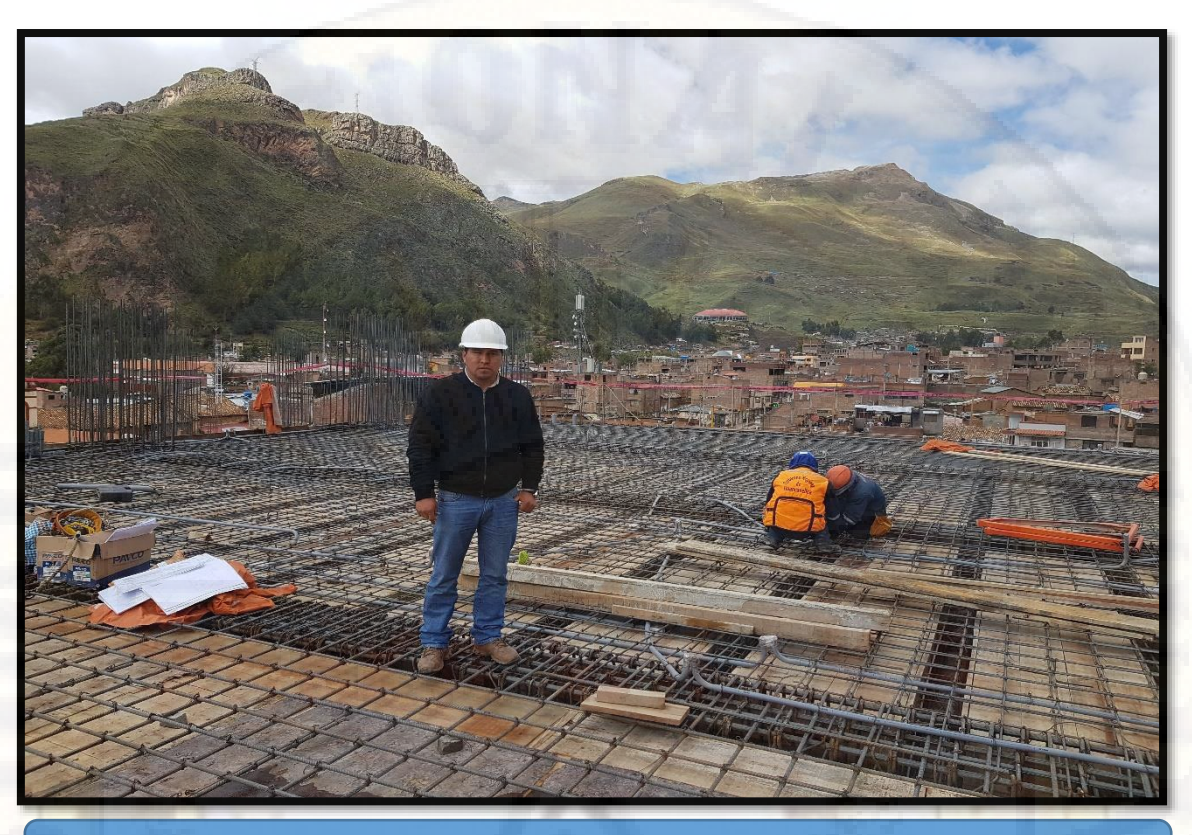

Control de ejecución de tareas (armado e instalaciones en losa maciza)

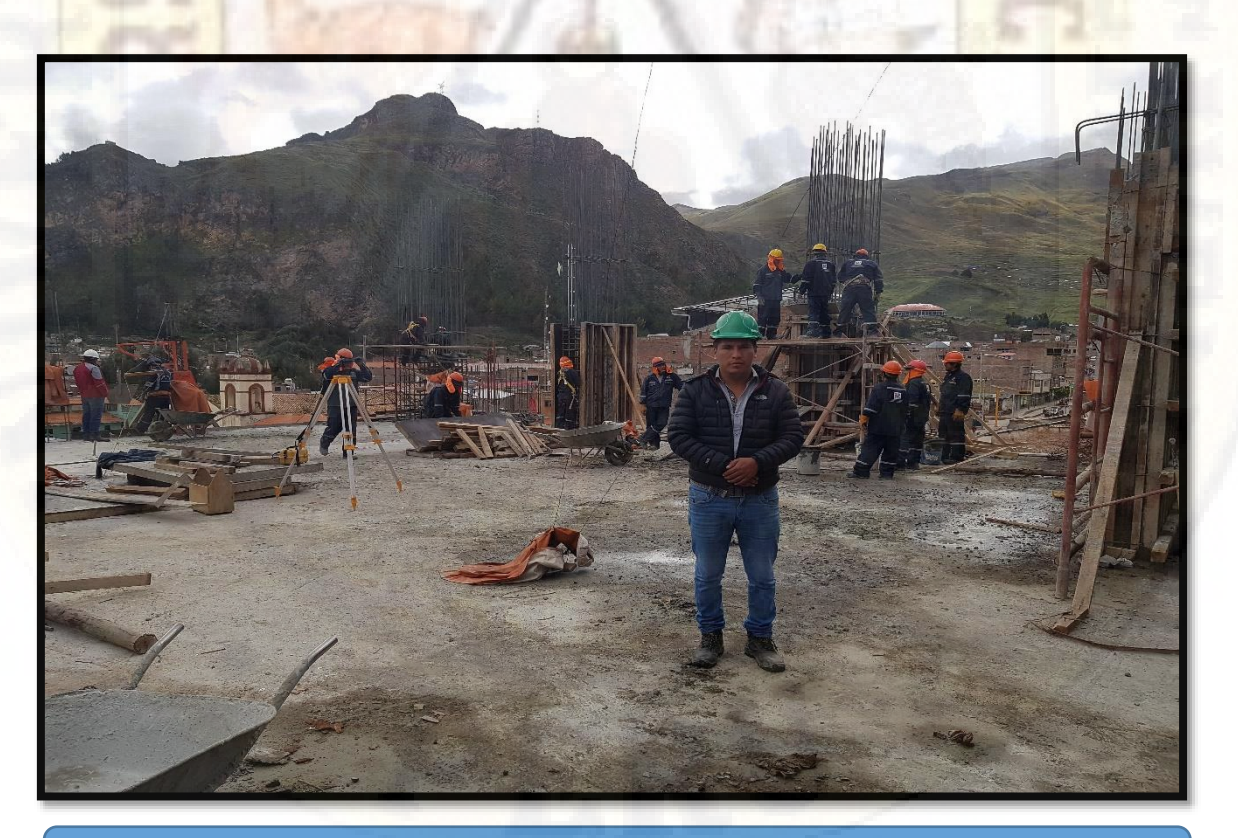

Control de ejecución de tareas (armado y encofrado de columnas)

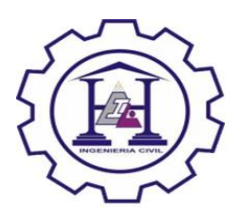

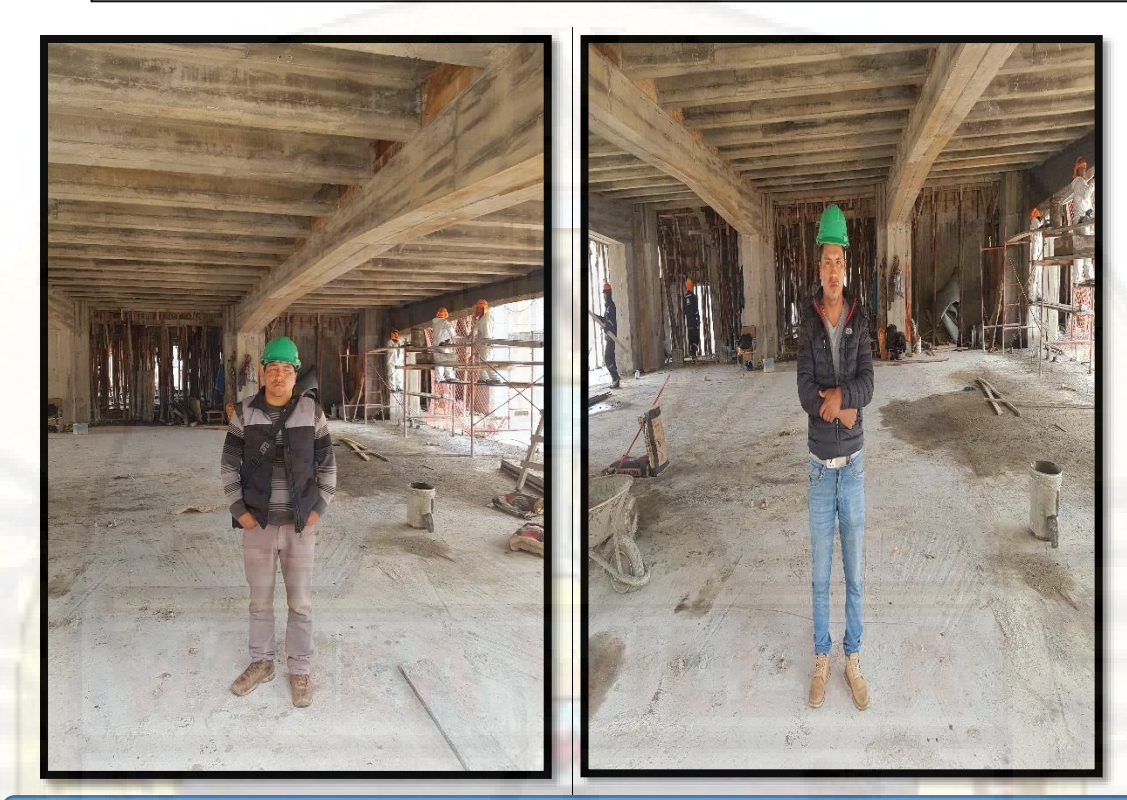

Control de ejecución de tareas (tarrajeo en vigas acarteladas)

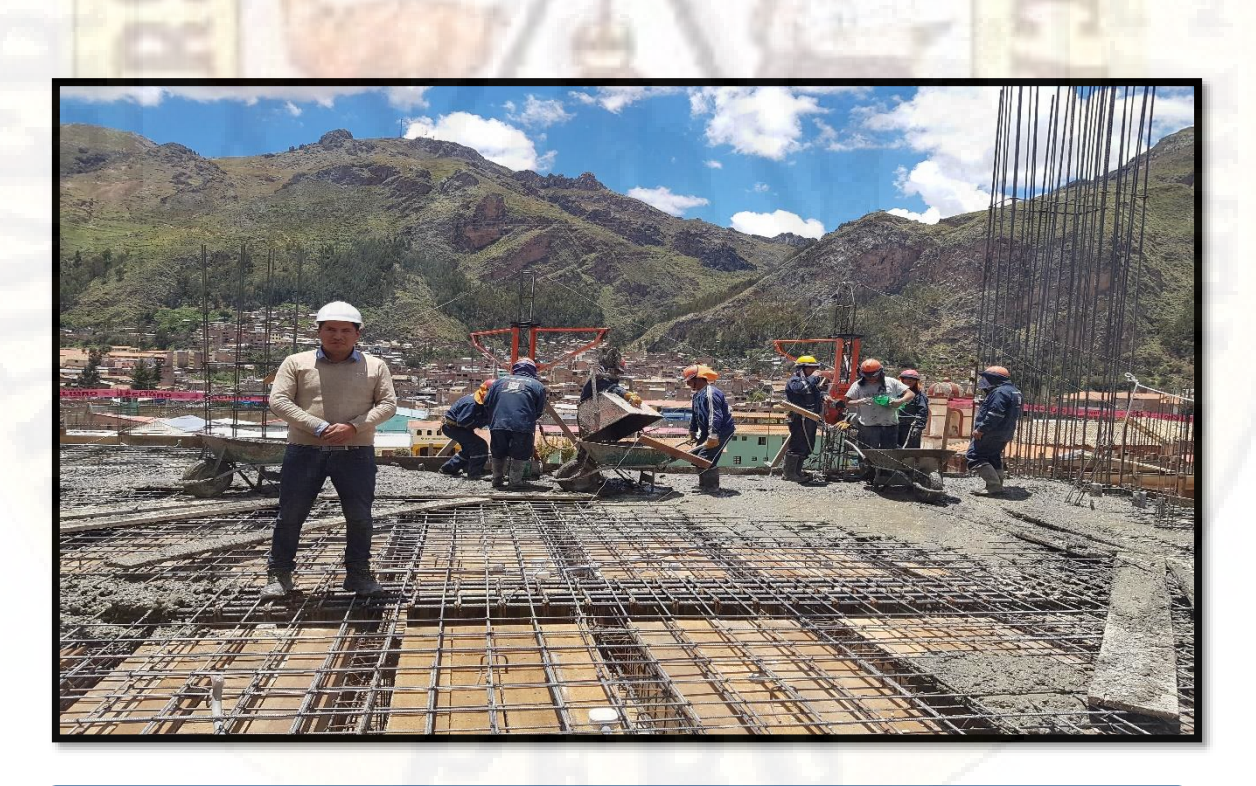

Control de ejecución de tareas (vaciado en losa maciza)

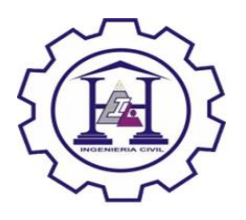

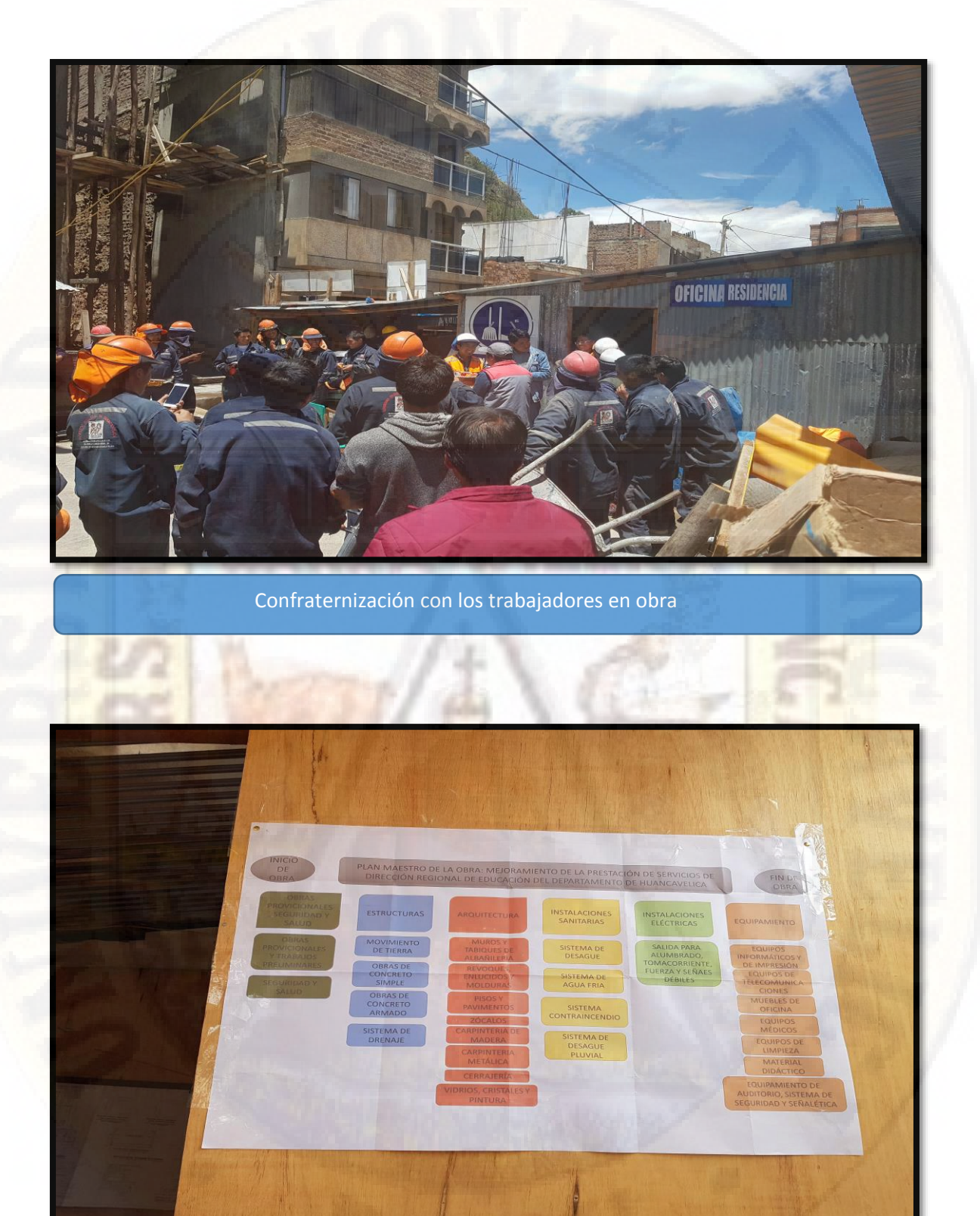

Rotulado de la planificación maestra y pegado en un lugar visible.